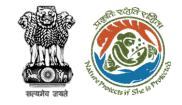

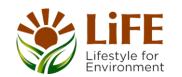

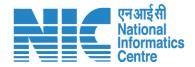

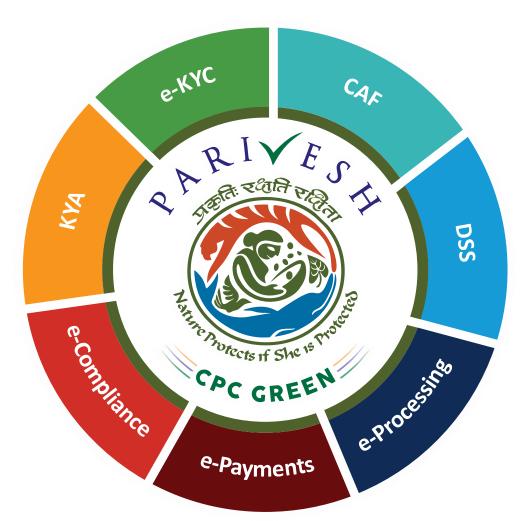

# User Manual for Forest ClearanceStage I Approval (In-Principle) State/IRO/MoEFCC, HQ

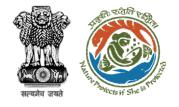

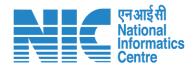

### Purpose of the manual

This manual aims at providing step-by-step instructions that would aid in navigating through Stage I Clearance. It also covers detailed information about operations, standards & guidelines, and functionalities of the envisaged PARIVESH portal

https://parivesh.nic.in/

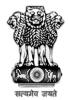

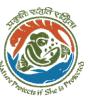

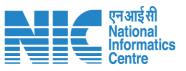

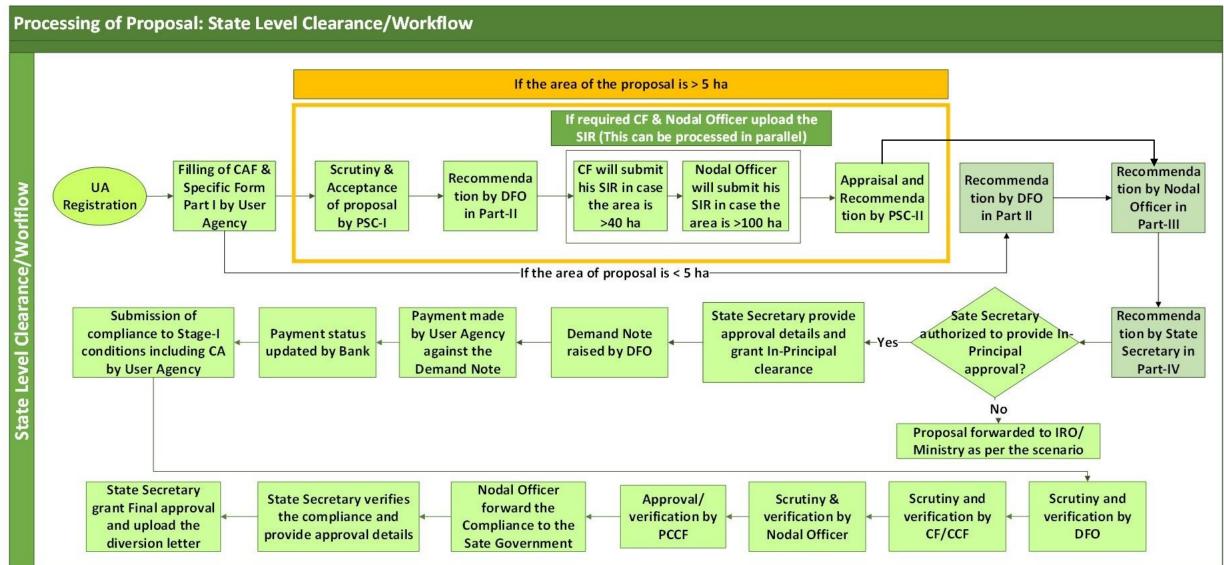

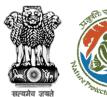

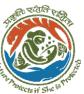

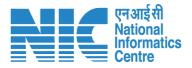

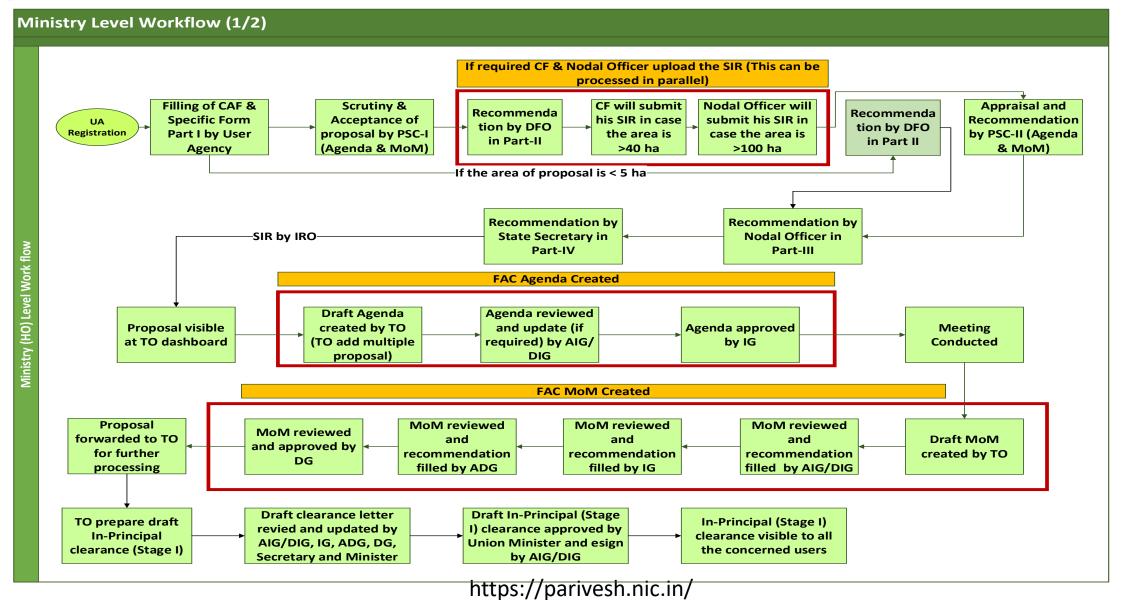

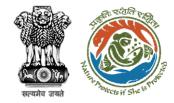

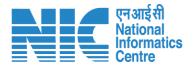

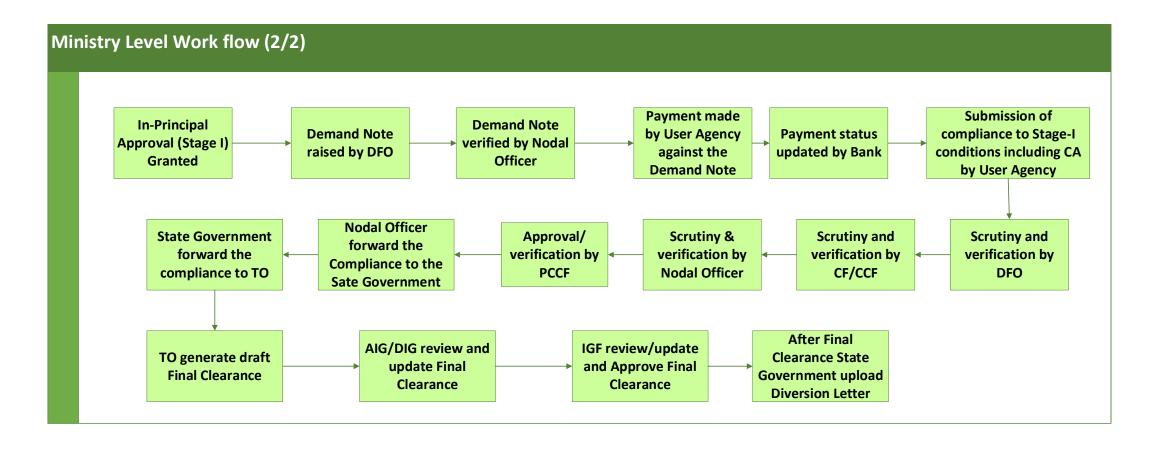

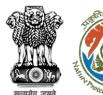

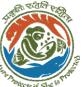

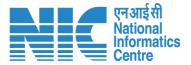

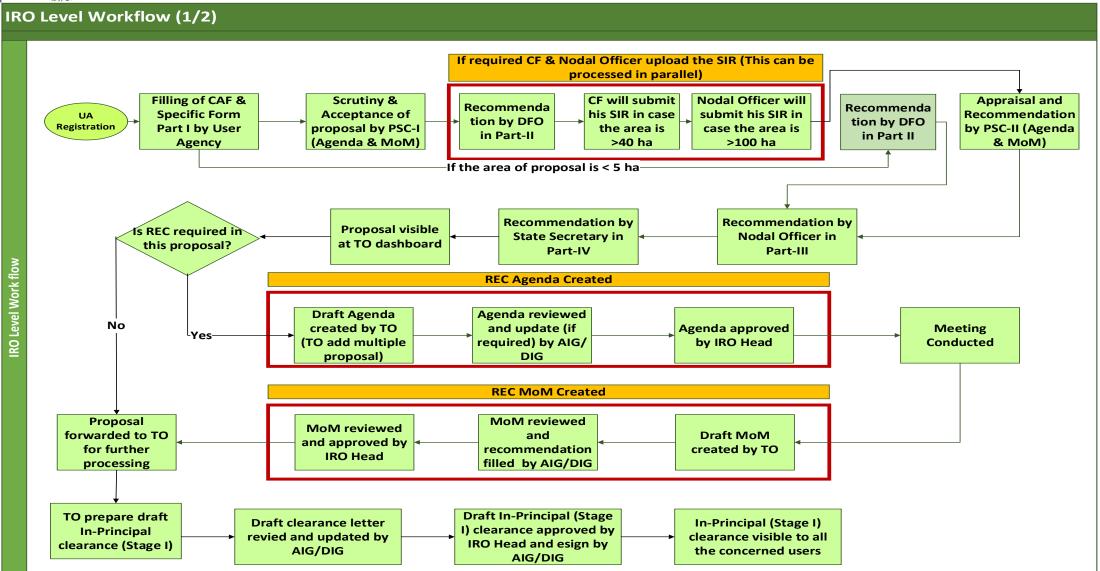

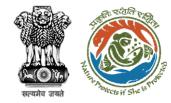

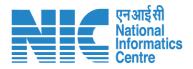

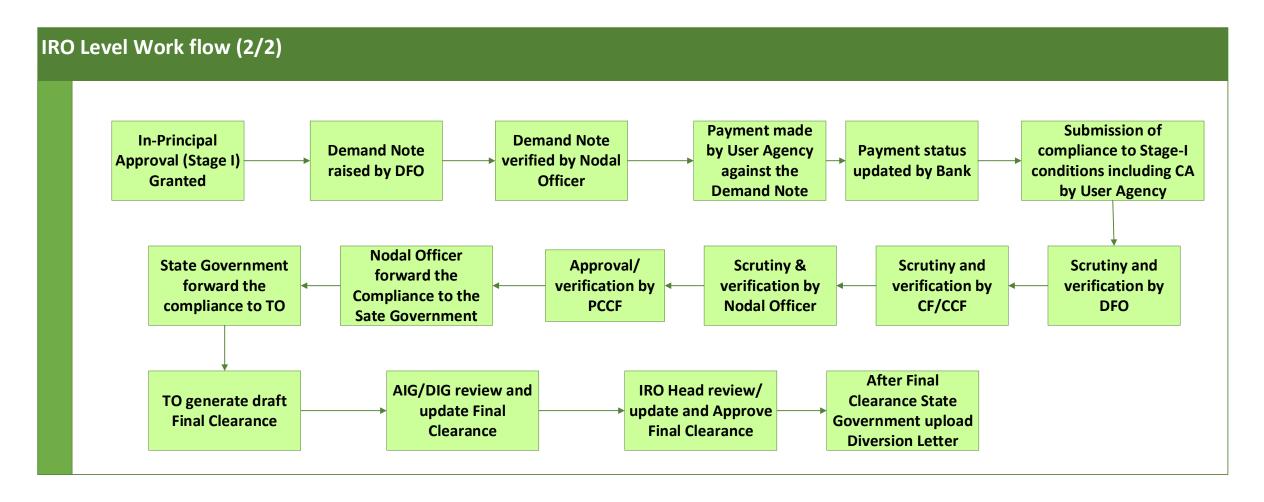

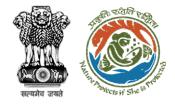

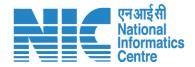

# **Stage I Clearance by State Government**

### **PARIVESH Home Page**

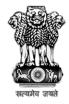

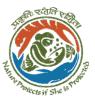

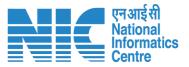

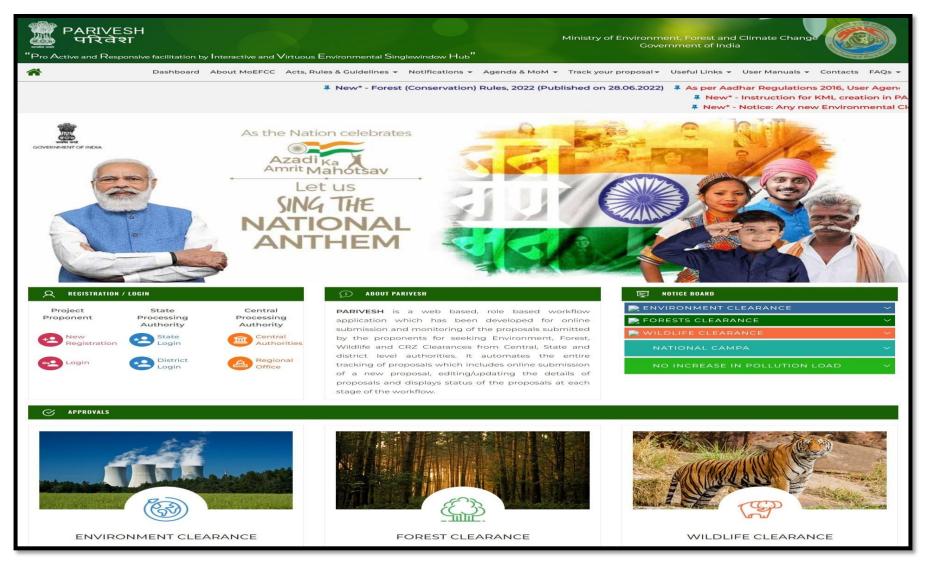

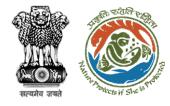

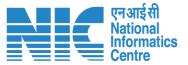

# User Agency will fill out the Forest Clearance specific Form and submit it for further processing

### **Member Secretary Login**

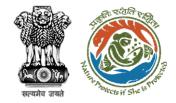

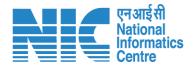

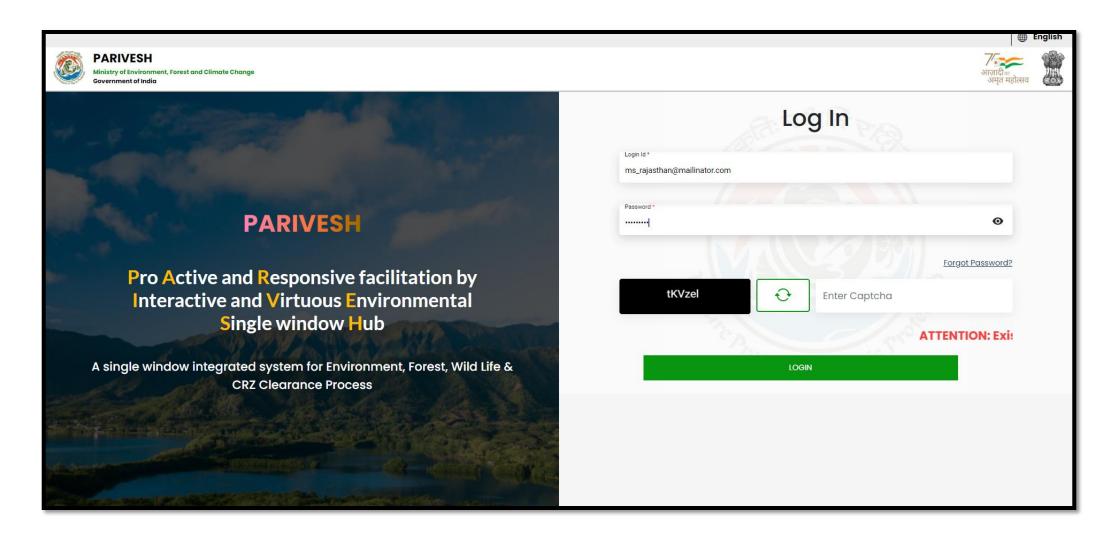

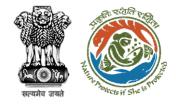

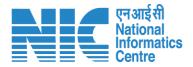

# Member Secretary (MS) Agenda Management (PSC-I)

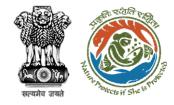

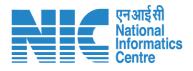

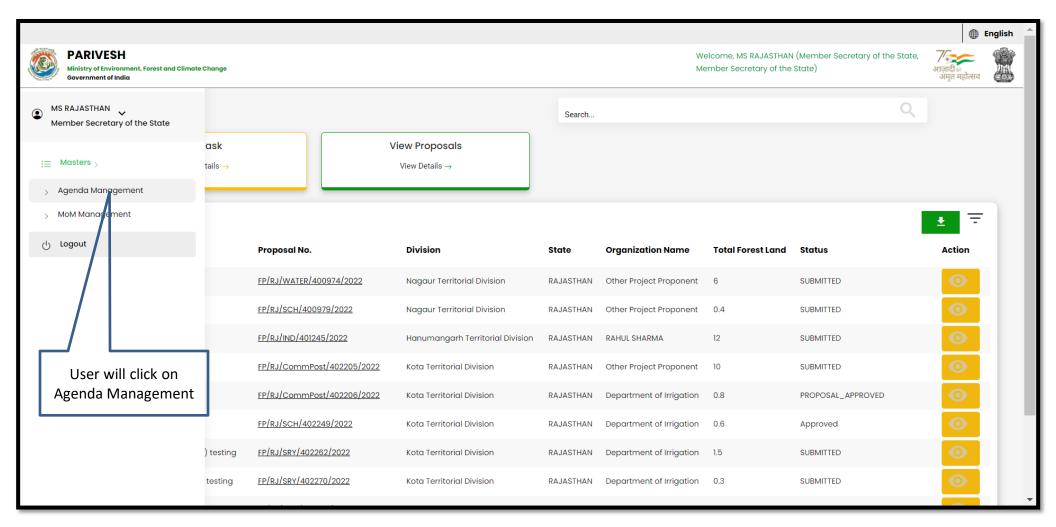

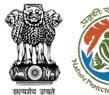

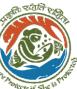

After selecting the proposal, user will click on create Agenda

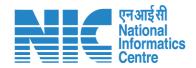

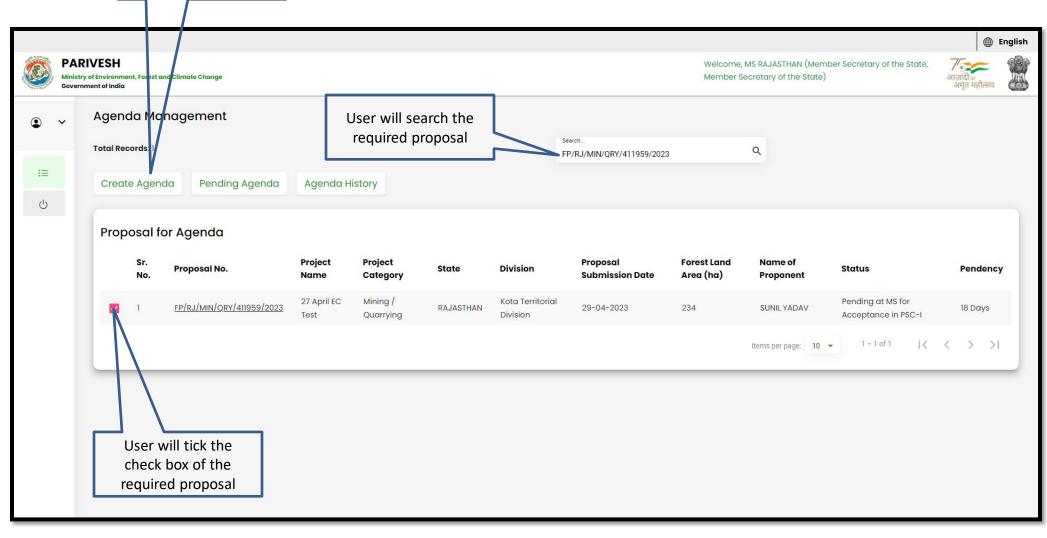

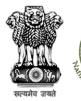

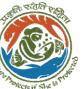

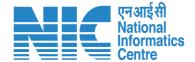

User can modify the date and time of the Agenda

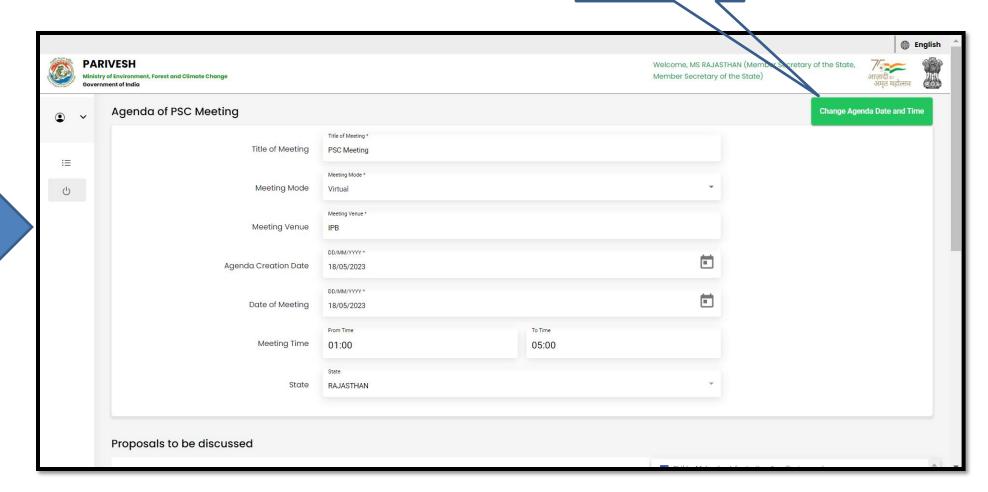

User will fill the required details

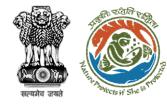

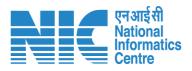

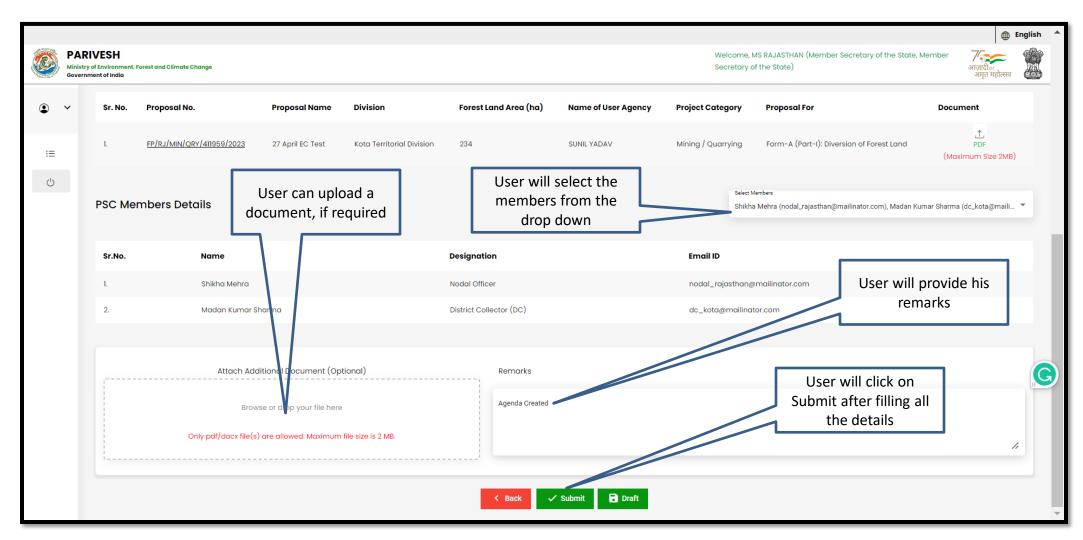

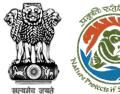

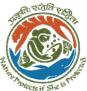

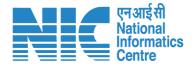

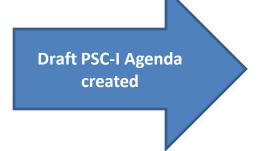

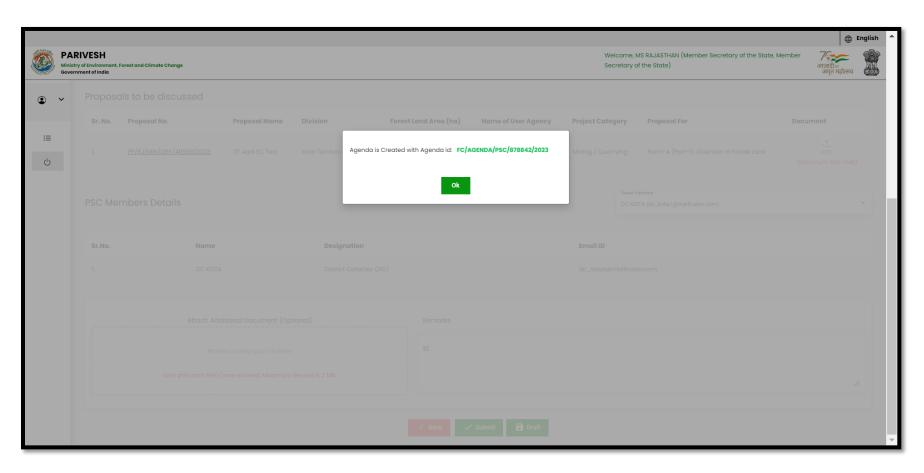

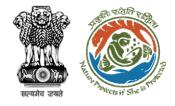

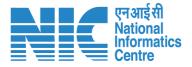

# **Nodal Officer PSC-I Agenda Approval**

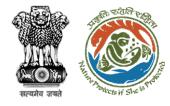

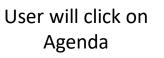

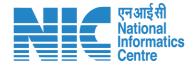

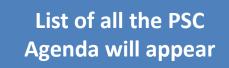

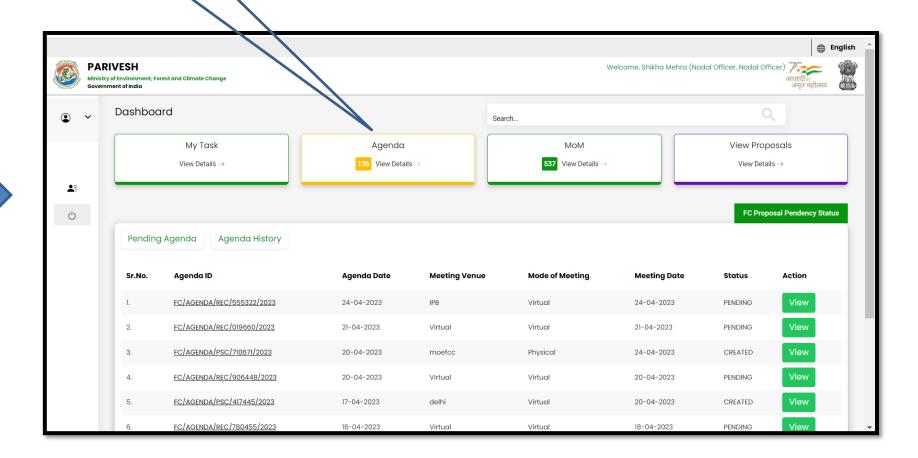

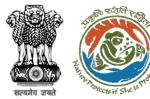

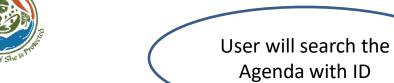

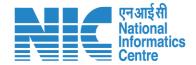

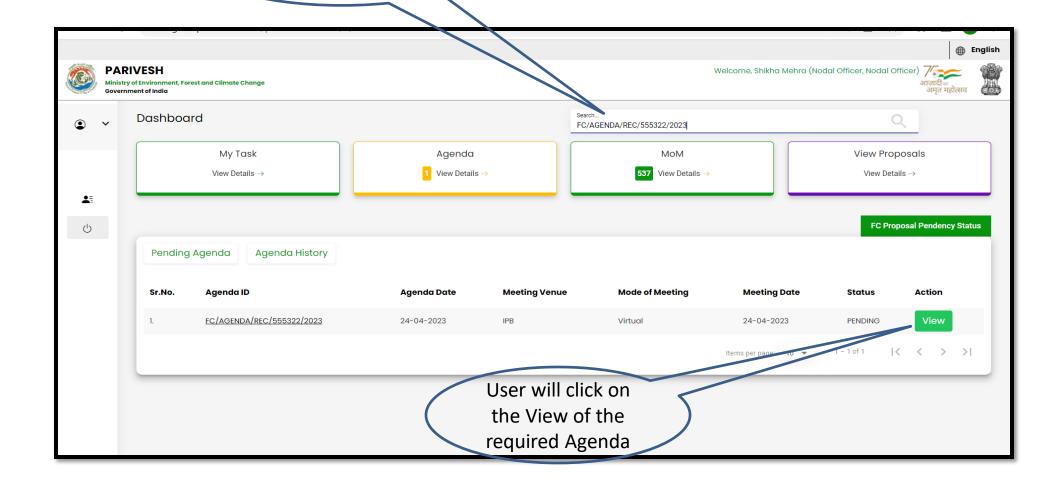

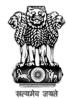

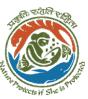

User will edit/update the details of the Agenda if required

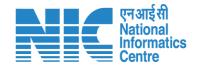

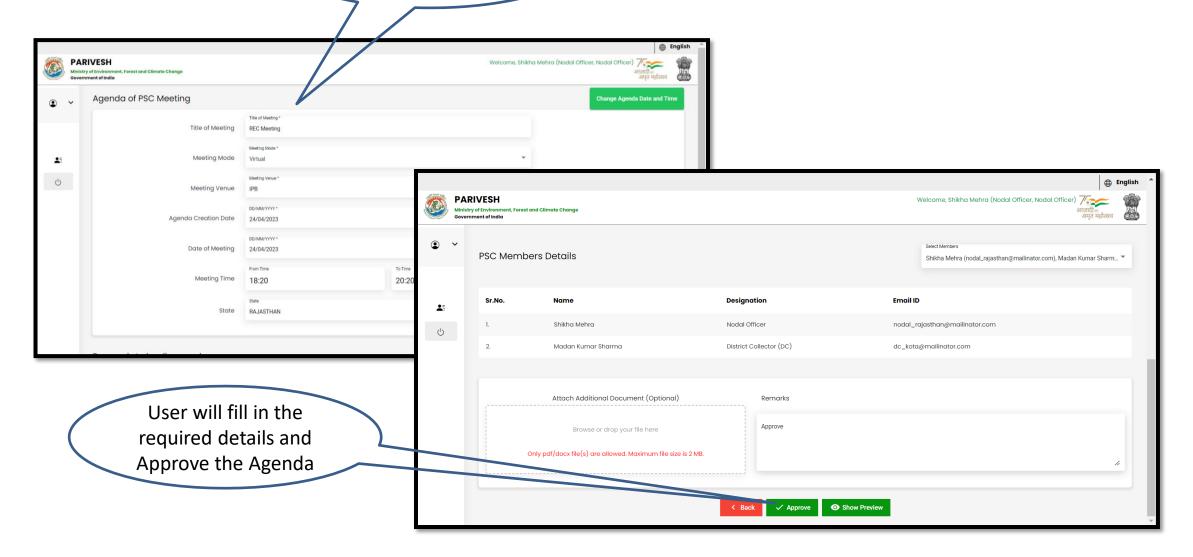

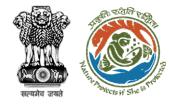

Agenda approved by Nodal Officer

### Rajasthan Forest Department Project Screening Committee Agenda

**Agenda ID:** FC/AGENDA/REC/555322/2023 **Date:** 24/04/2023

Title of Meeting: REC Meeting

Meeting Venue: IPB Meeting Mode: Virtual Meeting Date: 24/04/2023 Meeting Time: 18:20 to 20:20

State: Rajasthan

### Proposals to be discussed:

| S.No. | Proposal<br>No.                | Division                        | Project<br>Name                 | Project<br>Category     | Forest Land<br>Area(ha) | Form Type                                        |
|-------|--------------------------------|---------------------------------|---------------------------------|-------------------------|-------------------------|--------------------------------------------------|
| 1     | FP/RJ/DIS<br>P/411822/<br>2023 | Kota<br>Territorial<br>Division | Test FC<br>SCenario-2<br>Form-A | Dispensary/H<br>ospital | 0.64                    | Form-A (Part-<br>I): Diversion<br>of Forest Land |

### **PSC Members Details**

| S.No. | Name               | Designation             | Email ID                       |
|-------|--------------------|-------------------------|--------------------------------|
| 1     | Shikha Mehra       | Nodal Officer           | nodal rajasthan@mailinator.com |
| 2     | Madan Kumar Sharma | District Collector (DC) | dc kota@mailinator.com         |

### Remarks

Approve

परिवेश

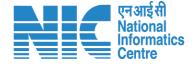

https://parivesh.nic.in/

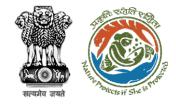

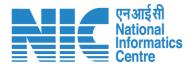

## Member Secretary (MS) MoM Management (PSC-I)

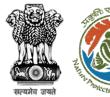

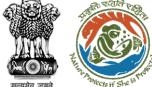

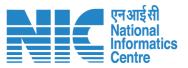

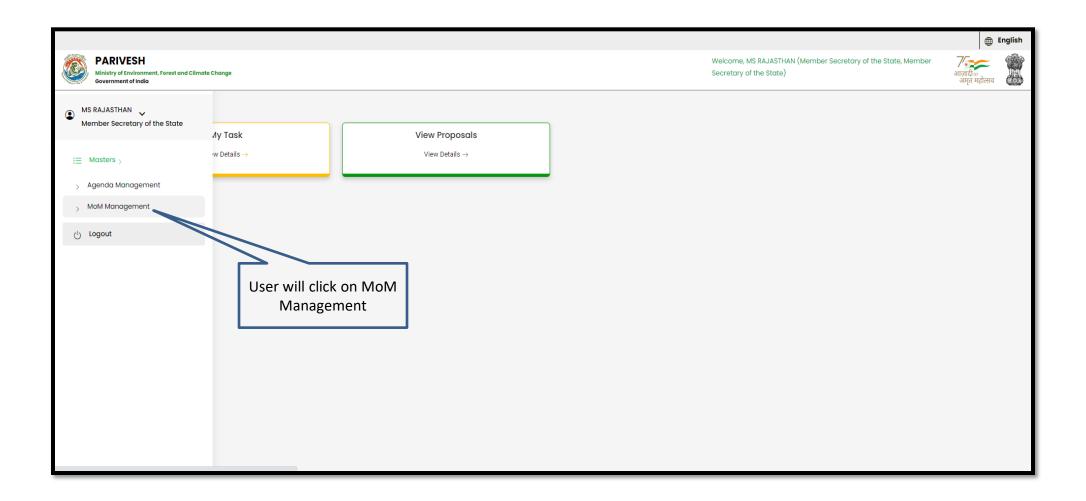

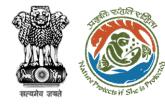

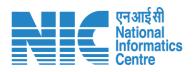

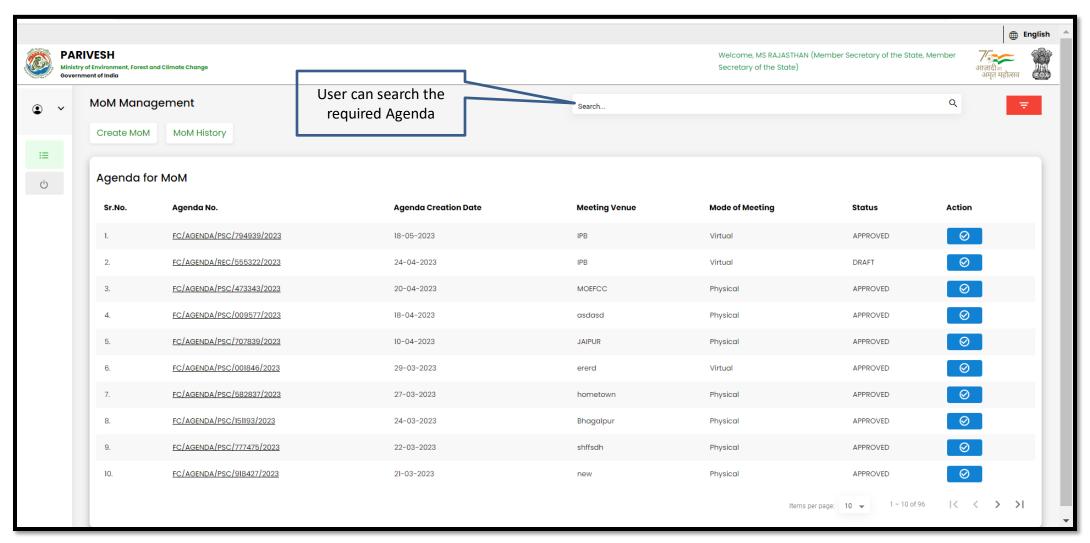

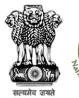

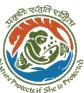

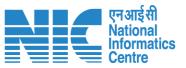

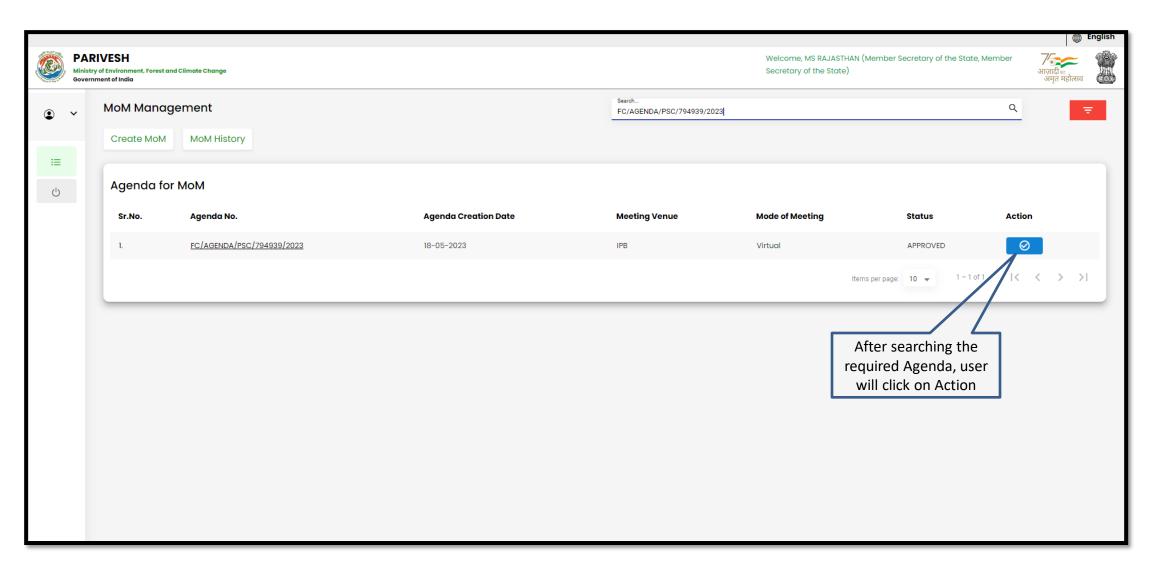

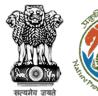

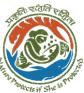

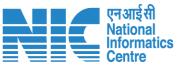

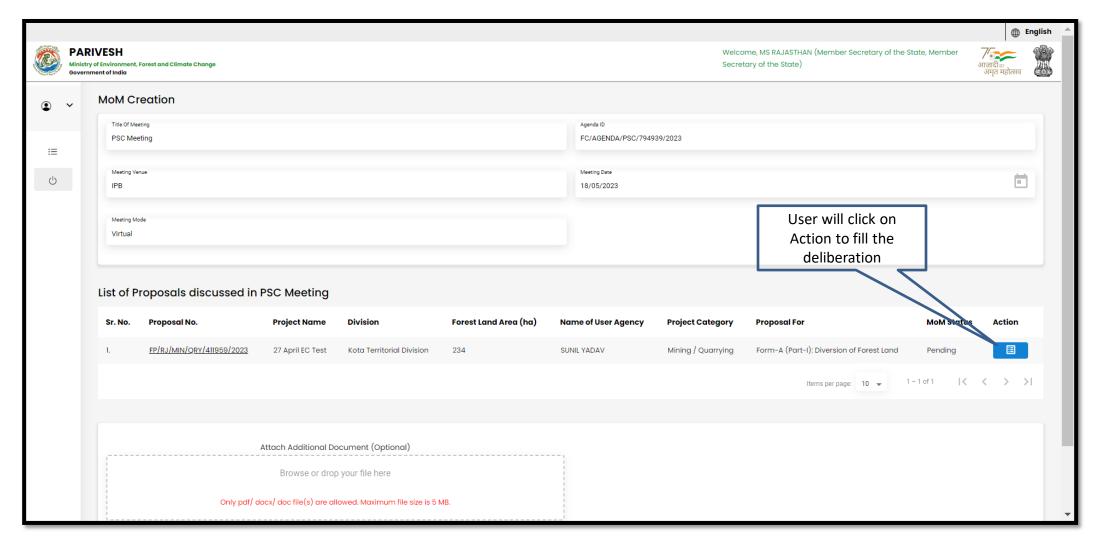

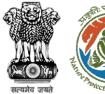

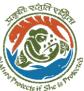

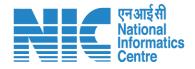

m English

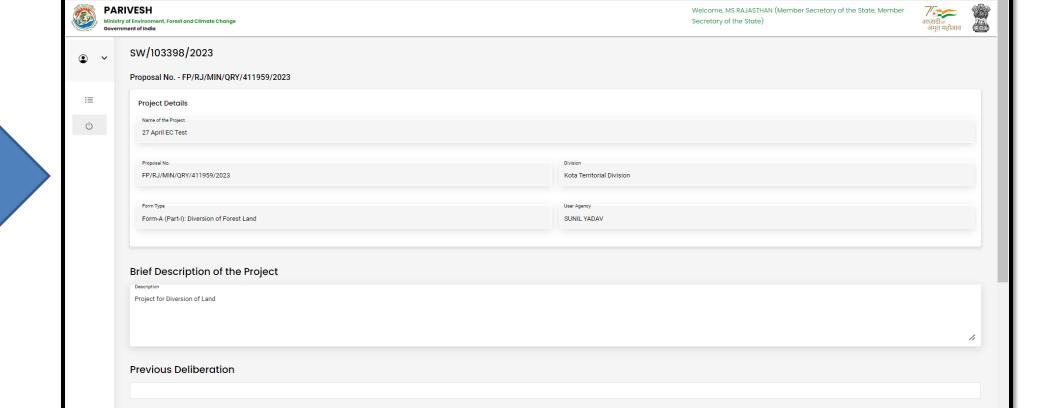

User will fill the required details

**Current Deliberation** 

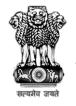

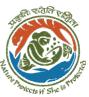

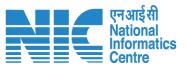

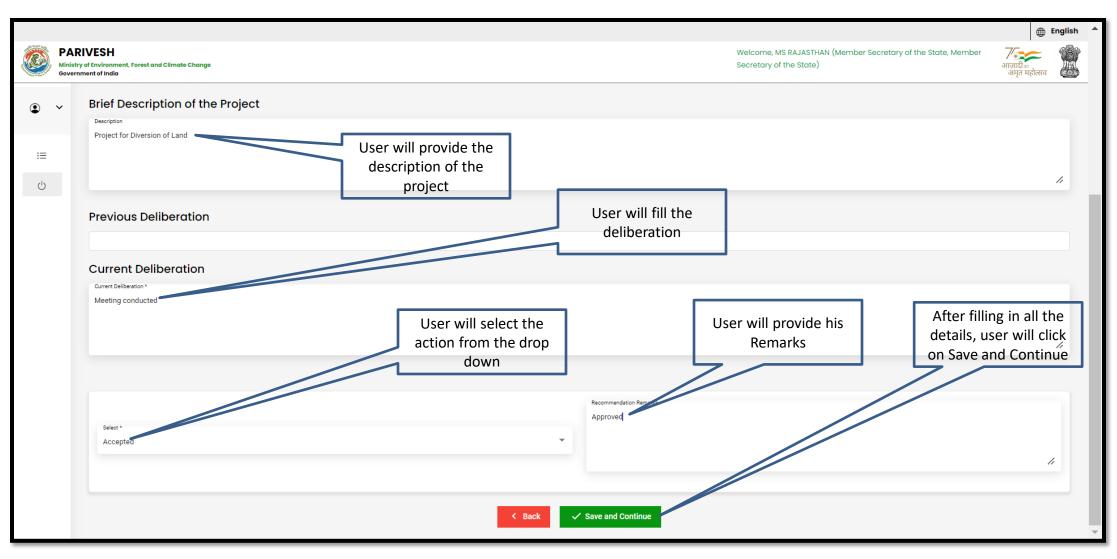

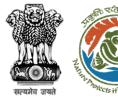

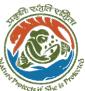

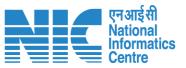

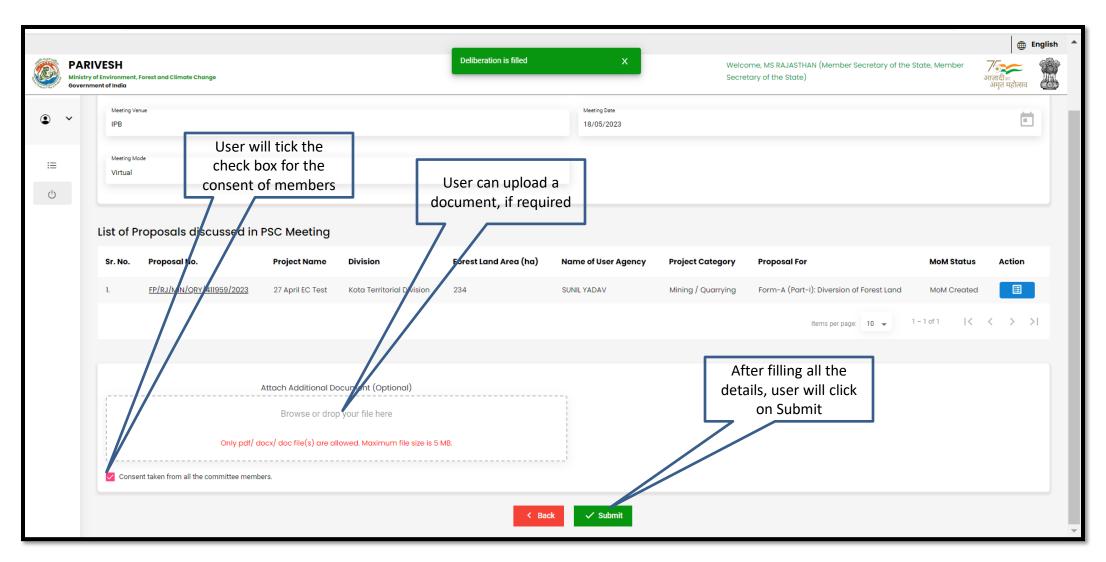

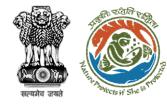

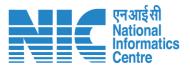

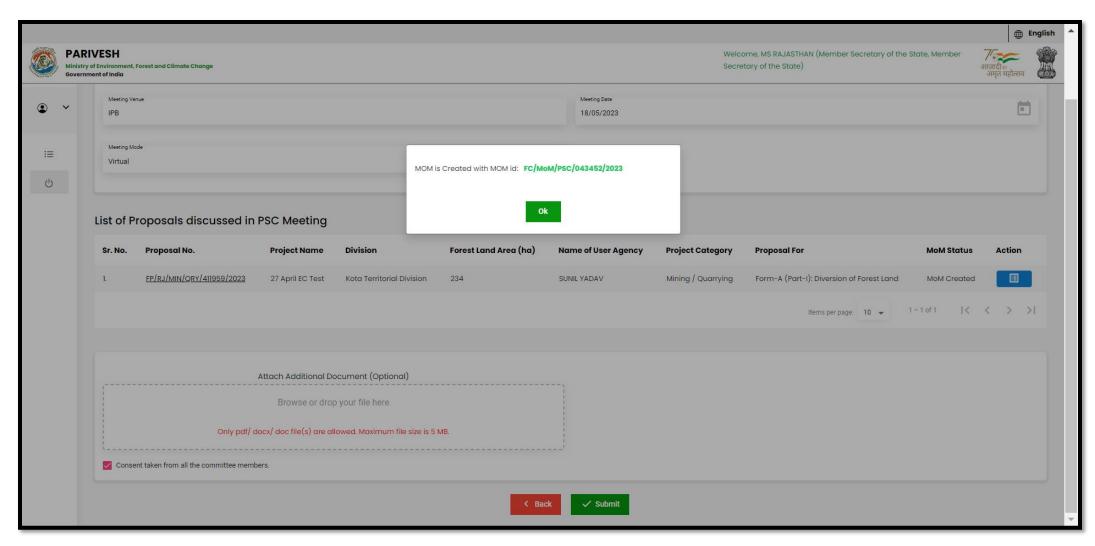

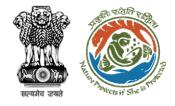

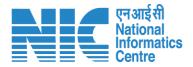

## **Nodal Officer PSC-I MoM Approval**

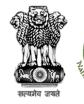

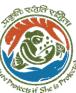

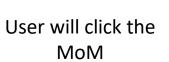

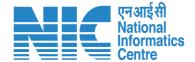

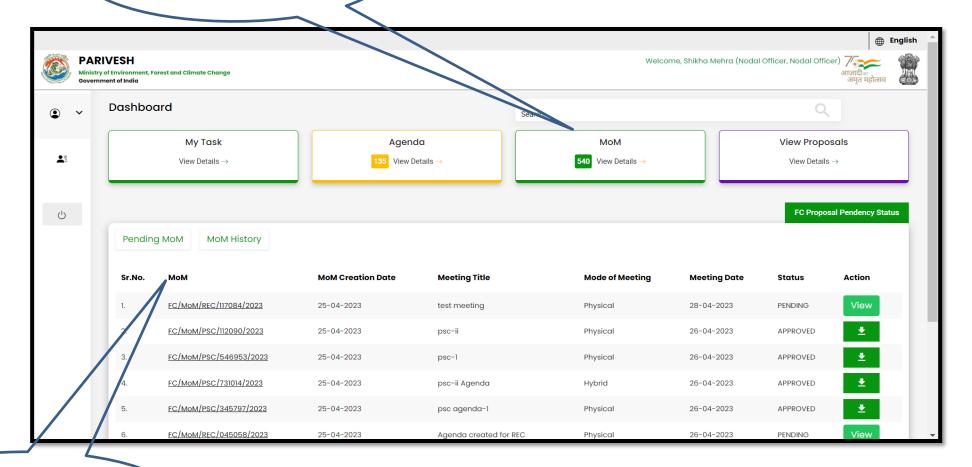

List of all the MoM will appears

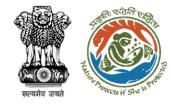

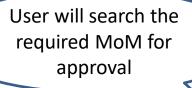

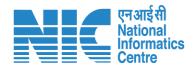

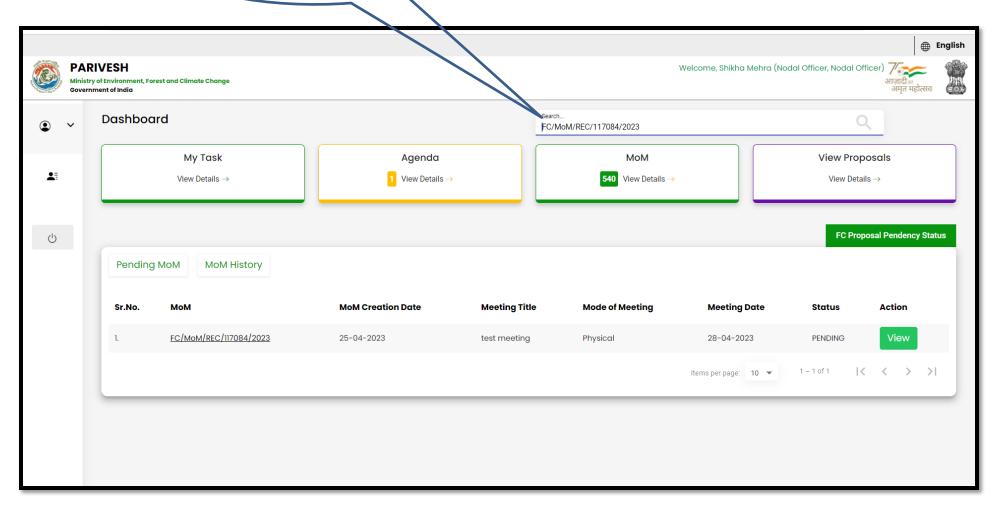

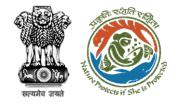

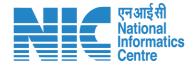

⊕ English Welcome, Shikha Mehra (Nodal Officer, Nodal Officer) आज़ादी ः अनुत महोत्सव **PARIVESH** Ministry of Environment, Forest and Climate Change MoM Creation Title Of Meeting FC/AGENDA/REC/783675/2023 Meeting Venue delhi 28/04/2023  $\bigcirc$ Meeting Mode Physical List of Proposals discussed in PSC Meeting Forest Land Proposal No. **Division Project Category Proposal For** Action Area (ha) Kota Territorial Division, Kota Form-A (Part-I): Diversion MoM FP/RJ/DISP/407332/2022 Scenario -2 RAHUL SHARMA Territorial Division of Forest Land Created

User will edit/update the details if required

User will click on the Action tab for deliberation

https://parivesh.nic.in/

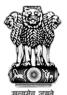

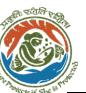

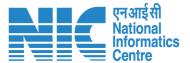

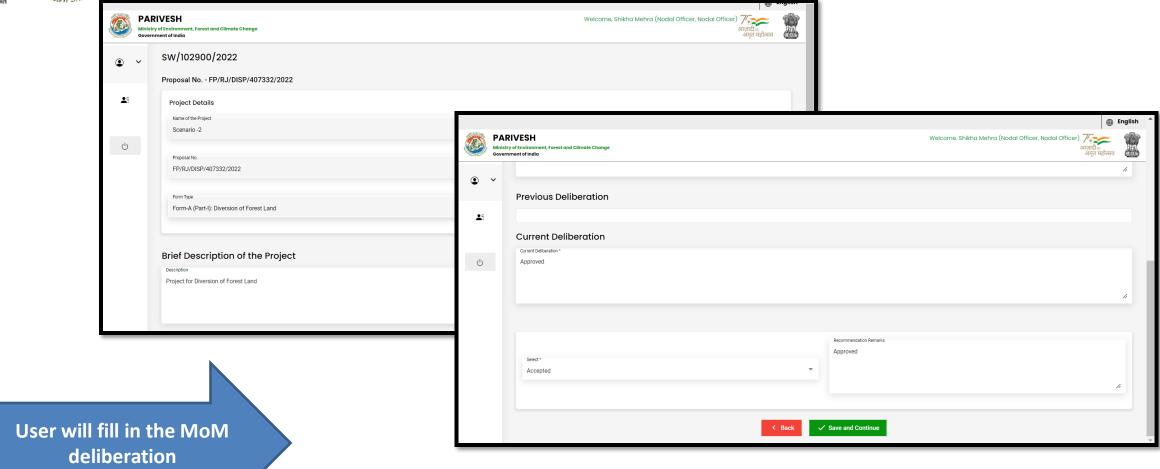

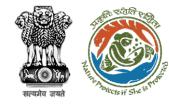

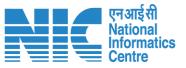

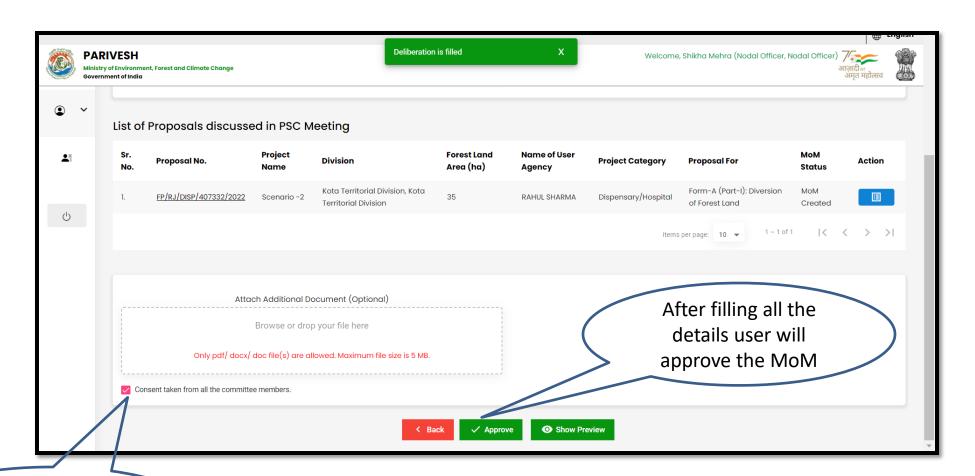

User will tick in the check box for consent and approve

https://parivesh.nic.in/

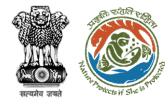

MoM approved by the user is downloaded

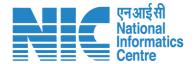

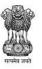

### Ministry of Environment, Forest & Climate Change Minutes of Meeting for Regional Empowered Committee Rajasthan Forest Office

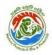

MoM Date: 25/04/2023

MoM ID: FC/MoM/REC/117084/2023

Agenda ID: FC/AGENDA/REC/783675/2023

Title of Meeting: test meeting Meeting Date: 28/04/2023

Meeting Venue: delhi Meeting Mode: Physical

List Of REC Members:

| S.No. | Name                | Designation                                | Email ID                     |
|-------|---------------------|--------------------------------------------|------------------------------|
| 1     | Shrawan Kumar Verma | IRO Head                                   | iro jaipur@mailinator.com    |
| 2     | Sudeep Kumar        | Deputy Inspector<br>General of Forest, IRO | dig_jaipur_iro@mailinator.co |

Proposals considered during meeting

1.Project Name : Scenario -2

Proposal Number: FP/RJ/DISP/407332/2022

User Agency: RAHUL SHARMA

Forest Land Area(Ha): 35.0

Division: Kota Territorial Division, Kota Territorial Division, (Rajasthan)

**Brief Description of Project:** 

Project for Diversion of Forest Land

**Previous Deliberation Details:** 

NA

**Current Deliberation Details:** 

Approved

Recommendation: Accepted

Recommendation Remark: Approved

https://parivesh.nic.in/

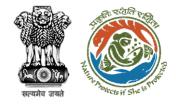

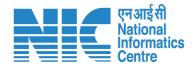

## Member Secretary (MS) Acceptance of Proposal after PSC-I

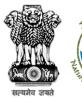

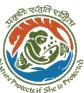

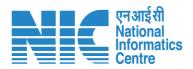

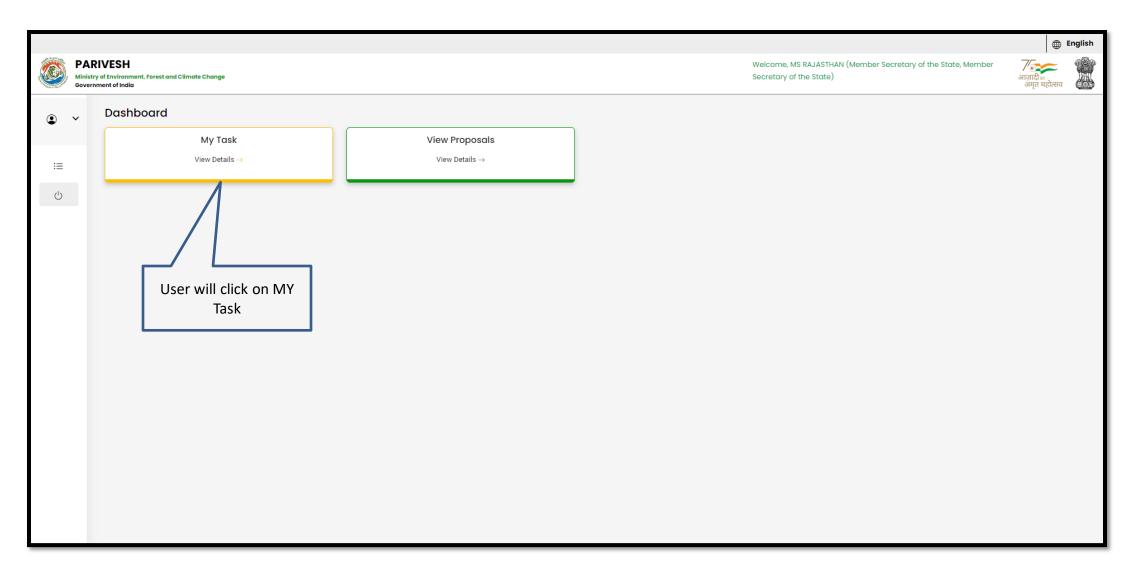

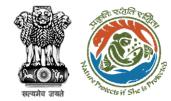

User can search the required proposal

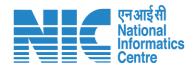

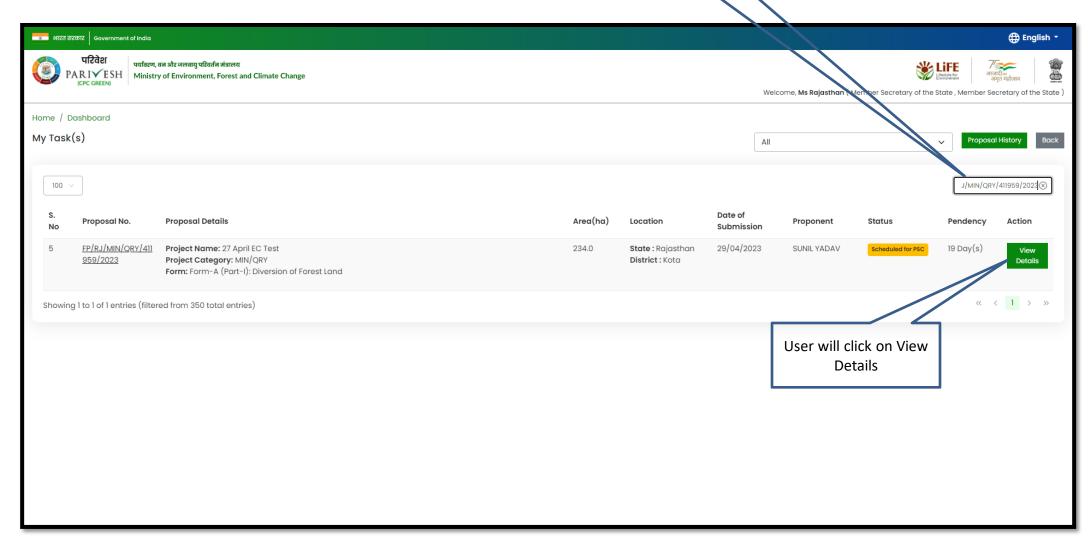

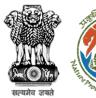

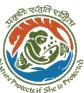

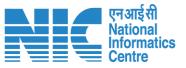

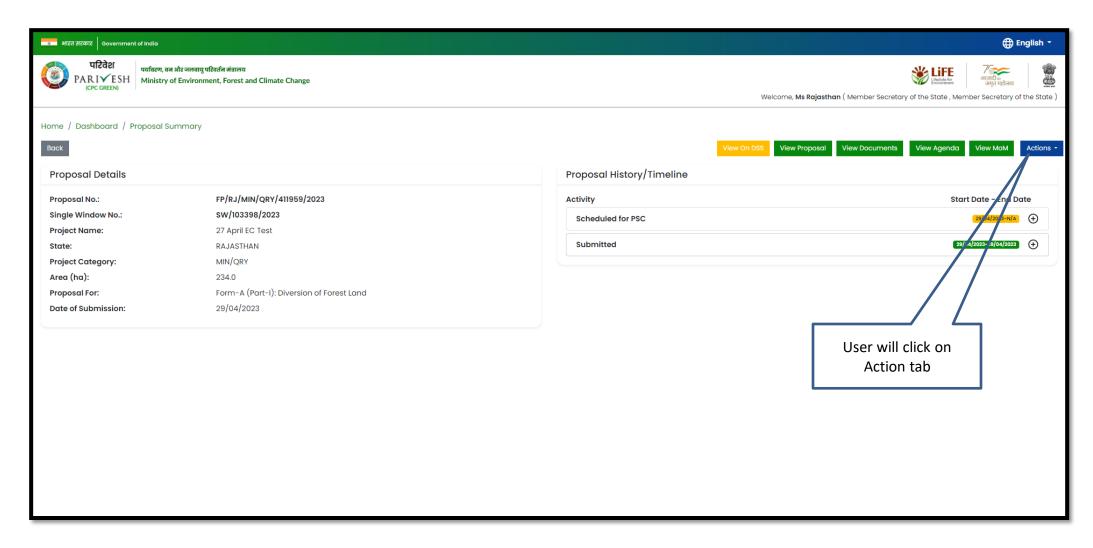

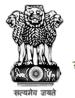

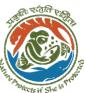

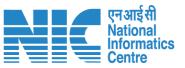

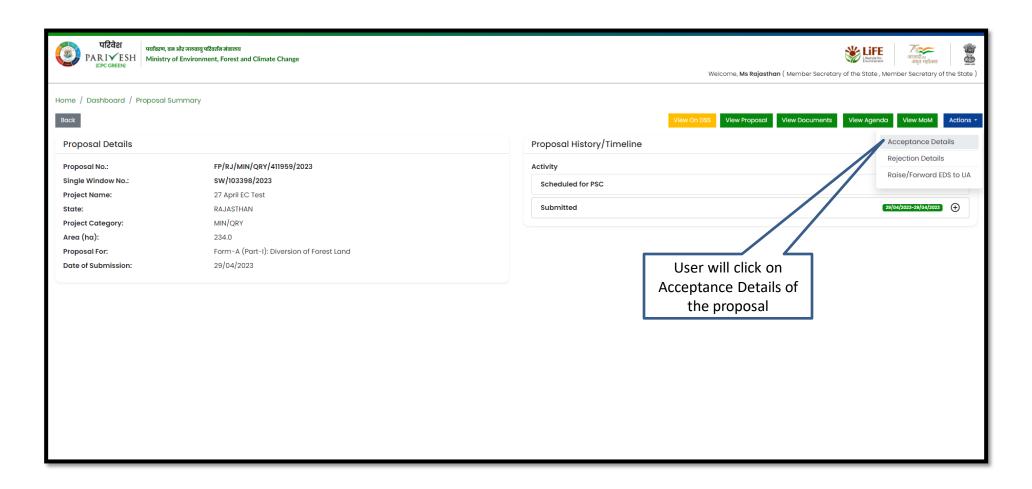

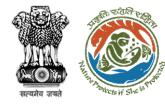

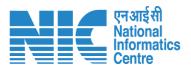

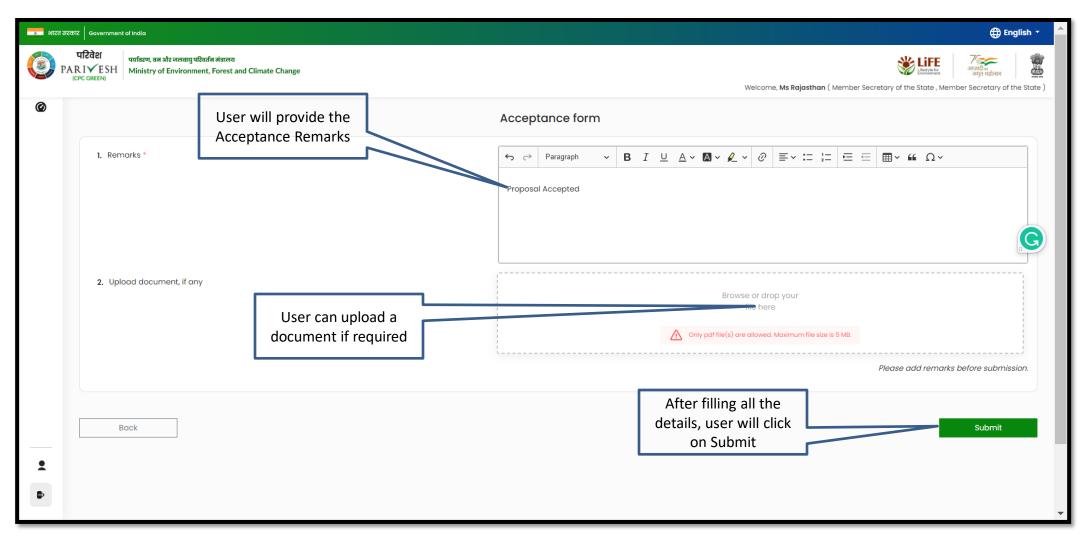

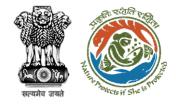

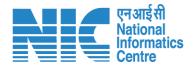

# Member Secretary (MS) Rejection of Proposal after PSC-I

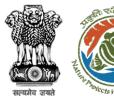

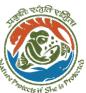

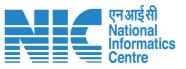

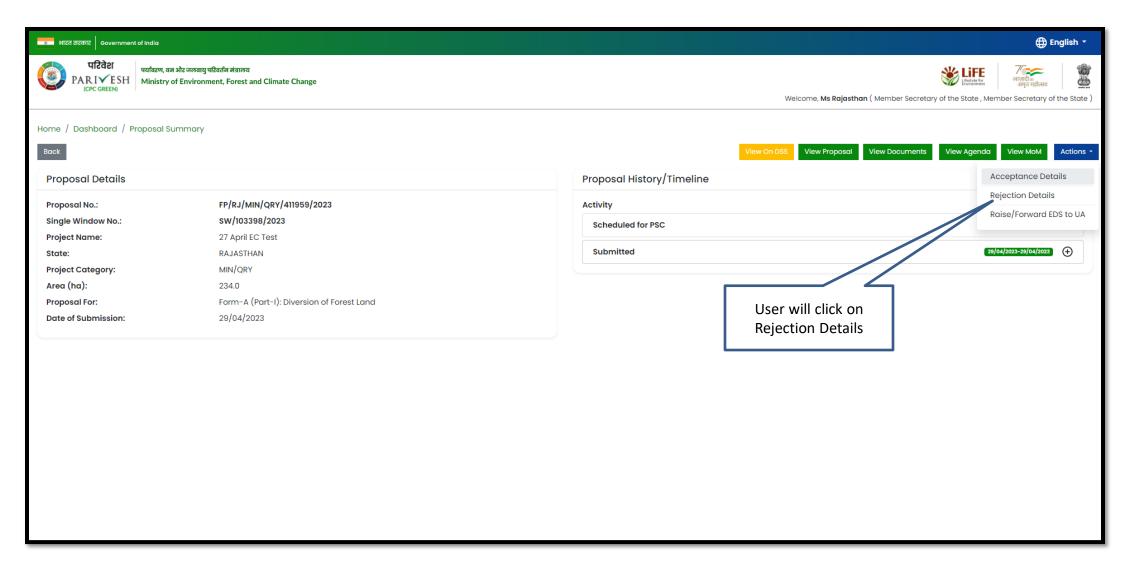

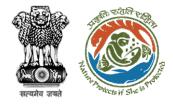

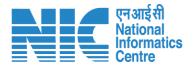

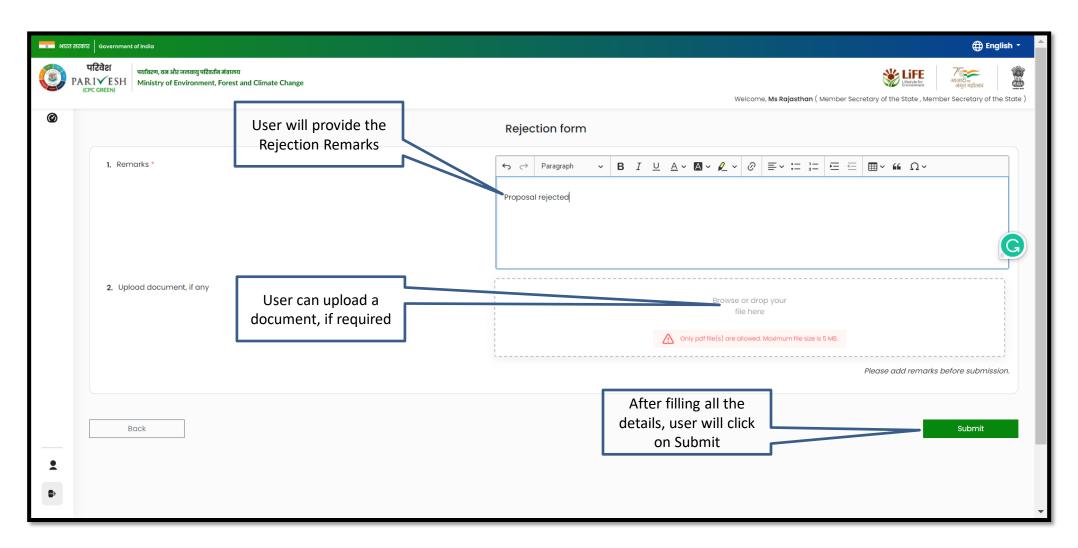

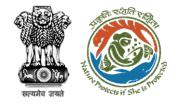

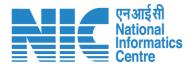

# Member Secretary (MS) Raise EDS to UA after PSC-I

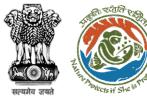

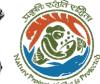

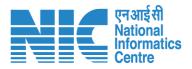

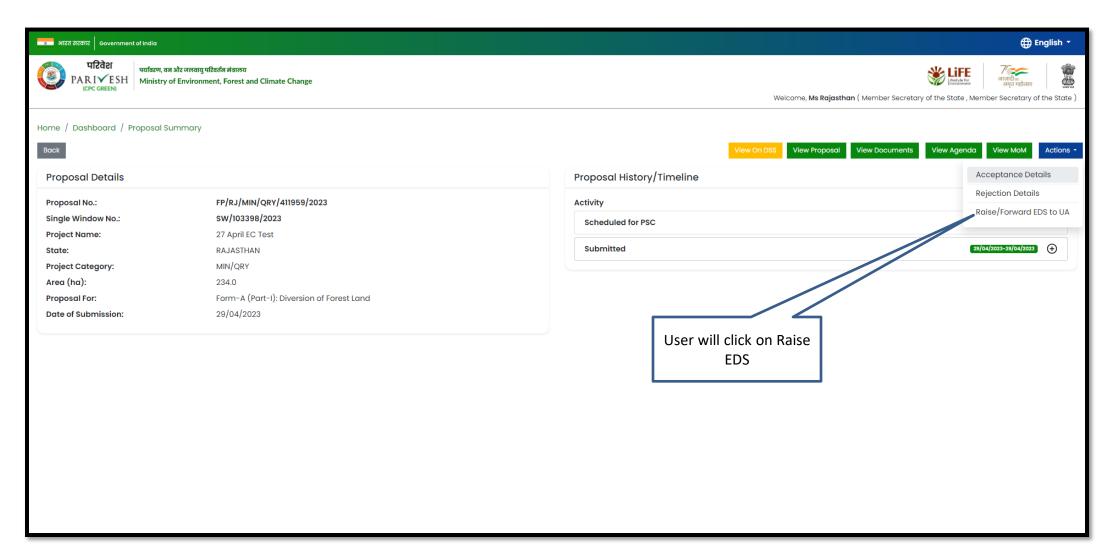

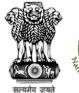

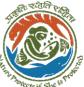

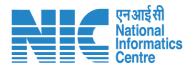

User will fill the EDS form and click on Save and Continue

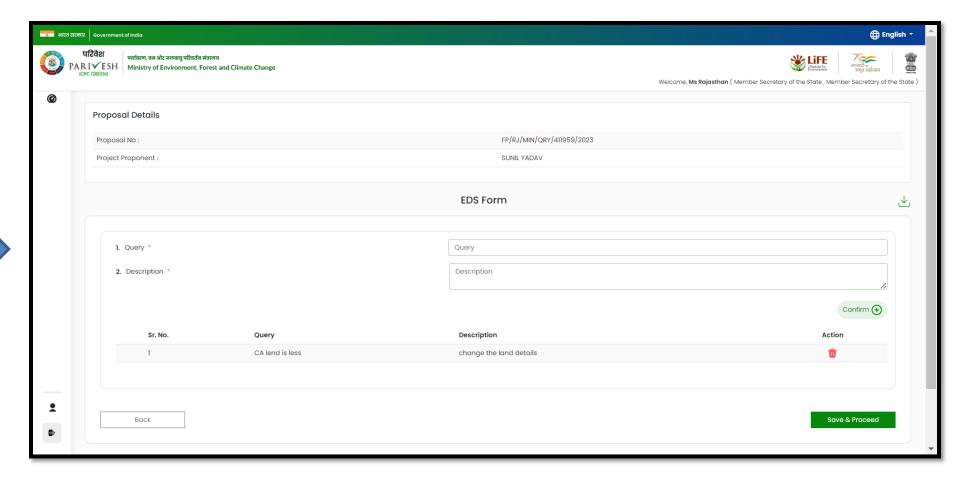

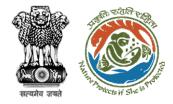

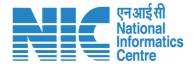

# **DFO Recommendation (Part-II)**

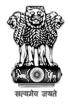

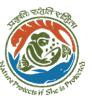

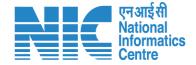

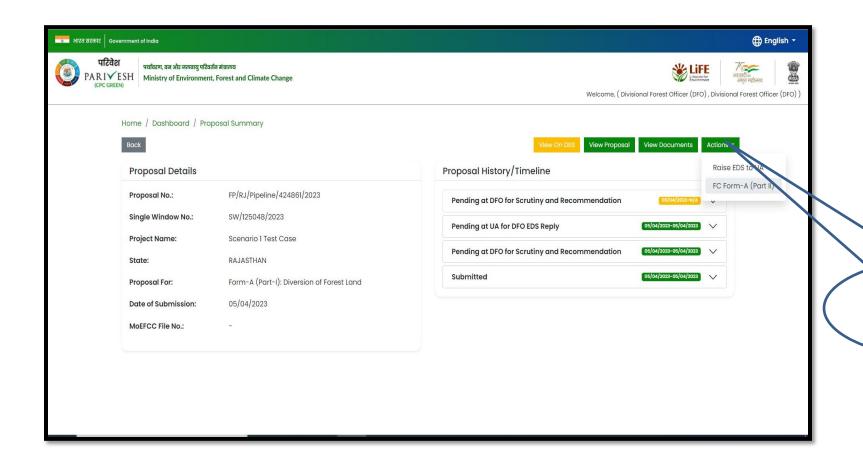

User will click on FC Form A (Part I) under Action tab

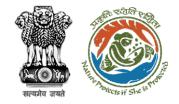

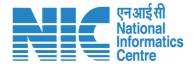

User will fill the form and submit it for further processing

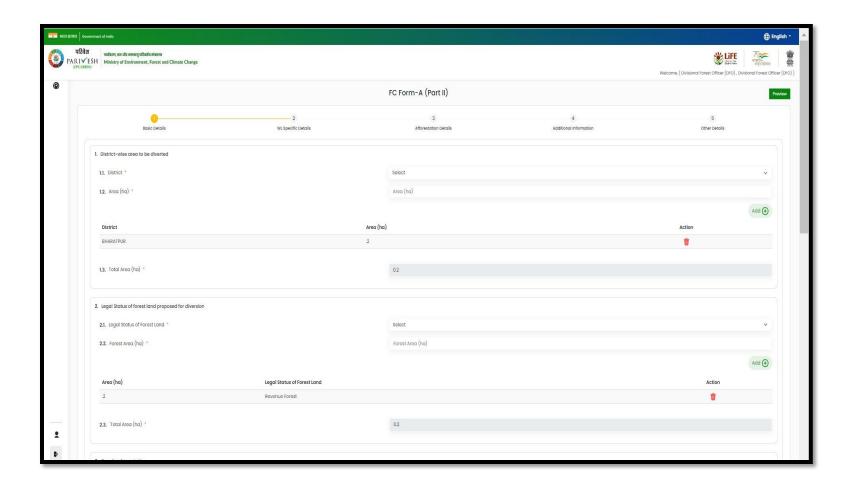

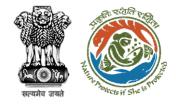

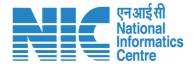

# Member Secretary (MS) Agenda Management (PSC-II)

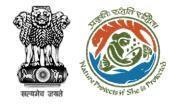

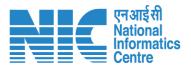

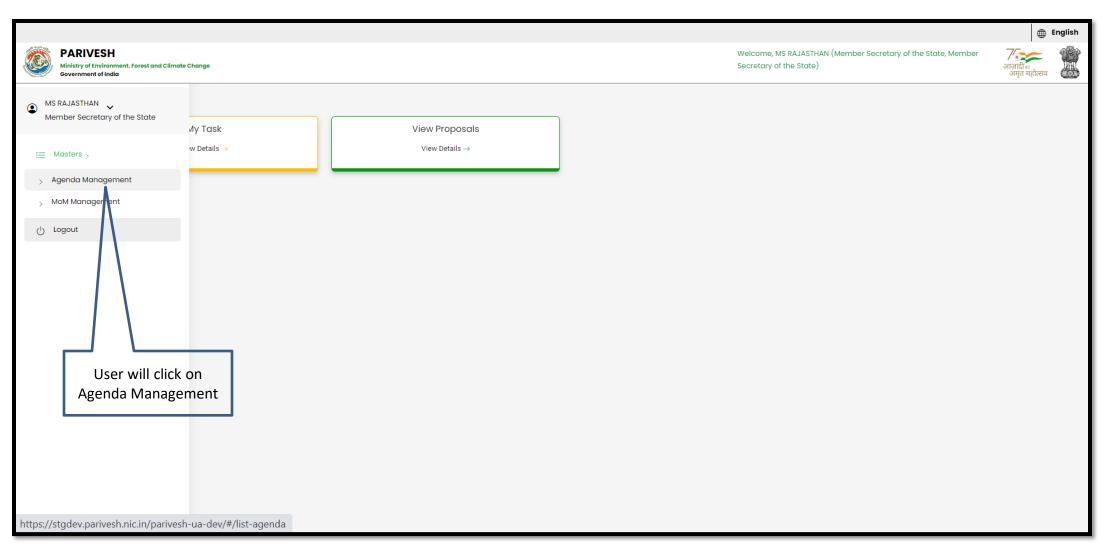

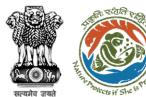

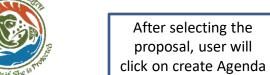

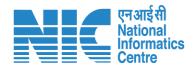

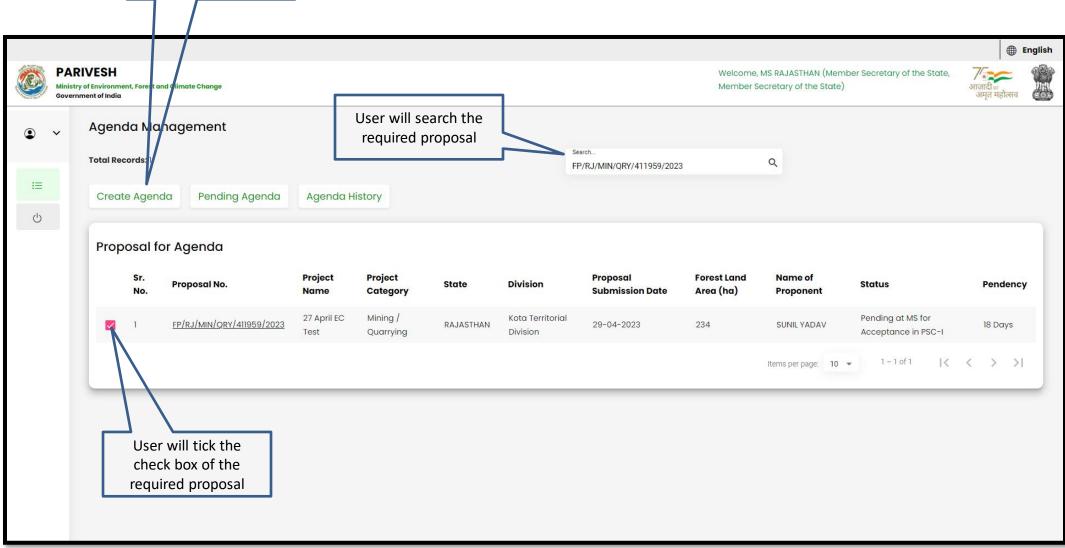

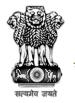

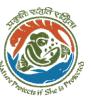

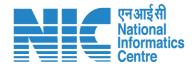

User can modify the date and time of the Agenda

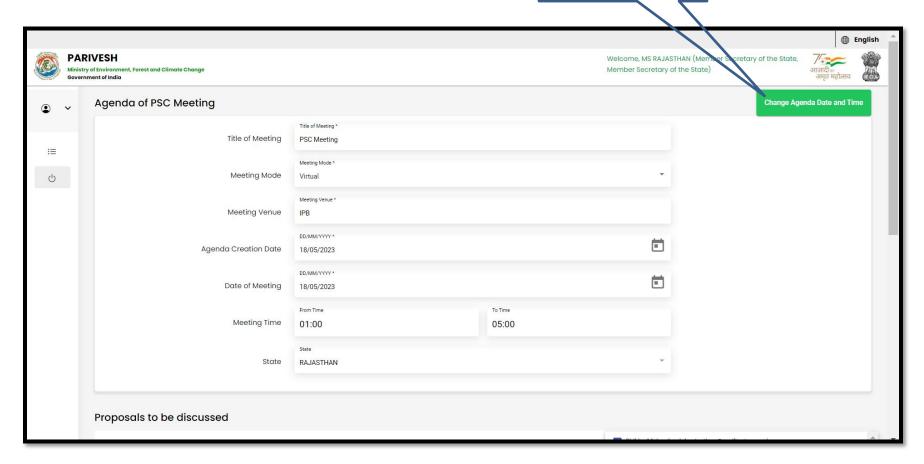

User will fill the required details

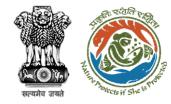

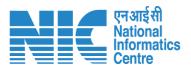

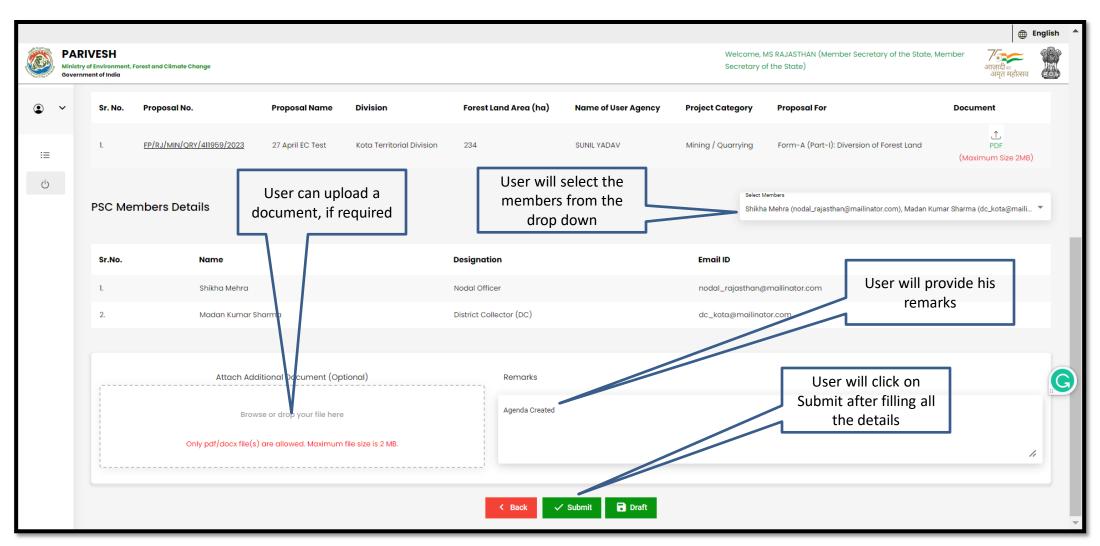

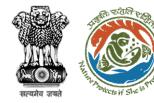

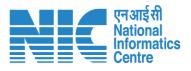

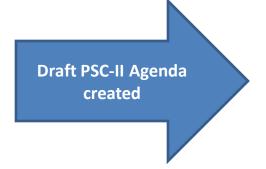

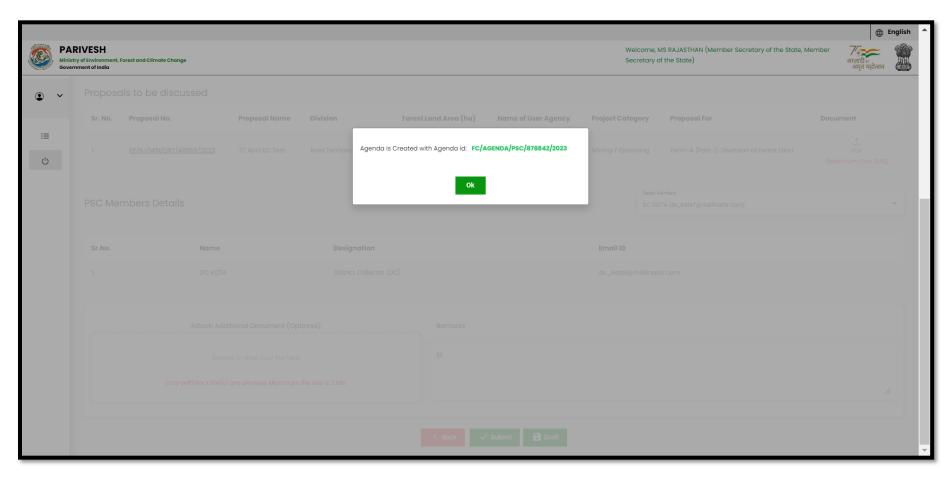

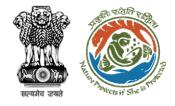

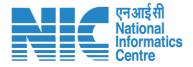

## **Nodal Officer PSC-II Agenda Approval**

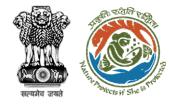

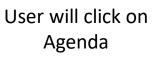

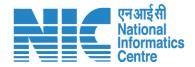

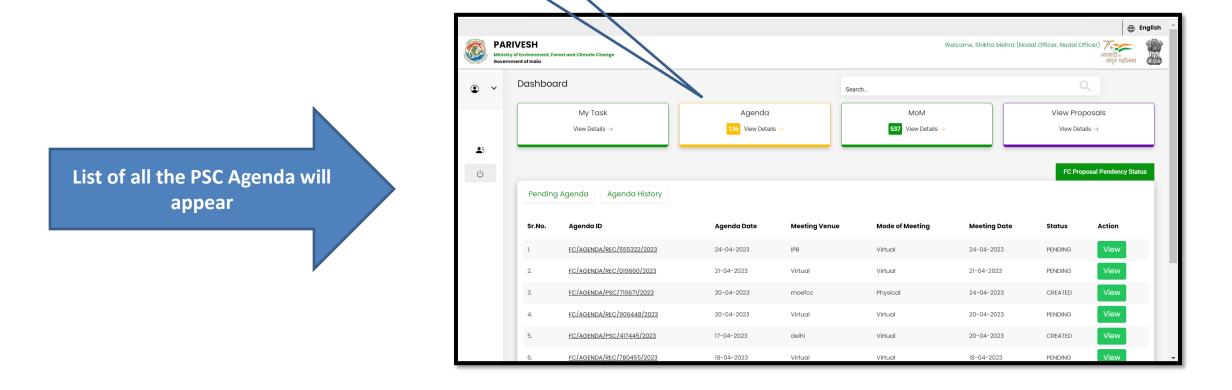

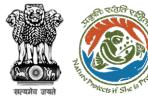

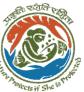

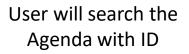

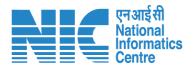

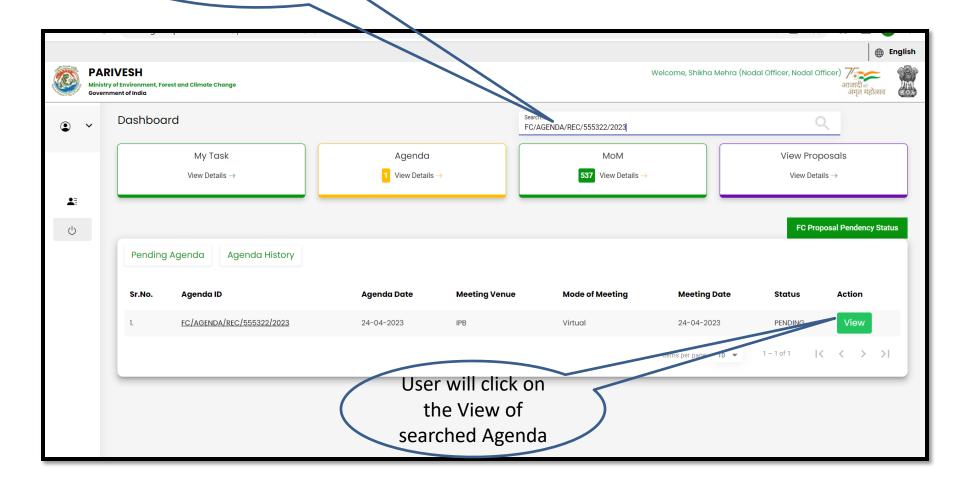

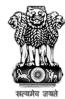

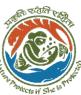

User will edit/update the details of the Agenda if required

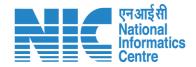

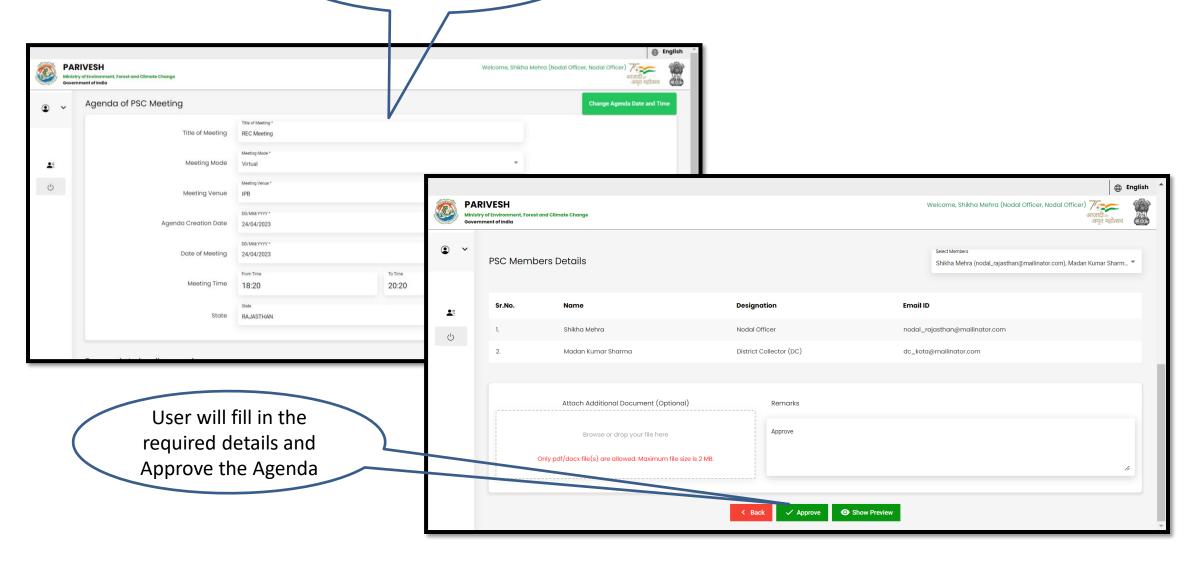

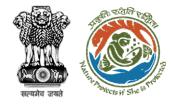

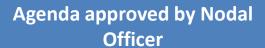

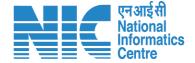

## Rajasthan Forest Department Project Screening Committee Agenda

Date: 24/04/2023

Agenda ID: FC/AGENDA/REC/555322/2023

Title of Meeting: REC Meeting

Meeting Venue: IPB Meeting Mode: Virtual Meeting Date: 24/04/2023 Meeting Time: 18:20 to 20:20

State: Rajasthan

### Proposals to be discussed:

| S.No. | Proposal<br>No.                | Division | Project<br>Name                 | Project<br>Category     | Forest Land<br>Area(ha) | Form Type                                        |
|-------|--------------------------------|----------|---------------------------------|-------------------------|-------------------------|--------------------------------------------------|
| 1     | FP/RJ/DIS<br>P/411822/<br>2023 |          | Test FC<br>SCenario-2<br>Form-A | Dispensary/H<br>ospital | 6221                    | Form-A (Part-<br>I): Diversion<br>of Forest Land |

#### **PSC Members Details**

| S.No. | Name               | Designation             | Email ID                       |  |  |
|-------|--------------------|-------------------------|--------------------------------|--|--|
| 1     | Shikha Mehra       | Nodal Officer           | nodal rajasthan@mailinator.com |  |  |
| 2     | Madan Kumar Sharma | District Collector (DC) | dc kota@mailinator.com         |  |  |

#### Remarks

Approve

PARIVESH परिवेश

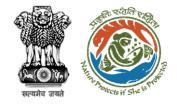

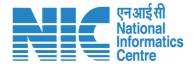

# Member Secretary (MS) MoM Management (PSC-II)

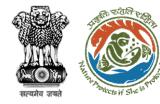

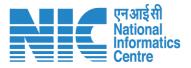

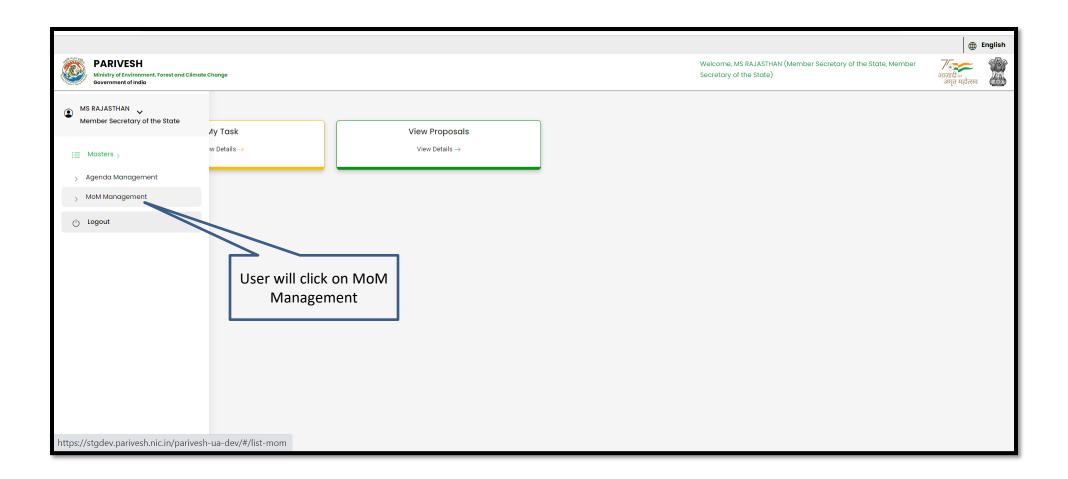

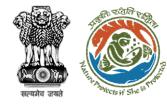

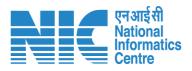

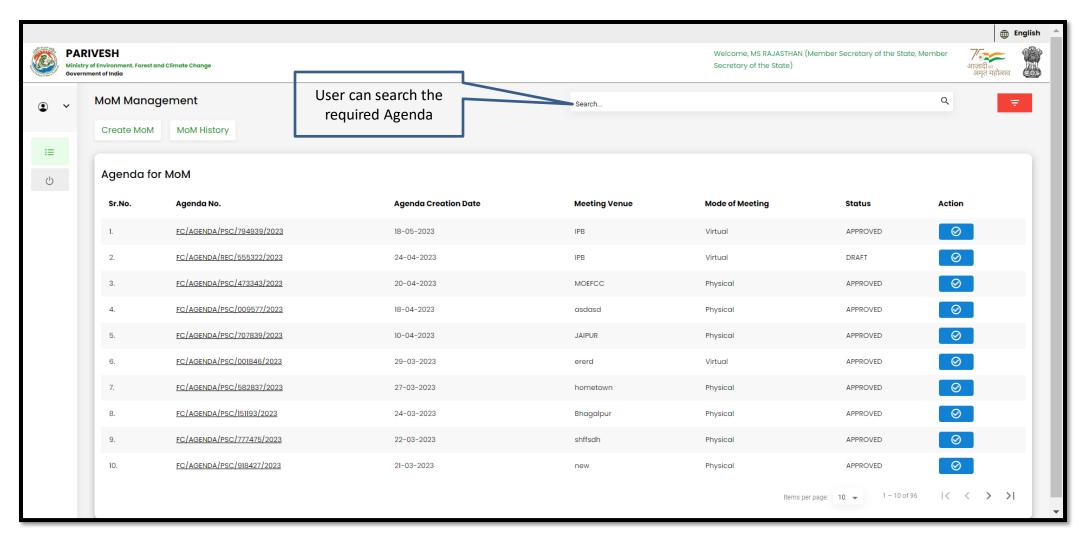

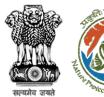

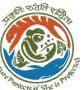

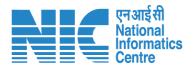

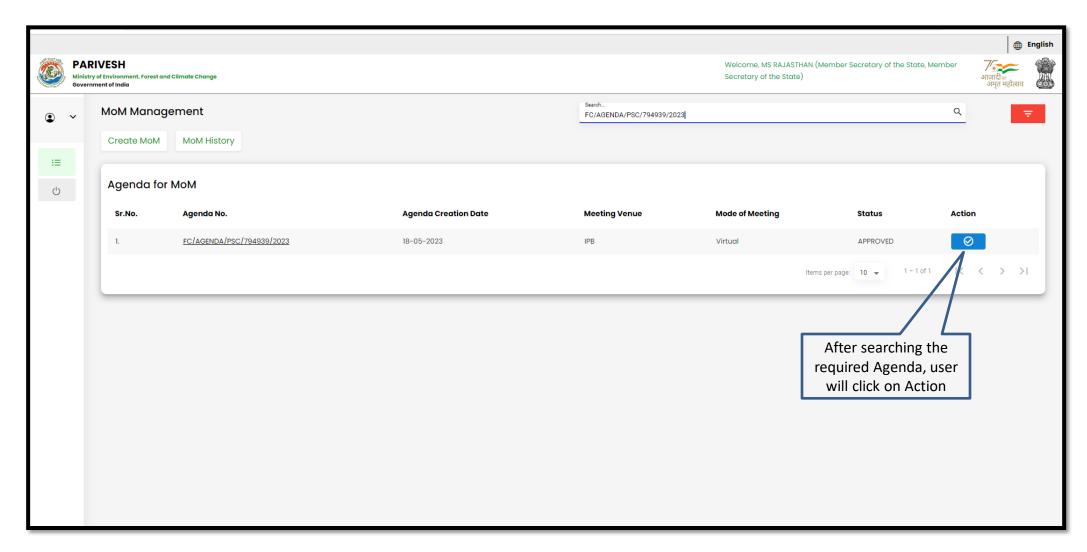

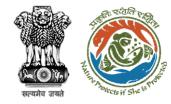

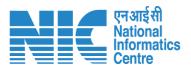

| E STATE OF THE STATE OF THE STA | PARIVESH Ministry of Environment, Forest and Climate Change Government of India |                                                                                                    |                                         |                                |                                           |                                        | Welcome, MS RAJASTHAN (Member Secretary of the State, Member Secretary of the State) |                                      |                                                              |                    | nglish |   |
|----------------------------------------------------------------------------------------------------|---------------------------------------------------------------------------------|----------------------------------------------------------------------------------------------------|-----------------------------------------|--------------------------------|-------------------------------------------|----------------------------------------|--------------------------------------------------------------------------------------|--------------------------------------|--------------------------------------------------------------|--------------------|--------|---|
| <b>④</b><br>::≡                                                                                                    | ~                                                                               | MoM Creation  Title Of Meeting PSC Meeting                                                         |                                         |                                |                                           | Agenda ID<br>FC/AGENDA/PSC/794939/2023 |                                                                                      |                                      |                                                              |                    |        |   |
| d)                                                                                                    |                                                                                 | Meeting Venue IPB                                                                                  |                                         |                                |                                           | Meeting Date 18/05/2023                |                                                                                      |                                      | Ē                                                            |                    |        |   |
|                                                                                                    |                                                                                 | Meeting Mo                                                                                         | de                                      |                                |                                           |                                        |                                                                                      |                                      | User will click on<br>Action tab to fill the<br>Deliberation |                    |        |   |
|                                                                                                    |                                                                                 | List of Proposals discussed in PSC Meeting                                                         |                                         |                                |                                           |                                        |                                                                                      |                                      |                                                              |                    |        |   |
|                                                                                                    |                                                                                 | <b>Sr. No.</b>                                                                                     | Proposal No.  FP/RJ/MIN/QRY/411959/2023 | Project Name  27 April EC Test | <b>Division</b> Kota Territorial Division | Forest Land Area (ha)                  | Name of User Agency SUNIL YADAV                                                      | Project Category  Mining / Quarrying | Proposal For  Form-A (Part-I): Diversion of Forest Land      | MoM States Pending | Action |   |
|                                                                                                    |                                                                                 |                                                                                                    |                                         |                                |                                           |                                        |                                                                                      |                                      | Items per page: 10 ▼ 1                                       | -1 of 1            | < > >  | 1 |
|                                                                                                    |                                                                                 | Attach Additional Document (Optional)                                                              |                                         |                                |                                           |                                        |                                                                                      |                                      |                                                              |                    | ٦      |   |
|                                                                                                    |                                                                                 | Browse or drop your file here  Only pdf/ docx/ doc file(s) are allowed. Maximum file size is 5 MB. |                                         |                                |                                           |                                        |                                                                                      |                                      |                                                              |                    | •      |   |

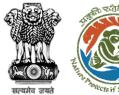

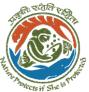

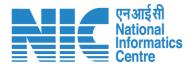

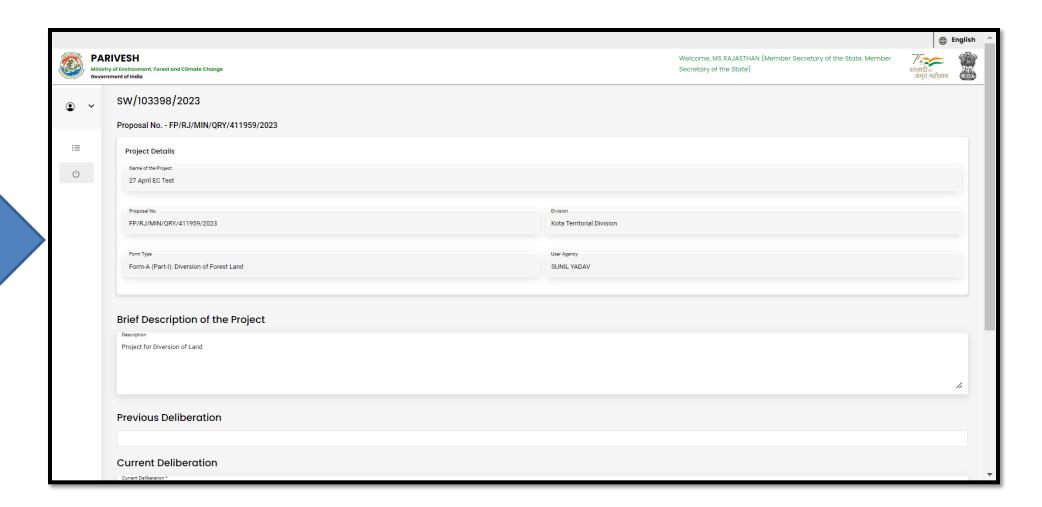

User will fill the required details

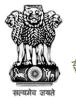

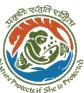

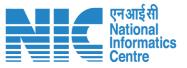

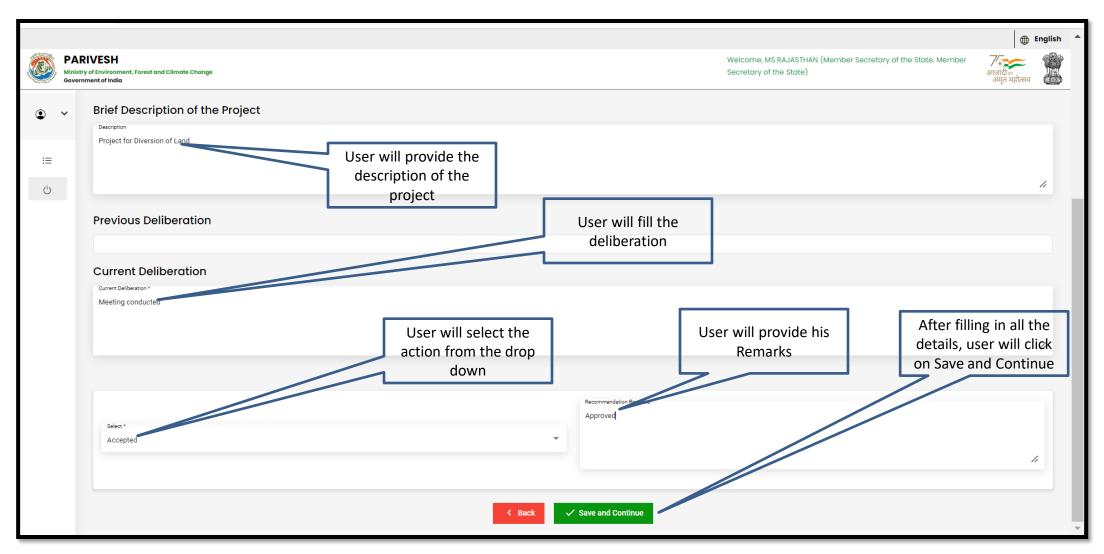

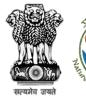

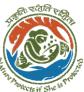

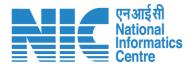

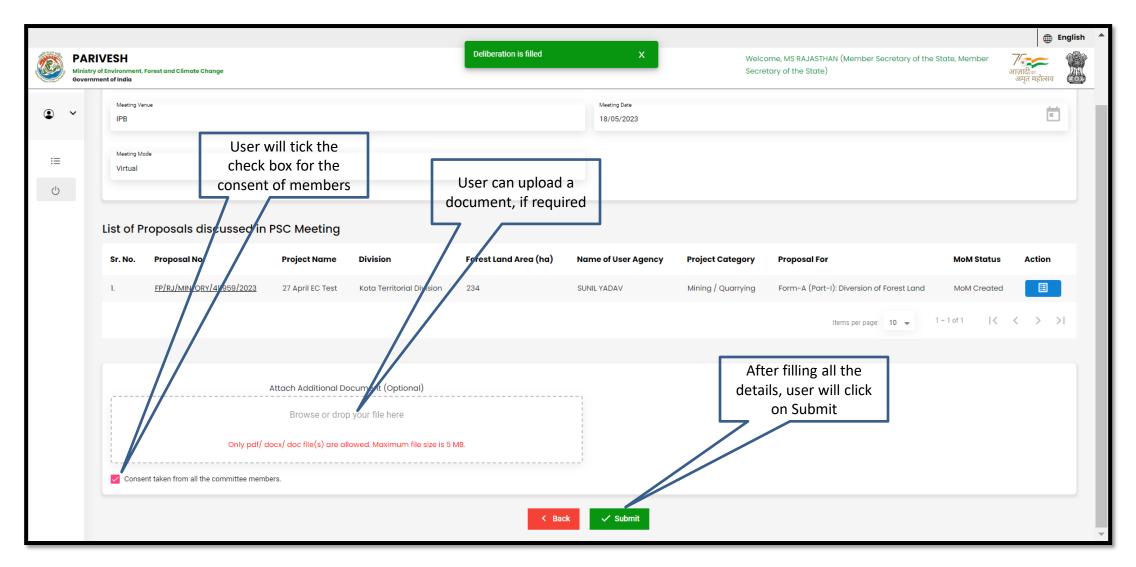

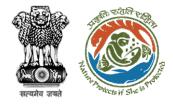

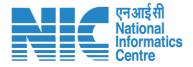

# **Nodal Officer PSC-II MoM Approval**

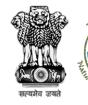

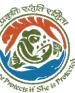

# User will click the MoM

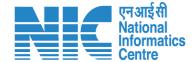

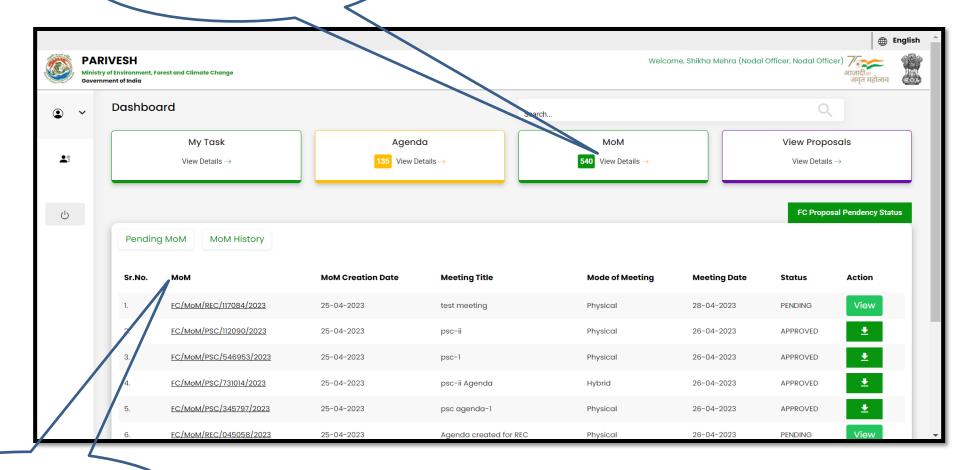

List of all the MoM will appears

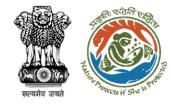

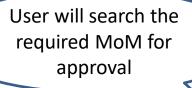

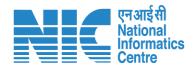

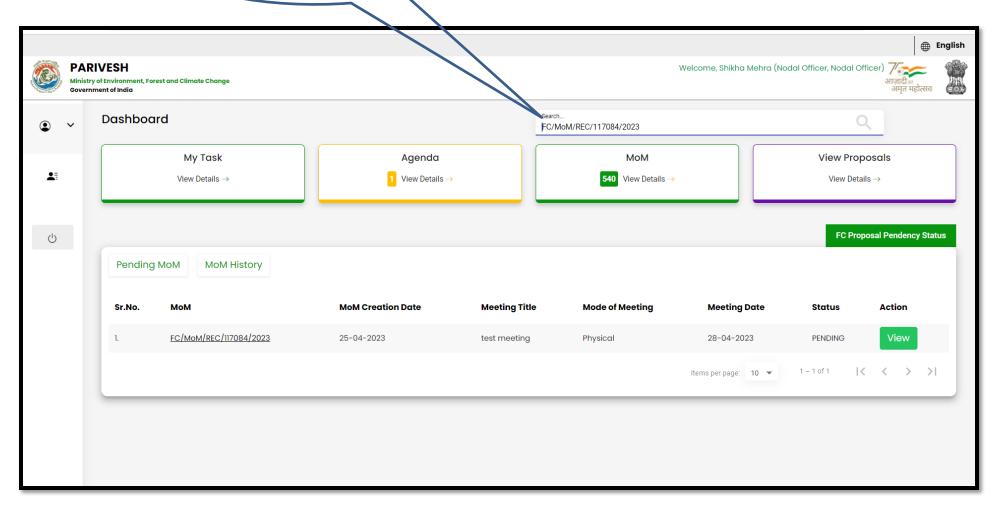

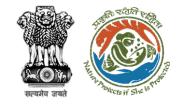

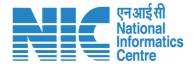

User will edit/update the details if required

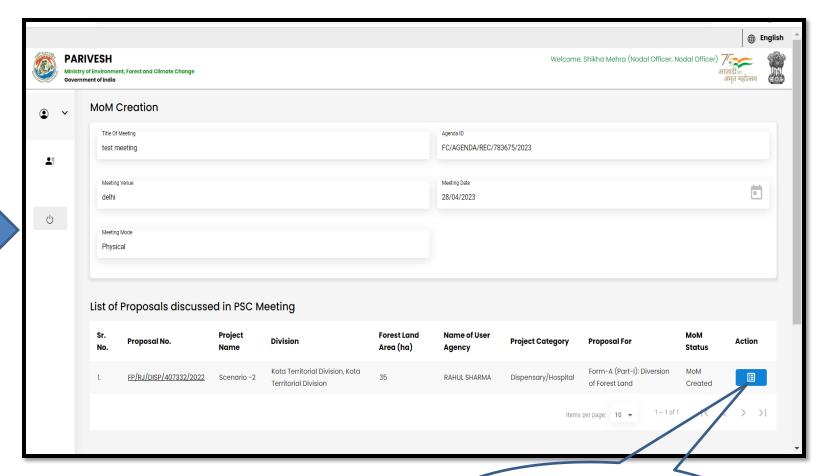

User will click on the Action tab for deliberation

https://parivesh.nic.in/

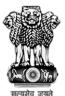

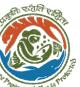

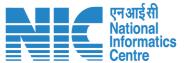

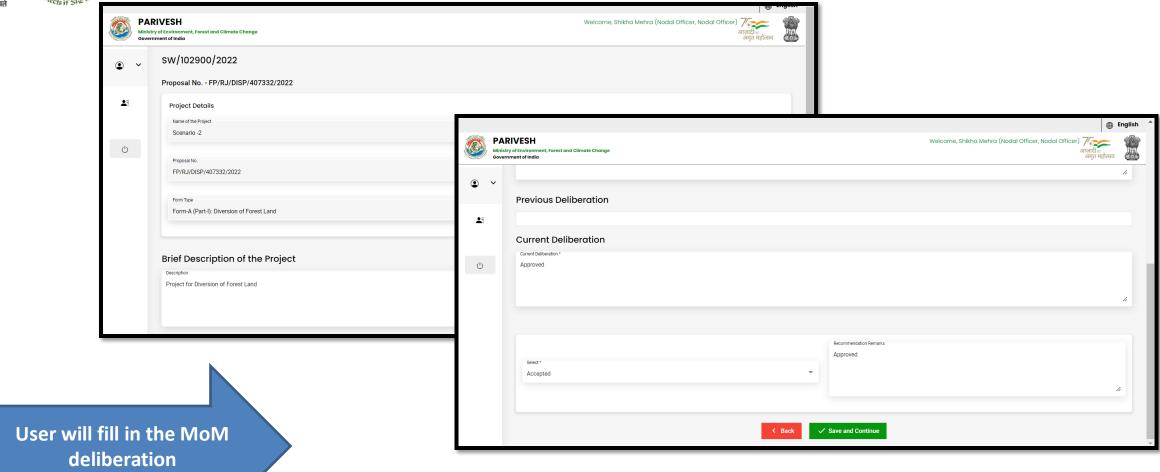

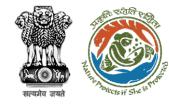

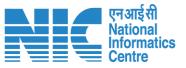

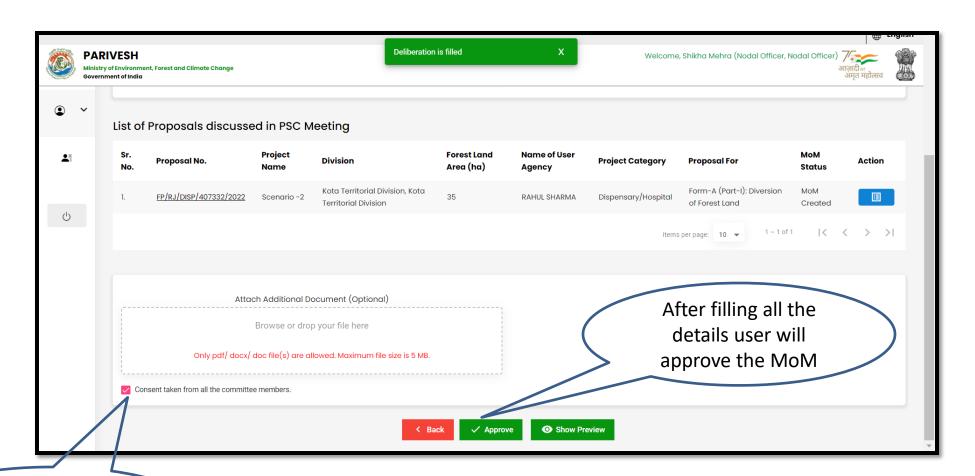

User will tick in the check box for consent and approve

https://parivesh.nic.in/

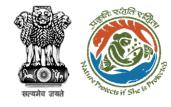

MoM approved by the user is downloaded

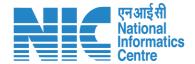

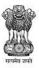

#### Ministry of Environment, Forest & Climate Change Minutes of Meeting for Regional Empowered Committee Rajasthan Forest Office

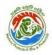

MoM Date: 25/04/2023

MoM ID: FC/MoM/REC/117084/2023

Agenda ID: FC/AGENDA/REC/783675/2023

Title of Meeting: test meeting Meeting Date: 28/04/2023

Meeting Venue: delhi Meeting Mode: Physical List Of REC Members:

| S.No. | Name                | Designation                               | Email ID                     |
|-------|---------------------|-------------------------------------------|------------------------------|
| 1     | Shrawan Kumar Verma | IRO Head                                  | iro jaipur@mailinator.com    |
| 2     | Sudeep Kumar        | Deputy Inspector<br>General of Forest IRO | dig_jaipur_iro@mailinator.co |

Proposals considered during meeting

1.Project Name : Scenario -2

Proposal Number: FP/RJ/DISP/407332/2022

User Agency: RAHUL SHARMA

Forest Land Area(Ha): 35.0

Division: Kota Territorial Division, Kota Territorial Division, (Rajasthan)

**Brief Description of Project:** 

Project for Diversion of Forest Land

**Previous Deliberation Details:** 

NA

**Current Deliberation Details:** 

Approved

Recommendation: Accepted

Recommendation Remark: Approved

https://parivesh.nic.in/

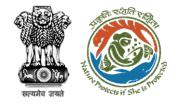

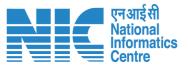

## Member Secretary (MS) Add Recommendation (PSC-II)

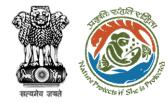

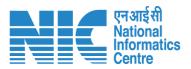

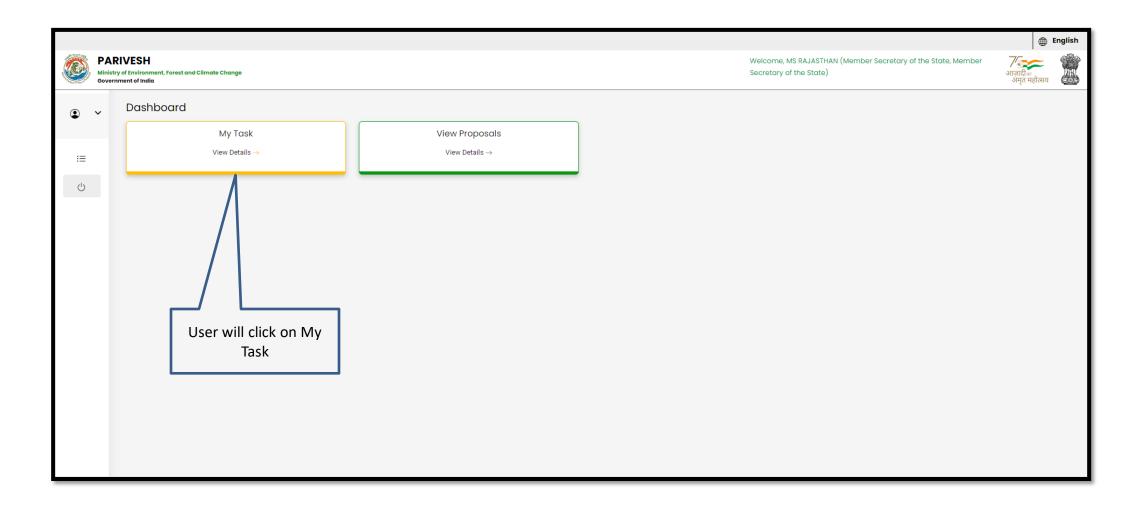

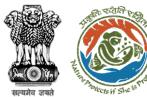

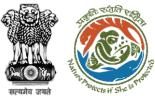

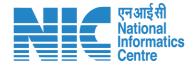

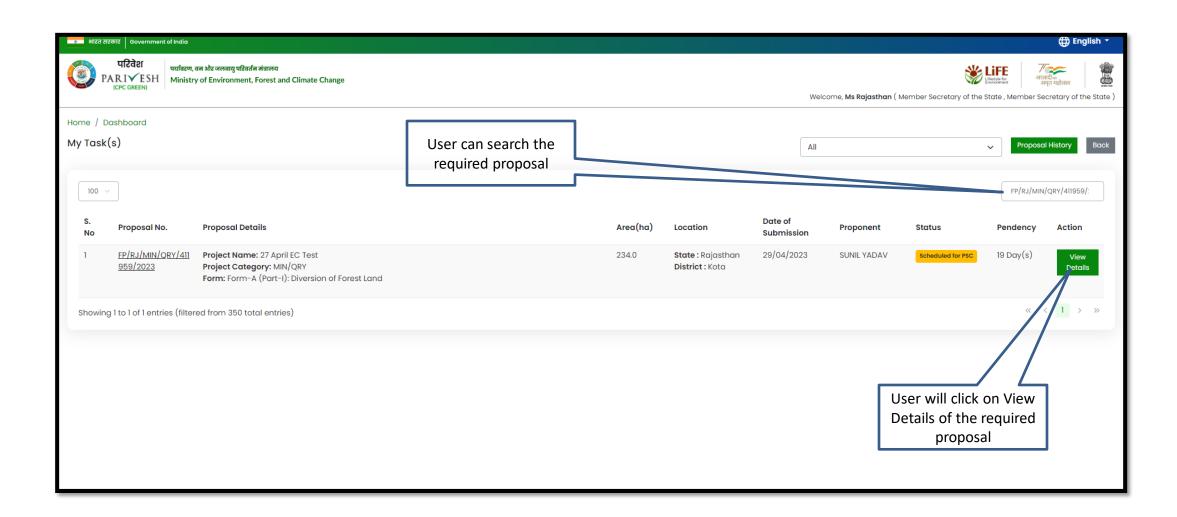

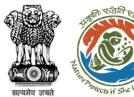

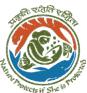

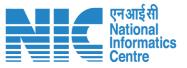

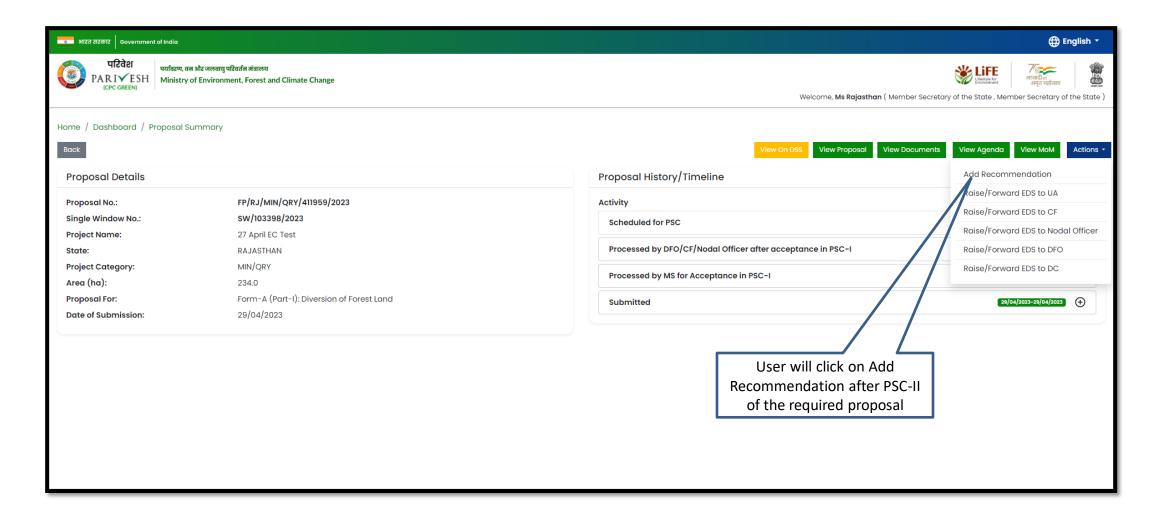

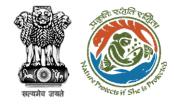

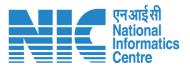

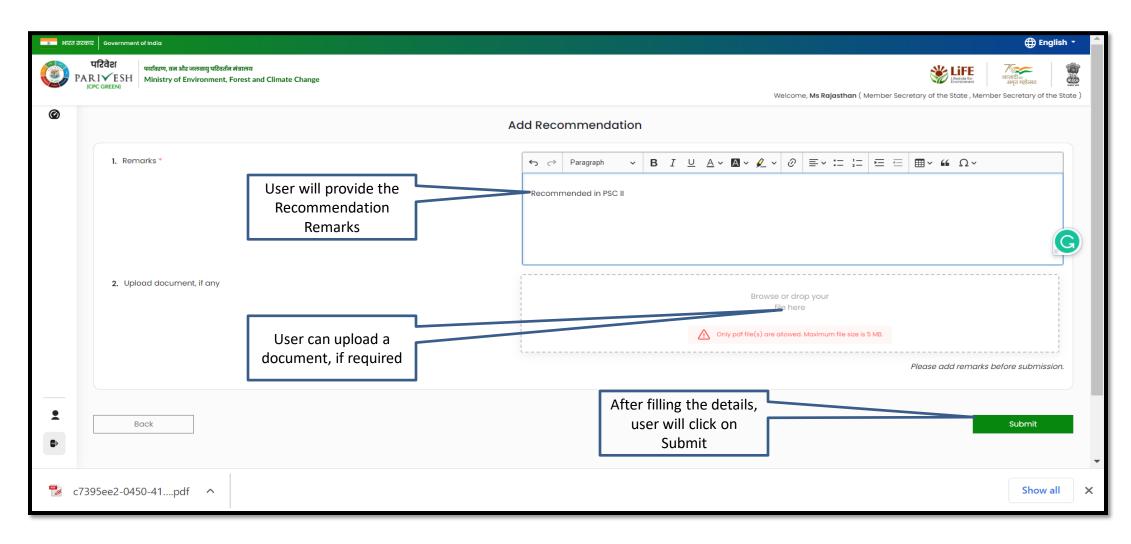

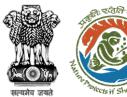

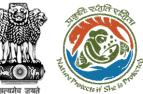

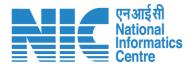

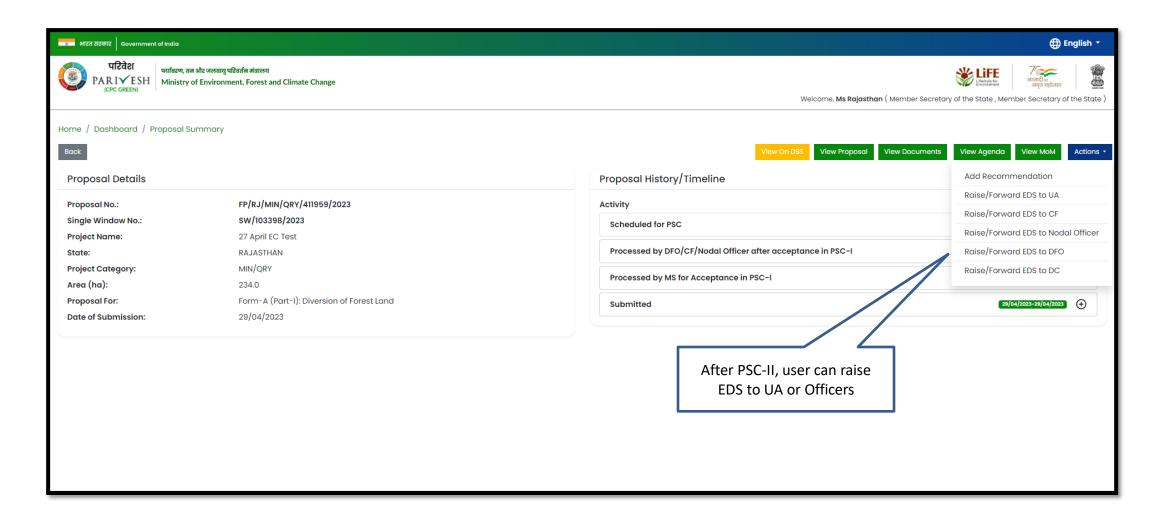

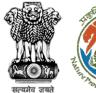

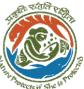

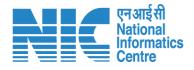

User will fill out the EDS form and submit to UA of Officers

| Mica बादकार   Government of India |                                                                                                |                           |                           |                                                                  |
|-----------------------------------|------------------------------------------------------------------------------------------------|---------------------------|---------------------------|------------------------------------------------------------------|
|                                   | रिवेश<br>पर्यावरण, वन और जलवायु परिवर्तन मंत्राल<br>C GREEN)<br>Ministry of Environment, Fores | च<br>t and Climate Change | Welc                      | क्ष्मिक क्षित्र कि प्रमुख कि कि कि कि कि कि कि कि कि कि कि कि कि |
| 0                                 | Proposal Details                                                                               |                           |                           |                                                                  |
|                                   | Proposal No :                                                                                  |                           | FP/RJ/MIN/QRY/411959/2023 |                                                                  |
|                                   | Project Proponent :                                                                            |                           | SUNIL YADAV               |                                                                  |
|                                   |                                                                                                |                           | EDS Form                  |                                                                  |
|                                   |                                                                                                |                           | EDS FOITH                 | <u>ك</u>                                                         |
|                                   |                                                                                                |                           |                           |                                                                  |
|                                   | 1. Query *                                                                                     |                           | Query                     |                                                                  |
|                                   | 2. Description *                                                                               |                           | Description               | le le                                                            |
|                                   |                                                                                                |                           |                           | Confirm (+)                                                      |
|                                   | Sr. No.                                                                                        | Query                     | Description               | Action                                                           |
|                                   | 1                                                                                              | CA lend is less           | change the land details   | ŵ                                                                |
|                                   |                                                                                                |                           |                           |                                                                  |
| _                                 |                                                                                                |                           |                           |                                                                  |
| •                                 | Back                                                                                           |                           |                           | Save & Proceed                                                   |
|                                   |                                                                                                |                           |                           |                                                                  |
|                                   |                                                                                                |                           |                           |                                                                  |

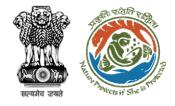

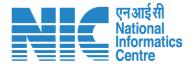

# **Nodal Officer Recommendation (Part-III)**

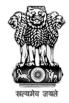

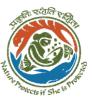

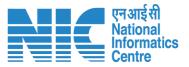

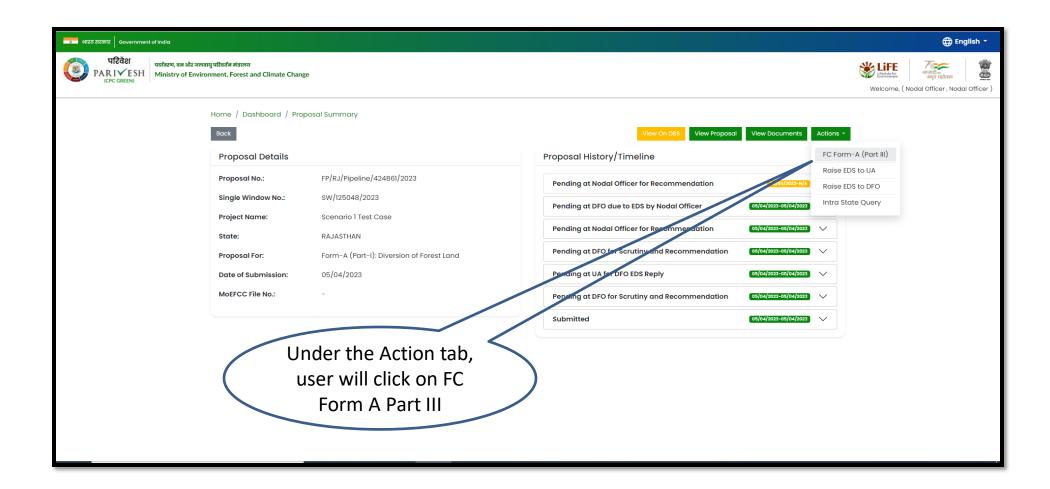

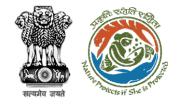

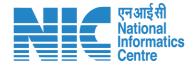

User will fill in all the required details in Part III and submit

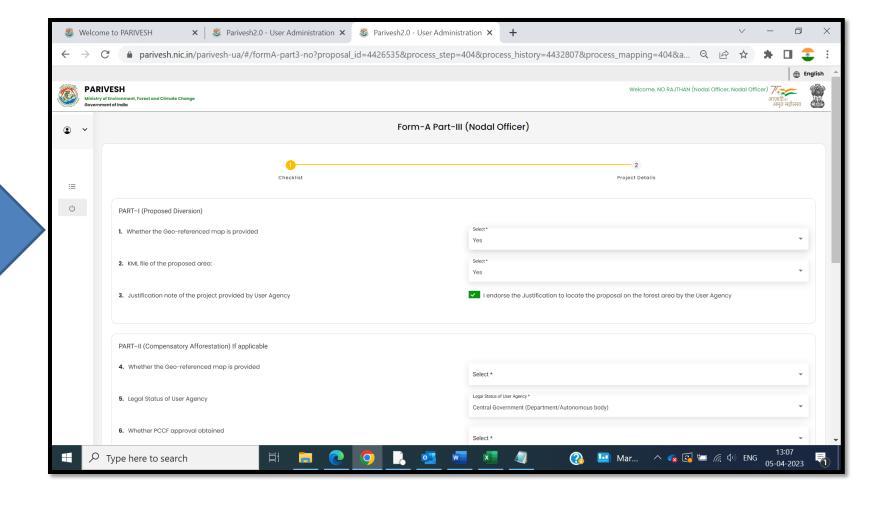

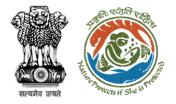

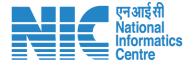

### State Secretary Recommendation or Approval(Part IV)

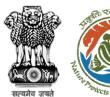

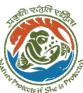

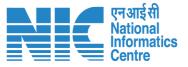

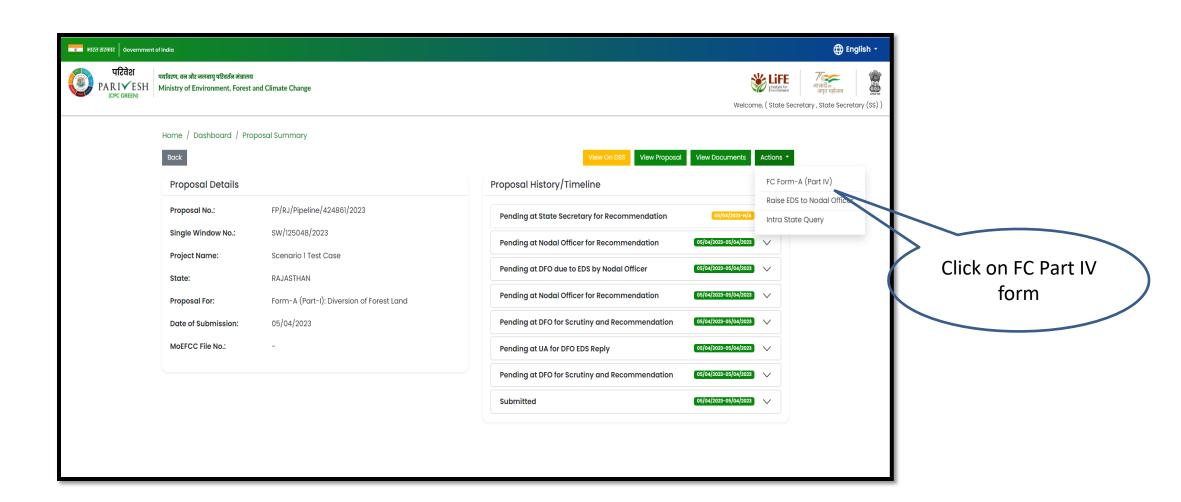

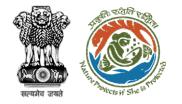

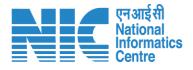

User will fill all the details of Part
IV form and submit

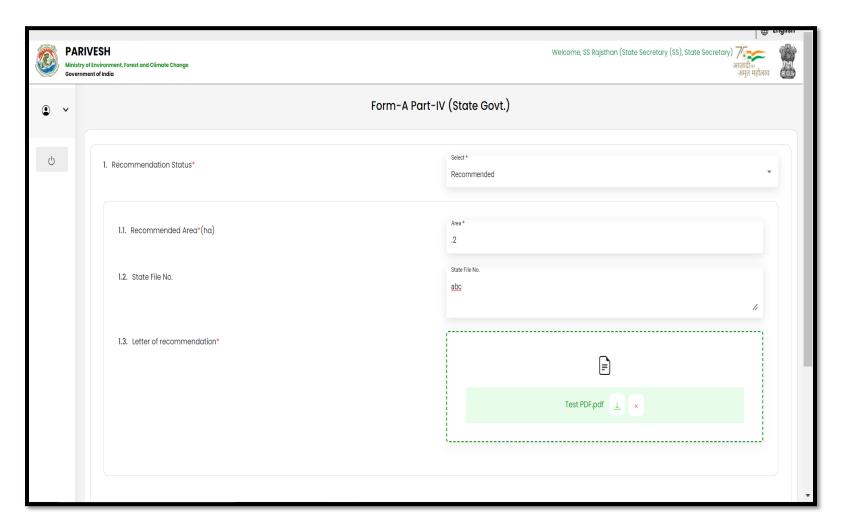

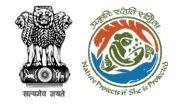

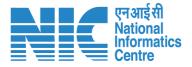

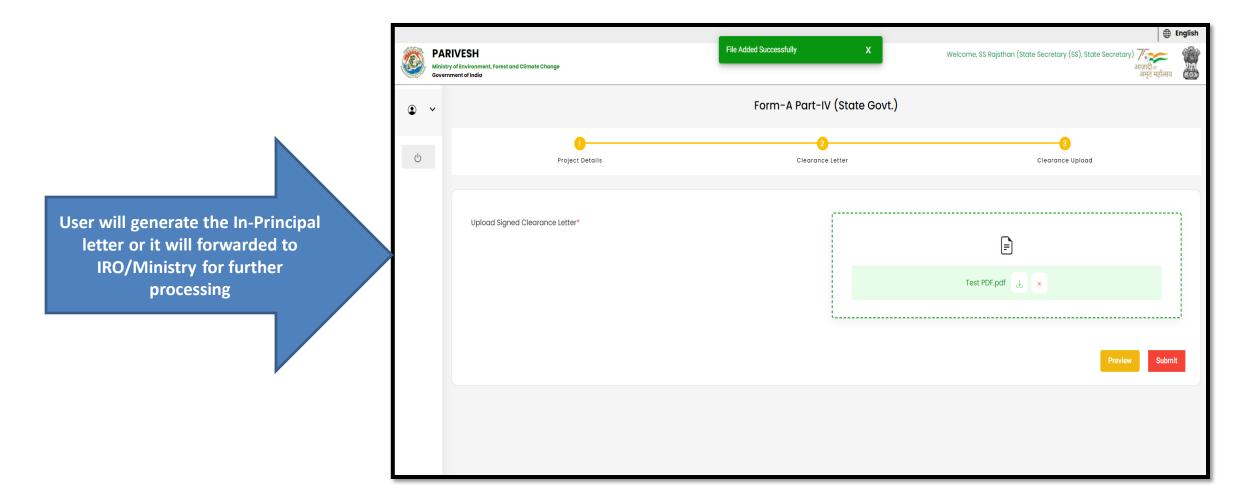

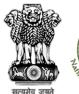

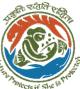

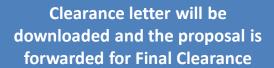

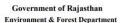

Online Proposal No: FP/RJ/SCH/424949/2023

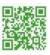

Date: 04/04/2023

To.

Nodal Officer (FCA) Rajasthan Forest Office RAJASTHAN,

Subject: Proposal for non-forestry use of 0.2 ha of forest land under Forest (Conservation) Act, 1980 in favour of M/s Department of Land Resources for Form-A (Part-I): Diversion of Forest Land in Forest Division, District Patiala, Rajasthan Forest Office – reg.

Madam/Sir.

I am directed to refer to the online proposal no. FP/RJ/SCH/424949/2023 dated 05-04-2023 on the above-mentioned subject seeking prior approval of the Government of Rajasthan Forest Office under section 2 of the Forest (Conservation) Act, 1980

After careful consideration of the proposal, I am directed to convey the Government's "In-Principle" approval of the Government of Rajasthan Forest Office under section-2 of the Forest (Conservation) Act, 1980 is granted for Proposal for non-forestry use of 0.2 ha of forest land under the Forest (Conservation) Act, 1980 in favour of M/s Department of Land Resources for Form-A (Part-I): Diversion of Forest Land in Forest Division, District Patiala Rajasthan Forest Office subject to the fulfillment of the following conditions:

#### 1. General Conditions

| S.No. | Details of condition                                             |
|-------|------------------------------------------------------------------|
| 1     | Legal status of the diverted forest land shall remain unchanged. |

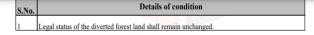

Details of conditio

#### 2. Standard Conditions

| S.No. | Details of condition                                                                            |  |
|-------|-------------------------------------------------------------------------------------------------|--|
| 1     | Forest land shall not be used for any kind of quarrying and muck to be generated during t       |  |
|       | laying of water pipeline shall be dumped with the permitted RoW.                                |  |
|       | The User Agency shall ensure that after laying of water pipe line the muck generated is ba      |  |
|       | filled and the area should be restored to its natural state by undertaking plantation of suital |  |
|       | tree species in consultation with the State Forest Department.                                  |  |
|       | After receipt of a report on the compliance of conditions no ⢦⢦⢦⢦and undertakings, du           |  |

authenticated by the competent authority in the State Government, in respect of all other conditions, from the State Government, formal approval will be considered in this regard under

Green Clearance No.:FP/RJ/SCH/424949/2023

Page 1

#### Details of condition

Section-2 of the Forest (Conservation) Act, 1980. Transfer of forest land to the User Agency shall not be affected by the State Government till formal order approving the diversion of forest land is issued by the Central Government.

#### 3. Specific Conditions

| S.No. | Details of condition |
|-------|----------------------|
| 1     | abc                  |

After receipt of the compliance report on the fulfillment of the conditions mentioned above, the proposal shall be considered for final approval under section 2 of the Forest (Conservation) Act, 1980. Transfer of forest land shall not be affected till final approval is granted by the Government in this regard.

> Yours faithfully, SS Rajsthan State Secretary

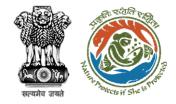

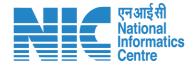

### **Stage I Clearance by IRO**

### **Technical Officer View/Propose EDS**

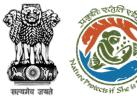

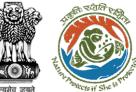

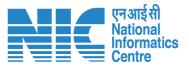

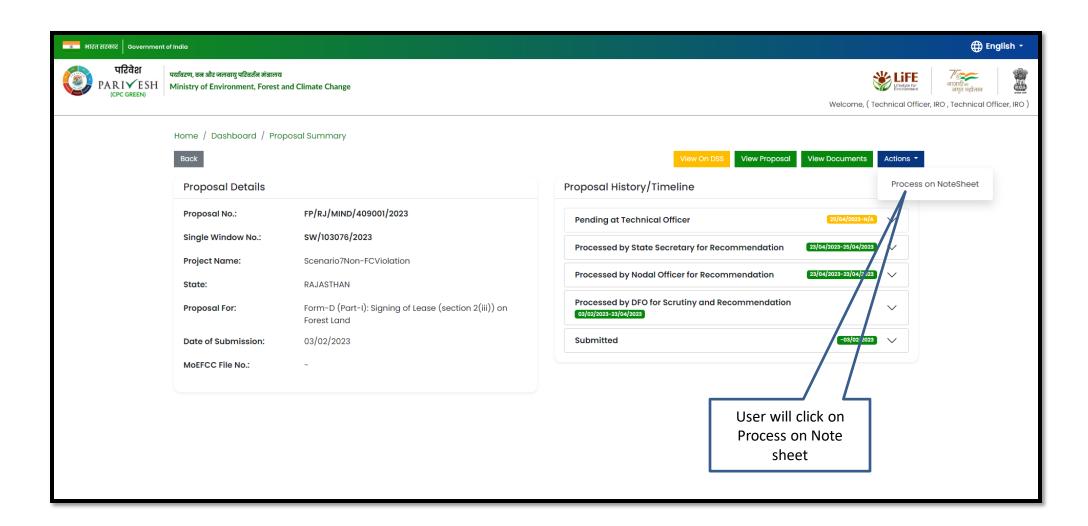

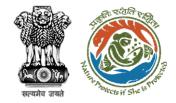

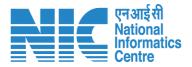

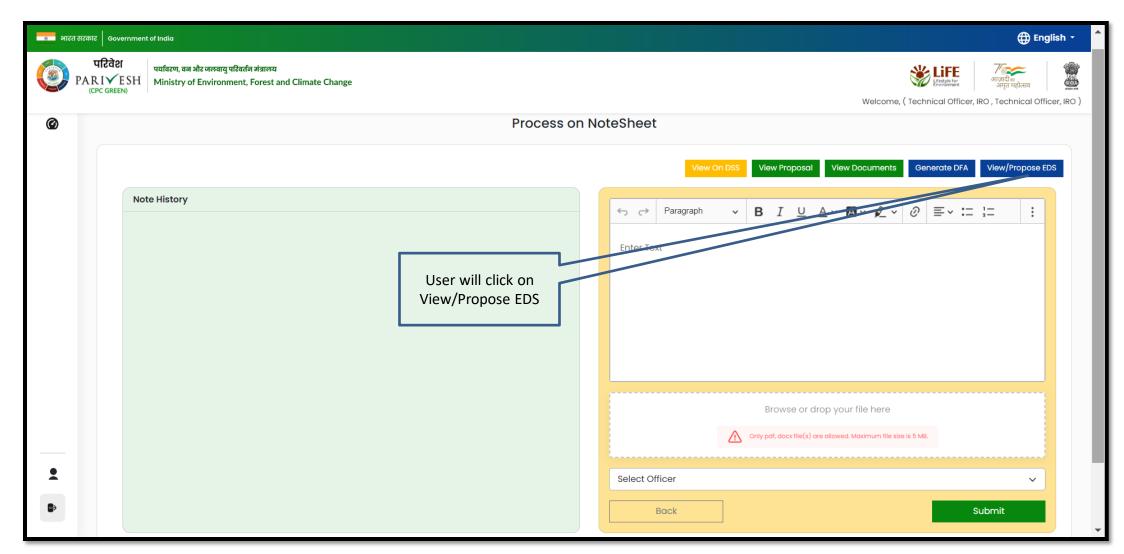

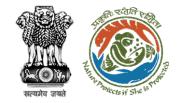

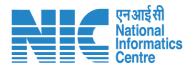

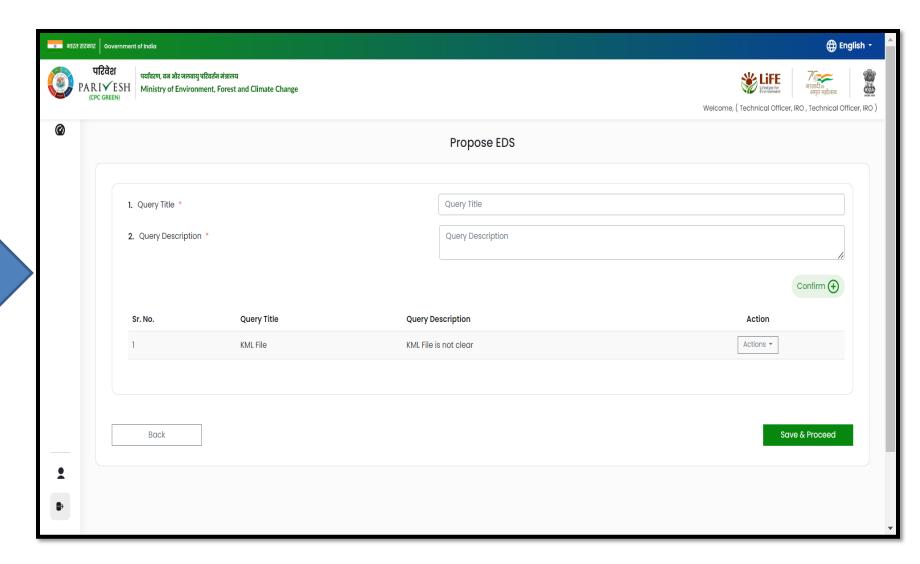

User will fill out the Propose EDS form and click on Save and Continue

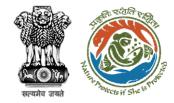

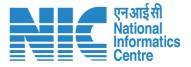

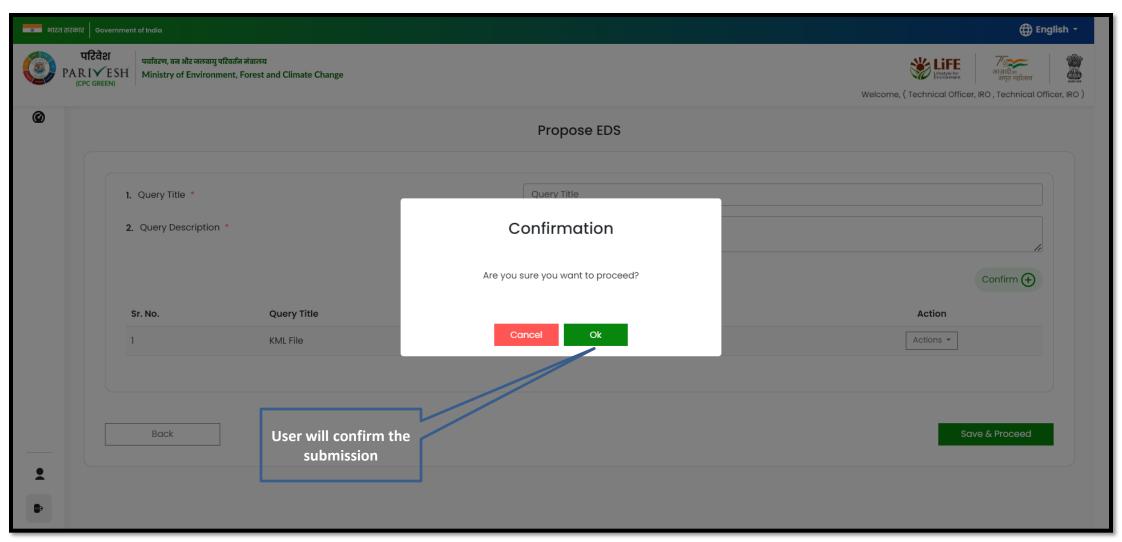

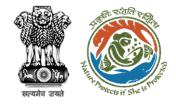

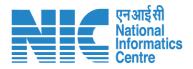

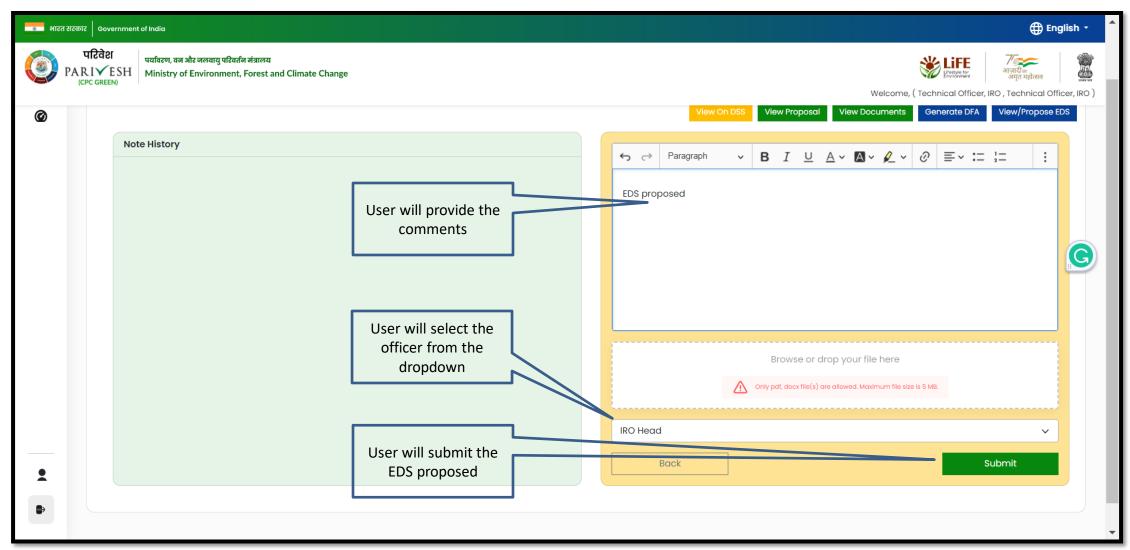

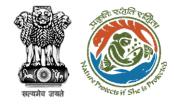

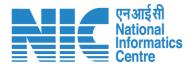

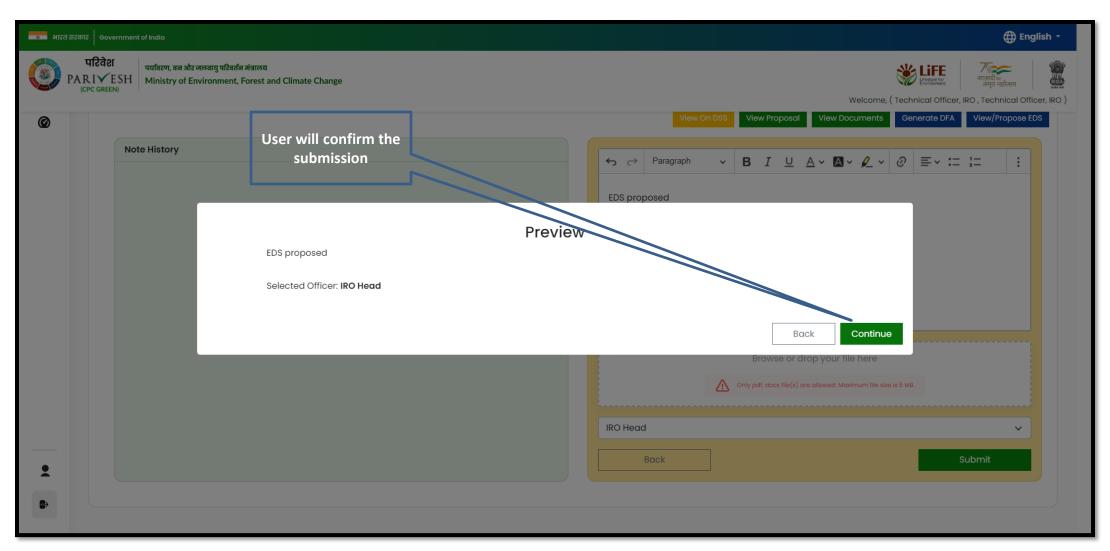

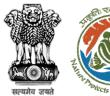

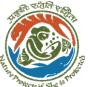

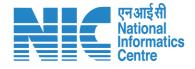

Proposal forwarded to next level.

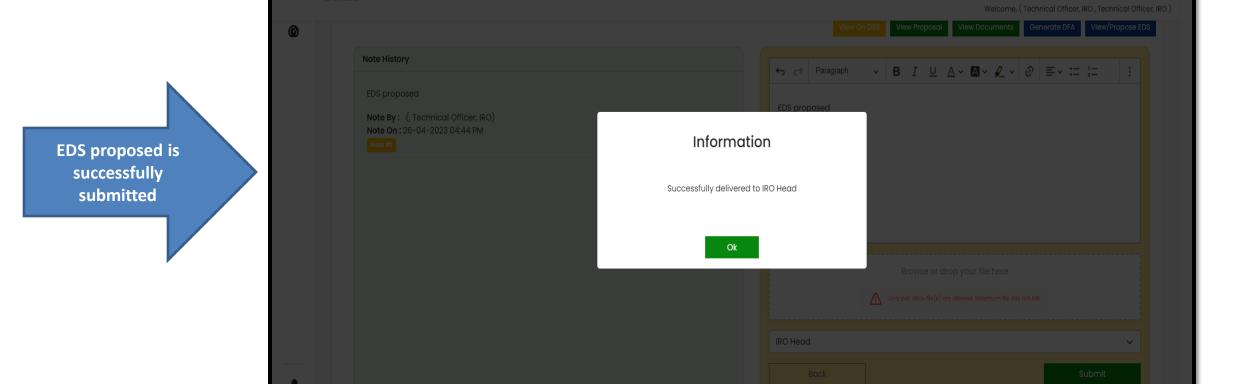

पारवरा पर्यावरण, वन और जलवायु परिवर्तन मंत्रालय ARI VESH Ministry of Environment, Forest and Climate Change

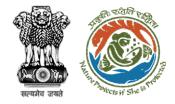

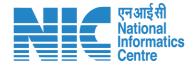

# **AIG/DIG View/Propose EDS**

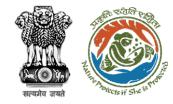

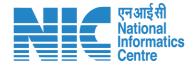

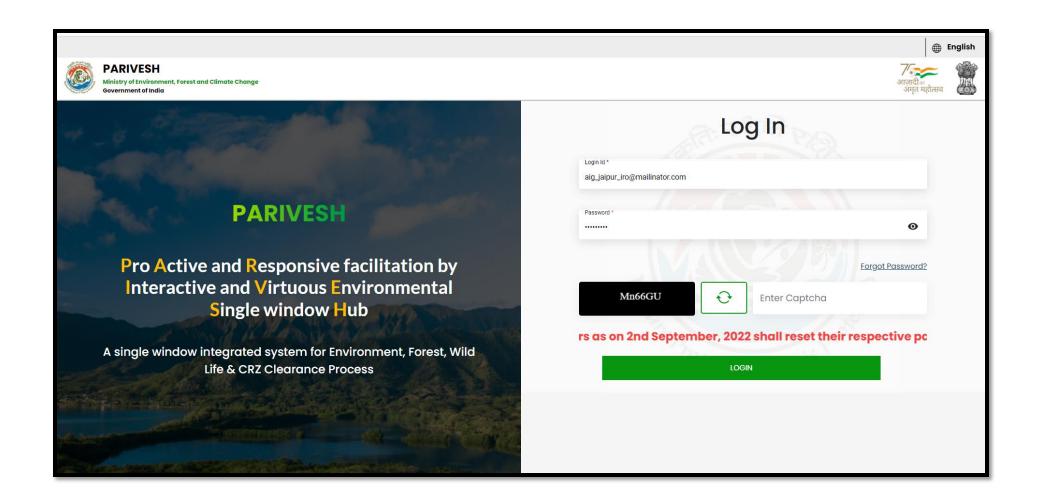

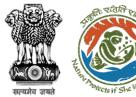

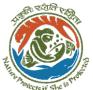

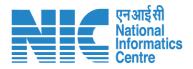

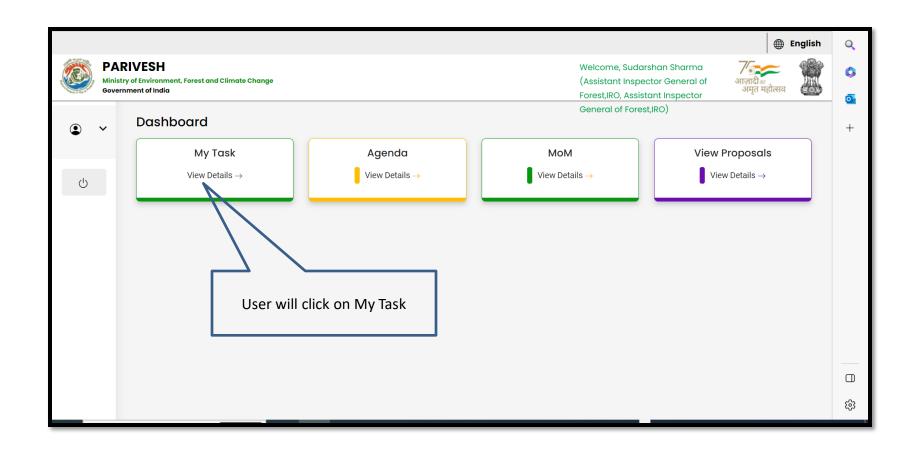

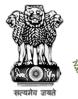

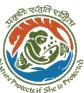

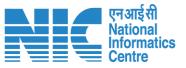

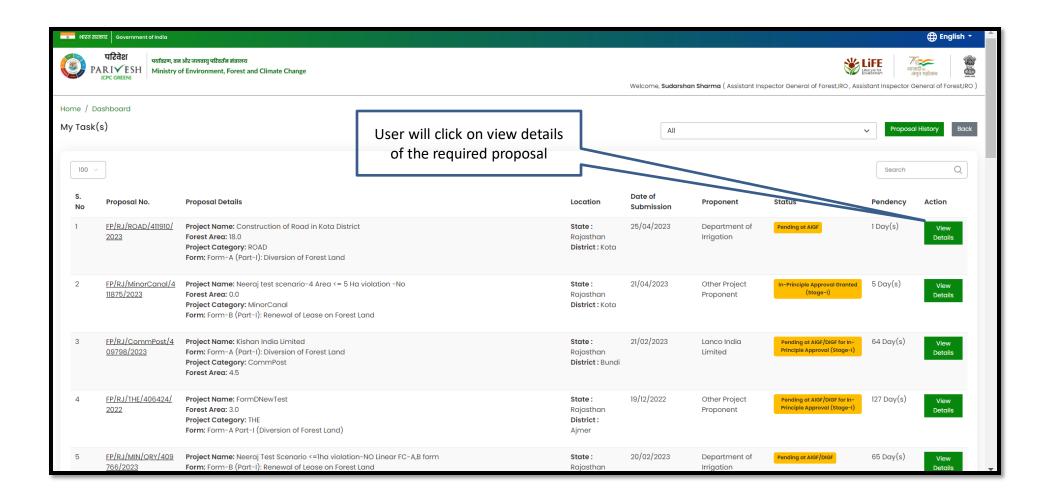

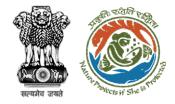

User will click on Process on the notesheet under the Action tab

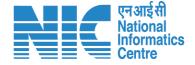

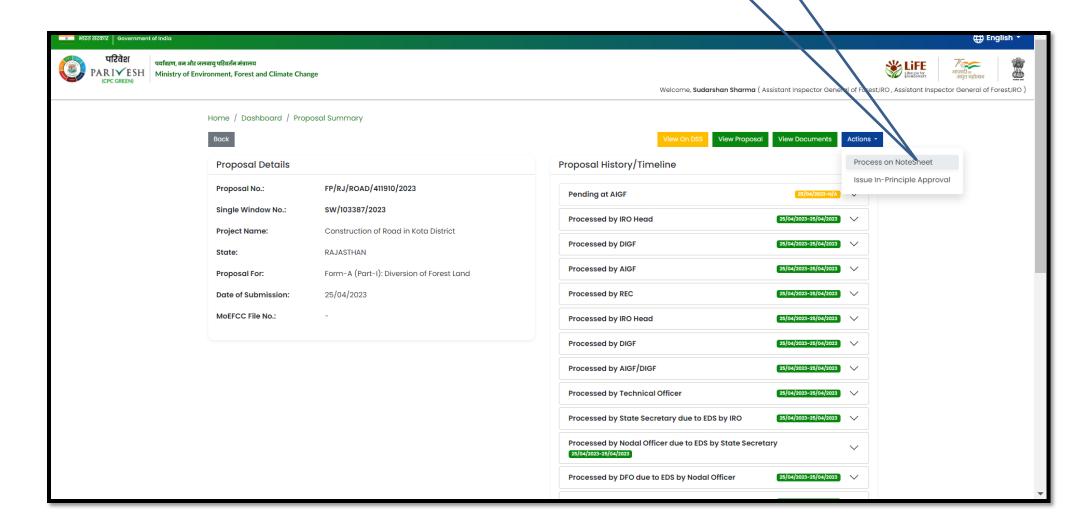

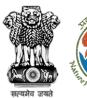

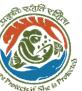

User will click on View/Propose EDS

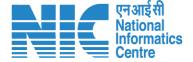

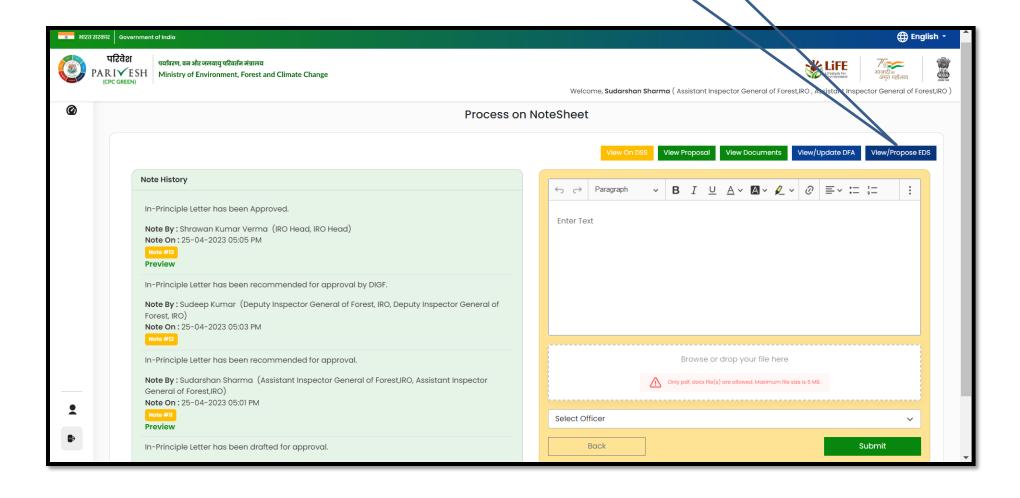

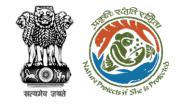

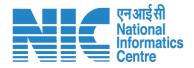

User will find all the proposed query and also add query if required

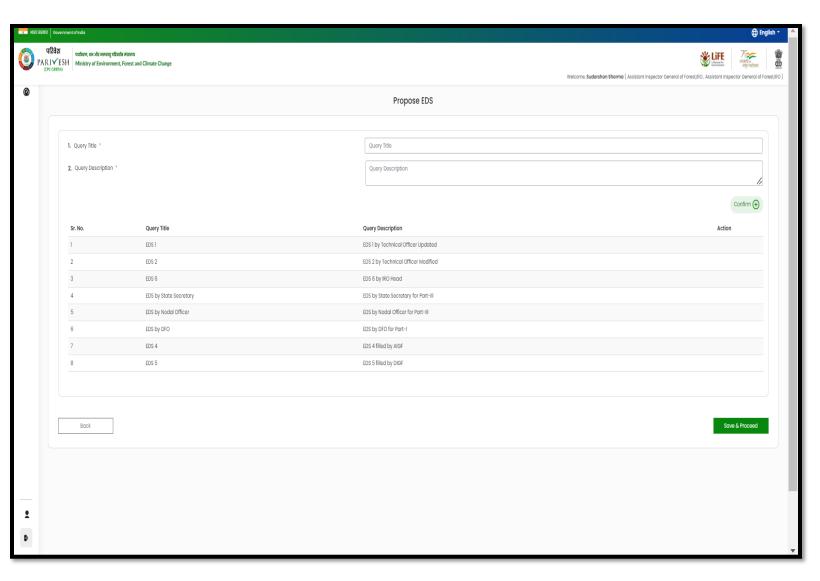

https://parivesh.nic.in/

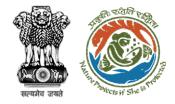

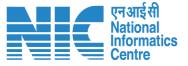

## **IRO Head Process on Note Sheet/Raise EDS**

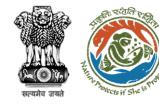

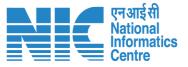

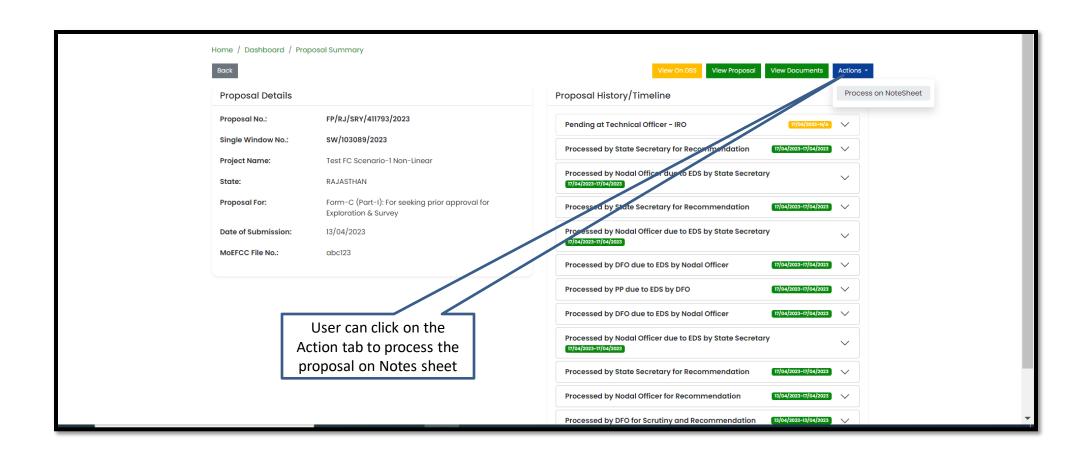

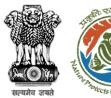

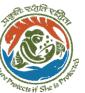

User will click on Raise EDS

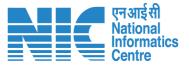

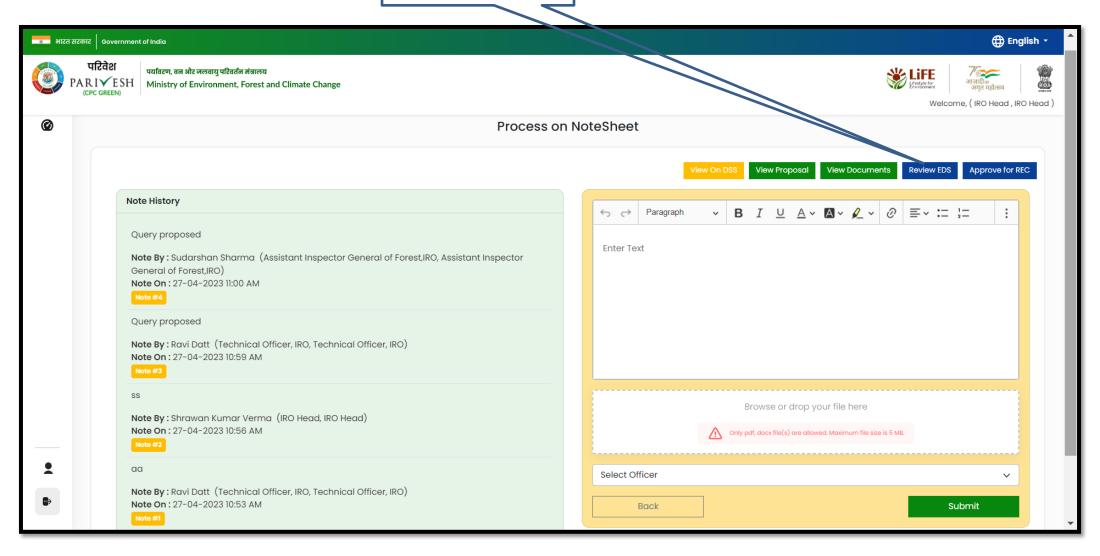

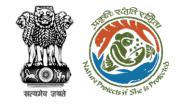

User will add the Query if required

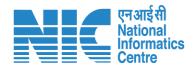

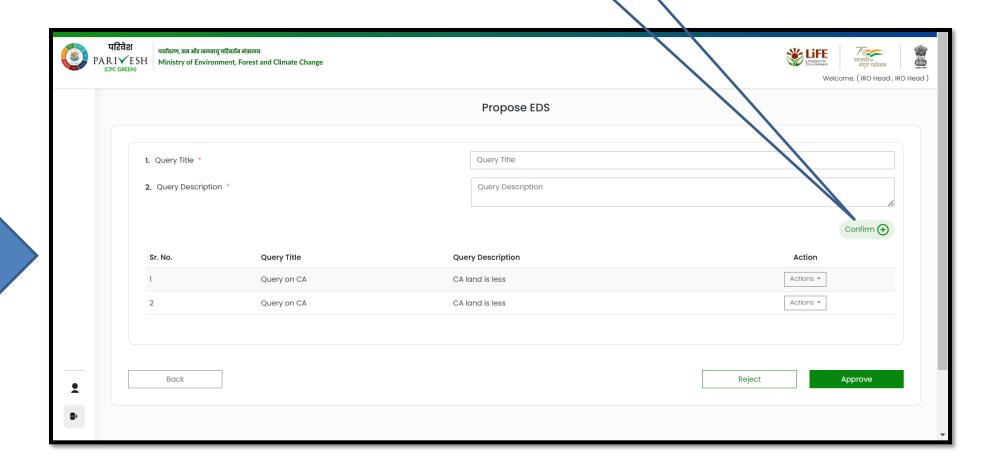

User will fill the EDS form or Approve the proposed EDS

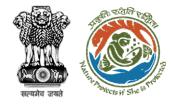

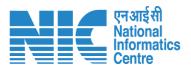

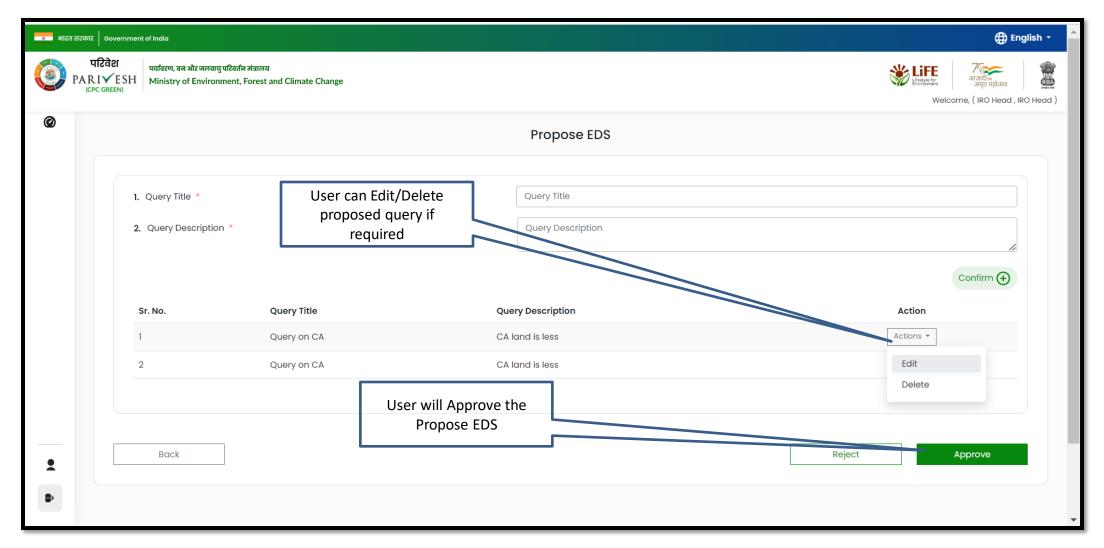

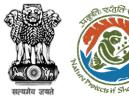

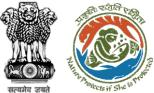

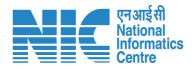

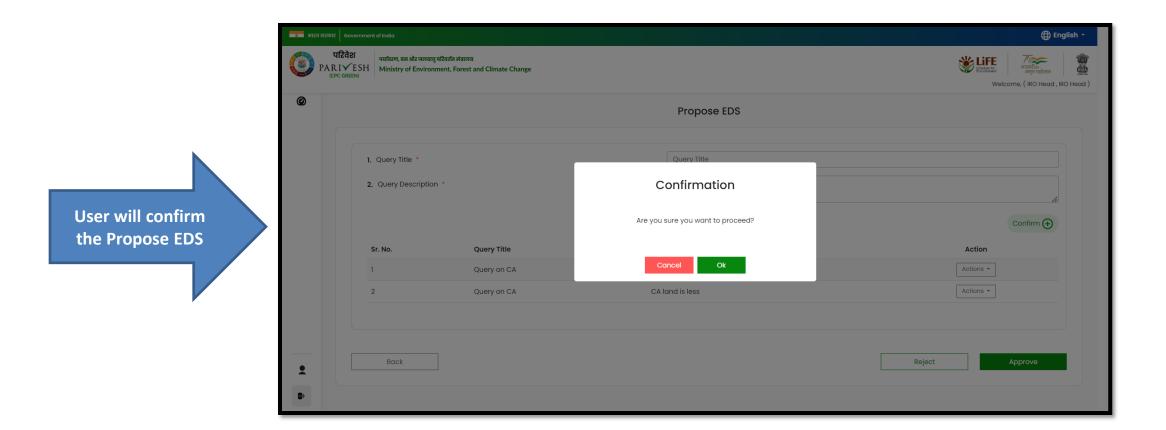

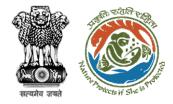

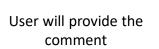

User will select the officer from the dropdown and submit

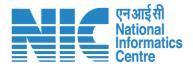

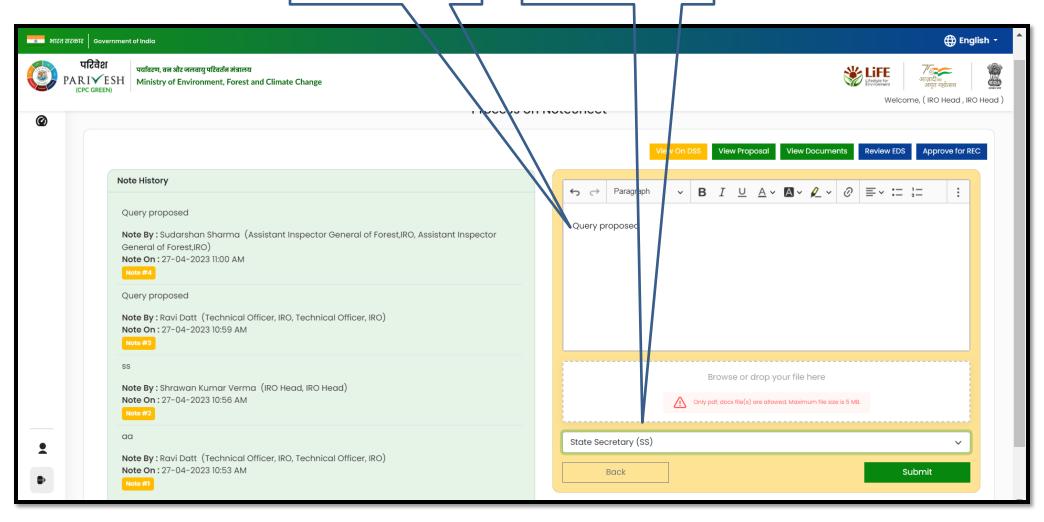

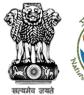

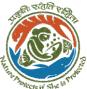

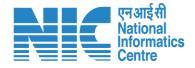

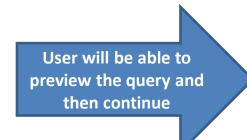

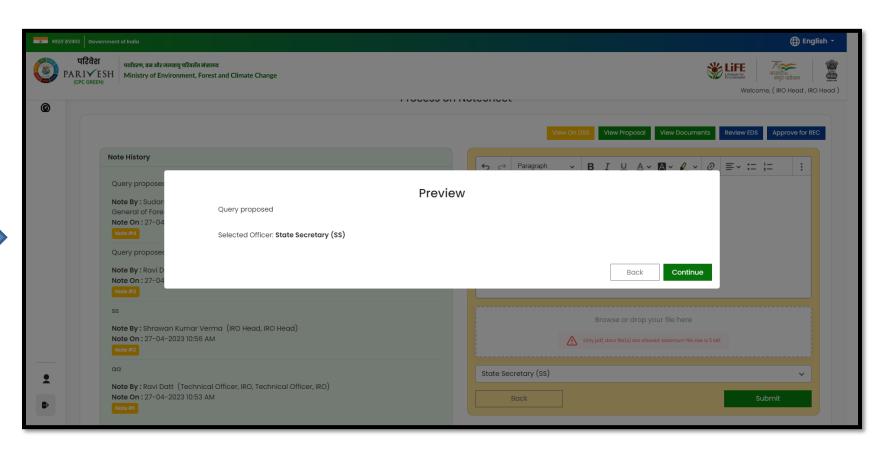

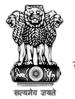

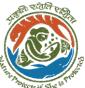

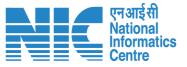

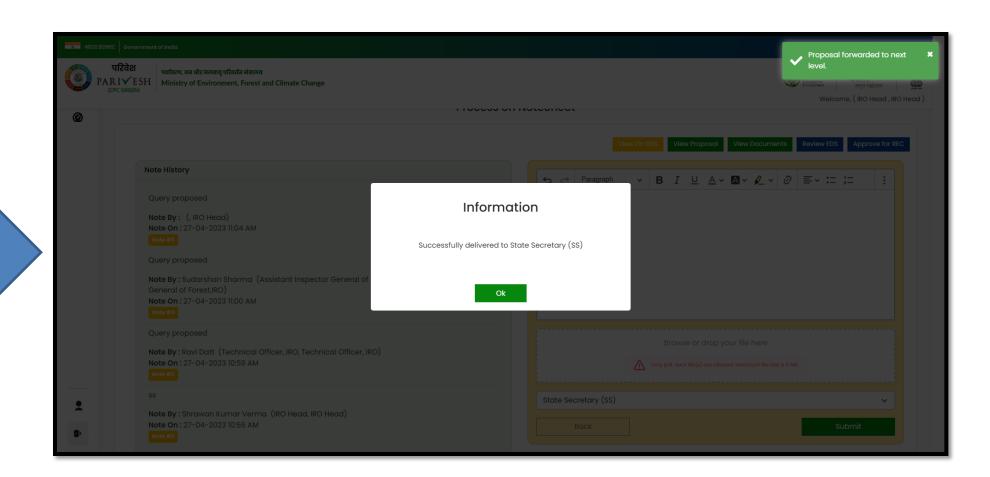

EDS is successfully sent for further processing

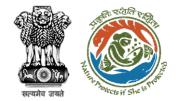

User will confirm with Ok

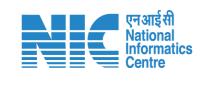

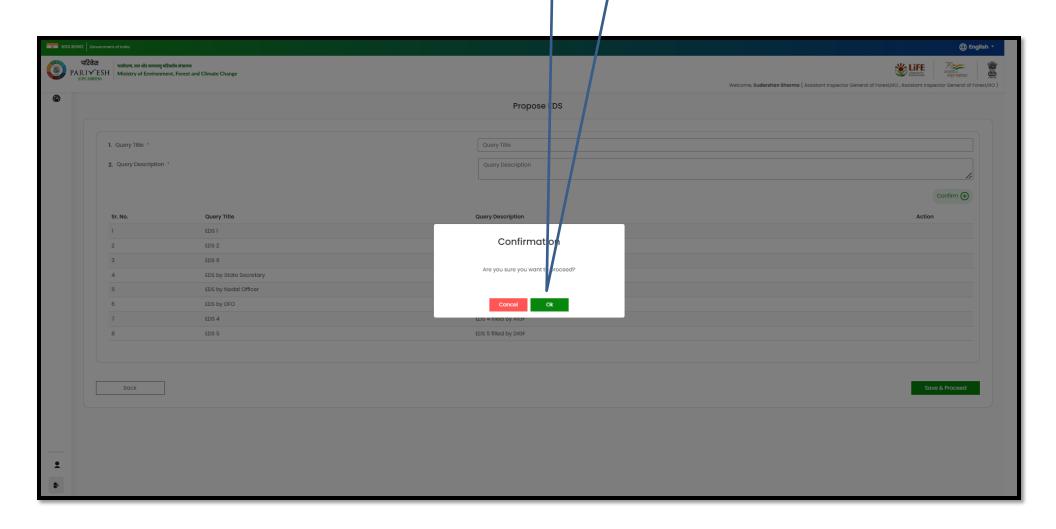

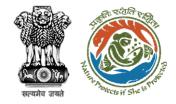

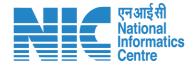

## **IRO Head Approve for REC**

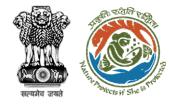

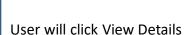

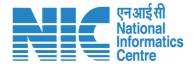

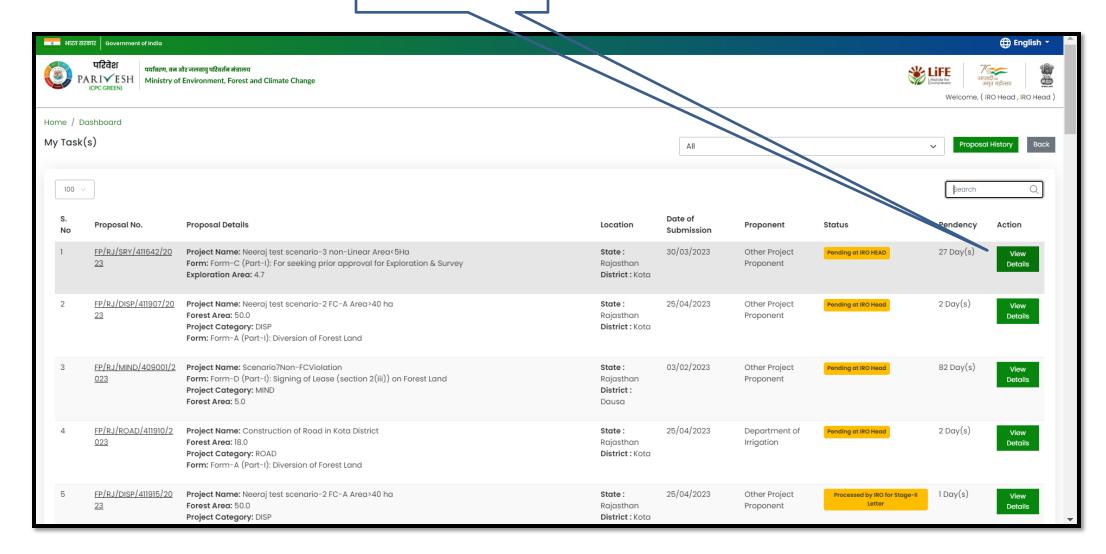

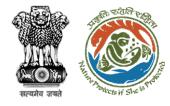

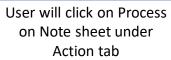

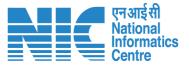

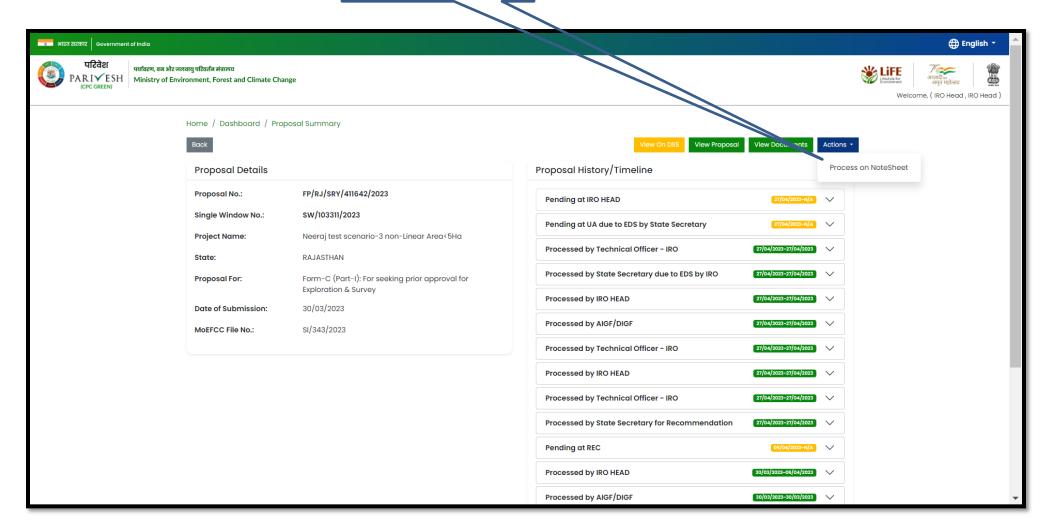

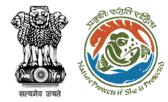

User will click on Approve for REC

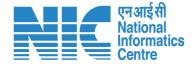

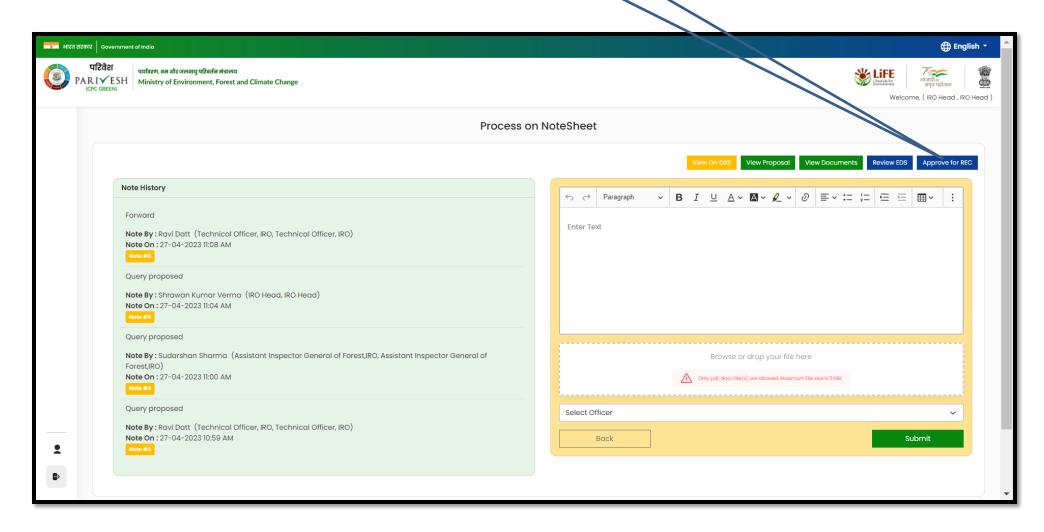

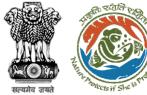

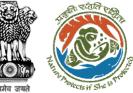

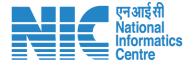

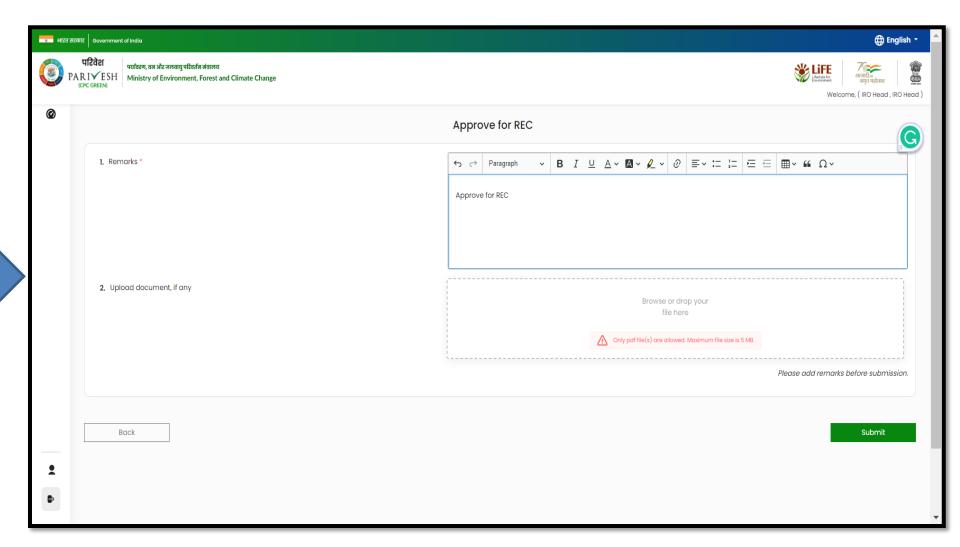

User will fill in the details, upload document if required and then submit

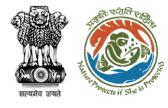

User will provide the comment

User will select the officer from the dropdown

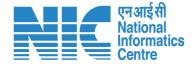

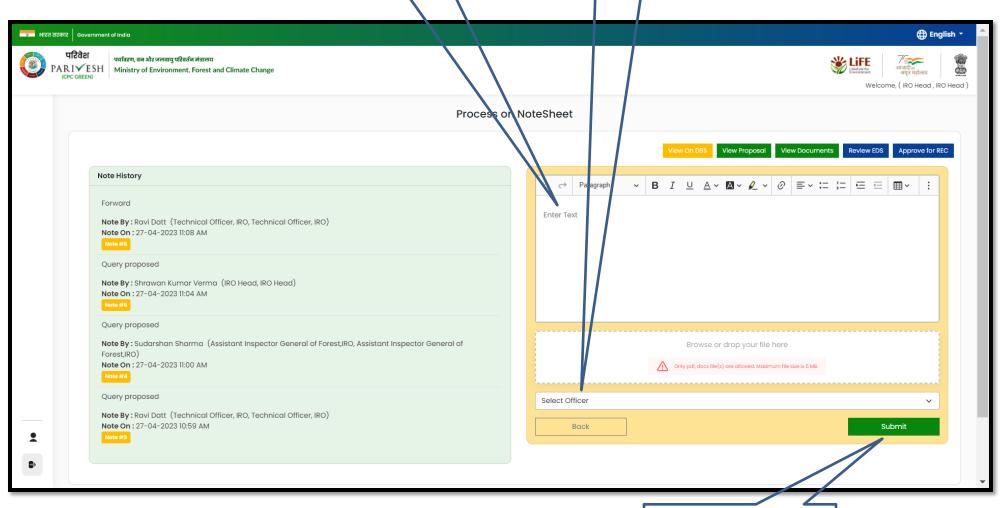

https://parivesh.nic.in/

User will submit the note sheet for further processing

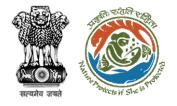

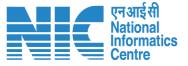

## IRO Head or TO can Upload Site Inspection Report

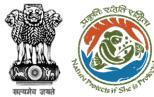

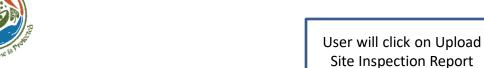

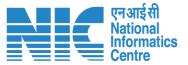

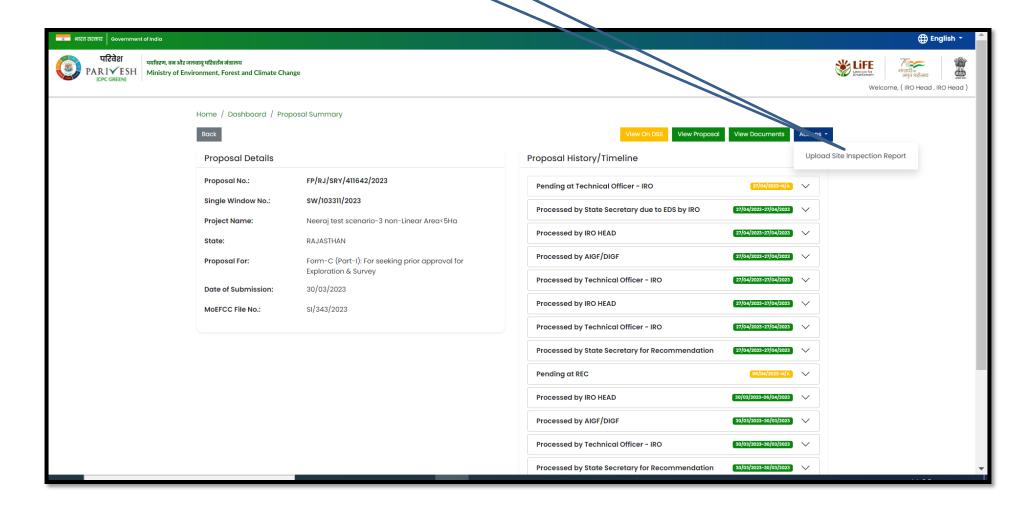

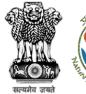

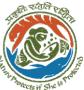

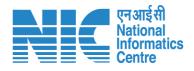

User will fill in the details, upload SIR along with the date and then submit

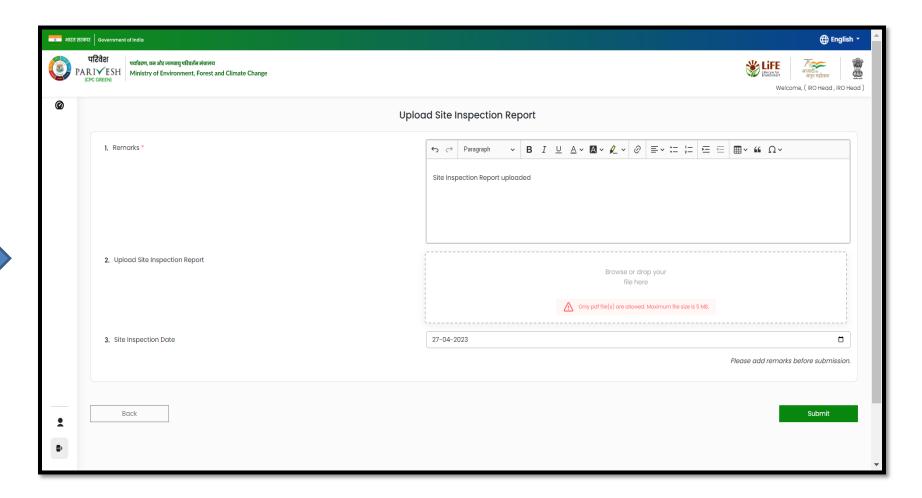

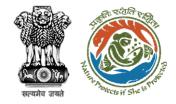

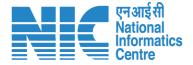

## Technical Officer (IRO) Agenda Management

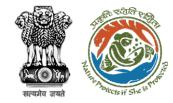

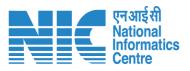

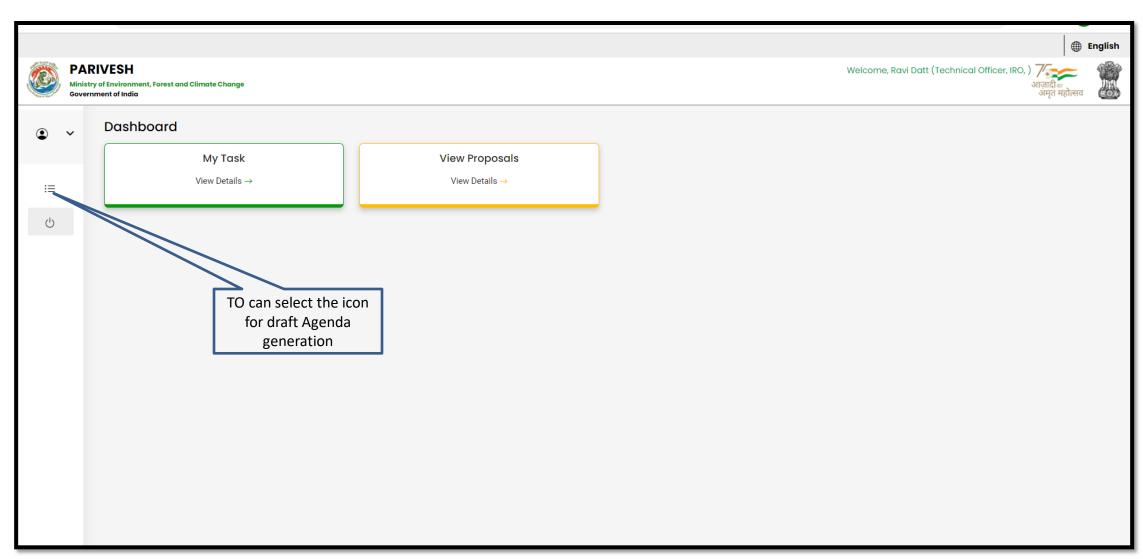

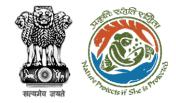

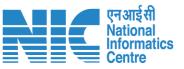

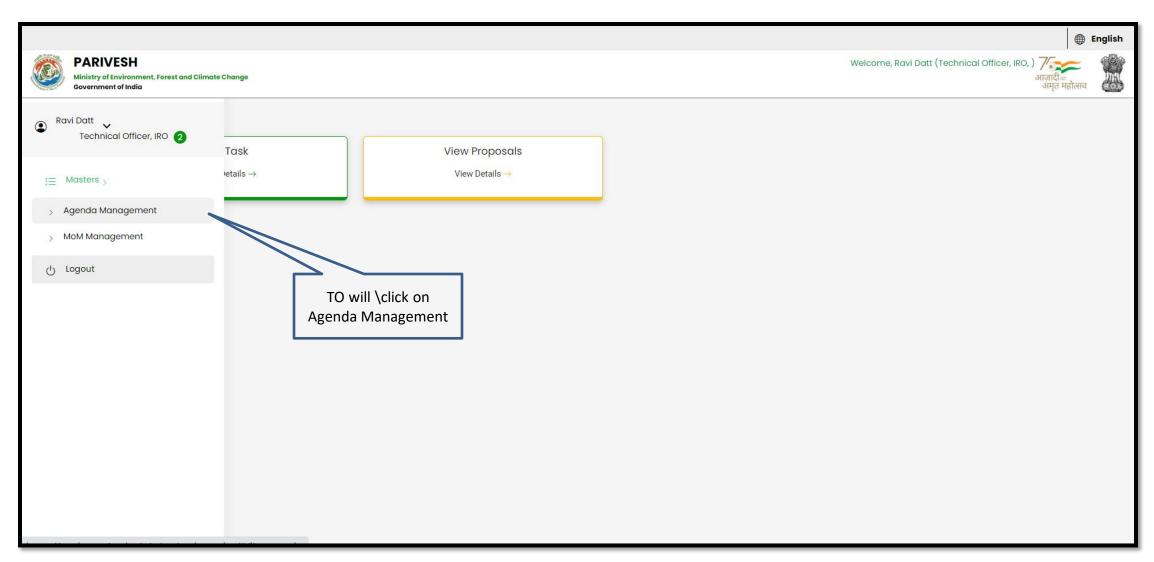

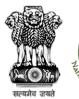

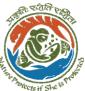

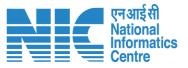

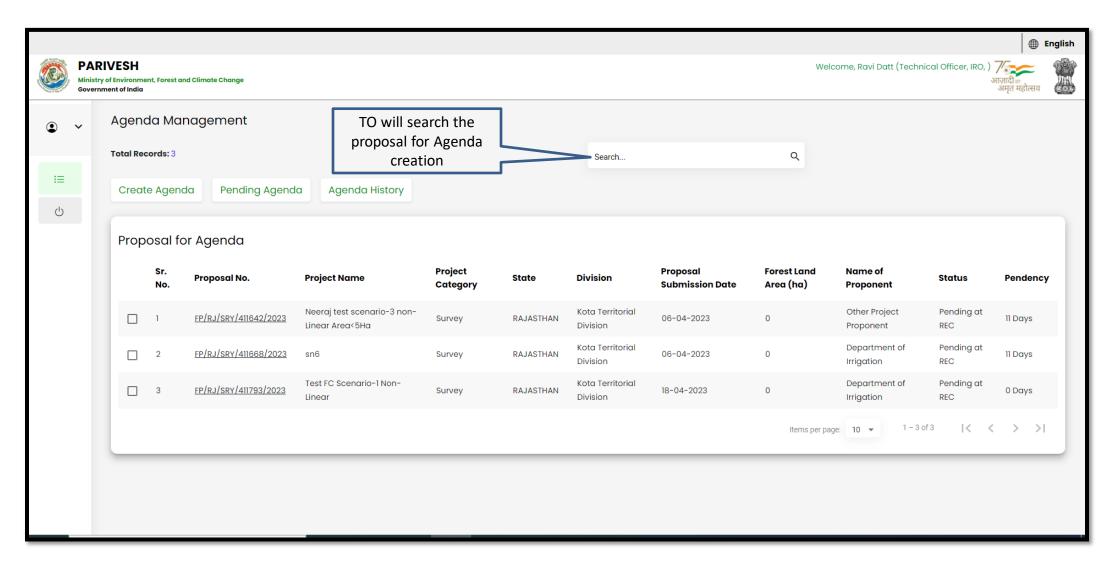

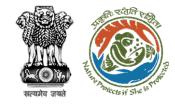

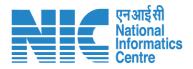

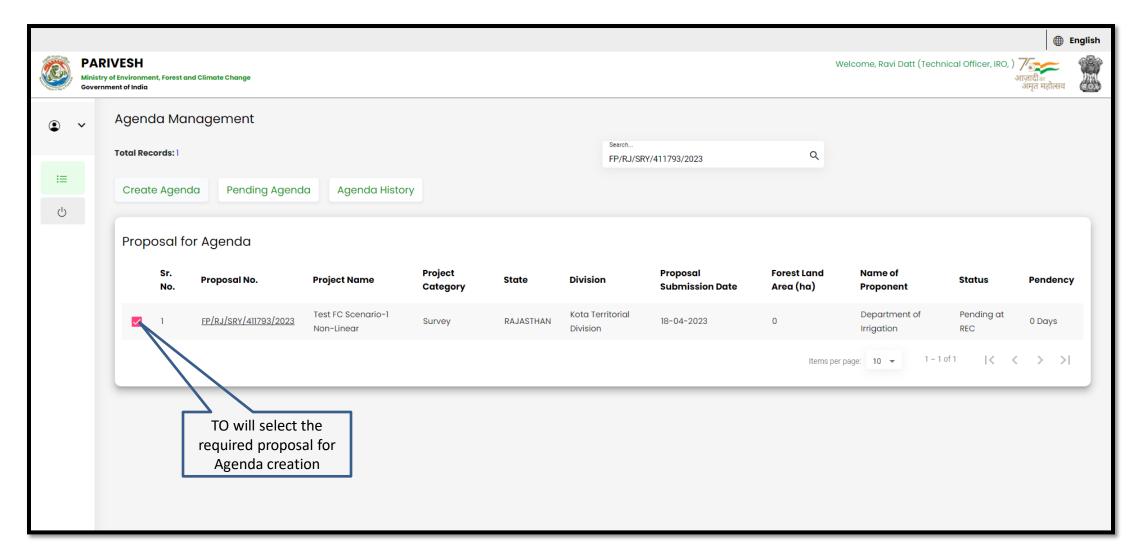

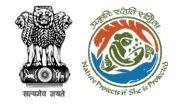

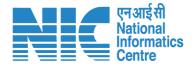

TO will fill in all the required details while creating the Agenda

|          |                                                                      | ⊕ English ♠                            |   |                     |                                      |                                                                          |
|----------|----------------------------------------------------------------------|----------------------------------------|---|---------------------|--------------------------------------|--------------------------------------------------------------------------|
| Minist   | RIVESH try of Environment, Forest and Climate Change rnment of India |                                        |   |                     | V                                    | Velcome, Ravi Datt (Technical Officer, IRO, ) र्राजादी क<br>अगृत महोत्सव |
| • •      | Agenda of REC Meeting                                                |                                        |   |                     |                                      |                                                                          |
| ≔        | Title of Meeting                                                     | Title of Meeting *  Jaipur IRO Meeting |   |                     |                                      |                                                                          |
| <u>.</u> | Meeting Mode                                                         | Meeting Mode * Virtual                 |   |                     | *                                    |                                                                          |
|          | Meeting Venue                                                        | Meeting Venue * Virtual                |   |                     |                                      |                                                                          |
|          | Agenda Creation Date                                                 | DD/MM/YYYY*<br>18/04/2023              |   |                     | Ē                                    |                                                                          |
|          | Date of Meeting                                                      | DD/MM/YYYY*<br>18/04/2023              |   |                     | Ē                                    |                                                                          |
|          | Meeting Time                                                         | From Time 10:00                        | 0 | To Time<br>12:00    | 0                                    |                                                                          |
|          | Proposals to be discussed                                            |                                        |   |                     |                                      | + Add Proposals                                                          |
|          | Sr.No. Proposal No. Project Name                                     | Division                               |   | Project<br>Category | Form Type                            | Upload document (if Action                                               |
|          | Tool Co Cooperio J                                                   | Non Kota Torritorial                   |   |                     | Form C (Bart I): For cooling prior a | oproval for                                                              |

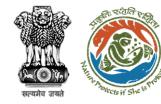

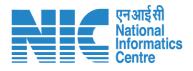

After filling all the details TO will save the Agenda

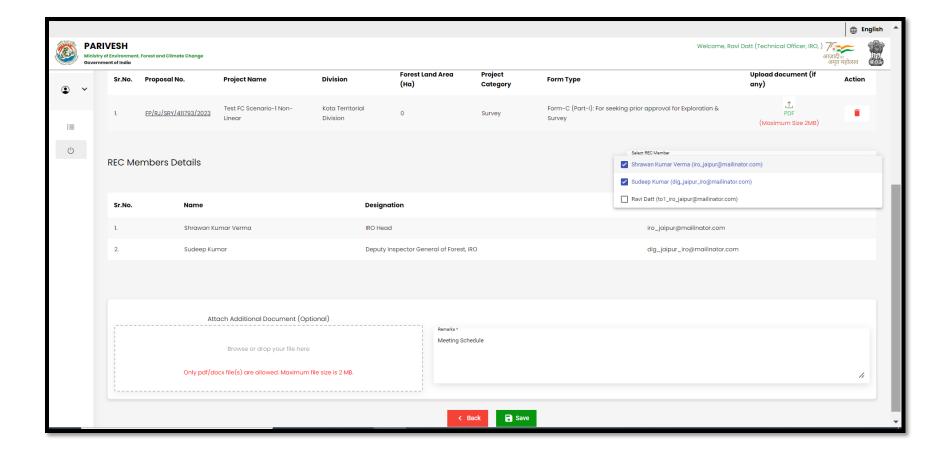

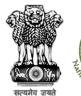

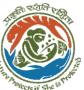

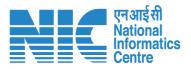

After saving the draft Agenda TO will click on Pending Agenda

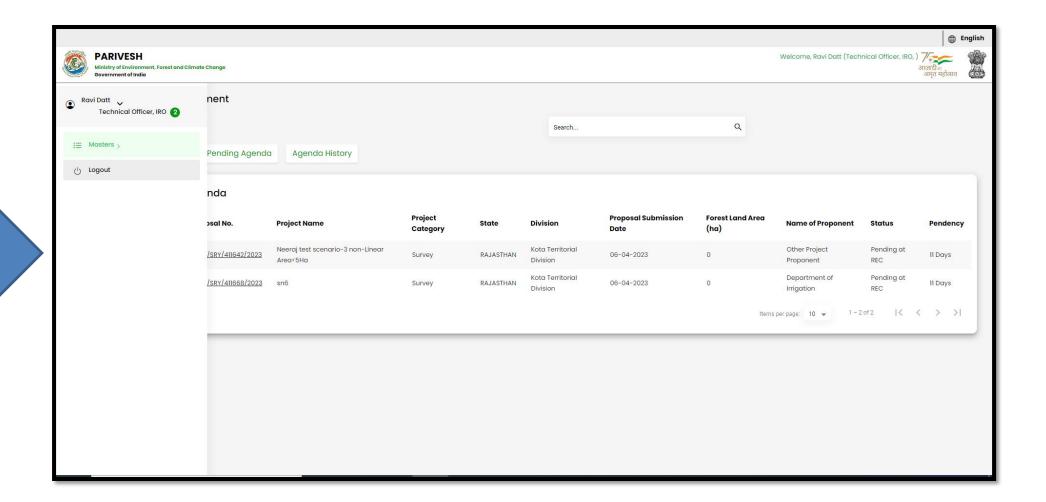

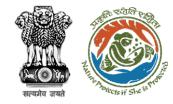

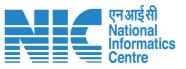

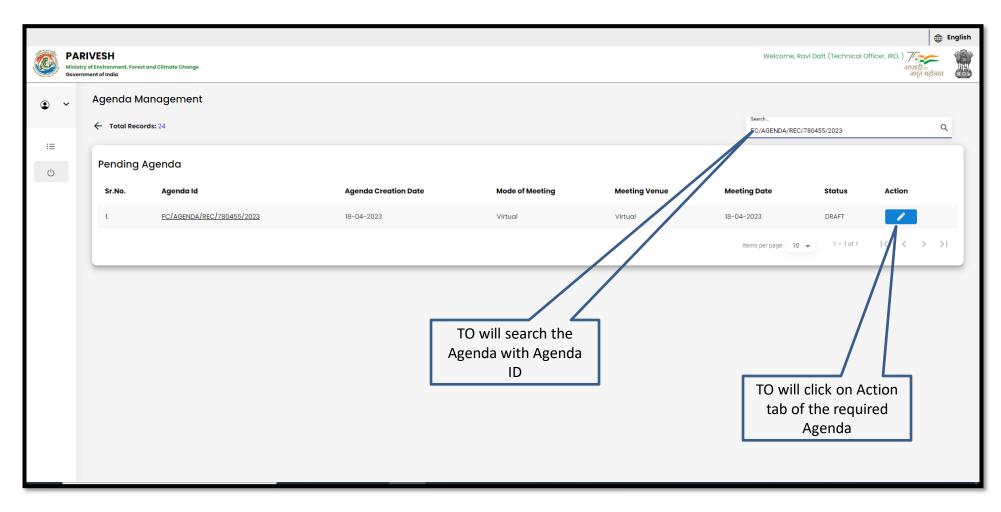

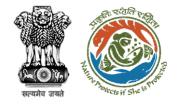

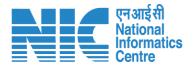

TO will fill all the required details of the Agenda and save

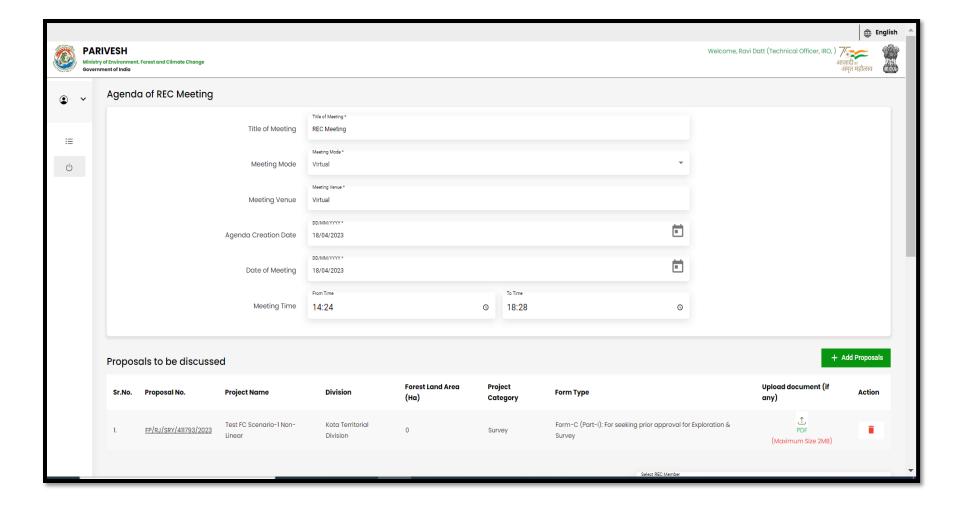

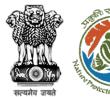

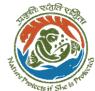

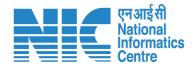

Other TO (TO-2) will login to the PARIVESH

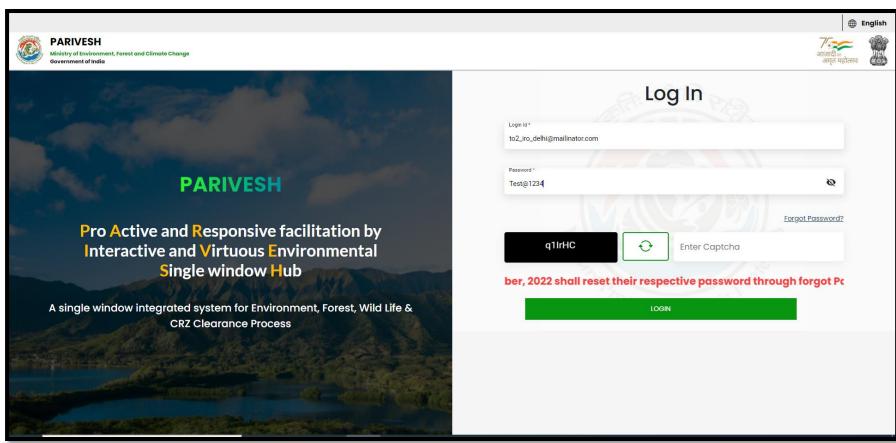

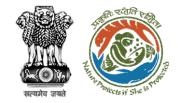

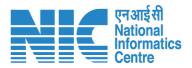

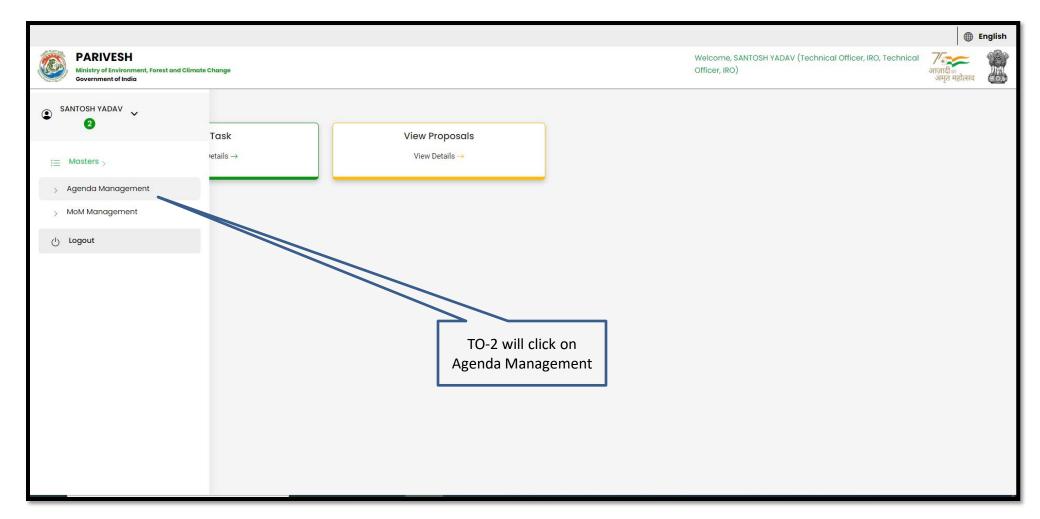

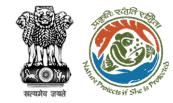

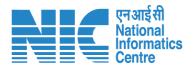

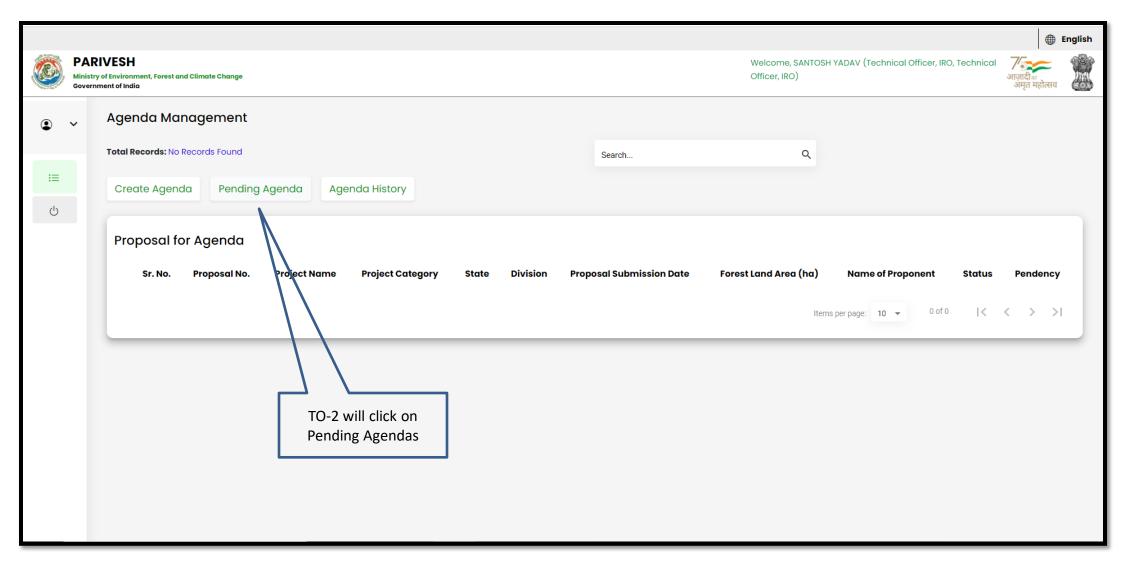

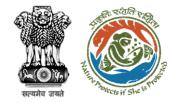

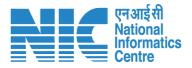

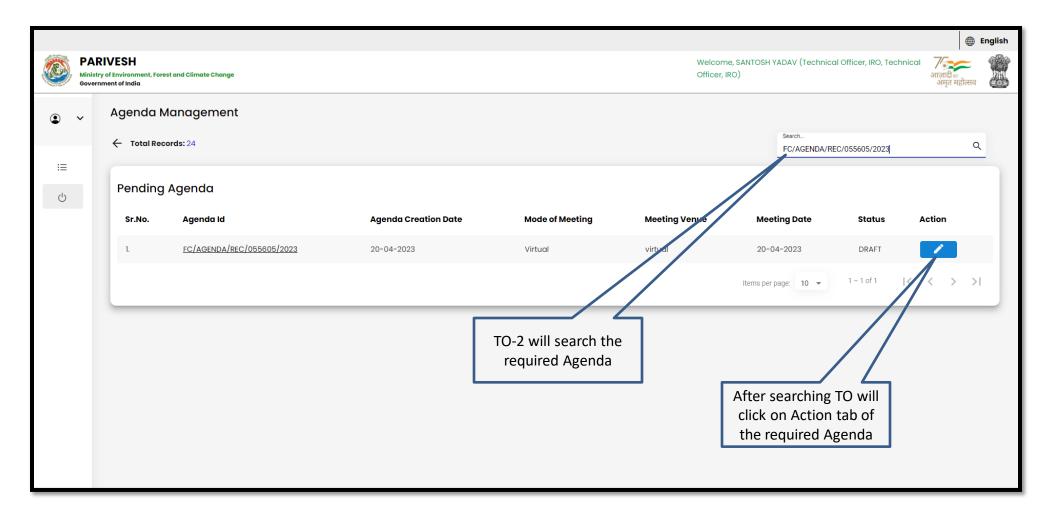

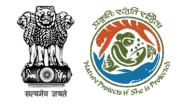

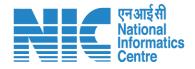

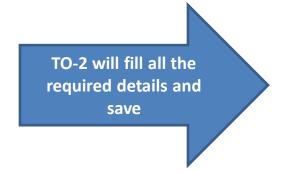

|     |   |          |                        |                    |                            |                       |   |                  |                                  |                                            | <b>(</b>                  | English |
|-----|---|----------|------------------------|--------------------|----------------------------|-----------------------|---|------------------|----------------------------------|--------------------------------------------|---------------------------|---------|
|     |   |          | est and Climate Change |                    |                            |                       |   |                  | Welcome, SANTOS<br>Officer, IRO) | H YADAV (Technical Officer, IRO, Technical | र्गाजादी∞<br>अमृत महोत्सव |         |
| •   | ~ | Agenda d | of REC Meeting         | 9                  |                            |                       |   |                  |                                  |                                            |                           |         |
| i≡  |   |          |                        | Title of Meeting   | Title of Meeting *         |                       |   |                  |                                  |                                            |                           |         |
| (b) |   |          |                        | Meeting Mode       | Meeting Mode * Virtual     |                       |   |                  | ▼                                |                                            |                           |         |
|     |   |          |                        | Meeting Venue      | Meeting Venue * virtual    |                       |   |                  |                                  |                                            |                           |         |
|     |   |          | Ag                     | enda Creation Date | DD/MM/YYYY*<br>20/04/2023  |                       |   |                  | Ė                                |                                            |                           |         |
|     |   |          |                        | Date of Meeting    | DD/MM/YYYY *<br>20/04/2023 |                       |   |                  | Ė                                |                                            |                           |         |
|     |   |          |                        | Meeting Time       | From Time 16:45            |                       | 0 | To Time 18:47    | 0                                |                                            |                           |         |
|     |   | Proposal | s to be discus         | sed                |                            |                       |   |                  |                                  |                                            | + Add Proposa             | als     |
|     |   | Sr.No.   | Proposal No.           | Project Name       | Division                   | Forest Land Area (Ha) |   | Project Category | Form Type                        | Upload document (if any)                   | Action                    |         |
|     |   |          |                        |                    |                            |                       |   |                  |                                  |                                            |                           | *       |

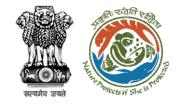

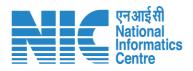

TO-2 will fill all the required details and save for further processing

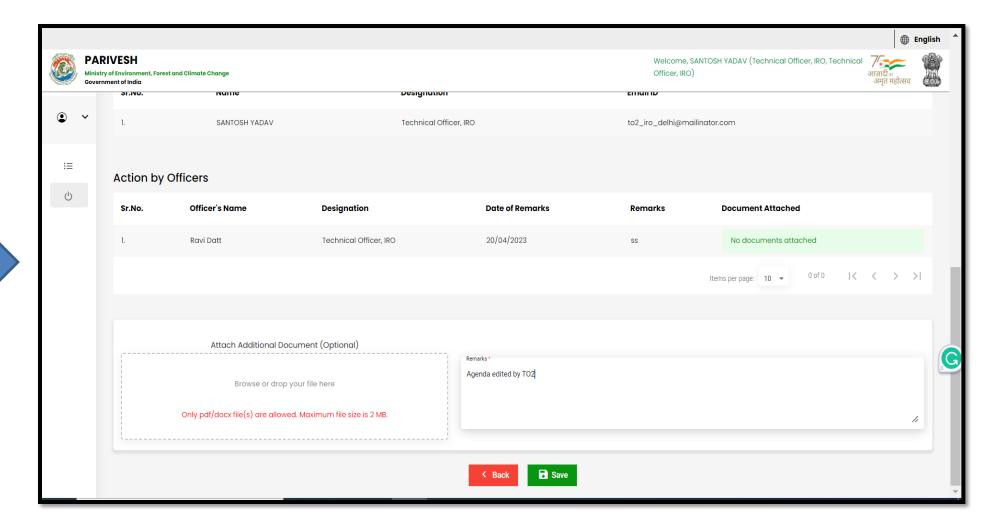

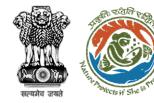

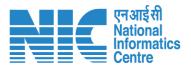

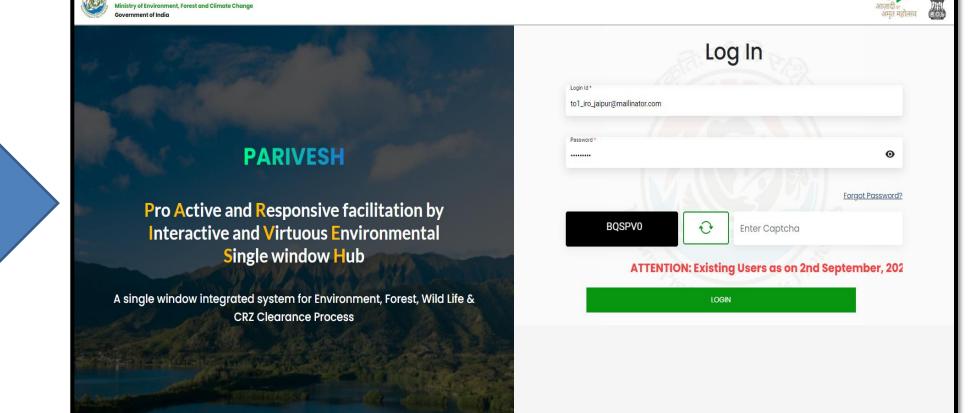

TO-1 will login to the PARIVESH

**PARIVESH** 

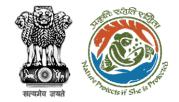

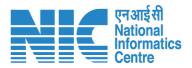

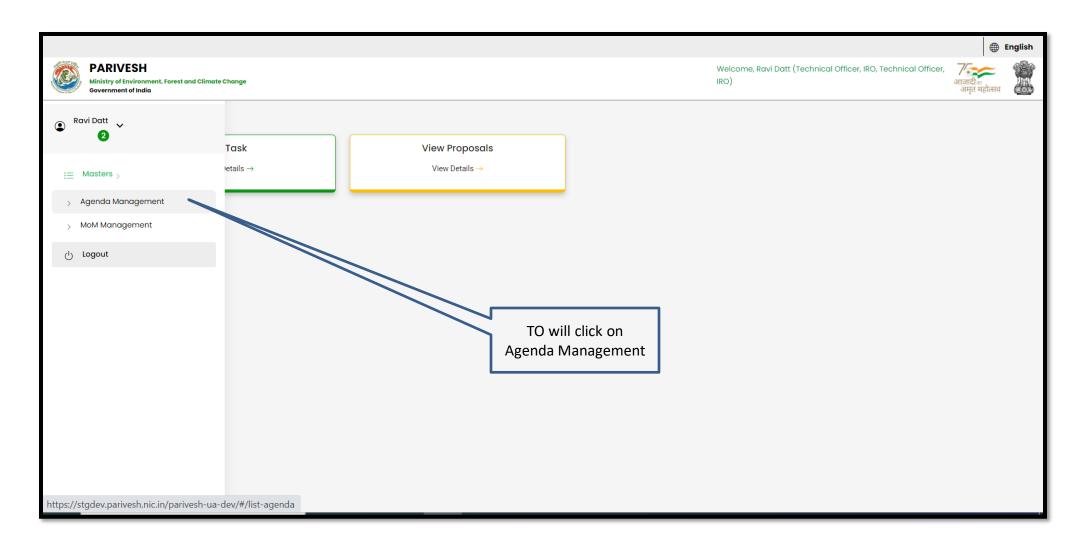

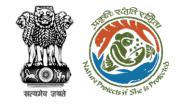

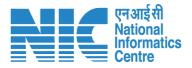

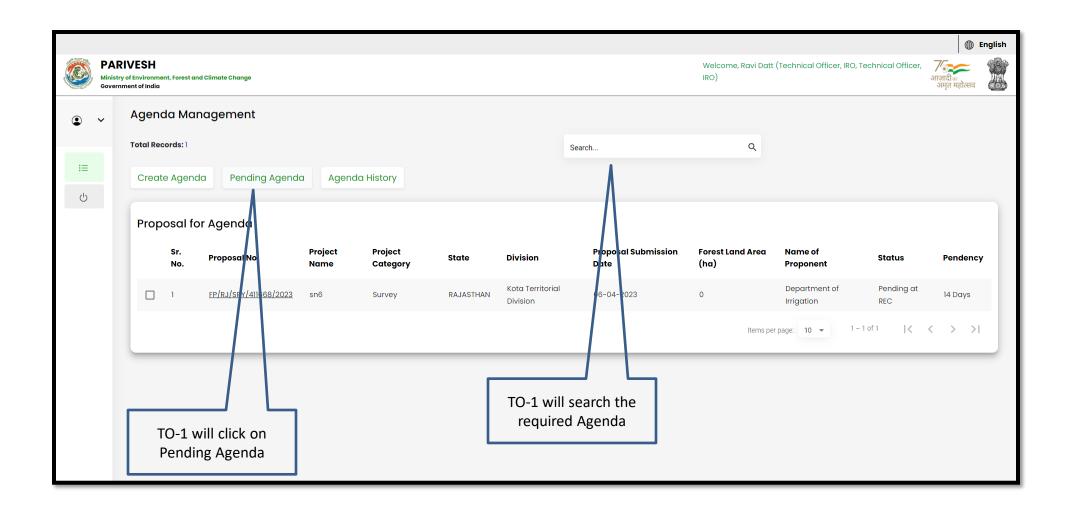

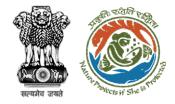

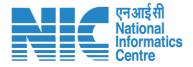

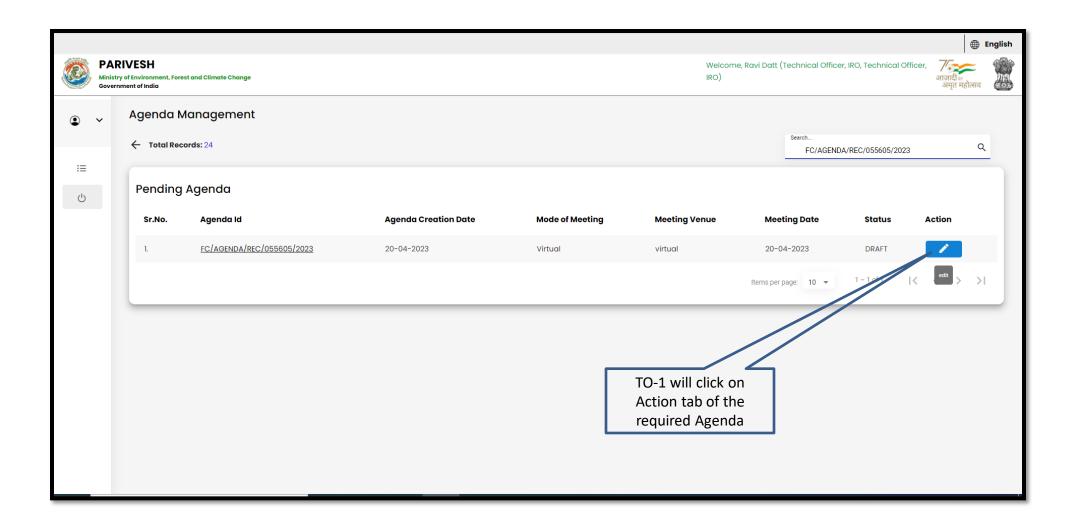

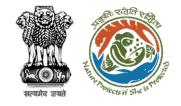

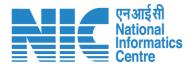

TO-1 will fill all the required details of the Agenda

|         |                                                                                 |                           |                          |                     |                                    | ⊕ English                                                          |
|---------|---------------------------------------------------------------------------------|---------------------------|--------------------------|---------------------|------------------------------------|--------------------------------------------------------------------|
| (CP)    | PARIVESH Ministry of Environment, Forest and Climate Change Government of India |                           |                          |                     | Welcome, Ravi Datt (Techni<br>IRO) | cal Officer, IRO, Technical Officer, /<br>आज़ादी ब<br>अमृत महोत्सव |
| •       | , Agenda of REC Meeting                                                         |                           |                          |                     |                                    |                                                                    |
| i≡      | Title of Meeting                                                                | Title of Meeting *        |                          |                     |                                    |                                                                    |
| :=<br>Ů | Meeting Mode                                                                    | Meeting Mode * Virtual    |                          |                     | •                                  |                                                                    |
|         | Meeting Venue                                                                   | Meeting Venue * virtual   |                          |                     |                                    |                                                                    |
|         | Agenda Creation Date                                                            | DD/MM/YYYY*<br>20/04/2023 |                          |                     |                                    |                                                                    |
|         | Date of Meeting                                                                 | DD/MM/YYYY*<br>20/04/2023 |                          |                     |                                    |                                                                    |
|         | Meeting Time                                                                    | From Time 16:45           | 0                        | To Time<br>18:47    | 0                                  |                                                                    |
|         | Proposals to be discussed                                                       |                           |                          |                     |                                    | + Add Proposals                                                    |
|         | Sr.No. Proposal No. Project Name                                                | Division                  | Forest Land<br>Area (Ha) | Project<br>Category | orm Type                           | Upload document (if any)                                           |

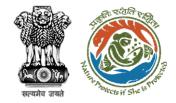

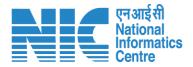

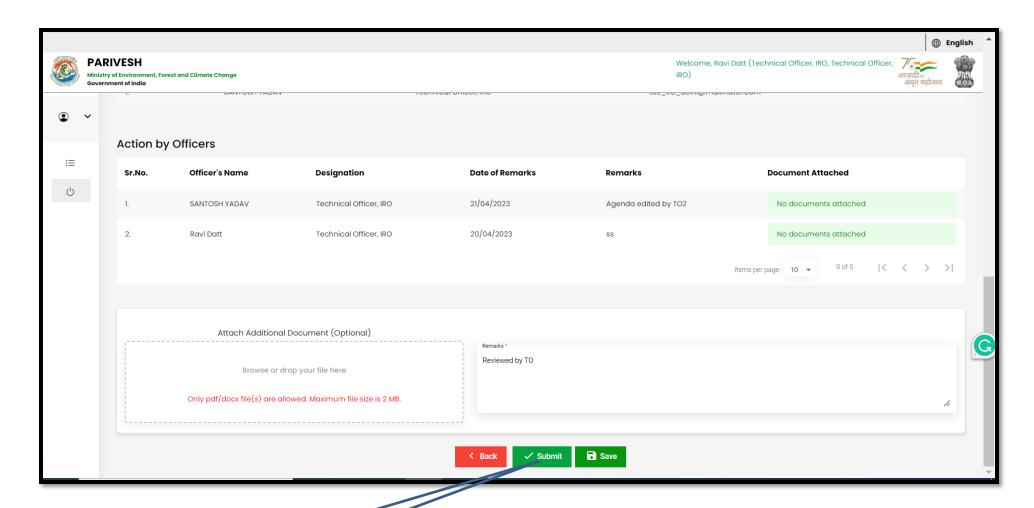

TO-1 submit the Agenda for further processing

https://parivesh.nic.in/

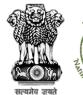

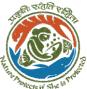

Agenda is submitted for further processing to AIG/DIG

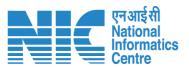

| DESTRUCTION OF TABLE |                                                           | roominomour, ito                                                                                                    | IRC                                                                                                    | lcome, Ravi Datt (Technical Officer, IRO, Technical Office<br>)                                                                                                    | आजादीः<br>अमृत महोत्सव                                                                                                    |  |  |
|----------------------|-----------------------------------------------------------|----------------------------------------------------------------------------------------------------|----------------------------------------------------------------------------------------------------|----------------------------------------------------------------------------------------------------|----------------------------------------------------------------------------------------------------|--|--|
|                      |                                                           |                                                                                                    |                                                                                                    |                                                                                                    |                                                                                                    |  |  |
|                      | Designation                                               | genda is updated for Agenda id: FC/AG                                                                                                    | SENDA/REC/055605/2023                                                                                                    | Document Attached                                                                                                    |                                                                                                    |  |  |
|                      | Technical Office                                          | _                                                                                                    | ed by TO2                                                                                                    |                                                                                                    |                                                                                                    |  |  |
|                      | Technical Office                                          | Ok                                                                                                    | то                                                                                                    |                                                                                                    |                                                                                                    |  |  |
|                      |                                                           |                                                                                                    |                                                                                                    |                                                                                                    |                                                                                                    |  |  |
|                      |                                                           |                                                                                                    |                                                                                                    |                                                                                                    |                                                                                                    |  |  |
|                      |                                                           |                                                                                                    |                                                                                                    |                                                                                                    |                                                                                                    |  |  |
|                      |                                                           |                                                                                                    |                                                                                                    |                                                                                                    |                                                                                                    |  |  |
|                      | SANTOSH YADAV  Ravi Datt  Attach 'Additional  Browse or c | Officer's Name Designation  SANTOSH YADAY Technical Office  Ravi Datt Technical Office  Attach Additional Document (Optional)  Browse or drop yout file here | Officer's Name  Designation  Agenda is updated for Agenda id: FC/AG  SANTOSH YADAV  Technical Office  Ok  Attach Additional Document (Optional)  Remarks*  Reviewed by TC | Officer's Name Designation Agenda is updated for Agenda id: FC/AGENDA/REC/055605/2023  SANTOSH YADAV Technical Office Ravi Datt Technical Office Ok  Attach Additional Document (Optional)  Remarks * Reviewed by TO. | Agenda is updated for Agenda id: FC/AGENDA/REC/055605/2023  SANTOSH YADAV  Technical Office  Ravi Datt.  Technical Office  Ok  Attach Additional Document (Optional)  Remarks*  Reviewed by TO |  |  |

https://parivesh.nic.in/

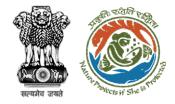

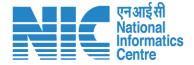

## AIG/DIG Agenda (IRO) Management

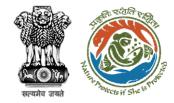

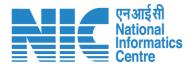

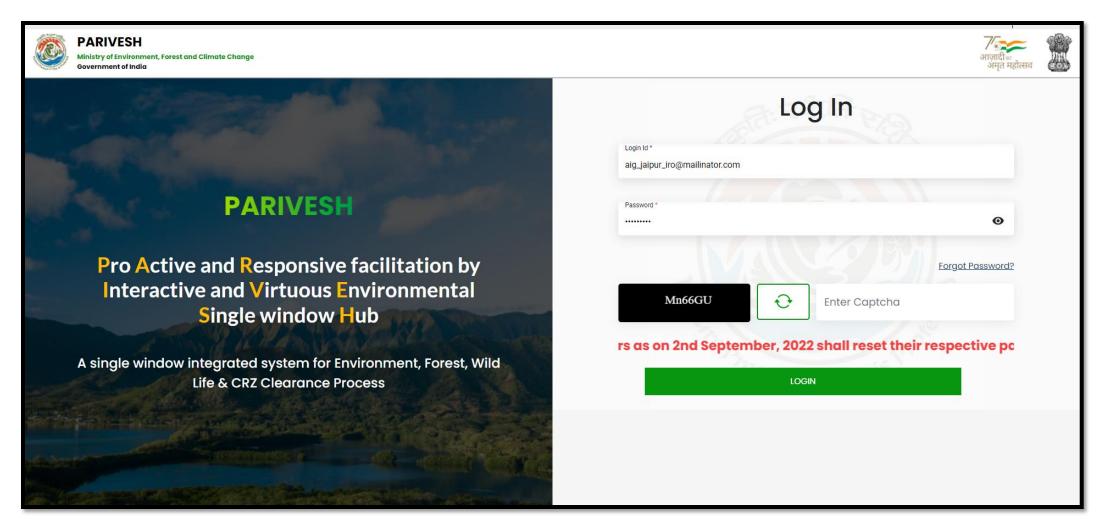

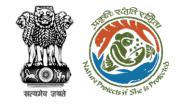

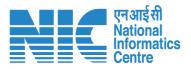

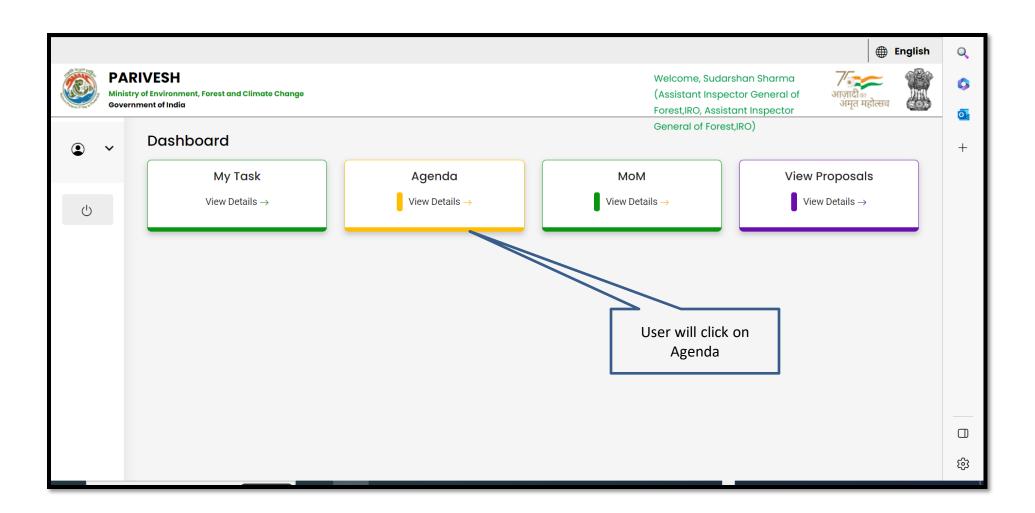

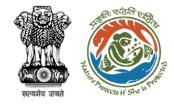

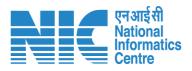

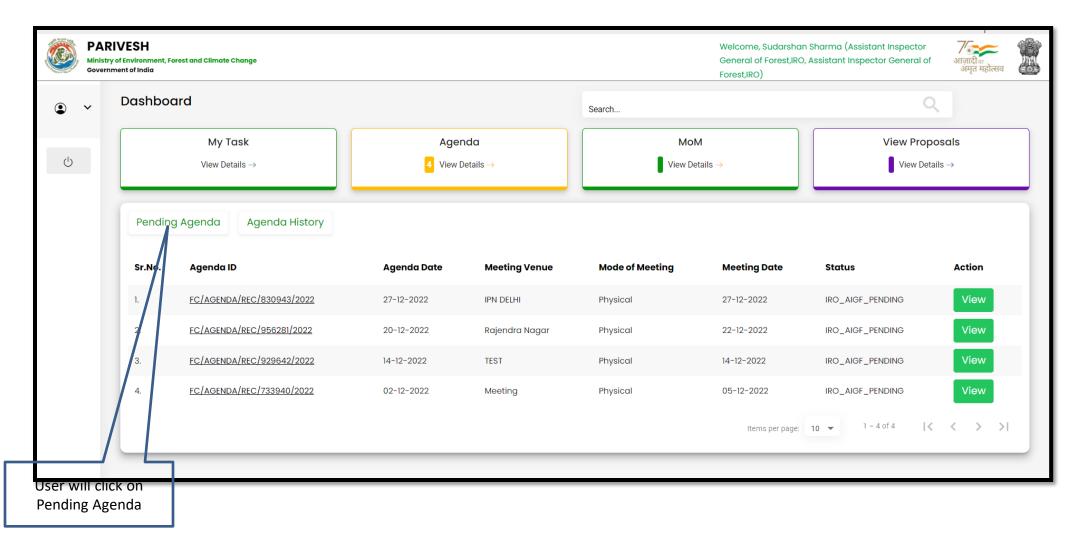

https://parivesh.nic.in/

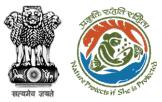

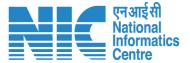

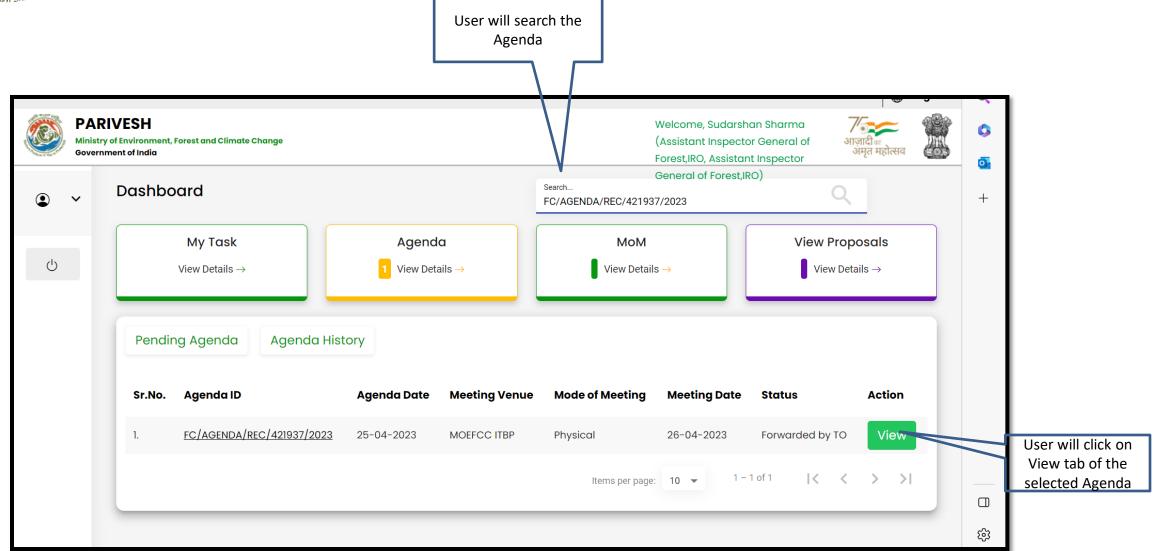

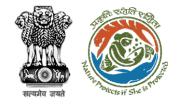

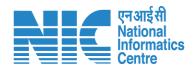

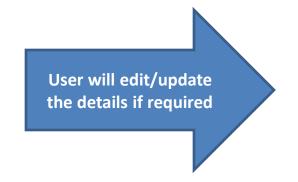

|   | PARIVESH  Ministry of Environment, Forest and Climate Change Government of India |                       |                                            |          |                  | Welcome, Sudarshan Sharma<br>(Assistant Inspector General of<br>Forest,IRO, Assistant Inspector |     |  |                                       |
|---|----------------------------------------------------------------------------------|-----------------------|--------------------------------------------|----------|------------------|-------------------------------------------------------------------------------------------------|-----|--|---------------------------------------|
| • | ~                                                                                | Agenda of REC Meeting |                                            |          |                  | General of Forest,IR                                                                            | (0) |  | +                                     |
| Ú |                                                                                  | Title of Meeting      | Title of Meeting *  Agenda created for REC |          |                  |                                                                                                 |     |  |                                       |
| 0 |                                                                                  | Meeting Mode          | Meeting Mode * Physical                    |          |                  | *                                                                                               |     |  |                                       |
|   |                                                                                  | Meeting Venue         | Meeting Venue * MOEFCC ITBP                |          |                  |                                                                                                 |     |  |                                       |
|   |                                                                                  | Agenda Creation Date  | DD/MM/YYYY*<br>25/04/2023                  |          |                  |                                                                                                 |     |  |                                       |
|   |                                                                                  | Date of Meeting       | DD/MM/YYYY *<br>26/04/2023                 |          |                  |                                                                                                 |     |  |                                       |
|   |                                                                                  | Meeting Time          | From Time                                  | <u>(</u> | To Time<br>18:16 | ©                                                                                               |     |  | · · · · · · · · · · · · · · · · · · · |

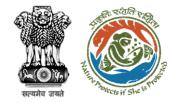

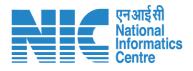

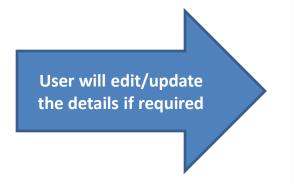

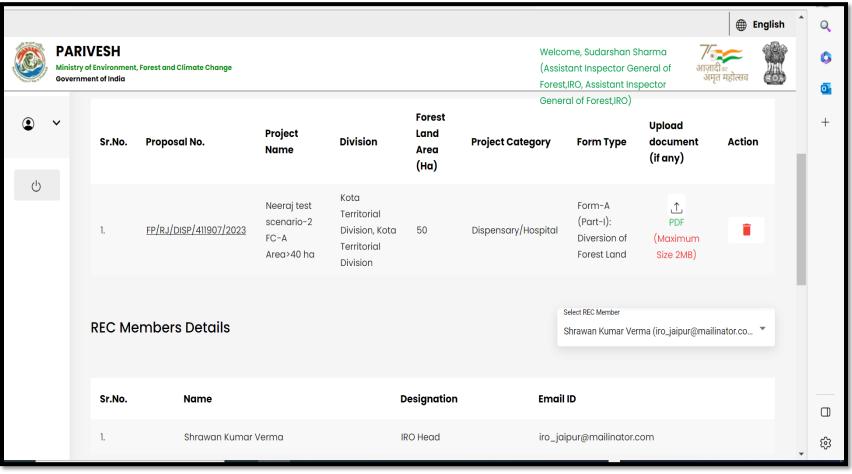

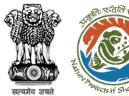

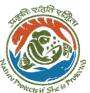

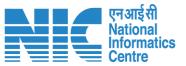

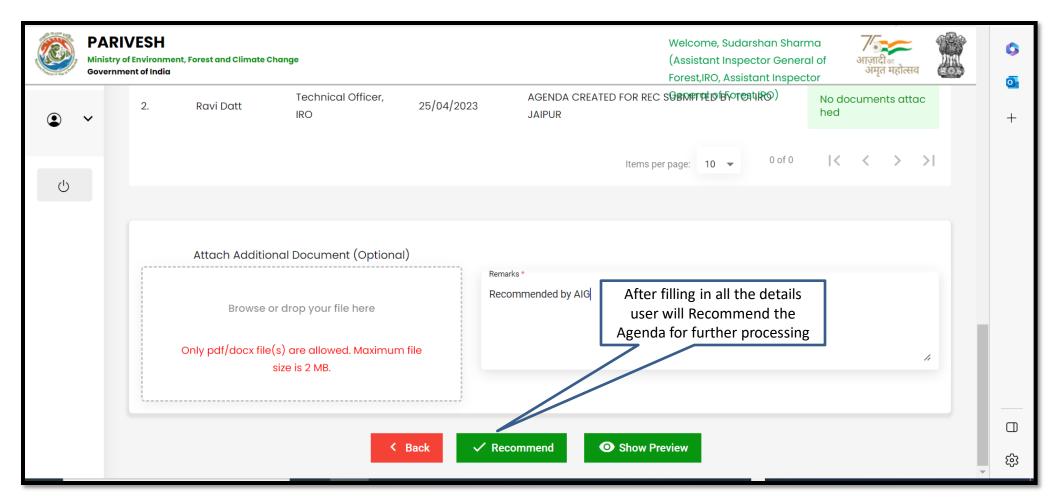

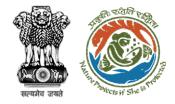

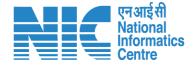

## **IRO Head Approval of Agenda**

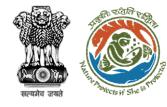

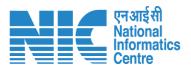

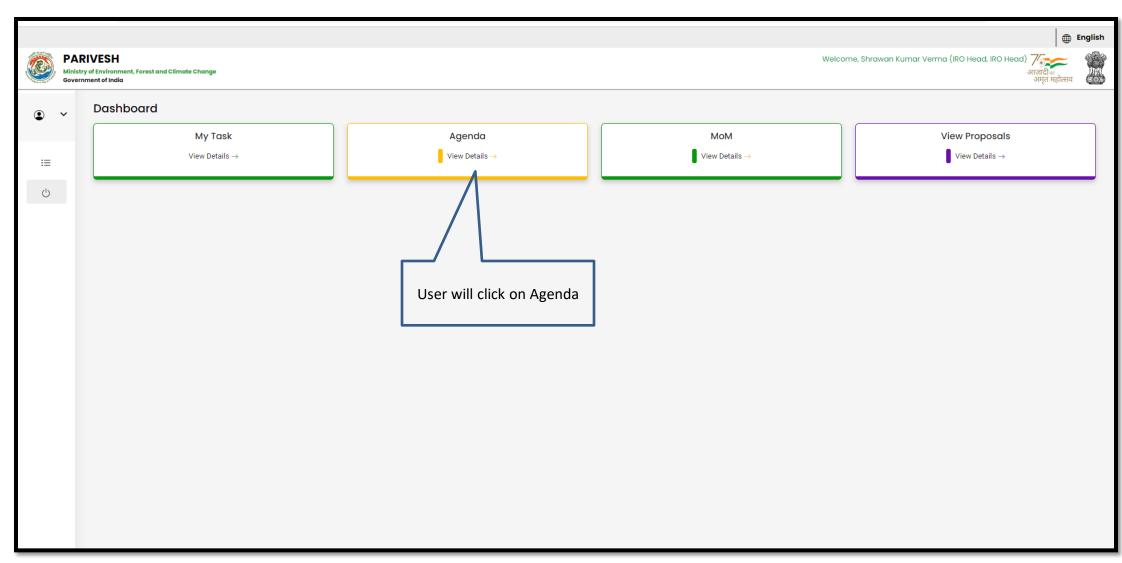

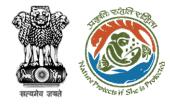

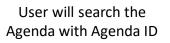

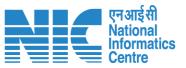

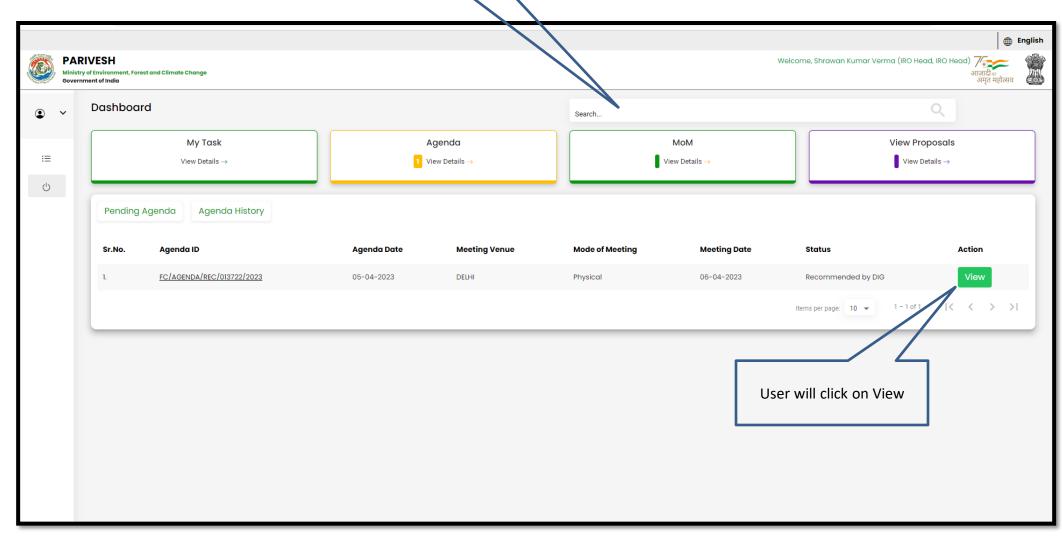

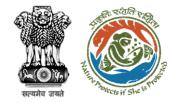

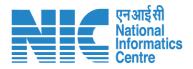

User can view/update
the details of the
Agenda

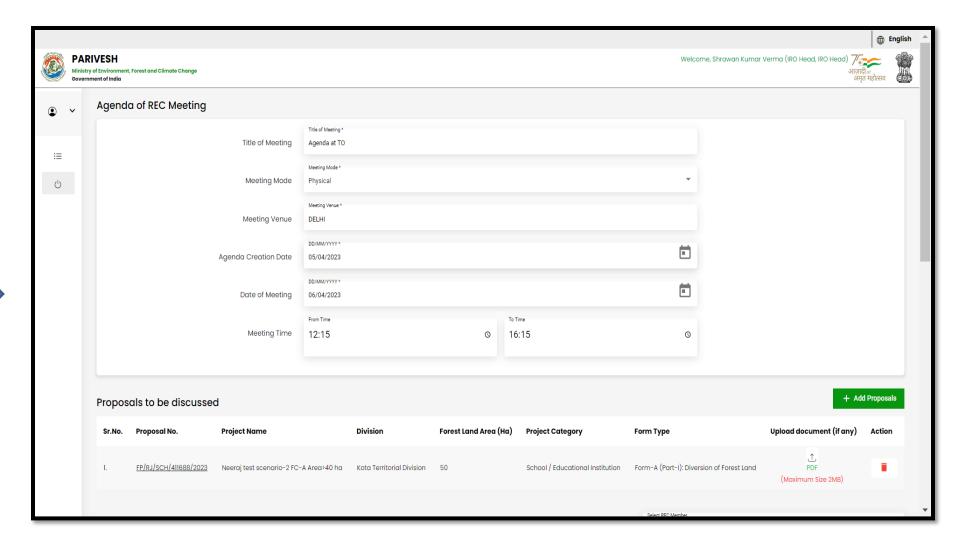

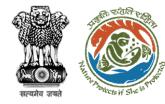

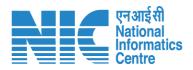

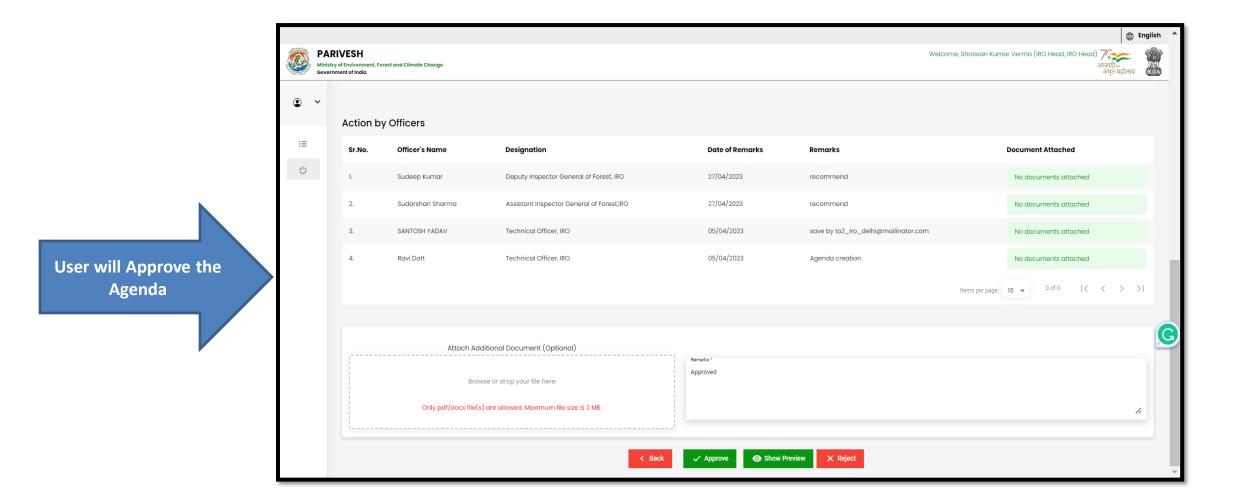

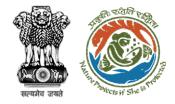

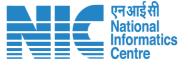

## Technical Officer (IRO) MoM Management

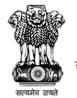

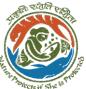

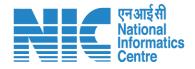

Once Agenda is approved by IGF, then TO will prepare the draft MoM

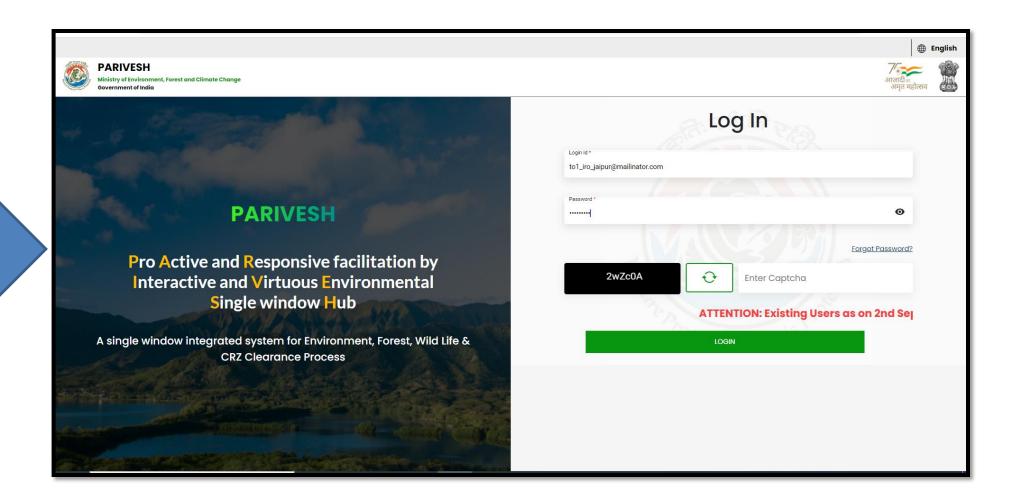

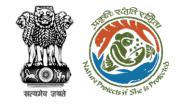

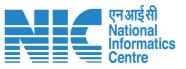

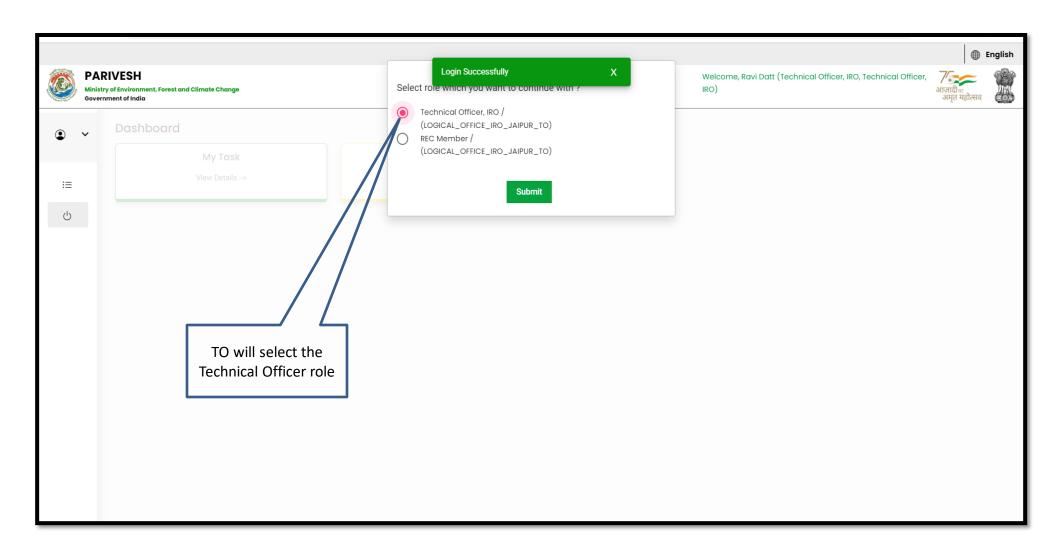

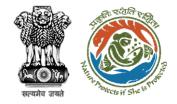

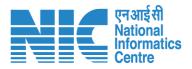

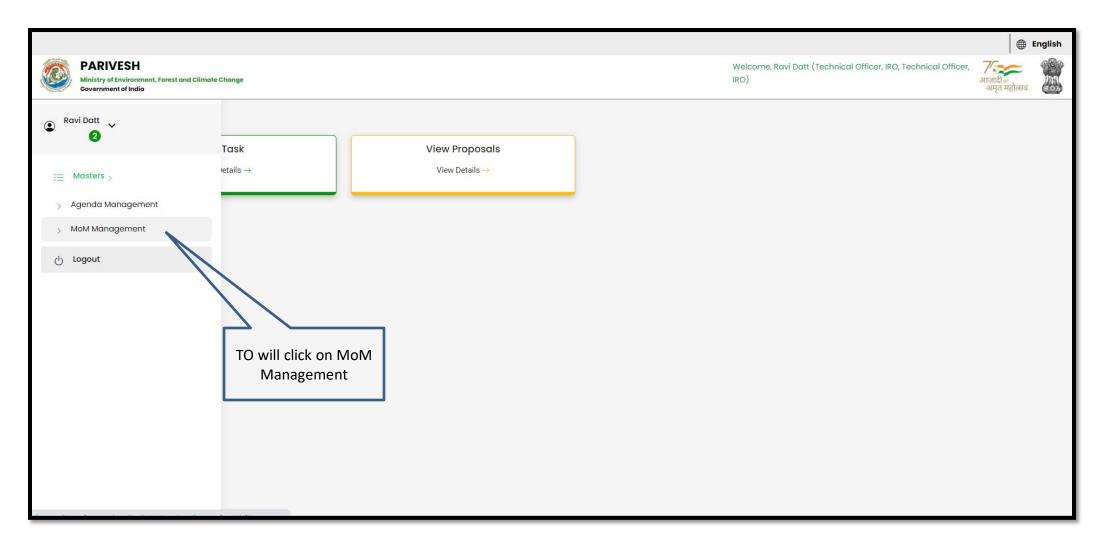

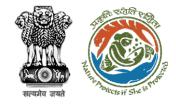

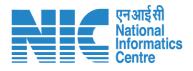

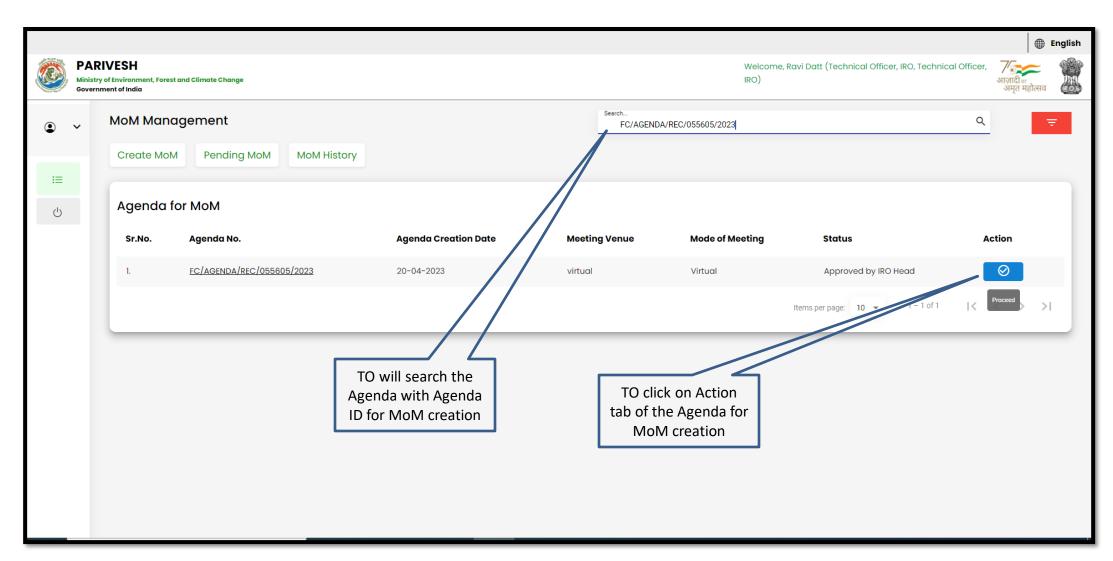

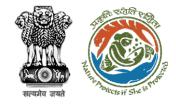

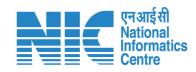

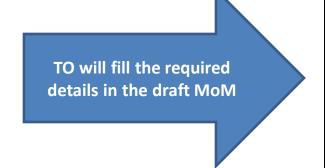

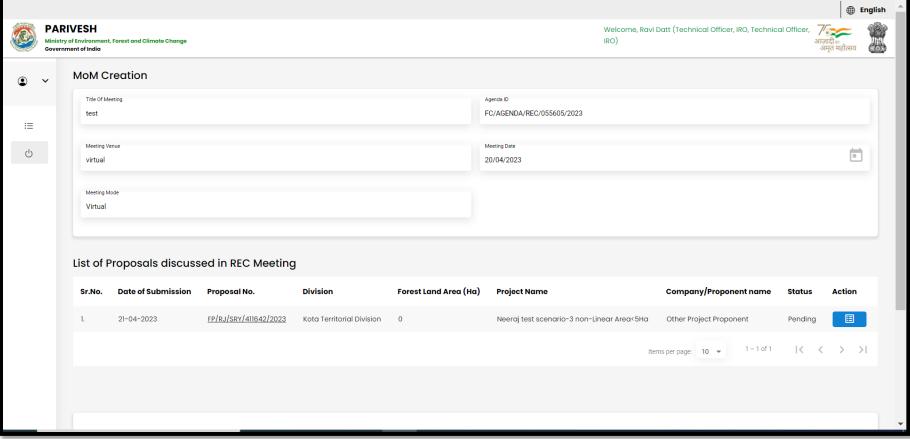

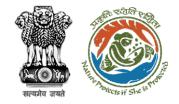

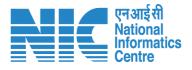

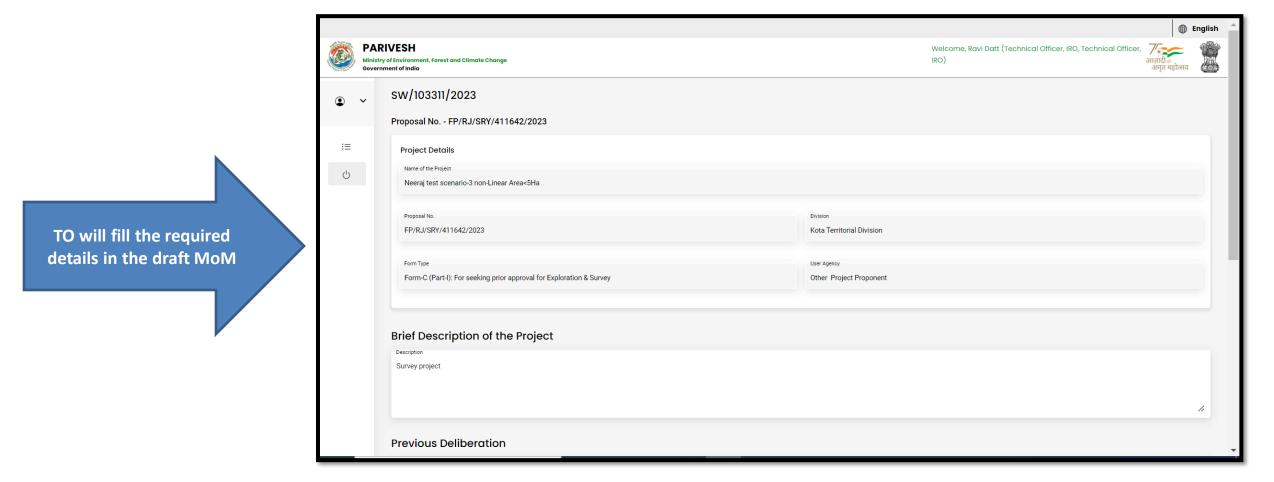

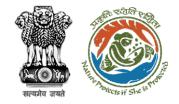

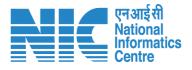

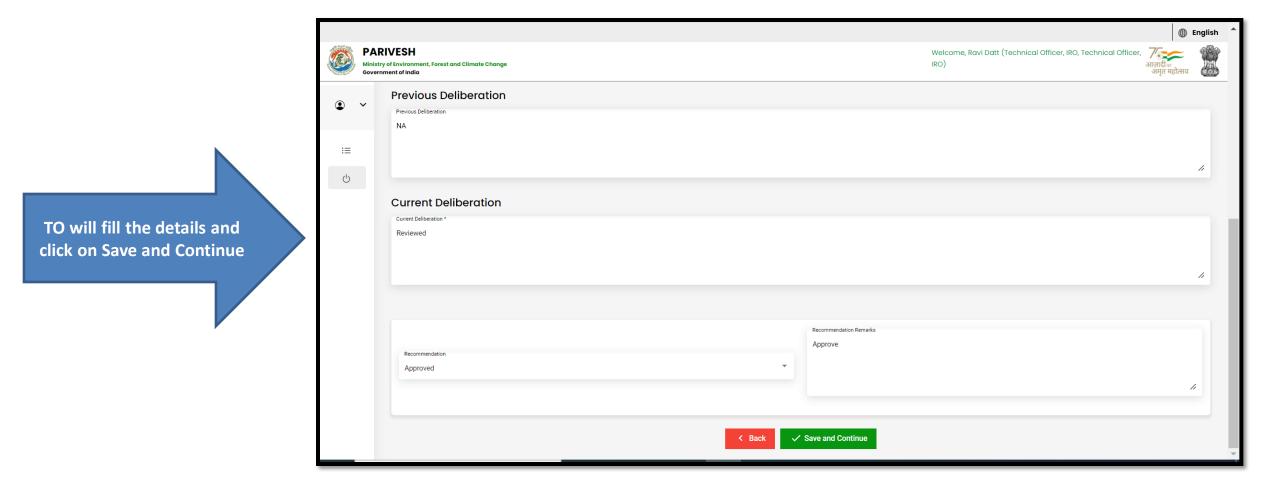

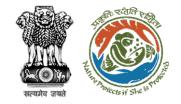

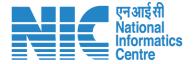

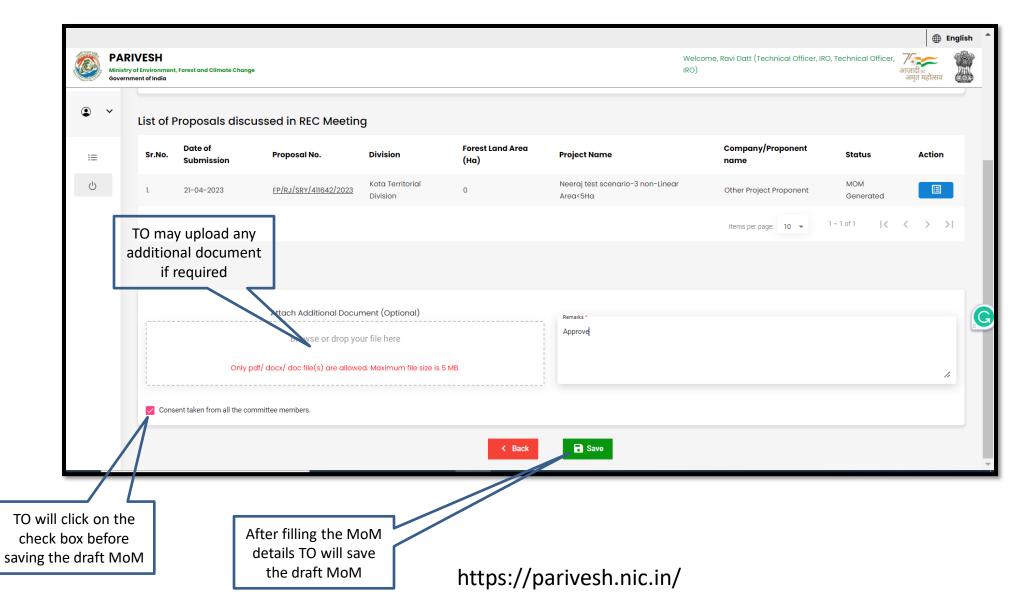

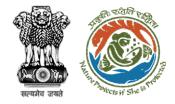

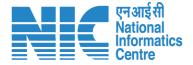

## AIG/DIG (IRO) MoM Management

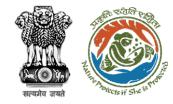

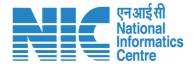

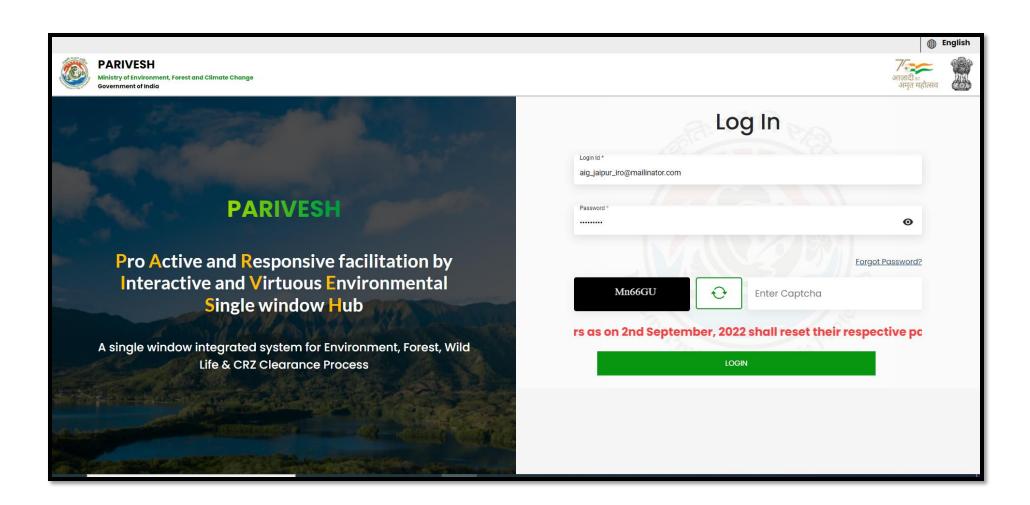

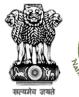

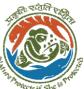

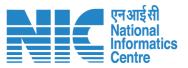

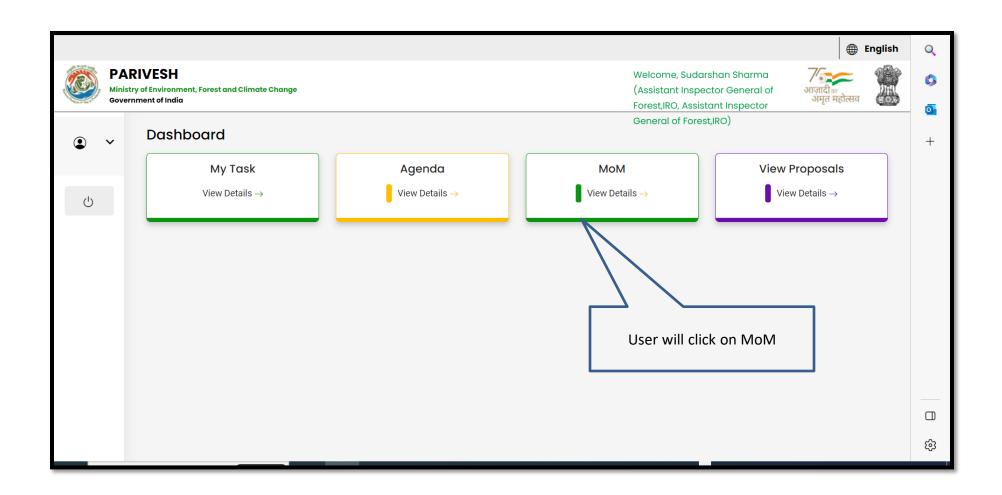

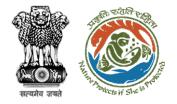

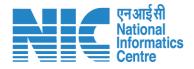

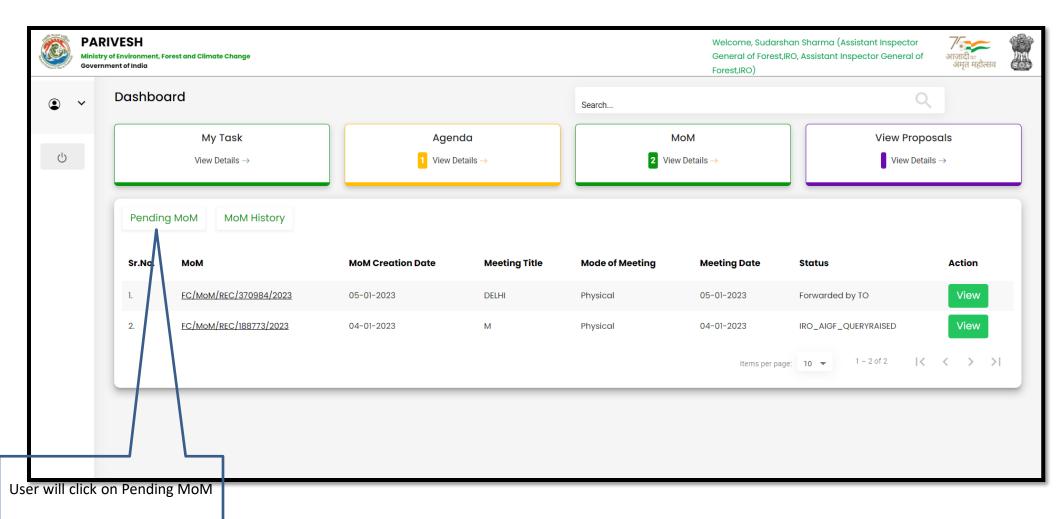

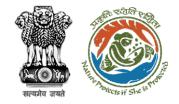

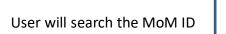

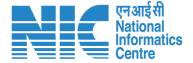

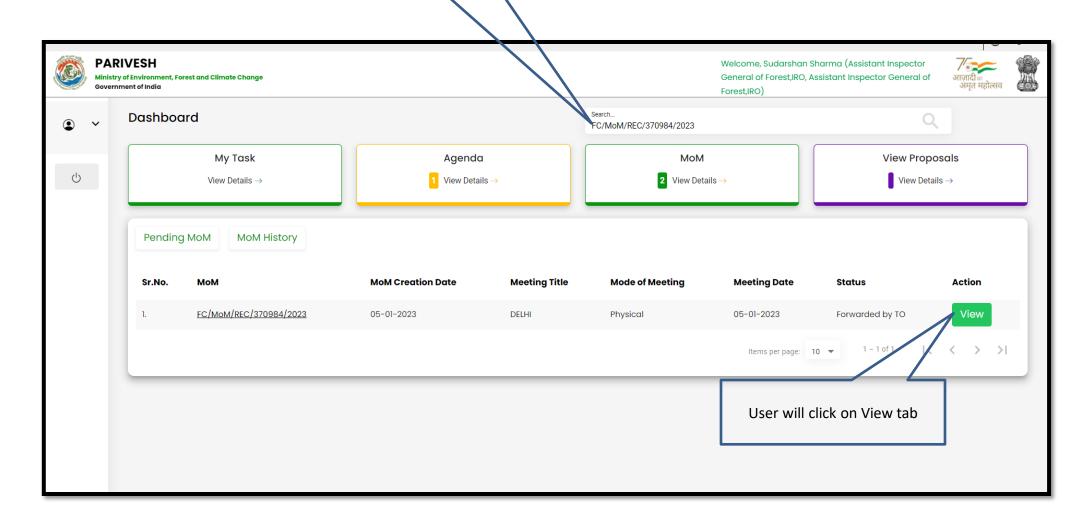

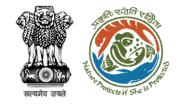

User will edit/update the details if required

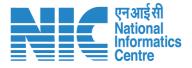

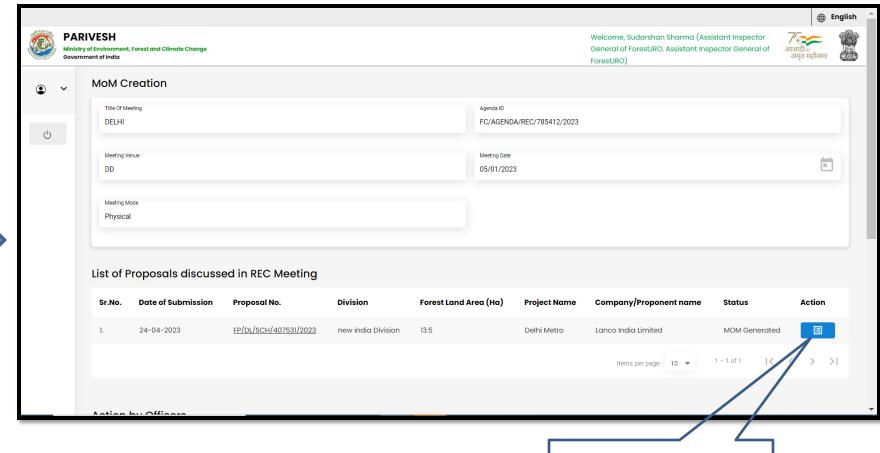

User will click on the Action tab
to fill the deliberation

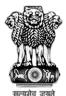

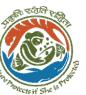

Continue

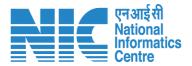

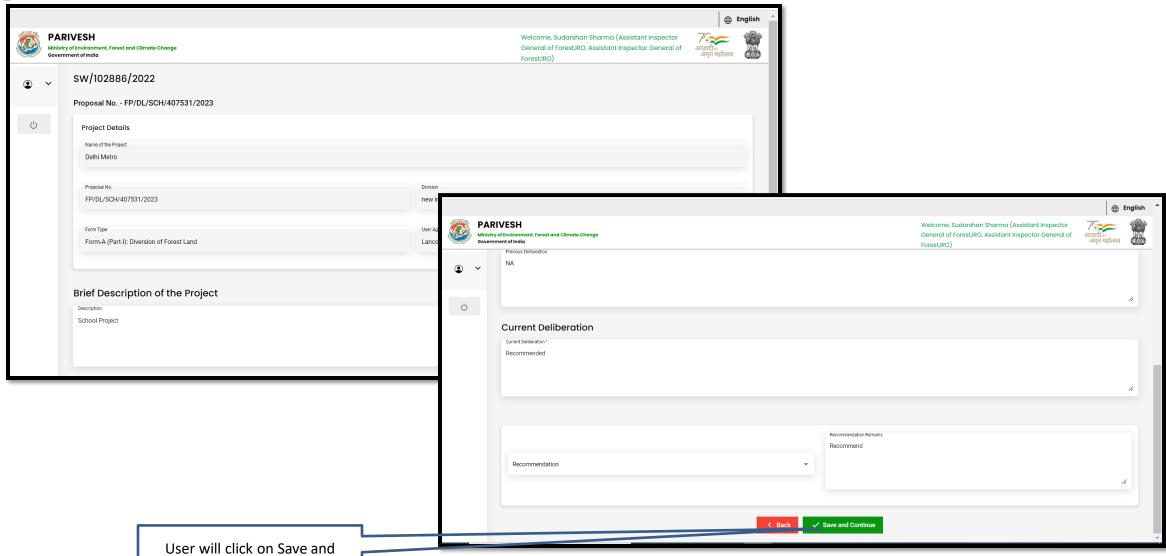

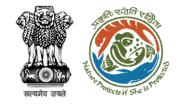

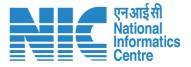

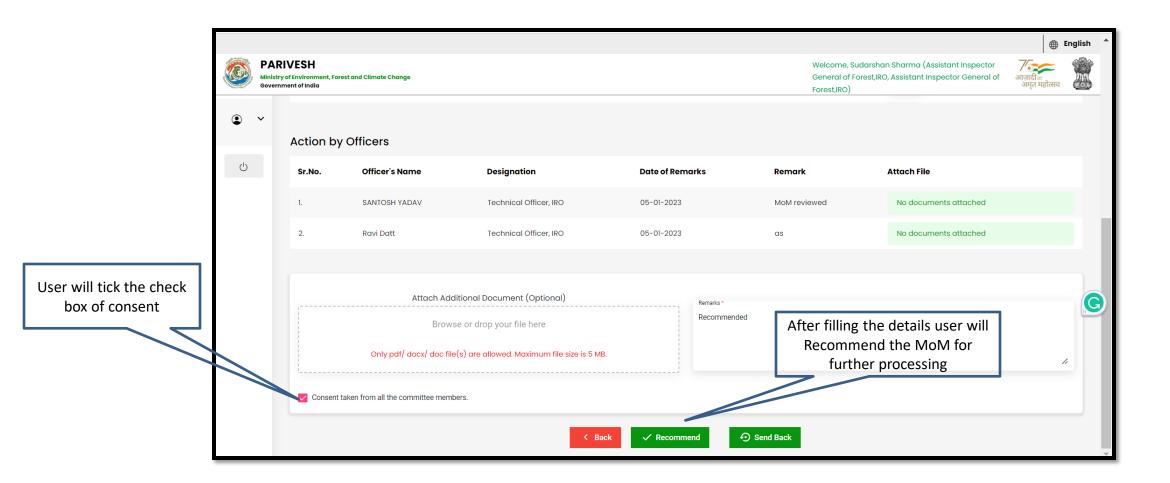

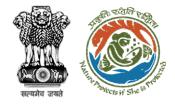

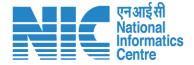

### **IRO Head Approval of MoM**

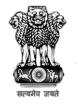

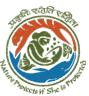

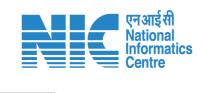

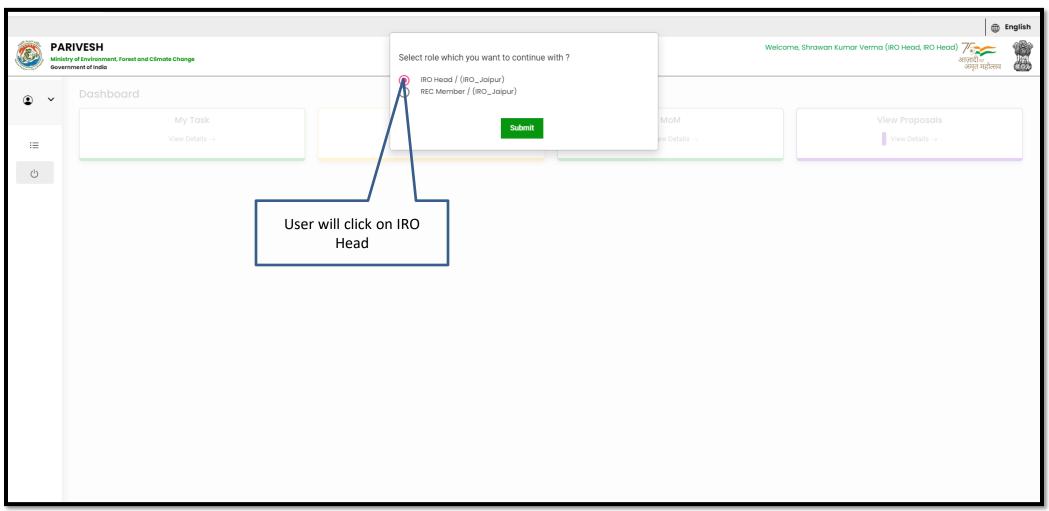

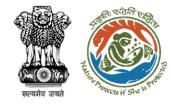

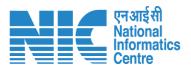

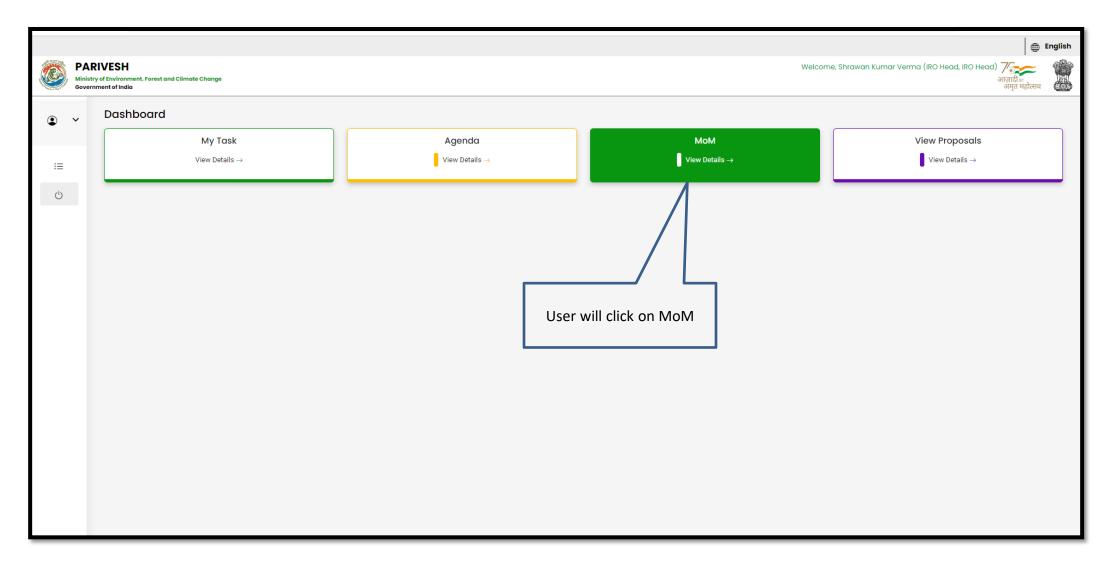

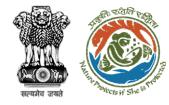

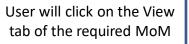

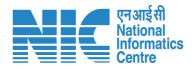

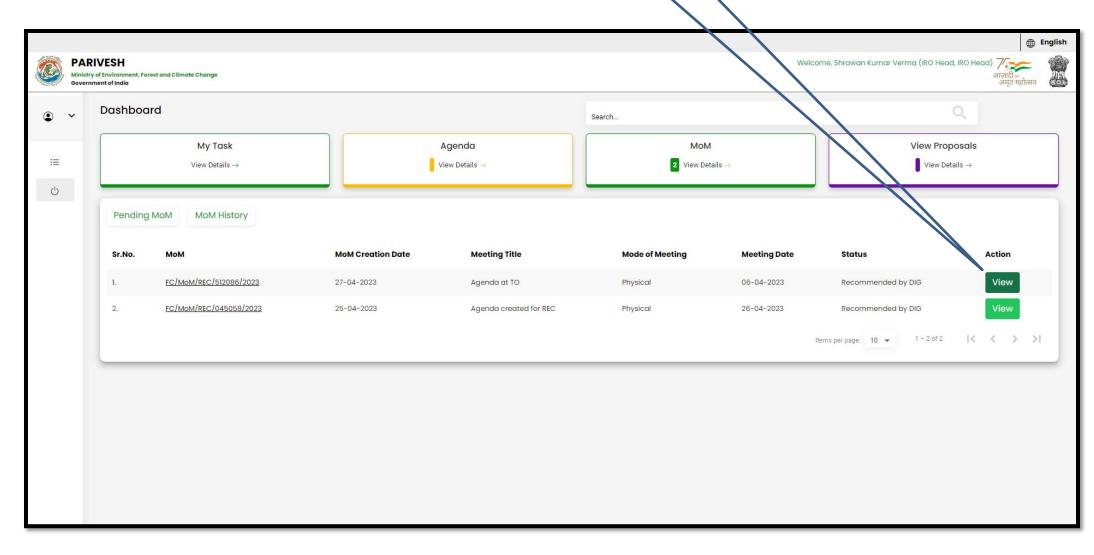

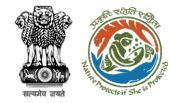

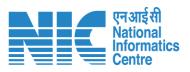

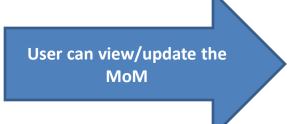

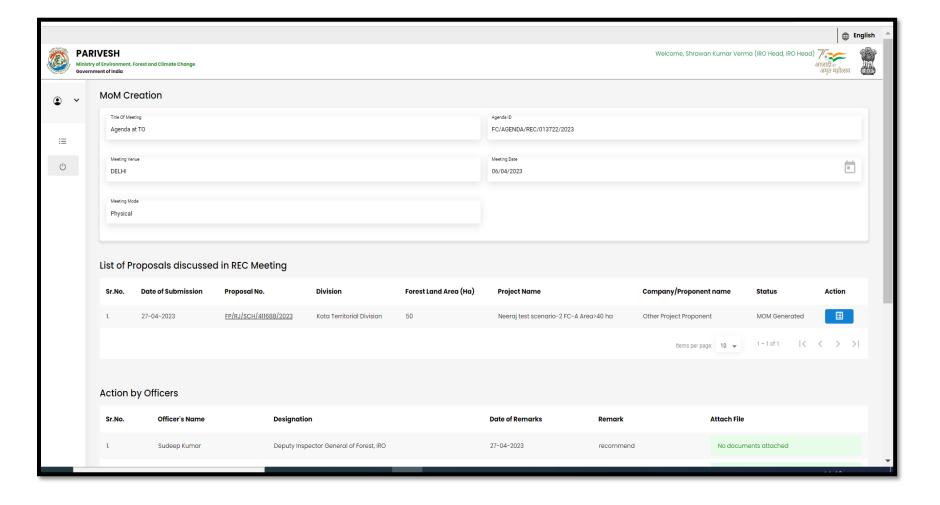

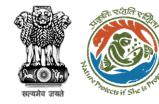

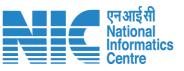

After filling the required details user will click on Approve

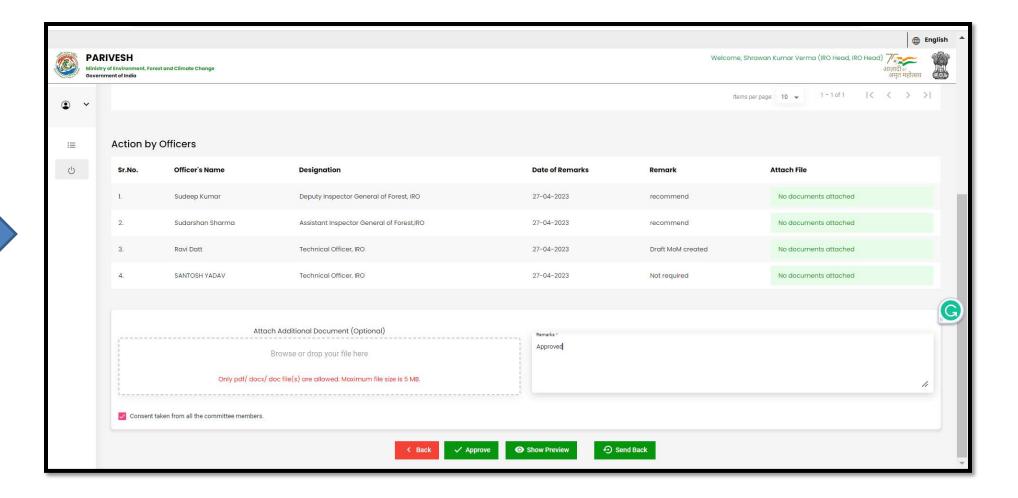

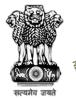

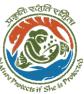

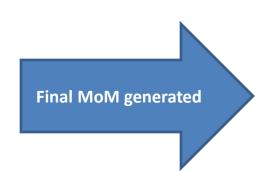

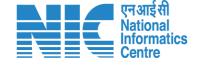

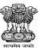

### Ministry of Environment, Forest & Climate Change Minutes of Meeting for Regional Empowered Committee Integrated Regional Offices, Jaipur

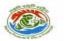

MoM Date: 27/04/2023

MoM ID: FC/MoM/REC/512086/2023

Agenda ID: FC/AGENDA/REC/013722/2023 Title of Meeting: Agenda at TO Meeting Date: 06/04/2023 Meeting Venue: DELHI

Meeting Mode: Physical List Of REC Members:

| S.No. | Name                | Designation | Email ID                  |
|-------|---------------------|-------------|---------------------------|
| 1     | Shrawan Kumar Verma | IRO Head    | iro jaipur@mailinator.com |

Proposals considered during meeting

1.Project Name: Neeraj test scenario-2 FC-A Area>40 ha

Proposal Number: FP/RJ/SCH/411688/2023

User Agency: Other Project Proponent

Forest Land Area(Ha): 50.0

Division: Kota Territorial Division, (Rajasthan)

**Brief Description of Project:** 

Proposal for IRO

**Previous Deliberation Details:** 

**Current Deliberation Details:** 

Recommendation: Recommended

Recommendation Remark: Meeting completed

NA

**Current Deliberation Details:** 

MOM PSC-II

Recommendation: Recommended

Recommendation Remark: Meeting completed

NA

NA

NA

**Current Deliberation Details:** 

MOM PSC-II

Recommendation: Recommended

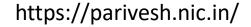

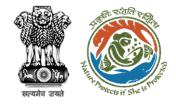

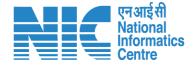

## Technical Officer Generate DFA (In-Principle Approval) Stage I Clearance

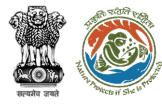

User will click on Generate DFA

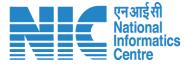

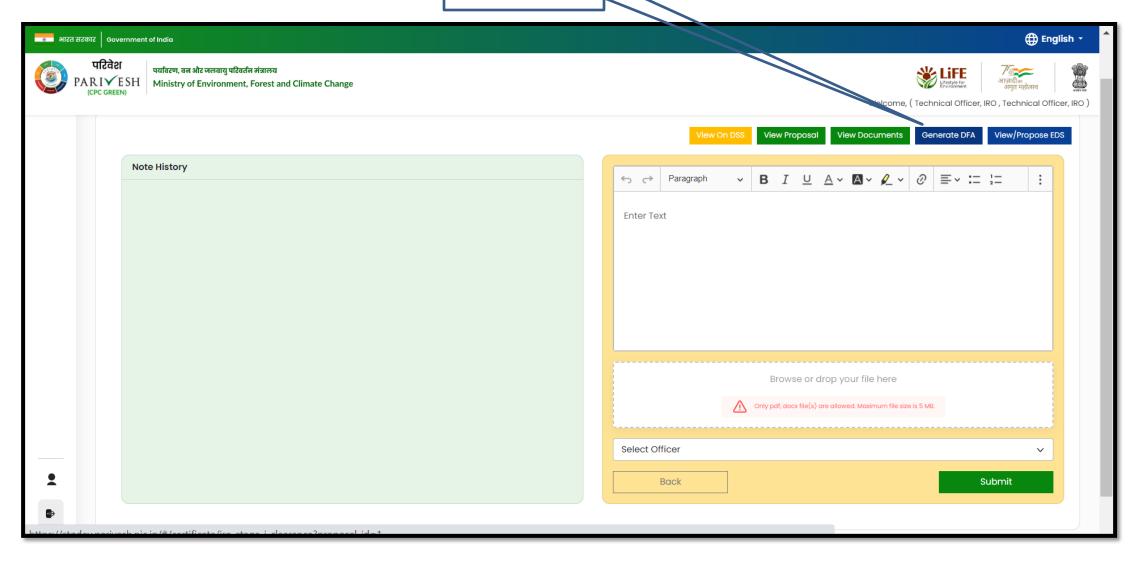

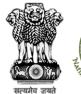

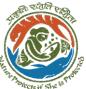

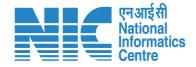

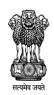

Government of India Ministry of Environment, Forest and Climate Change Integrated Regional Office, Jaipur

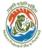

Online Proposal No.: FP/RJ/MIND/409001/2023

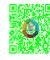

Dated: 26/04/2023

To,

Principal Secretary (Forest)/Additional Chief Secretary

(Forest)/Commissioner Secretary (Rajasthan)

Government of Rajasthan Plot-no 360, Rajasthan Forest Department, jaipur Road, District-

Jaipur,rajasthan,302001

Subject: Proposal for non-forestry use of 5 ha of forest land under Forest (Conseravation) Act,

1980 in favour of M/s Other Project Proponent for Kota Territorial Division in DAUSA Forest

Division, District (RAJASTHAN) - reg.

Sir/Madam,

I am directed to refer to the online proposal no. FP/RJ/MIND/409001/2023. dated

03/02/2023. on the above-mentioned subject seeking prior approval of the Central Government in accordance with section 2' of the Forest (Conservation) Act, 1980 and to say

that the proposal has been examined by Regional Empowered Committee constituted by the Central Government under Rule 6 of the Forest (Conservation) Rule, 2022 framed under

Forest Conservation Act 1980.

After careful consideration and approval of the proposal by the REC, I am directed to convey the "In-Principle" approval of the Central Government under section 2 of the Forest

(C) (A) (1000 C) (1 B) 1 C (C) (51 CC) (1 1 1 1

DFA is generated in editable mode

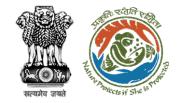

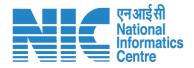

EDS proposed is successfully submitted and can be downloaded

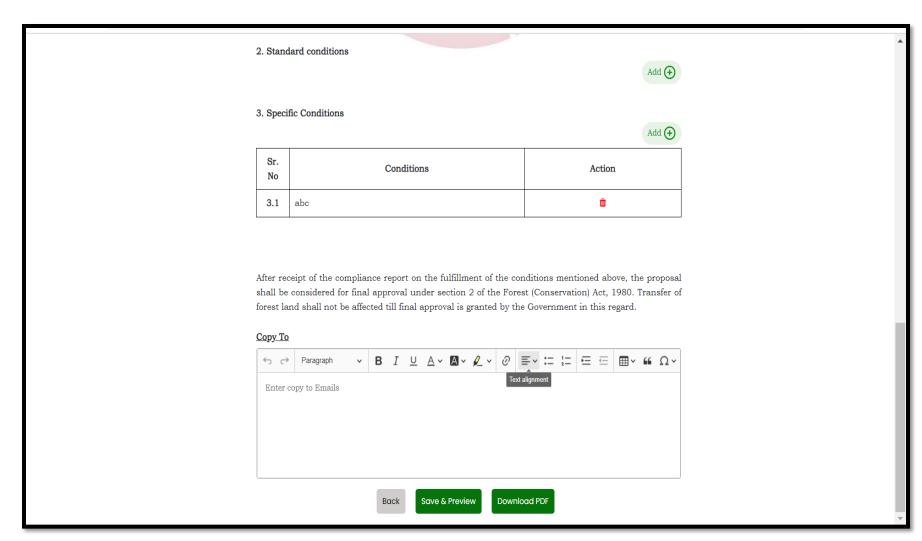

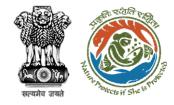

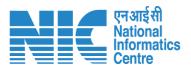

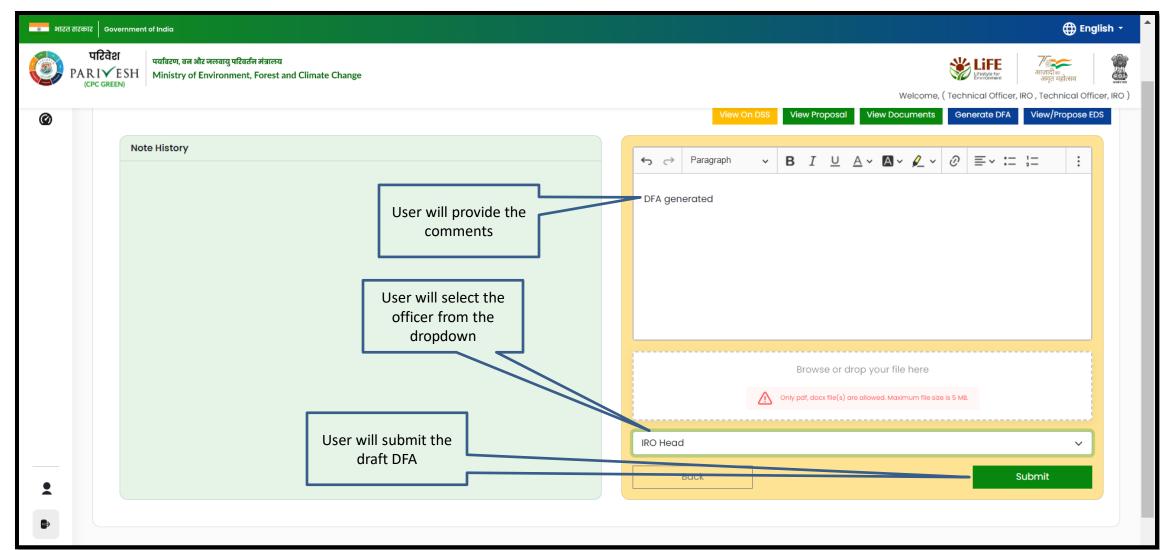

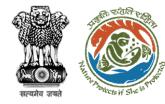

User will confirm the submission

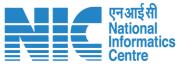

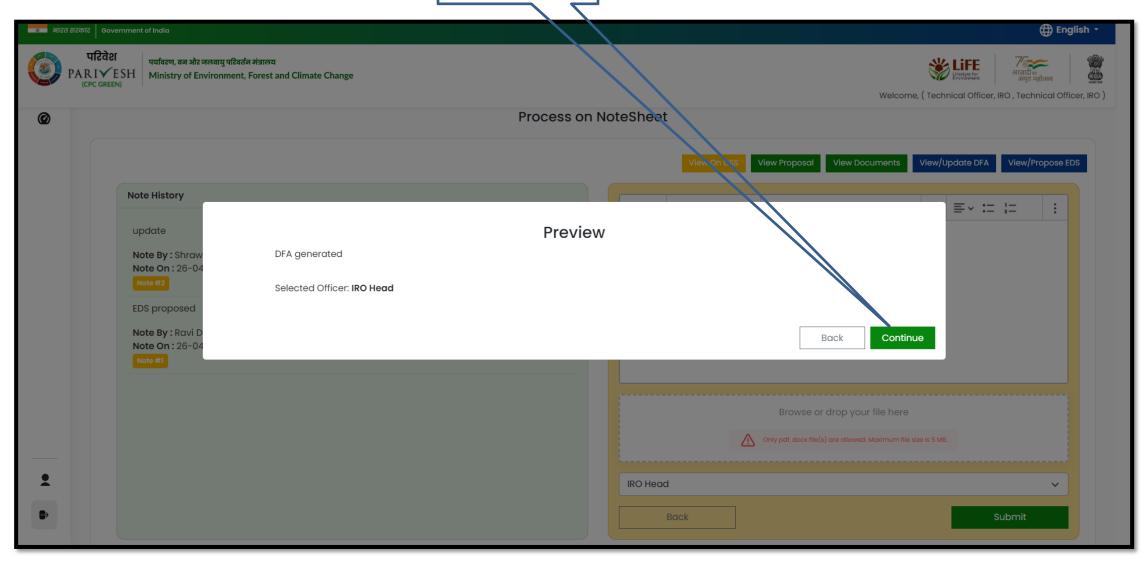

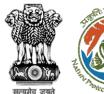

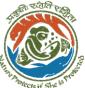

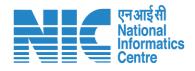

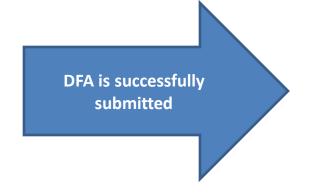

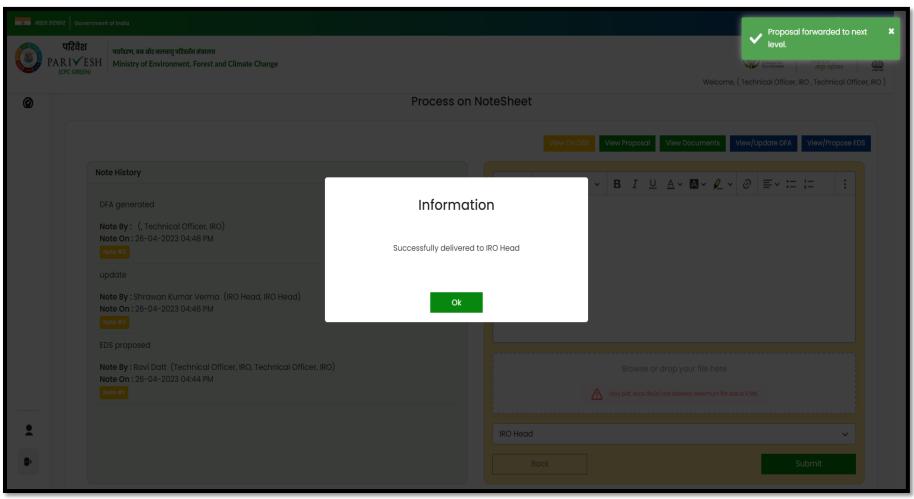

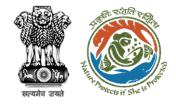

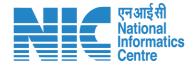

# AIG/DIG View/Update DFA (In-Principle Approval) Stage I Clearance

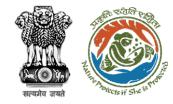

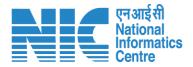

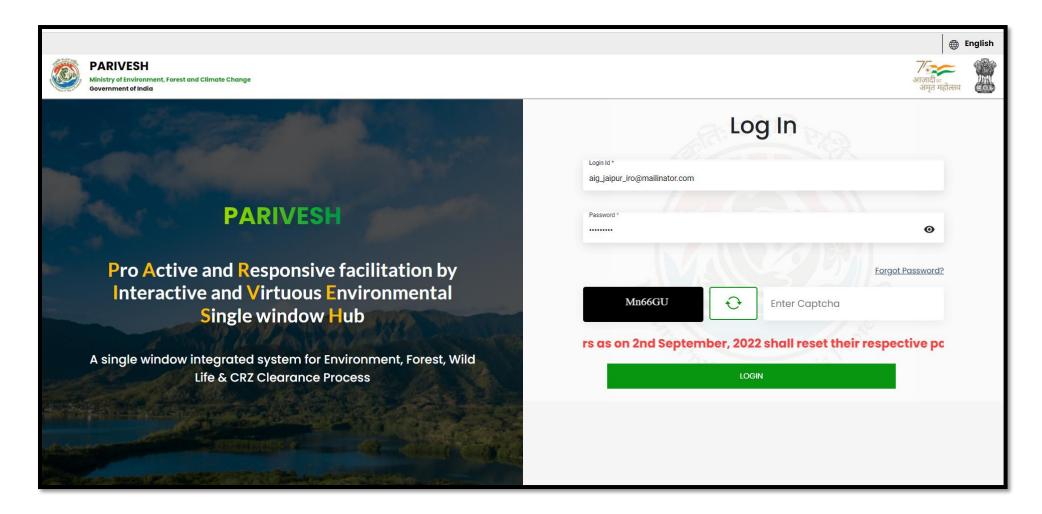

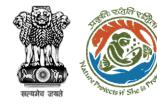

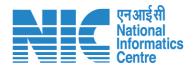

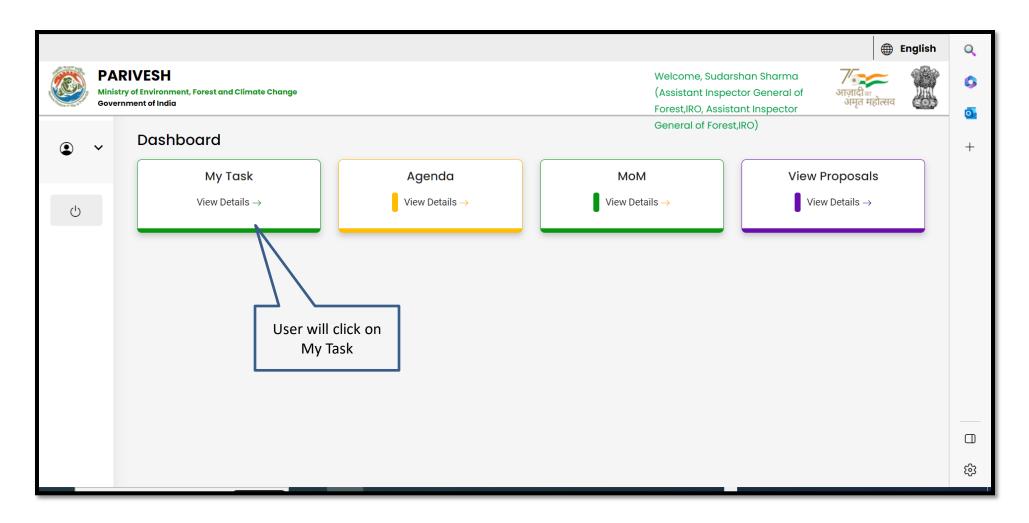

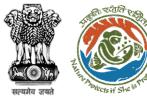

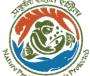

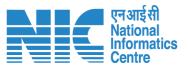

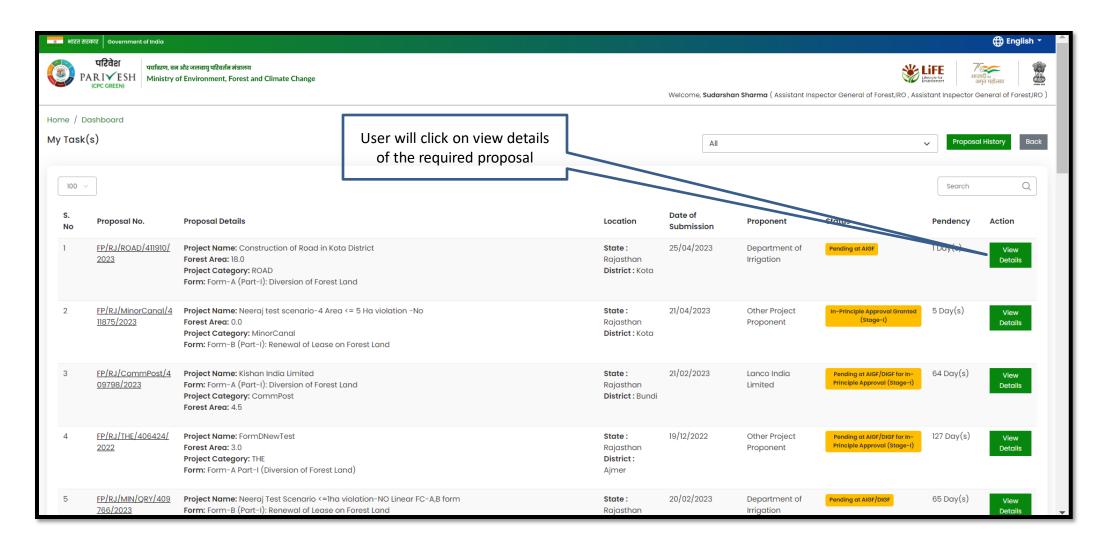

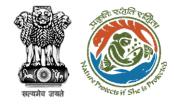

User will click on Process on the note sheet under the Action tab

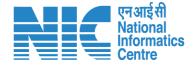

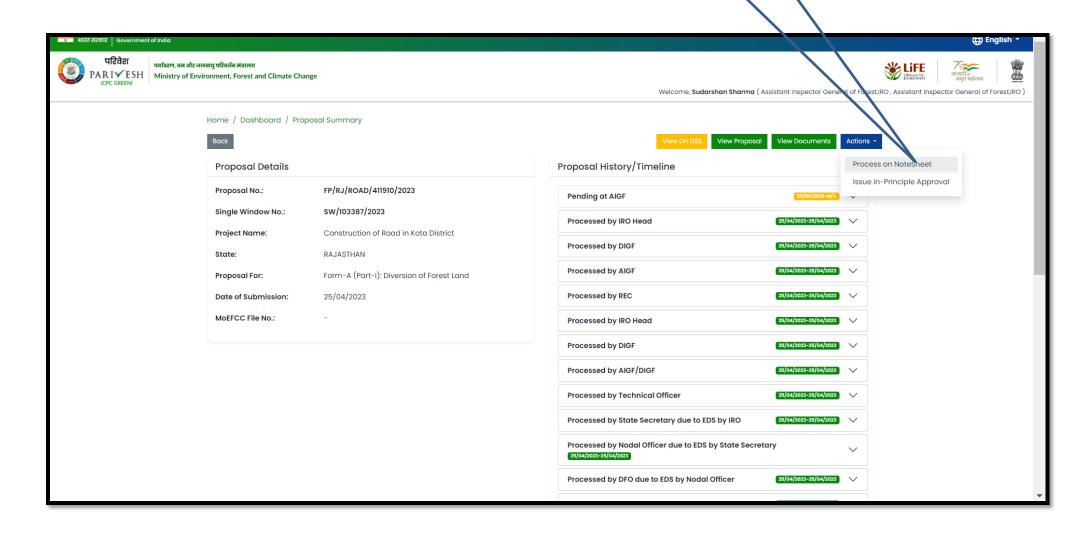

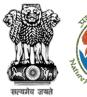

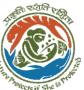

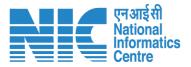

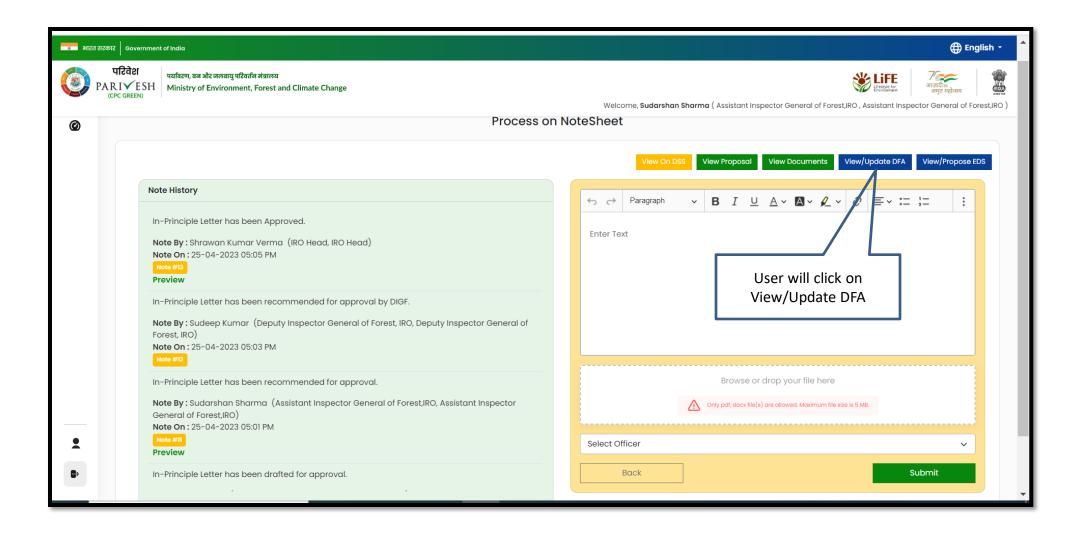

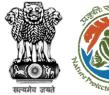

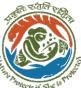

User will update the DFA and

submit it for further processing

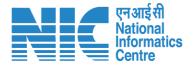

यमेव जयते

Online Proposal No.: FP/RJ/ROAD/411910/2023

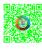

Dated: 25/04/2023

Γo.

Principal Secretary (Forest)/Additional Chief Secretary (Forest)/Commissioner Secretary (Rajasthan)

Government of Rajasthan

Plot-No 360, Rajasthan Forest Department, Jaipur Road, District-

Jaipur, Rajasthan, 302007

Subject

Proposal for non-forestry use of 15 ha of forest land under Forest (Con 1980 in favour of M/s Department of Irrigation for Kota Territorial Di

Forest Division, District (RAJASTHAN)

Sir/Madam,

I am directed to refer to the online proposal no. FP/RJ/ROAD/4119: 25/04/2023. on the above-mentioned subject seeking prior approval Government in accordance with section' 2' of the Forest (Conservation) As say that the proposal has been examined by constituted by the Centrunder Rule 6 of the Forest (Conservation) Rule, 2022 framed under Fore Act 1980.

After careful consideration and approval of the proposal by the REC, I convey the "In-Principle" approval of the Central Government under some street (Conservation) Act, 1980 for the Proposal for non-forestry use of land under Forest (Conservation) Act, 1980 in favour of M/s Department for Kota Territorial Division in Forest Division, District KOTA (RAJAST) the fulfillment of the following conditions: 123

1. General Conditions

Conditions No Legal status of the diverted forest land shall remain unchanged Compensatory afforestation over the degraded forest land double in extent to the forest land being diverted shall be raised and maintained by the State Forest Department at the cost of the User Agency; Or Compensatory afforestation over the non-forest land equal in extent to the forest land being diverted shall be raised and maintained by the State Forest Department at the cost of the User Agency The non-forest land identified for raising compensatory afforestation shall be transferred and mutated in favour of the State Forest Department before issue of the Stage-II clearance The non-forest land transferred and mutated in favour of the State Forest Department shall be notified by the State Government as RF under Section-4 or PF under Section-29 of the Indian Forest Act, 1927 or under the relevant Section(s) of the local Forest Act, 1927 latest within a period of six months from the date of issue of Stage--II approval. The Nodal Officer shall report compliance in this regard along with a copy of the original notification declaring the non-forest land under Section 4 or Section 29 of the Indian Forest Act, 1927, as the case may be, within the stipulated period to the Central Government for information and record The land identified for the purpose of CA shall be clearly depicted on a Survey of India toposheet of 1:50,000 scale The User Agency shall transfer the cost of raising and maintaining the compensatory afforestation, at the current wage rate, to the State Forest Department. The scheme may include appropriate provision for anticipated cost increase for works scheduled for subsequent years The State Government shall charge the Net Present Value (NPV) of the forest land being

https://parivesh.nic.in/

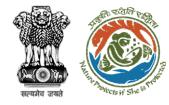

User will update the DFA and submit it for further processing

| 1.26 | General Condition 2 - Compensatory afforestation over the degraded forest land double in extent to the forest land being diverted shall be raised and maintained by the State Forest Department at the cost of the User Agency; Or Compensatory afforestation over the non-forest land equal in extent to the forest land being diverted shall be raised and maintained by the State Forest Department at the cost of the User Agency |
|------|----------------------------------------------------------------------------------------------------|
|------|----------------------------------------------------------------------------------------------------|

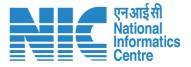

| 2. Standard conditio | ns |  |
|----------------------|----|--|
|----------------------|----|--|

| Sr.<br>No | Conditions                                                                                                    |
|-----------|----------------------------------------------------------------------------------------------------|
| 2.1       | The user agency shall arrange to raise strip plantation on eigentral verge at project cost, as per IRC specification, with me The user agency shall also submit design of providing at least indigenous trees, as per provision of IRC-SP-21-2009 (Guideling plantation), on either side of the road before final clearance. |
| 2.2       | The reclamation of quarry should be done under the super Department. The quarry shall be reclaimed and afforested compelosed.                                                                                                    |
| 2.3       | Overburden shall not be dumped outside the width of the roathe earth cuttings will be disposed of at the designated dumpir muck/debris will be allowed to roll down the hill slopes.                                                                                                    |
| 2.4       | The user agency will provide retaining walls, breast wal requirement to make the slope stable.                                                                                                    |
| 2.5       | The User agency will undertake comprehensive soil conservation cost in consultation with the State Forest Department. A schesubmitted to the Regional Office along with the Stage-I compliant                                                                                                    |

Specific Condition 1 - Compensatory afforestation over the degraded forest land double in extent to the forest land being diverted shall be raised and maintained by the State Forest Department at the cost of the User Agency; Or Compensatory afforestation over the nonforest land equal in extent to the forest land being diverted shall be raised and maintained by the State Forest Department at the cost of the User Agency

Specific Condition 3 - Compensatory afforestation over the degraded forest land double in

Specific Condition 3 - Compensatory afforestation over the degraded forest land double in extent to the forest land being diverted shall be raised and maintained by the State Forest Department at the cost of the User Agency; Or Compensatory afforestation over the nonforest land equal in extent to the forest land being diverted shall be raised and maintained by the State Forest Department at the cost of the User Agency

After receipt of the compliance report on the fulfillment of the conditions mentioned above, the proposal shall be considered for final approval under section 2 of the Forest (Conservation) Act, 1980. Transfer of forest land shall not be affected till final approval is granted by the Government in this regard.

### Copy To

- 1. The Principal Chief Conservator of Forests (HoFF)
- 2. The Regional Officer (Central)
- 3. The Divisional Forest Officer
- 4. User Agency (Department of Irrigation)
- 5. Monitoring Cell, FC Division, MoEFCC

Bac

Download PDF

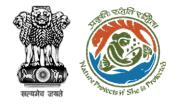

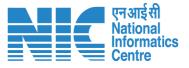

### IRO Head (In-Principle Approval) Stage I Clearance

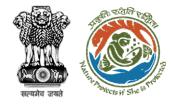

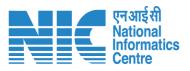

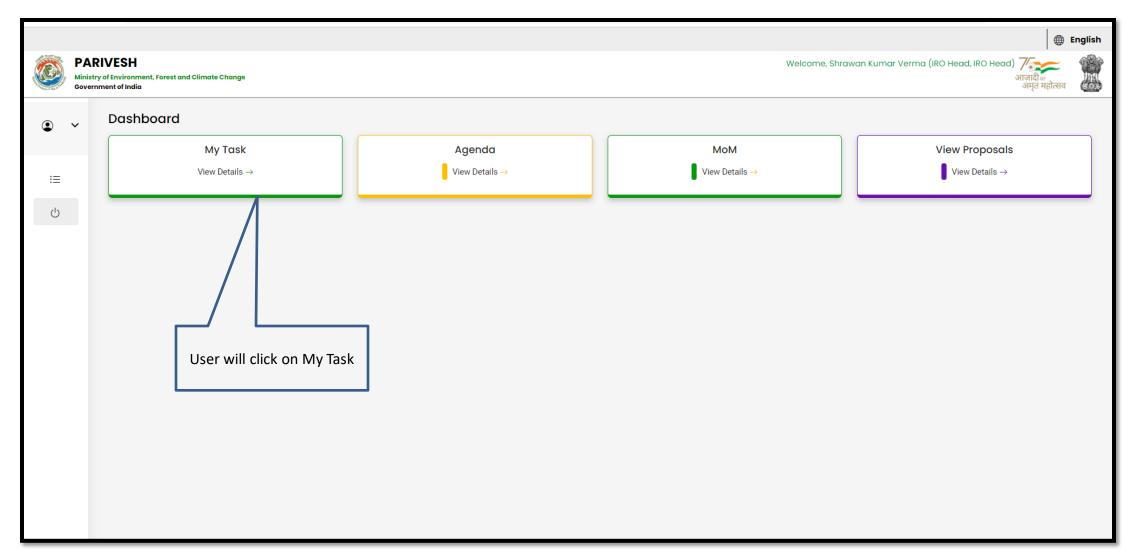

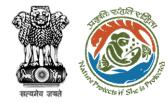

User will click on View Details of the proposal

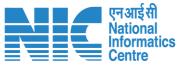

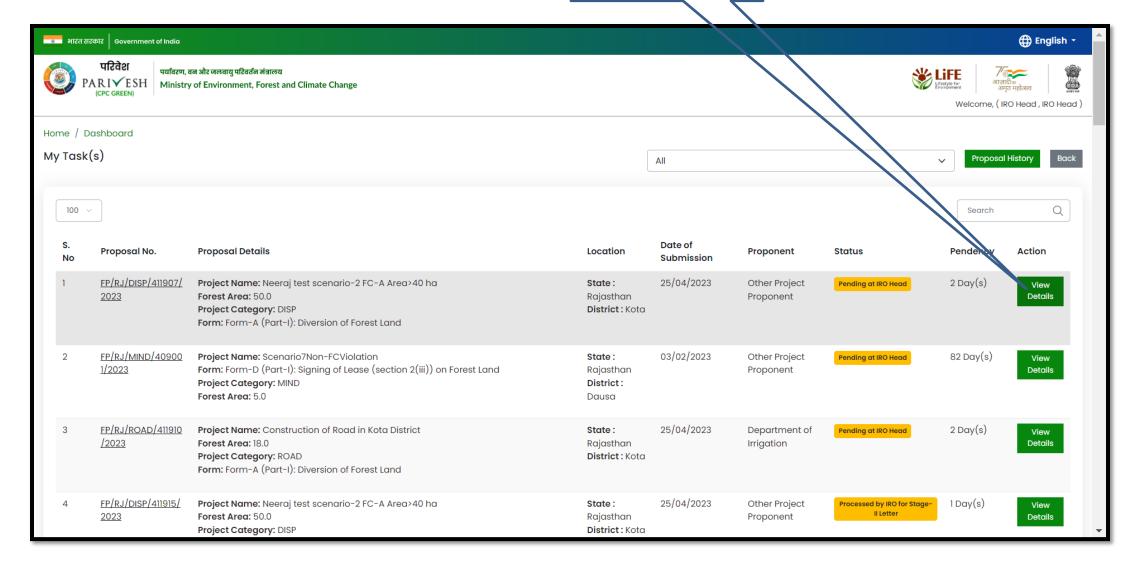

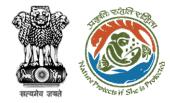

User will click on Approve In-Principle

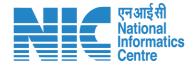

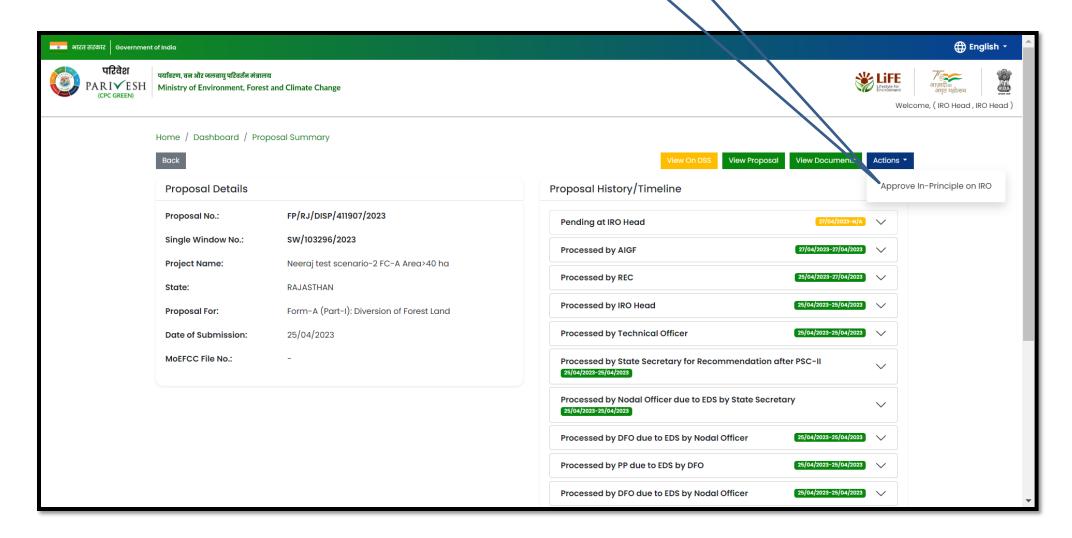

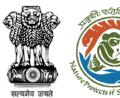

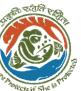

User will provide the comments if required

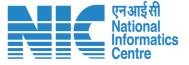

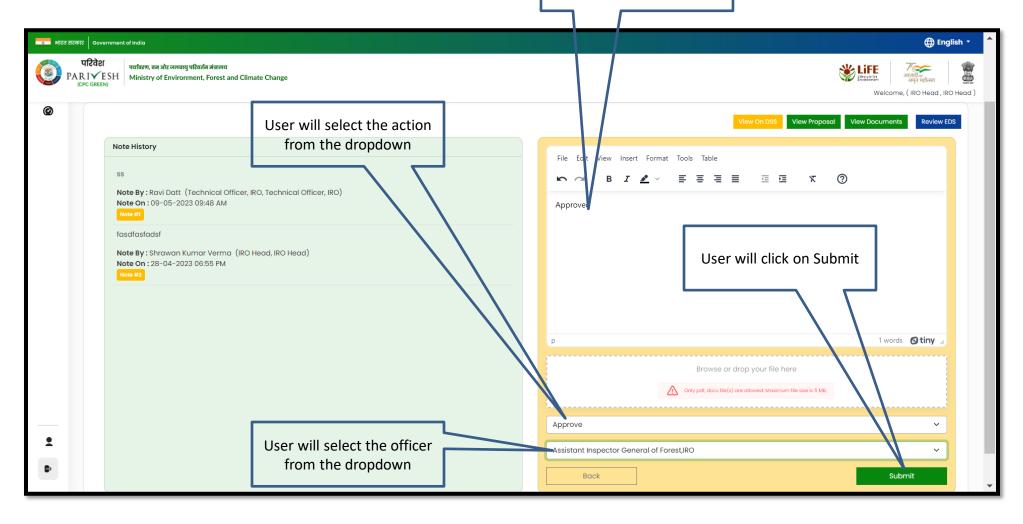

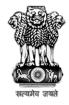

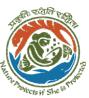

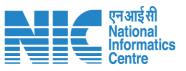

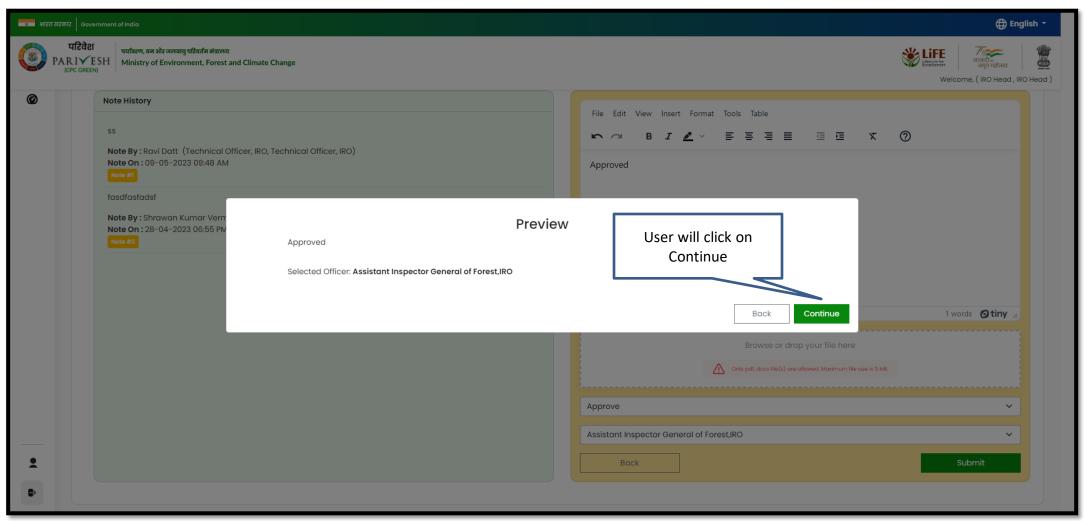

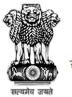

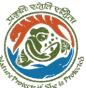

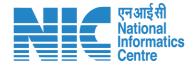

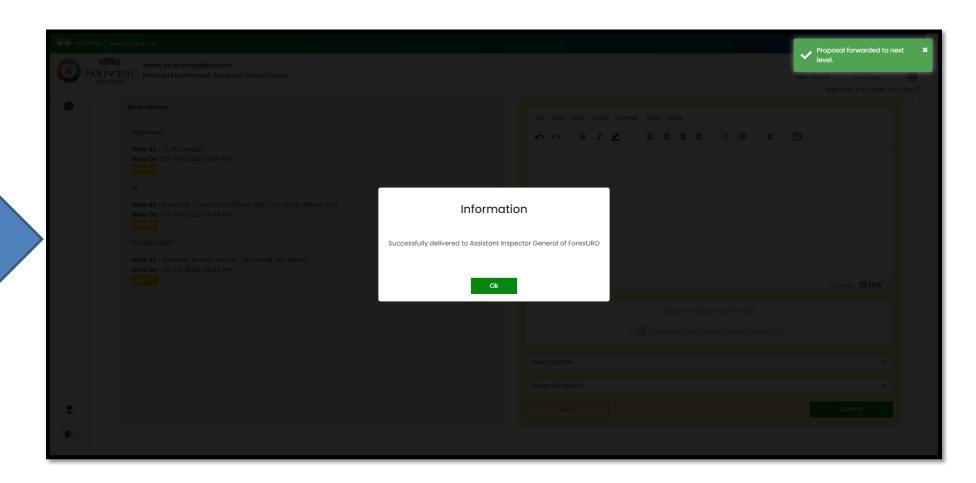

Proposal forwarded to AIG for issuance of clearance

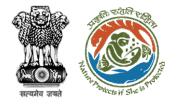

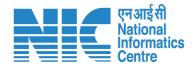

## AIG/DIG Issue (In-Principle Approval) Stage I Clearance

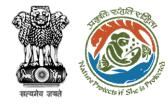

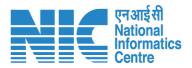

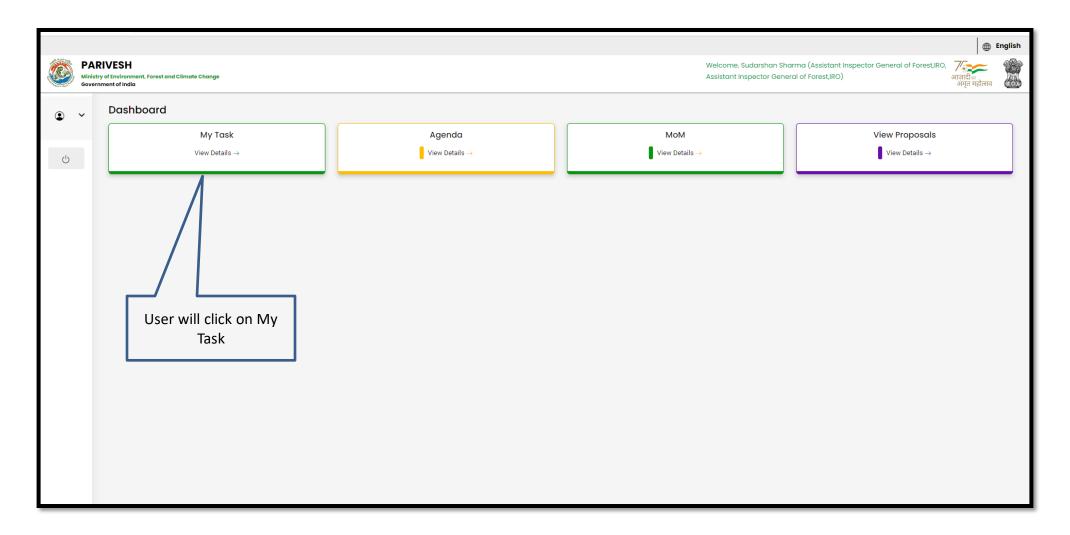

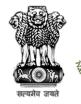

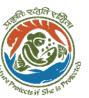

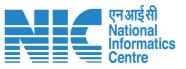

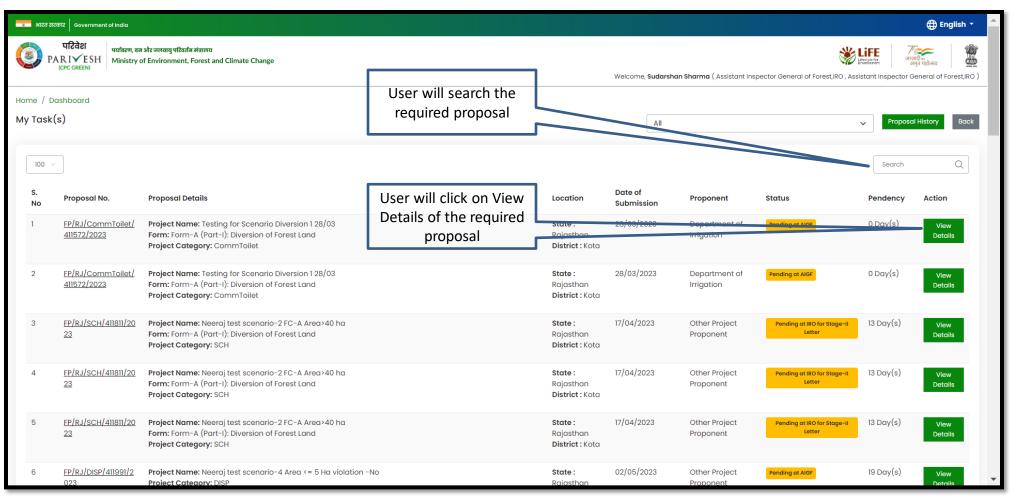

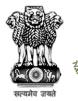

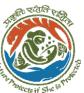

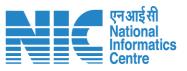

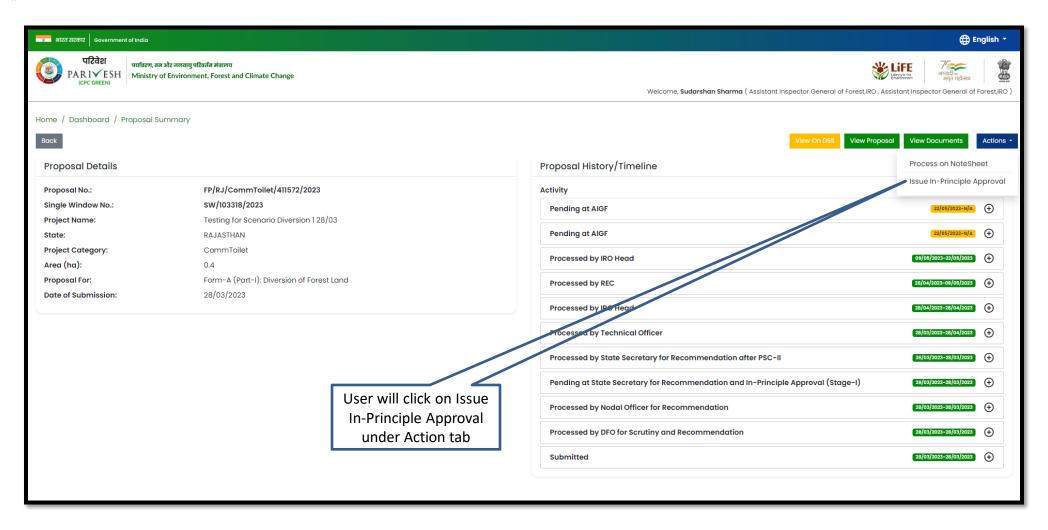

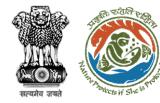

Approved In-Principle letter generated

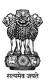

### Government of India Ministry of Environment, Forest and Climate Change Integrated Regional Office, Jaipur

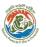

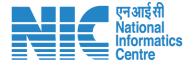

Online Proposal No.:

FP/RJ/CommToilet/411572/2023

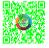

To,

Principal Secretary (Forest)/Additional Chief Secretary

(Forest)/Commissioner Secretary (Rajasthan)

Government of Rajasthan

Plot-no 360, Rajasthan Forest Department, jaipur Road, District-

Jaipur,rajasthan,302001

Subject:

Proposal for non-forestry use of null ha of forest land under Forest (
Act, 1980 in favour of M/s Department of Irrigation for Kota Territor

KOTA Forest Division, District (RAJASTHAN) - reg.

Sir/Madam,

I am directed to refer to the online proposal no. FP/RJ/CommToilet/dated 28/03/2023. on the above-mentioned subject seeking prior are Central Government in accordance with section' 2' of the Forest (Con 1980 and to say that the proposal has been examined by Regional Excommittee constituted by the Central Government under Rule 6 of the (Conservation) Rule, 2022 framed under Forest Conservation Act 1980.

After careful consideration and approval of the proposal by the REC, convey the "In-Principle" approval of the Central Government under Forest (Conservation) Act, 1980 for the Proposal for non-forestry use land under Forest (Conservation) Act, 1980 in favour of M/s Departr for Kota Territorial Division in Forest Division, District KOTA (RAJAS the fulfillment of the following conditions:

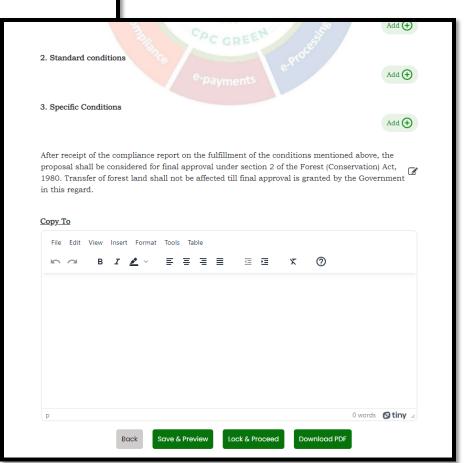

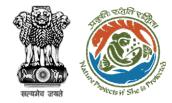

User will e-sign and issue In-Principle (Stage I) Approval

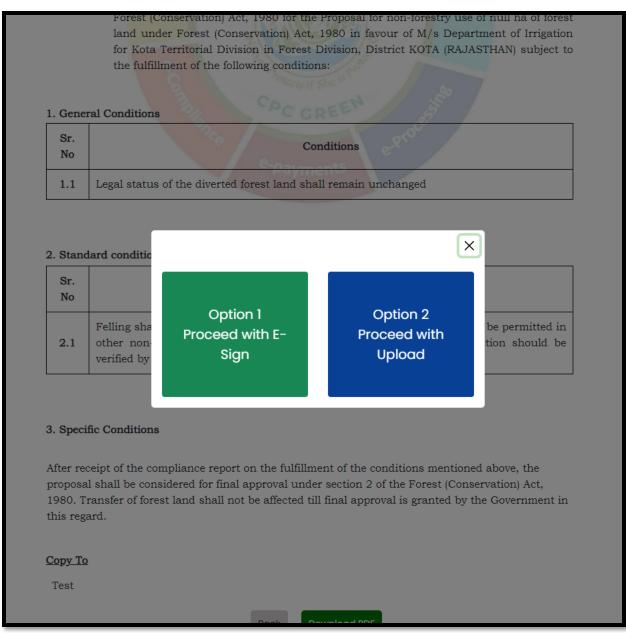

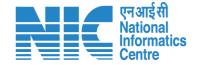

User will upload the signed copy of the In-Principle (Stage I) Approval

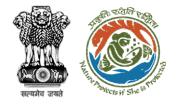

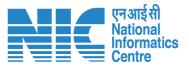

### Stage I Clearance by MoEFCC, HQ (Ministry)

#### **Technical Officer View/Propose EDS**

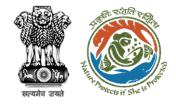

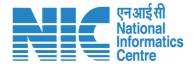

### Technical Officer Remind/Request SIR from IRO

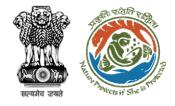

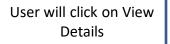

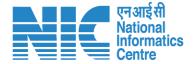

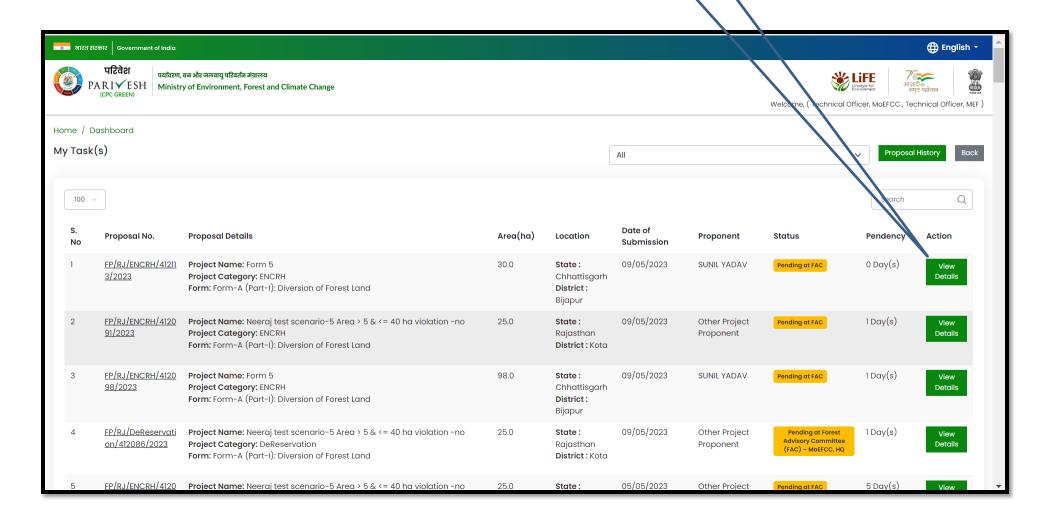

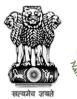

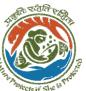

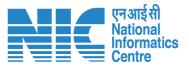

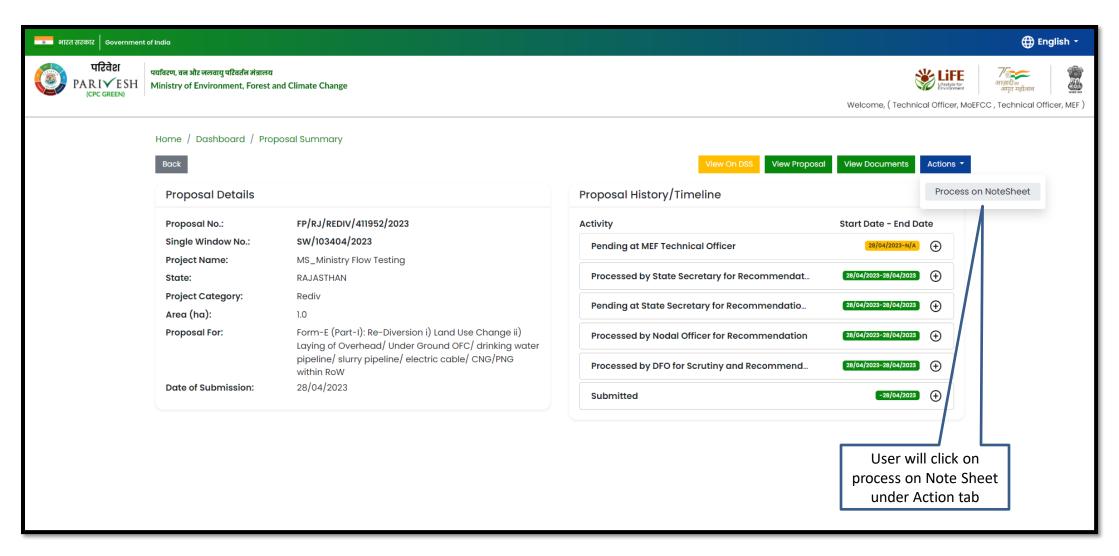

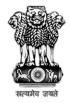

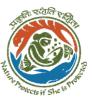

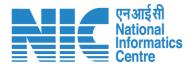

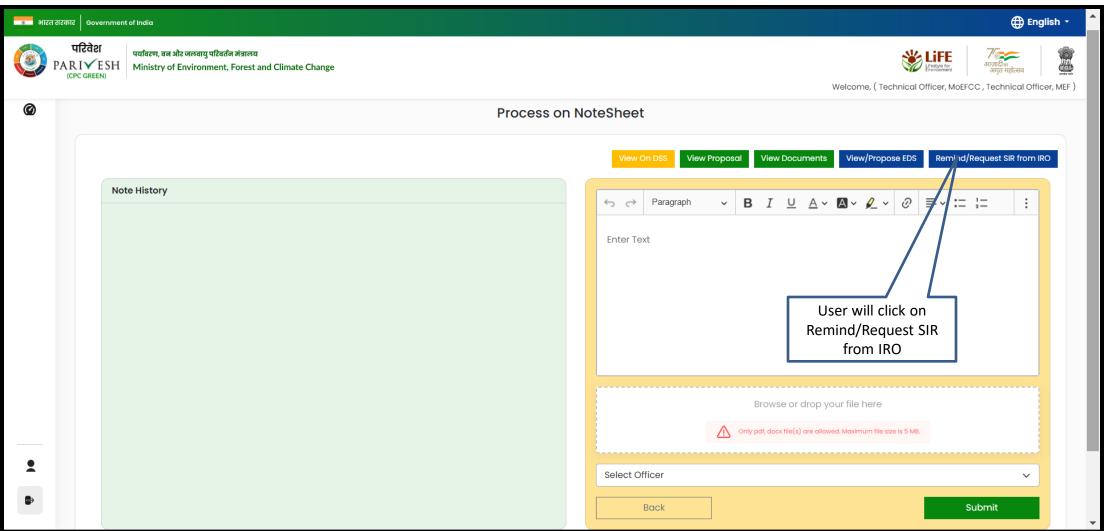

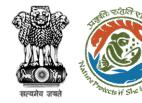

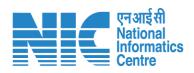

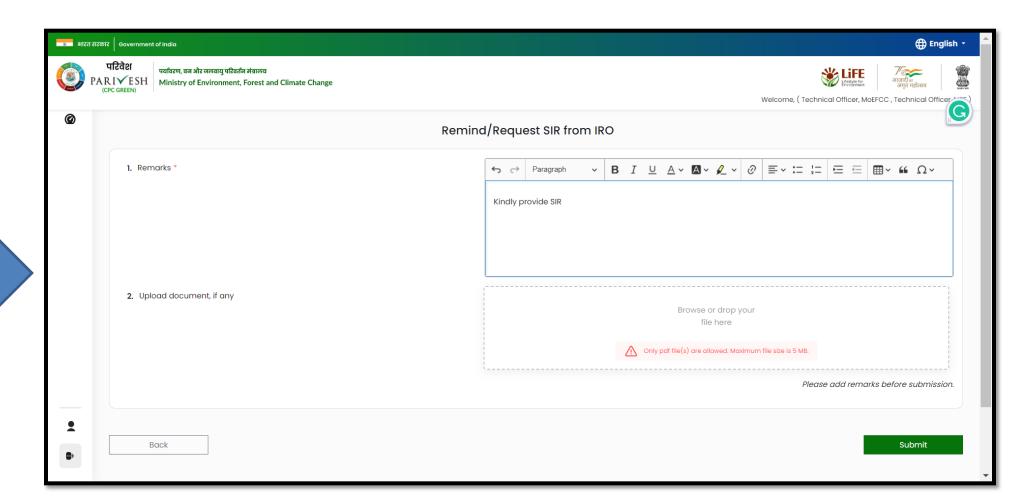

User will fill the required details and submit

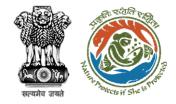

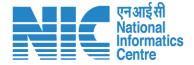

# **Technical Officer View/Propose EDS**

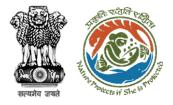

User can search the required proposal

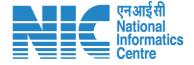

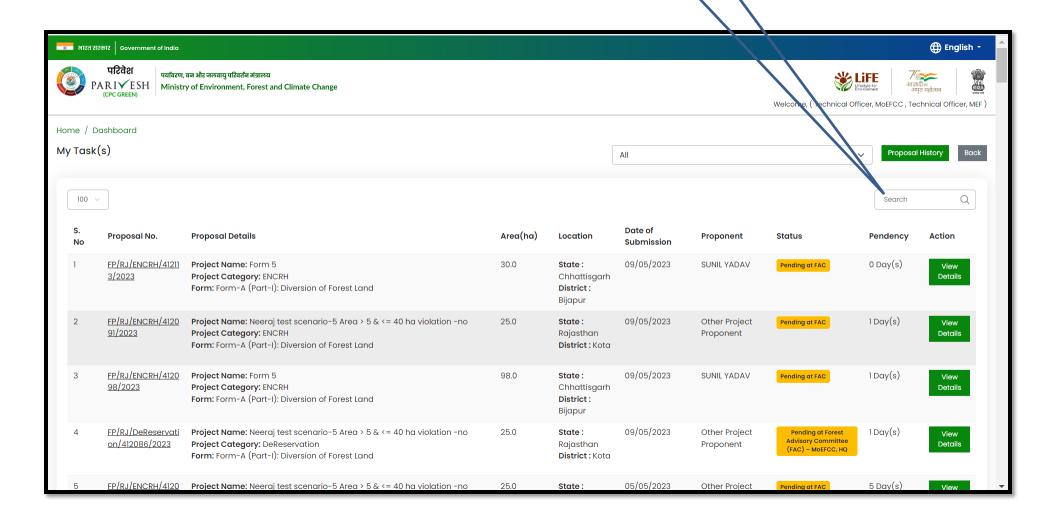

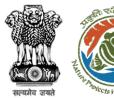

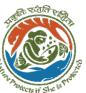

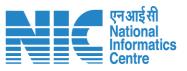

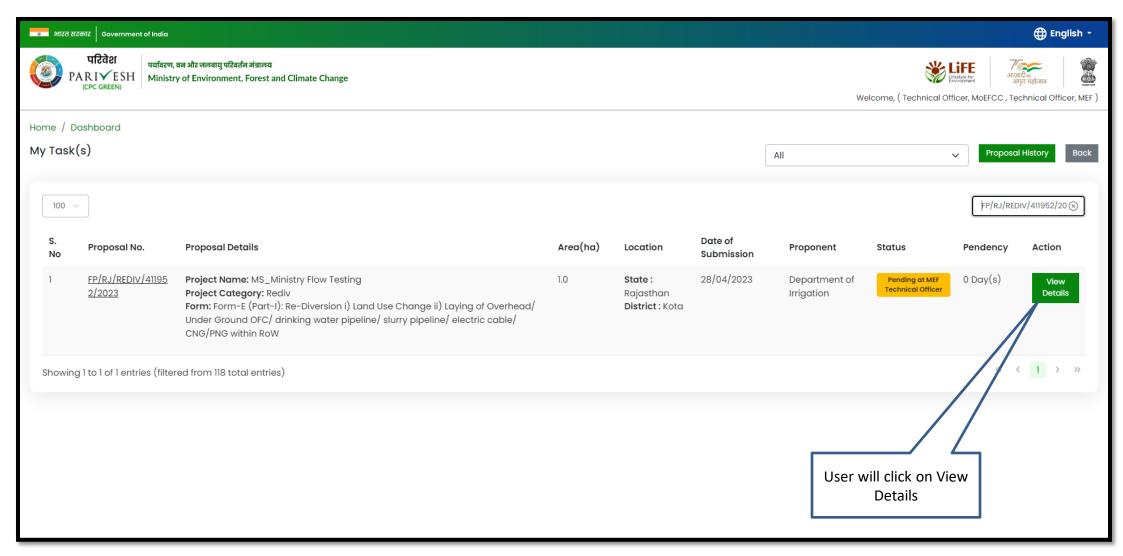

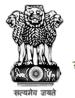

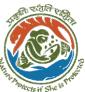

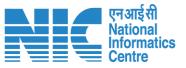

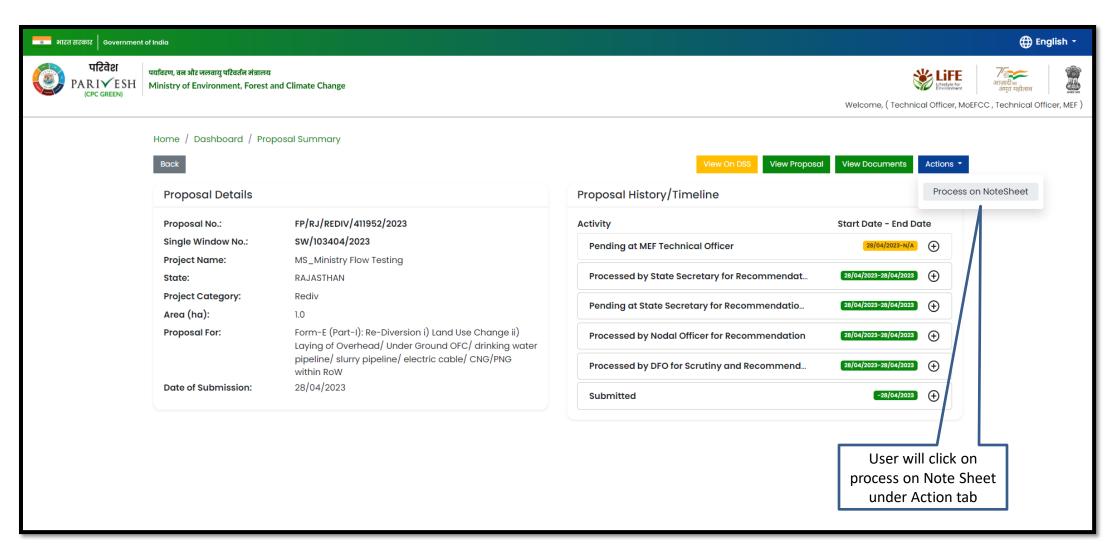

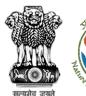

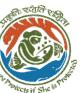

User will click on View/Propose EDS

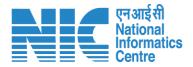

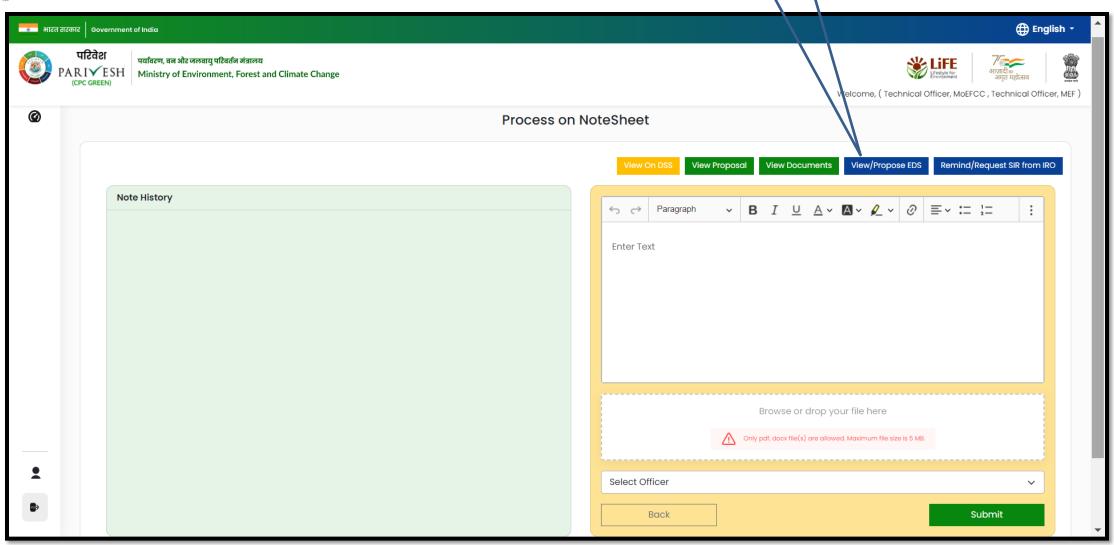

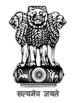

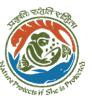

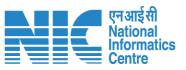

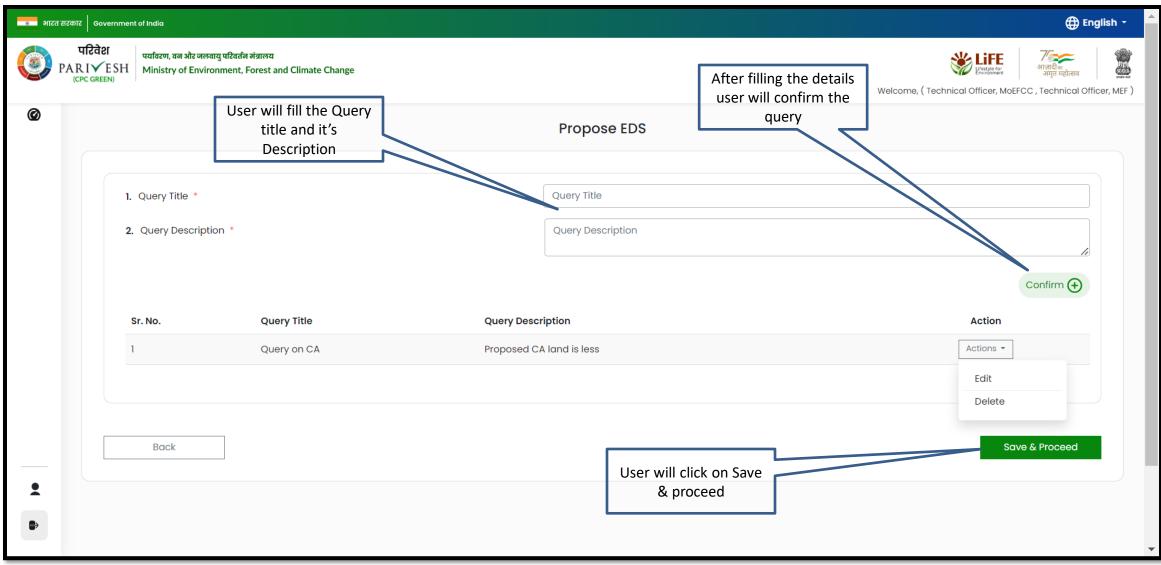

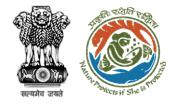

User will confirm the EDS proposed

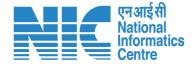

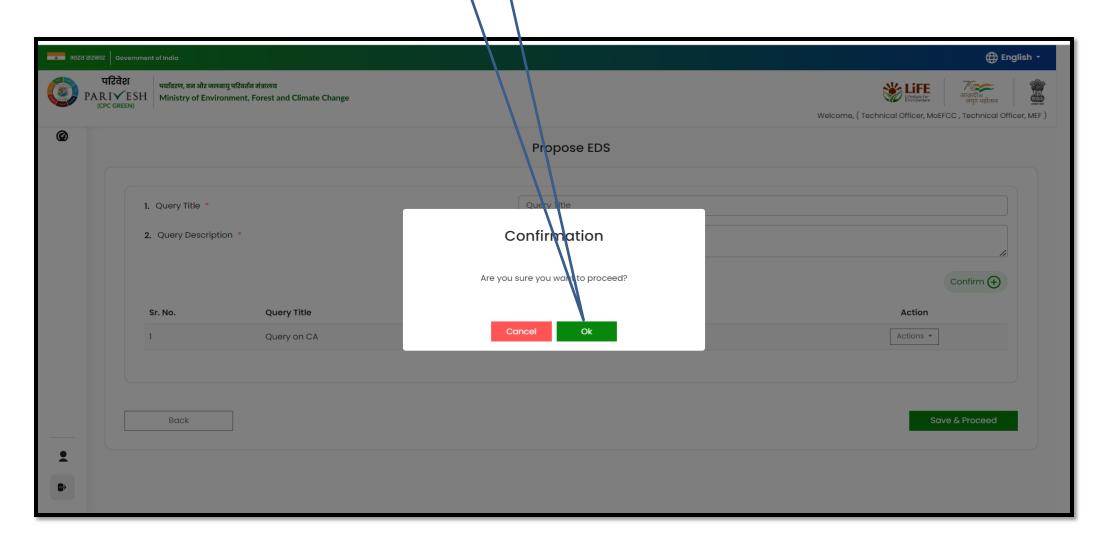

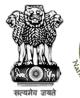

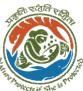

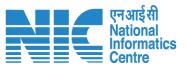

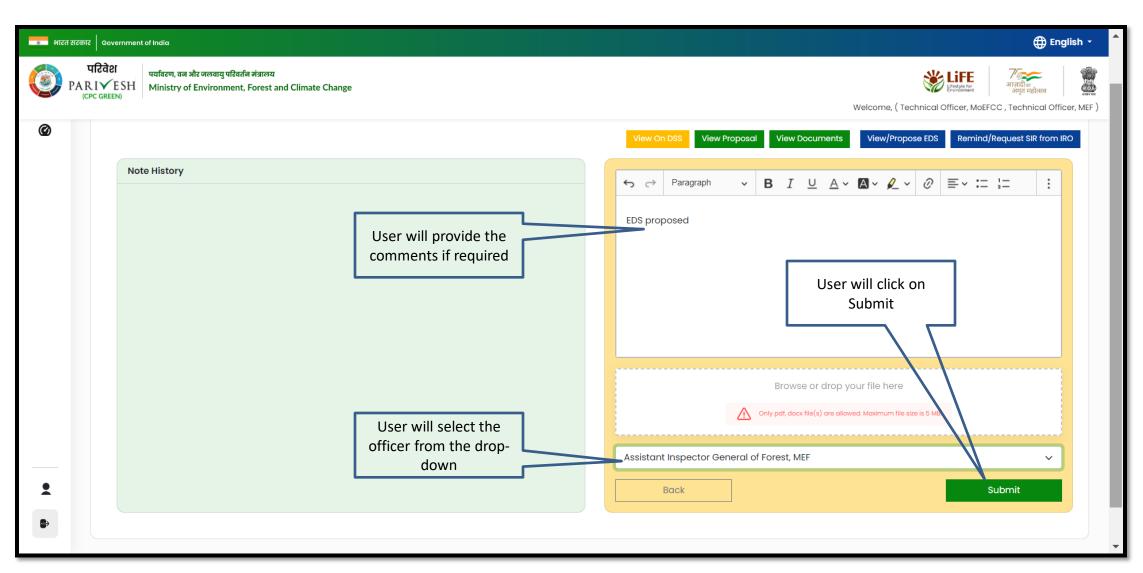

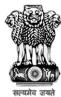

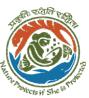

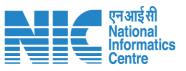

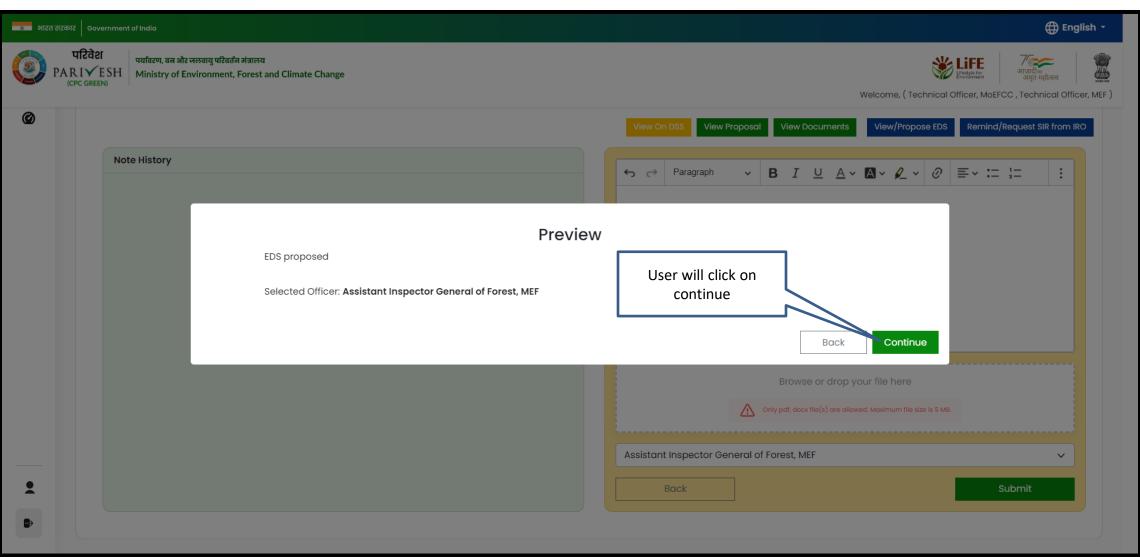

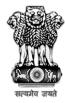

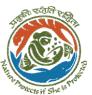

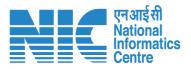

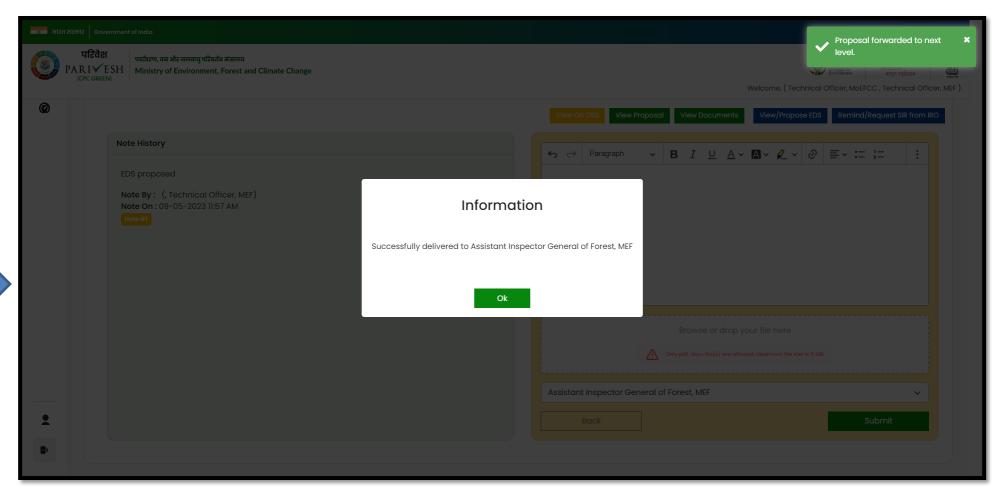

Proposed EDS is submitted

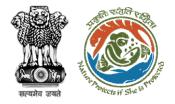

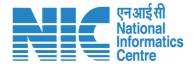

# **AIG/DIG View/Propose EDS**

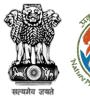

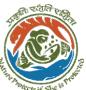

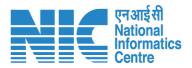

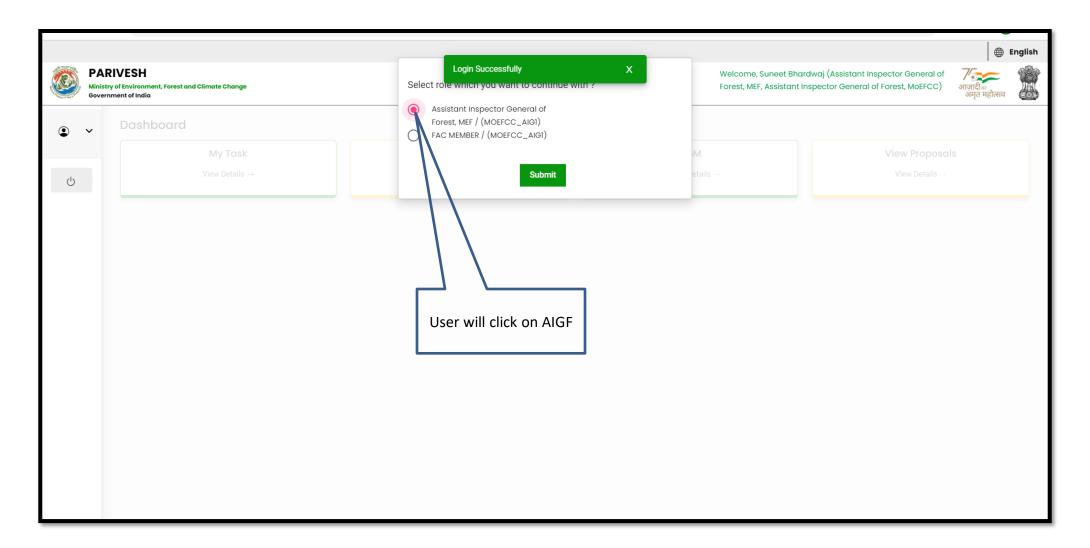

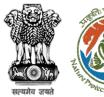

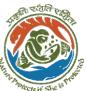

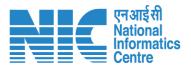

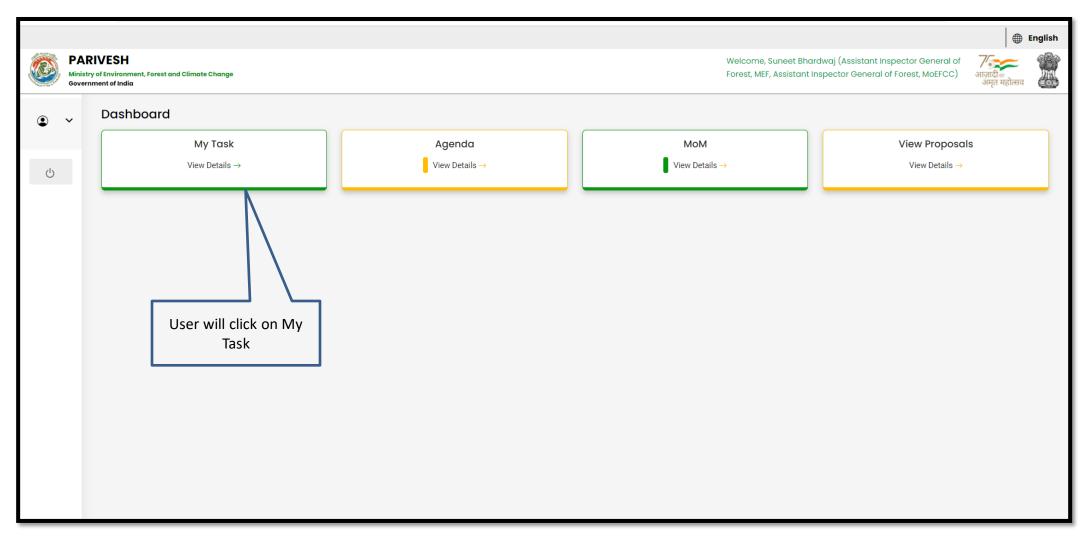

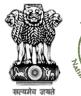

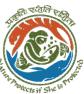

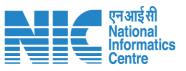

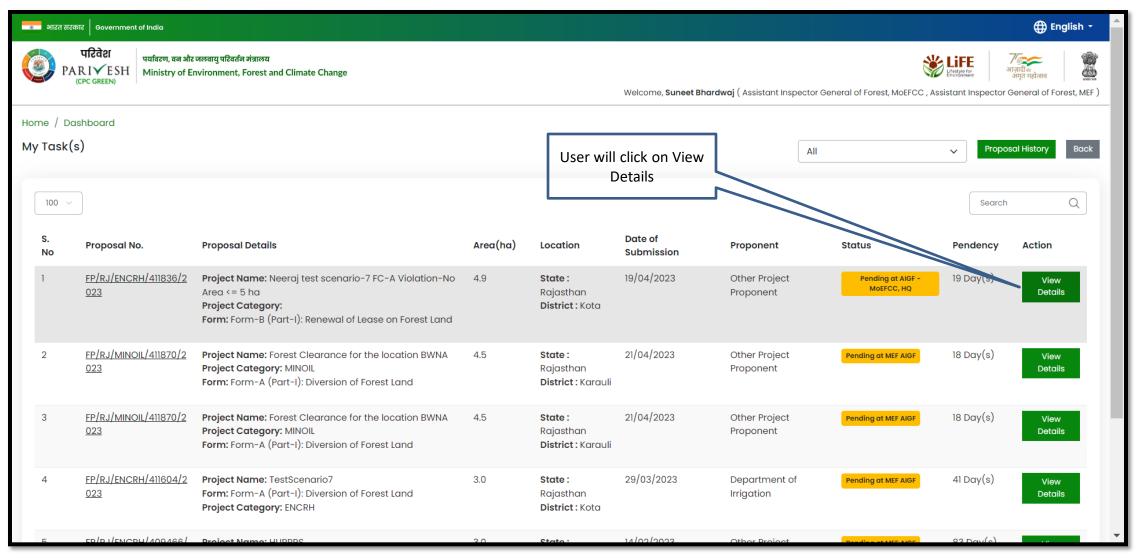

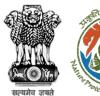

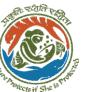

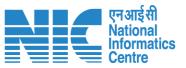

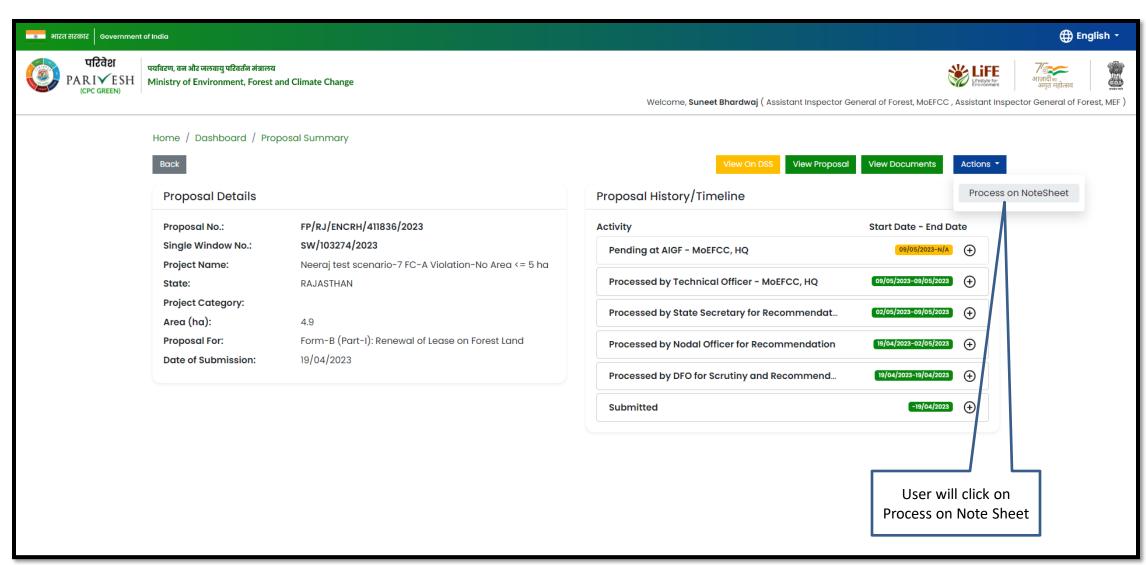

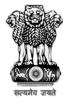

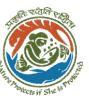

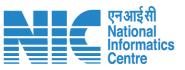

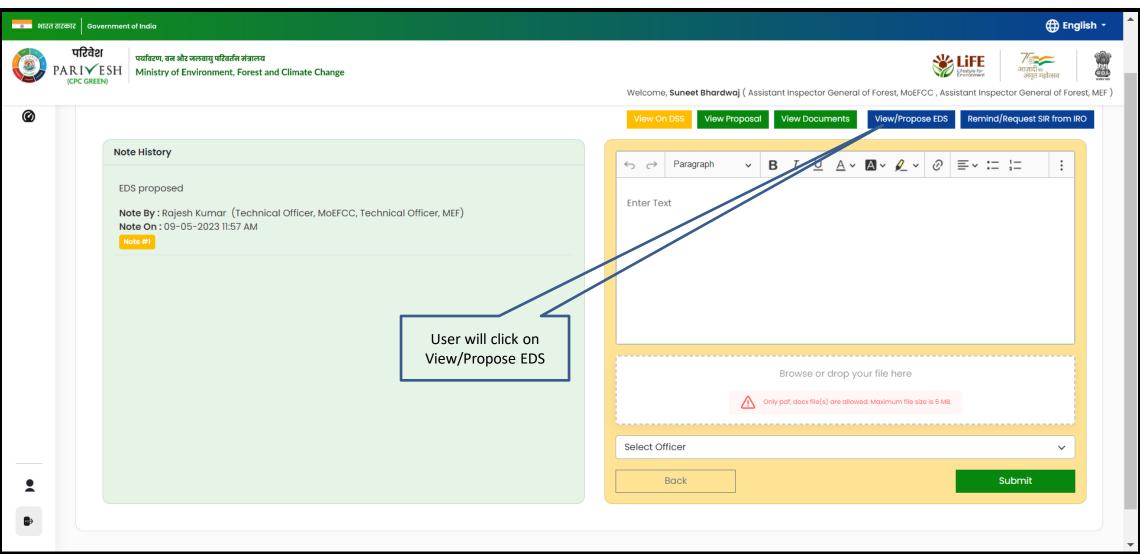

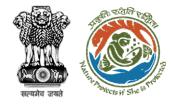

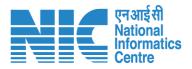

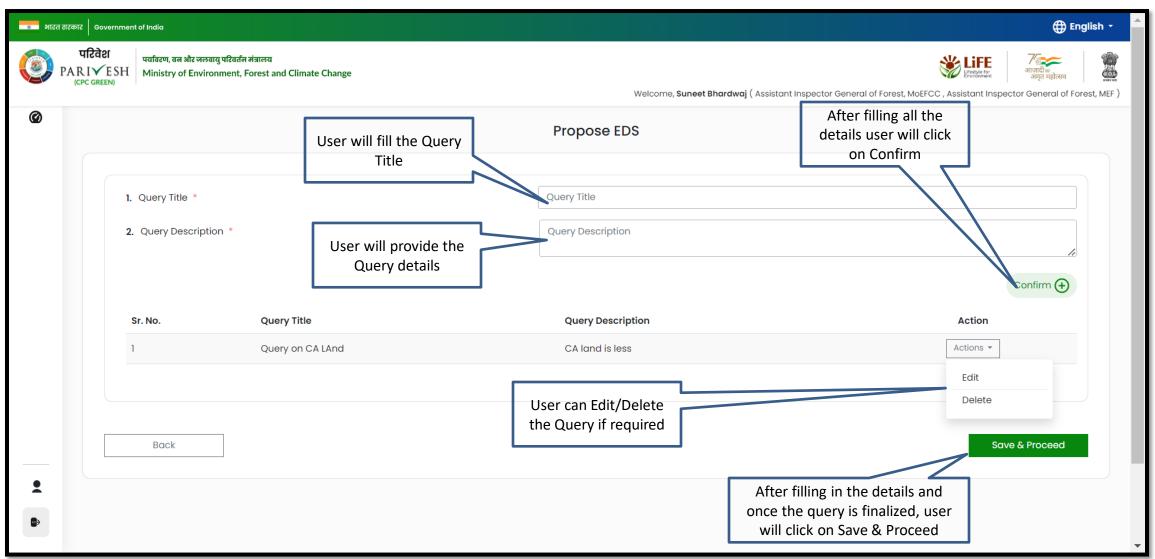

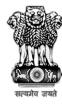

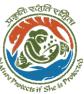

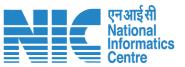

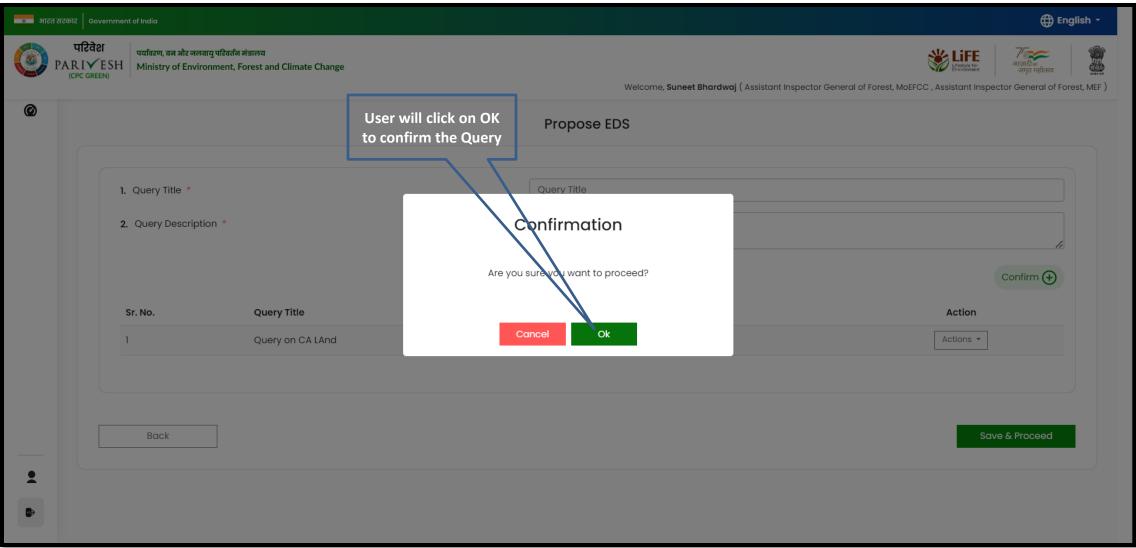

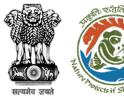

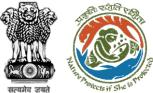

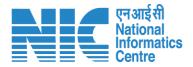

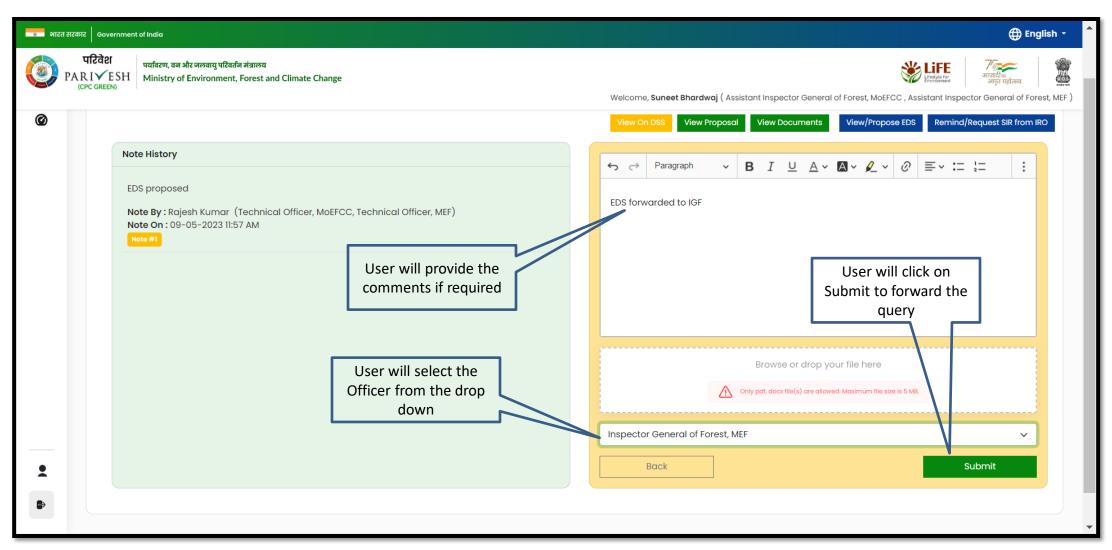

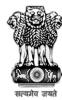

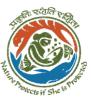

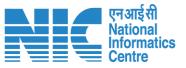

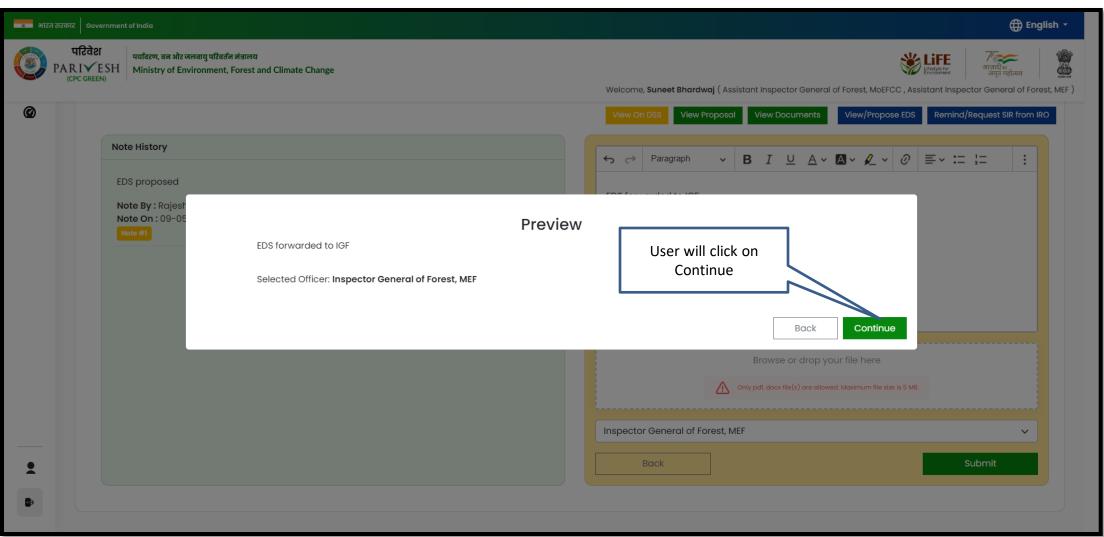

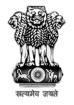

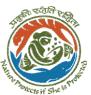

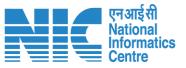

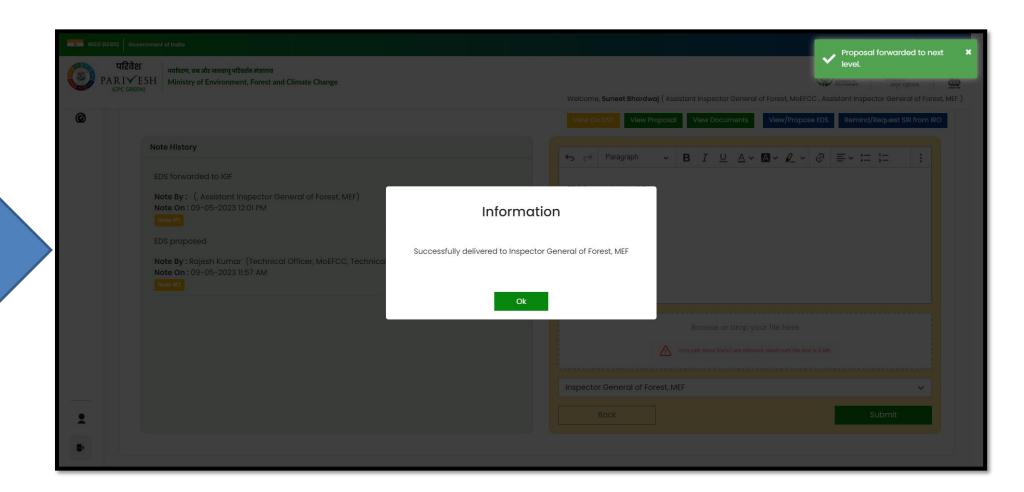

Proposed Query is submitted

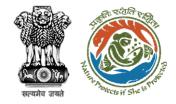

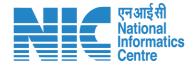

#### **IGF Review EDS**

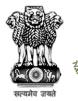

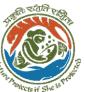

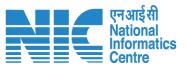

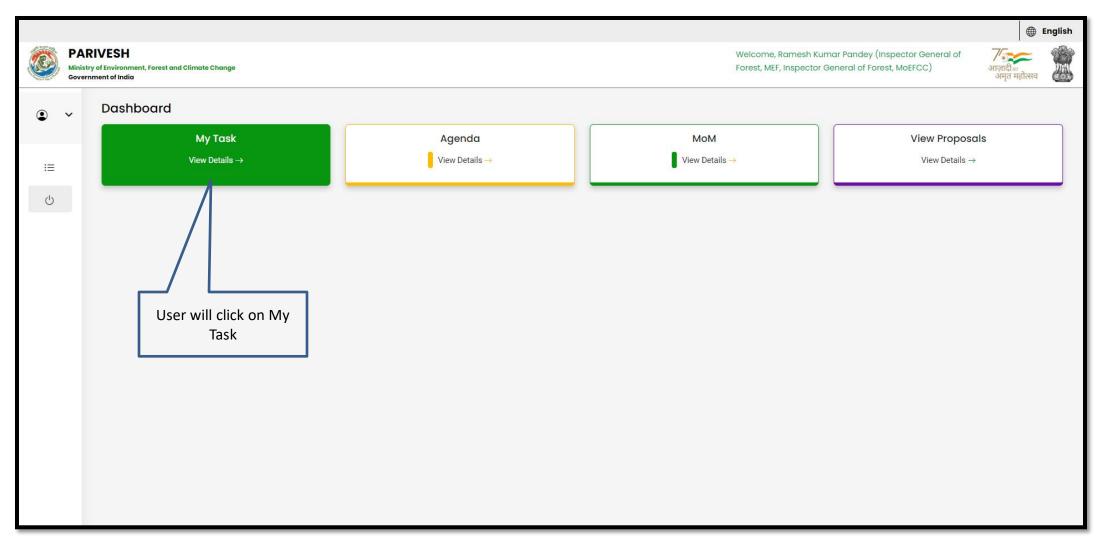

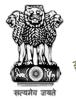

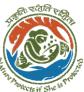

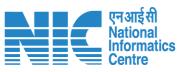

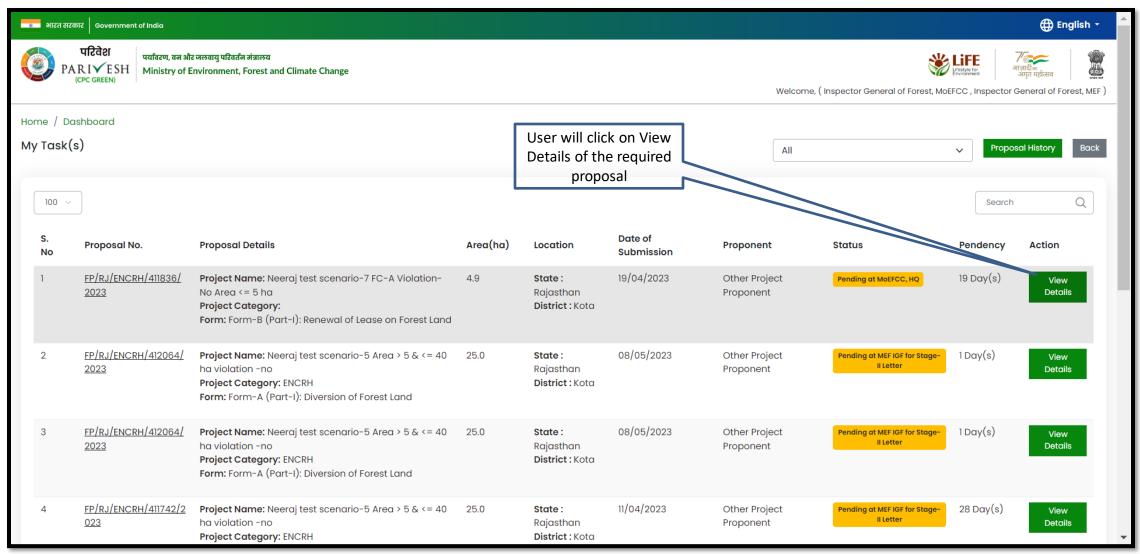

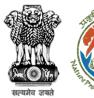

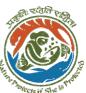

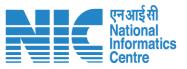

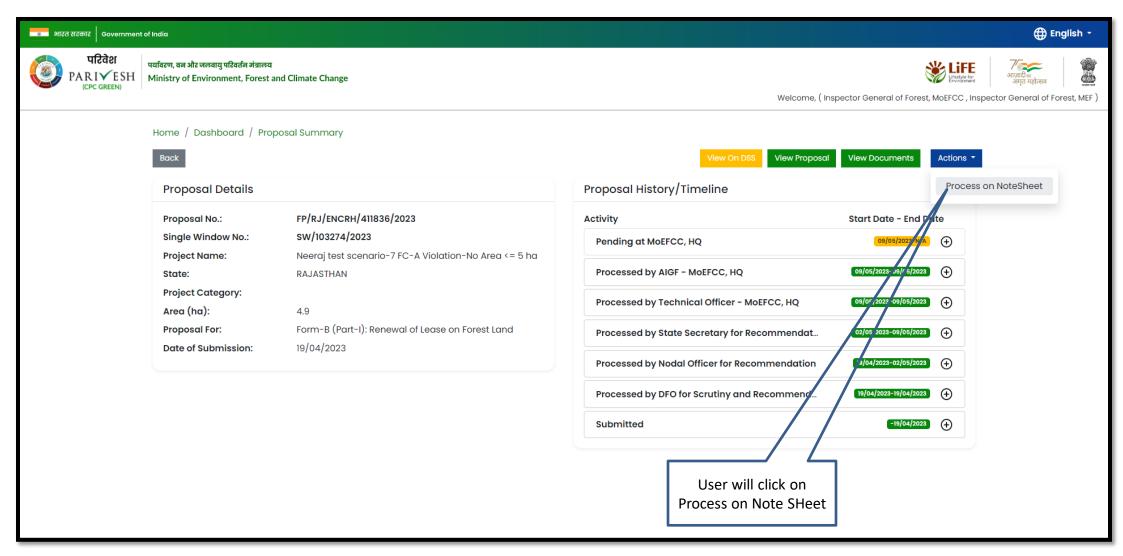

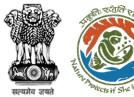

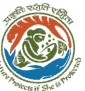

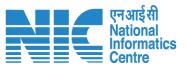

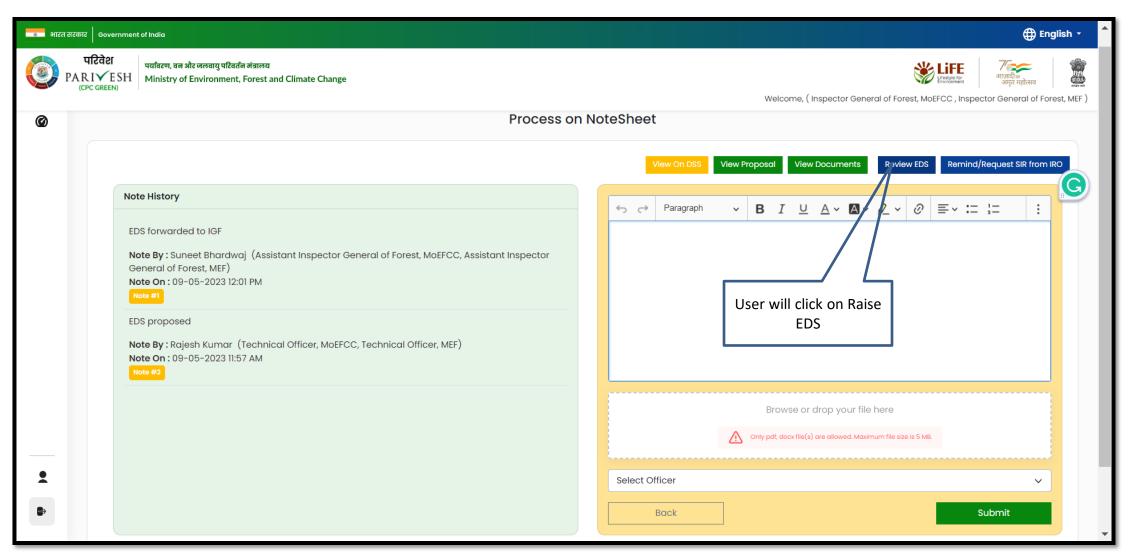

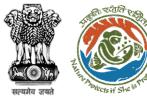

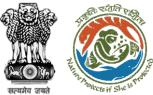

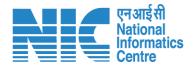

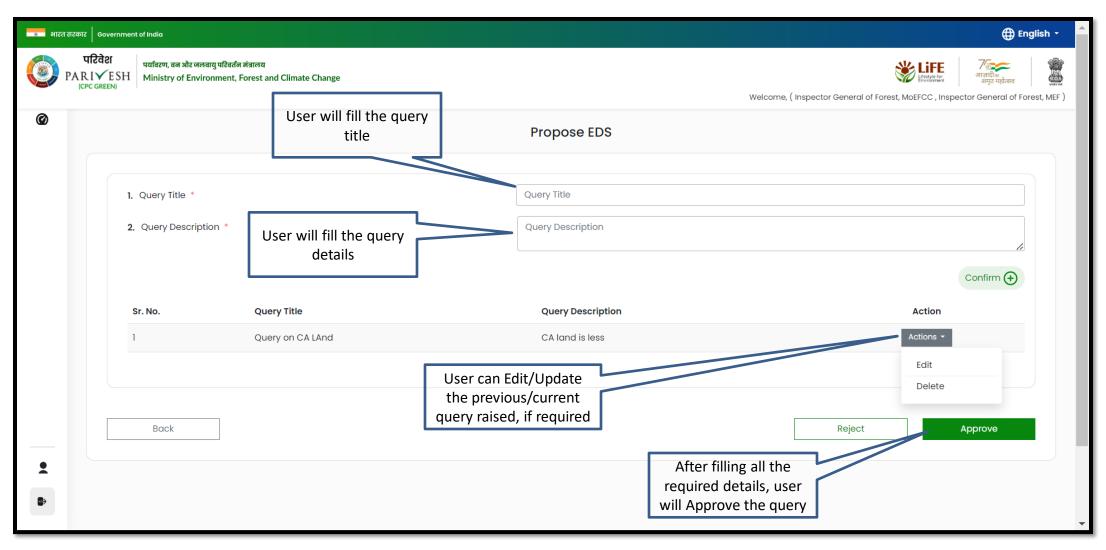

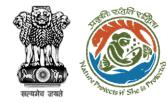

User will confirm the query submission

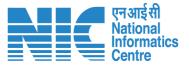

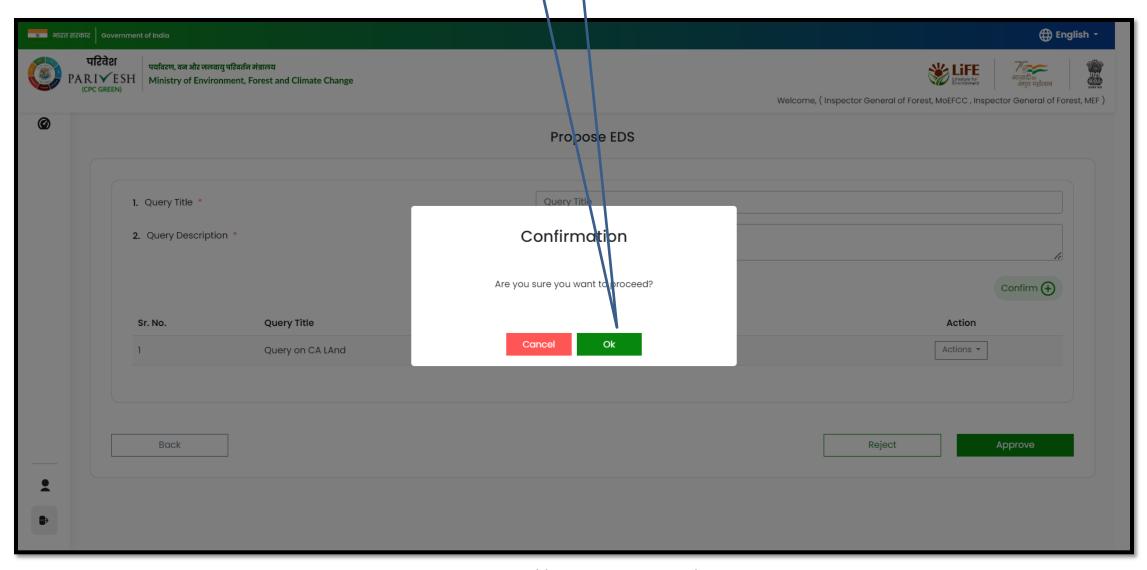

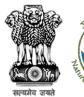

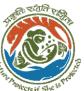

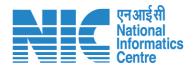

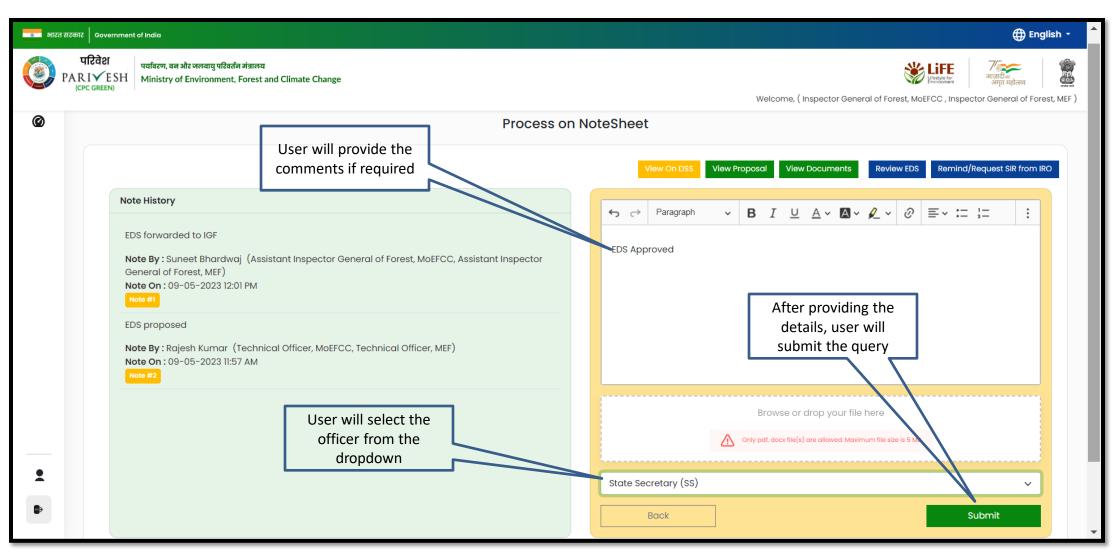

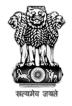

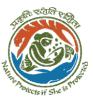

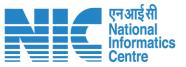

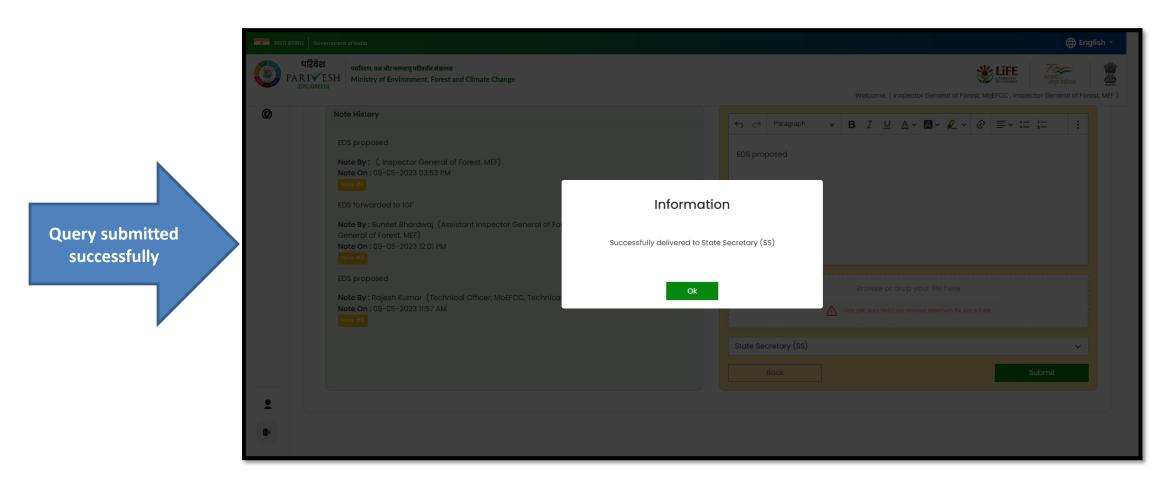

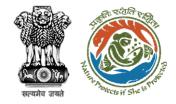

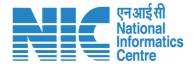

## **IGF Proposal Approval for FAC**

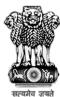

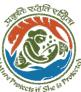

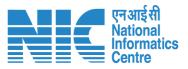

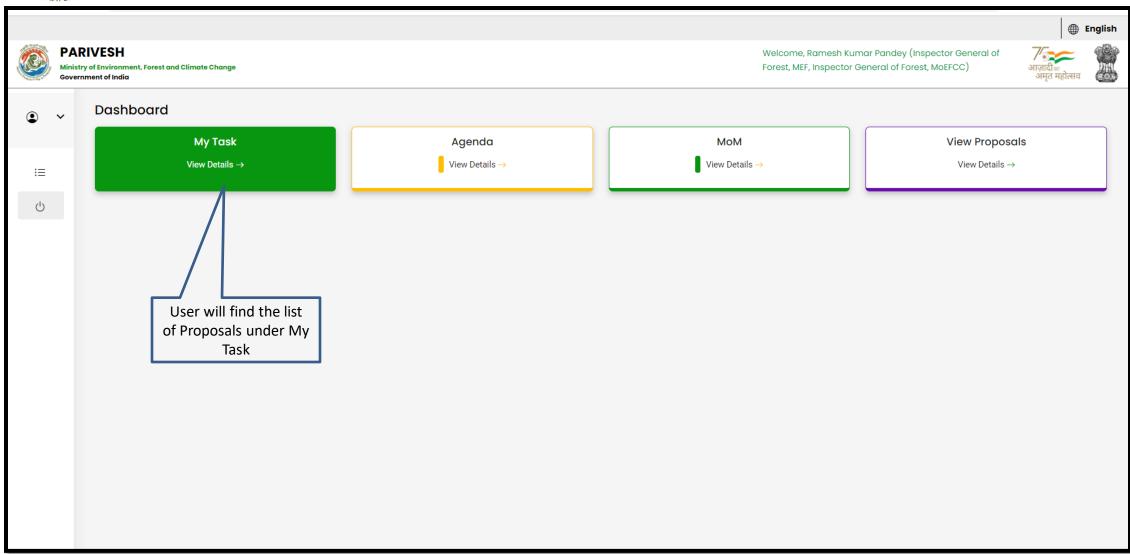

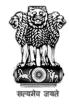

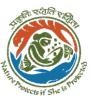

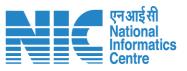

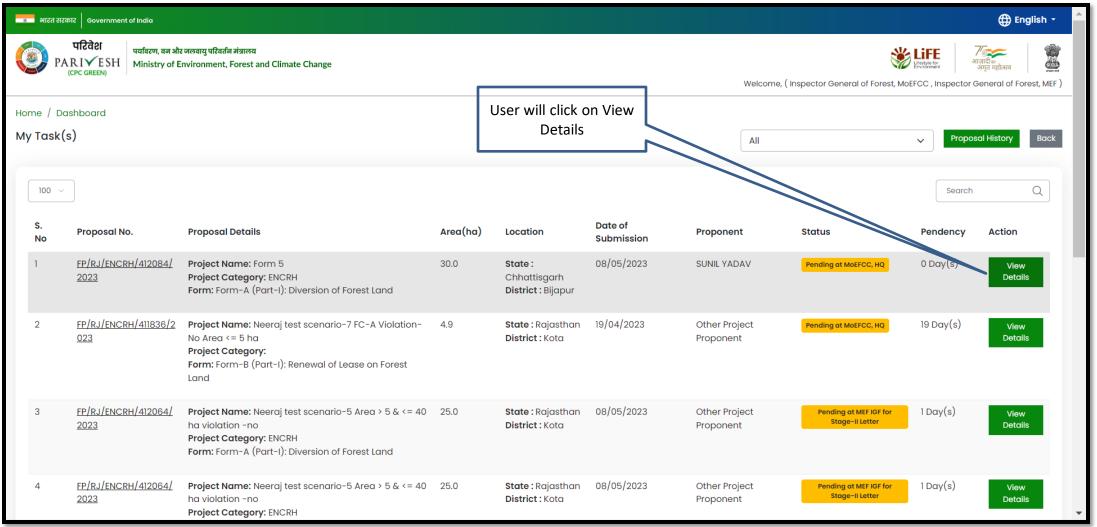

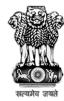

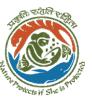

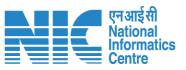

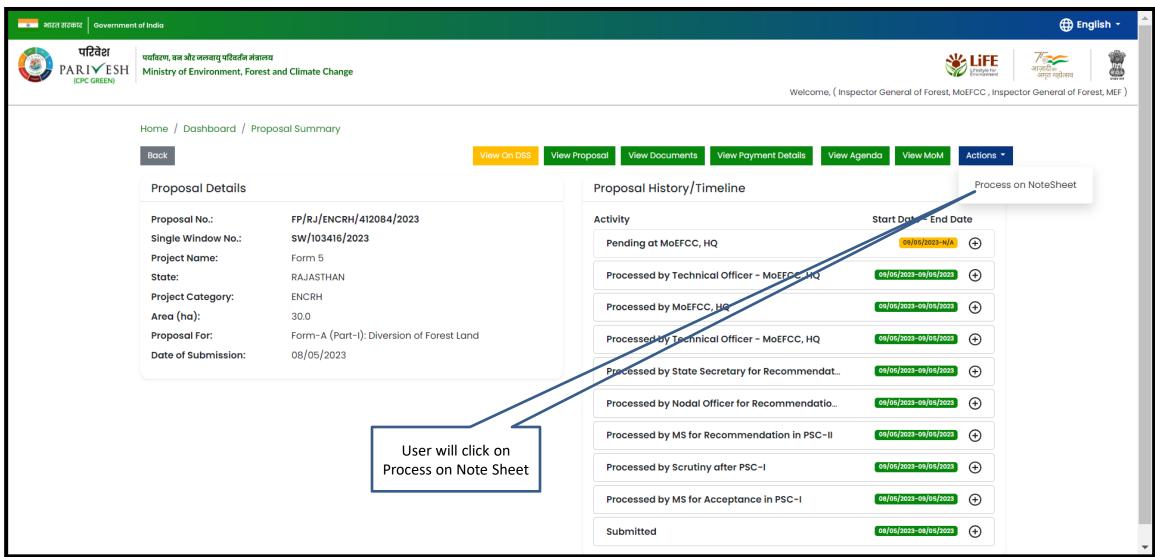

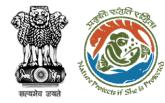

User will click on Approve for FAC

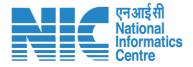

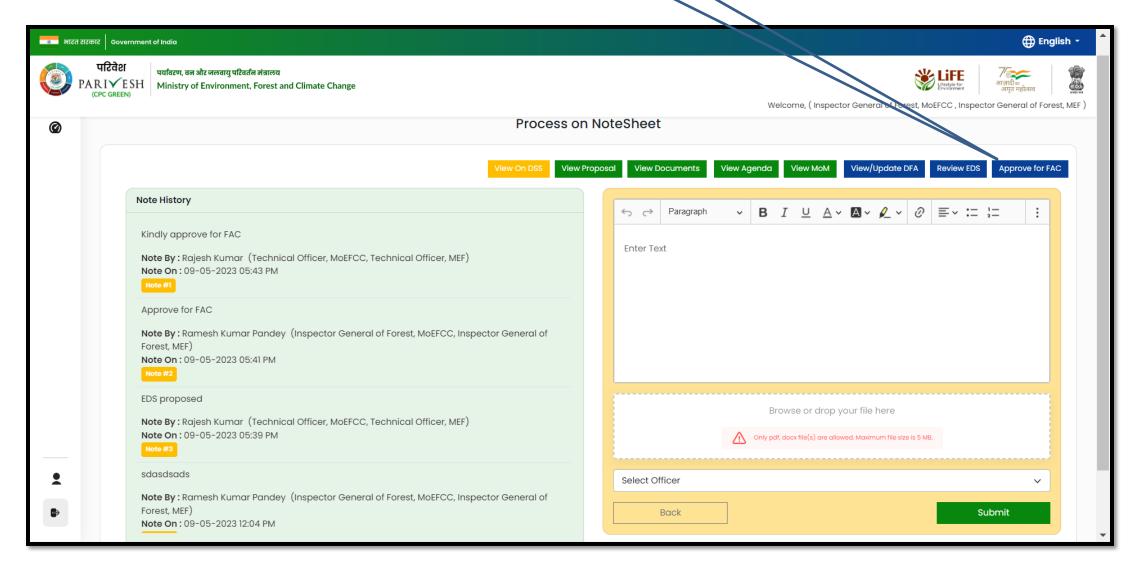

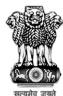

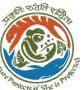

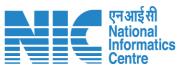

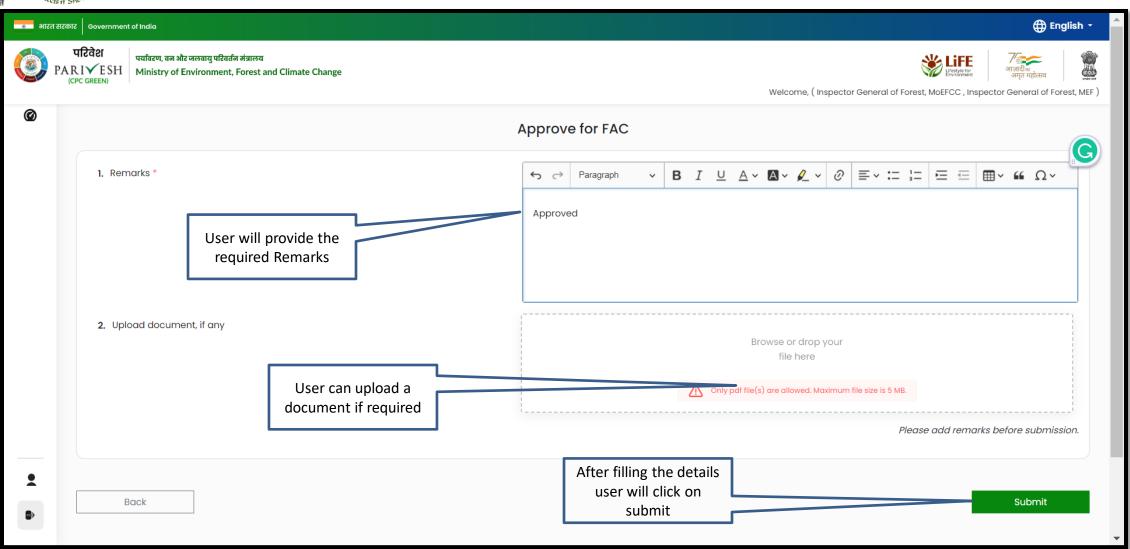

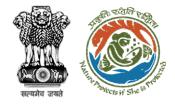

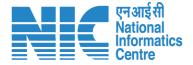

## **Technical Officer Agenda Management**

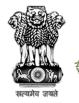

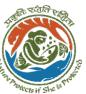

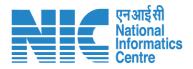

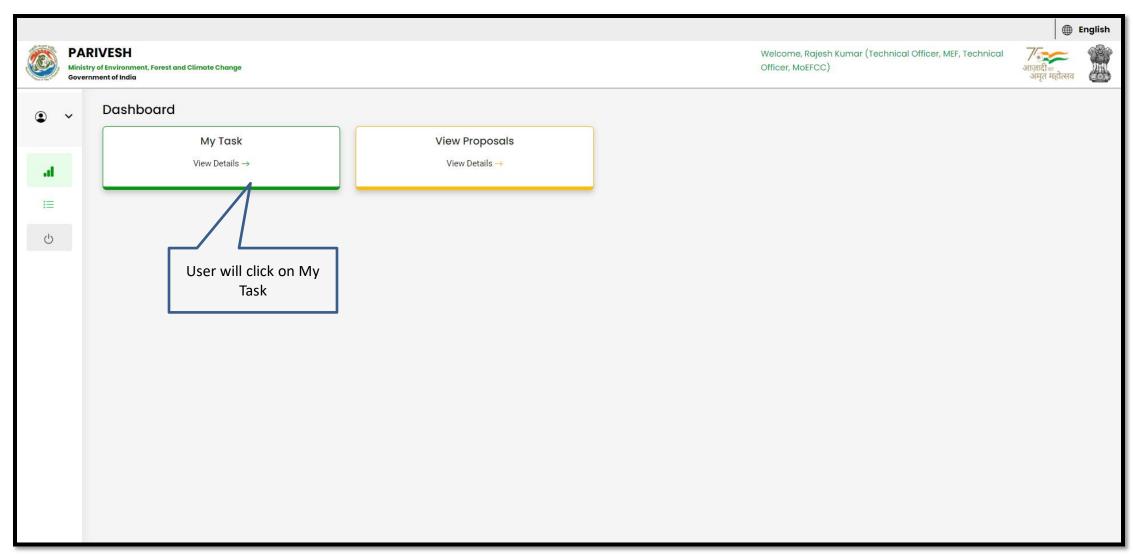

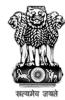

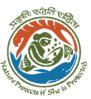

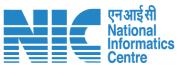

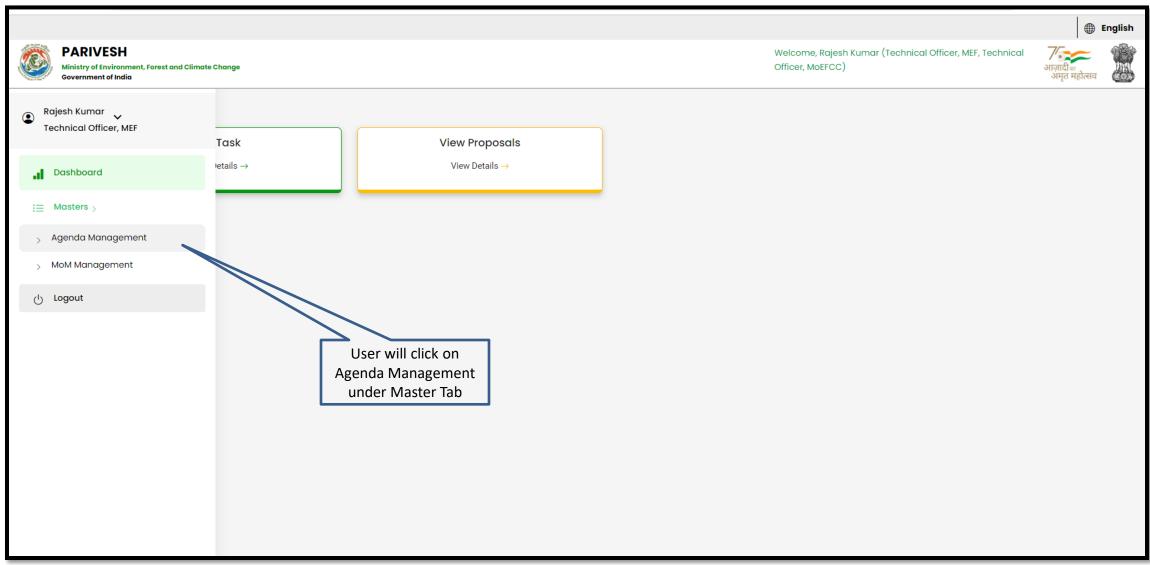

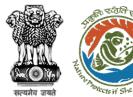

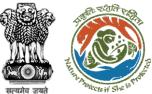

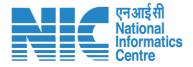

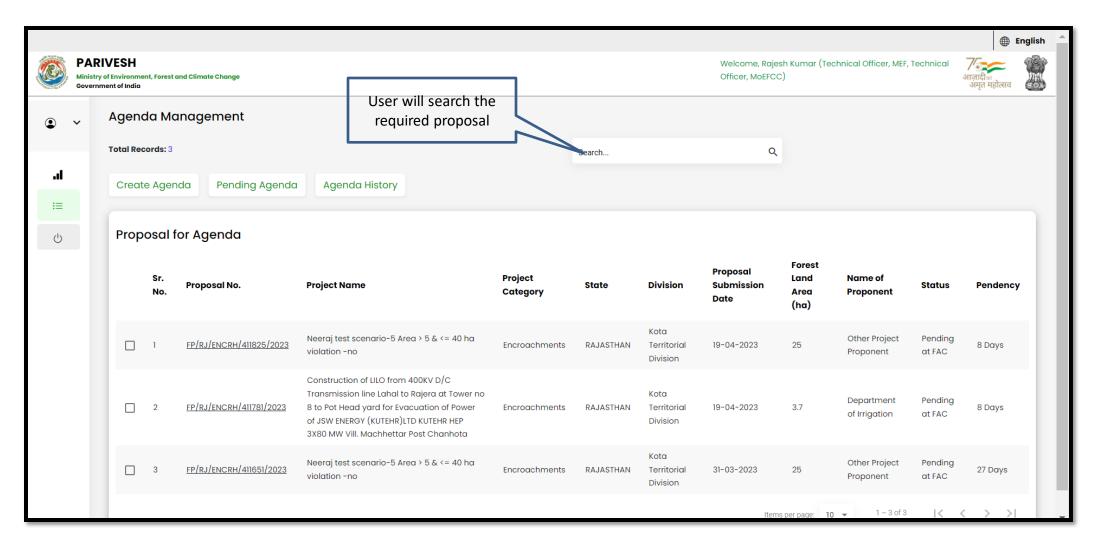

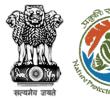

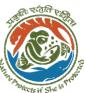

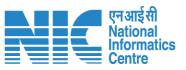

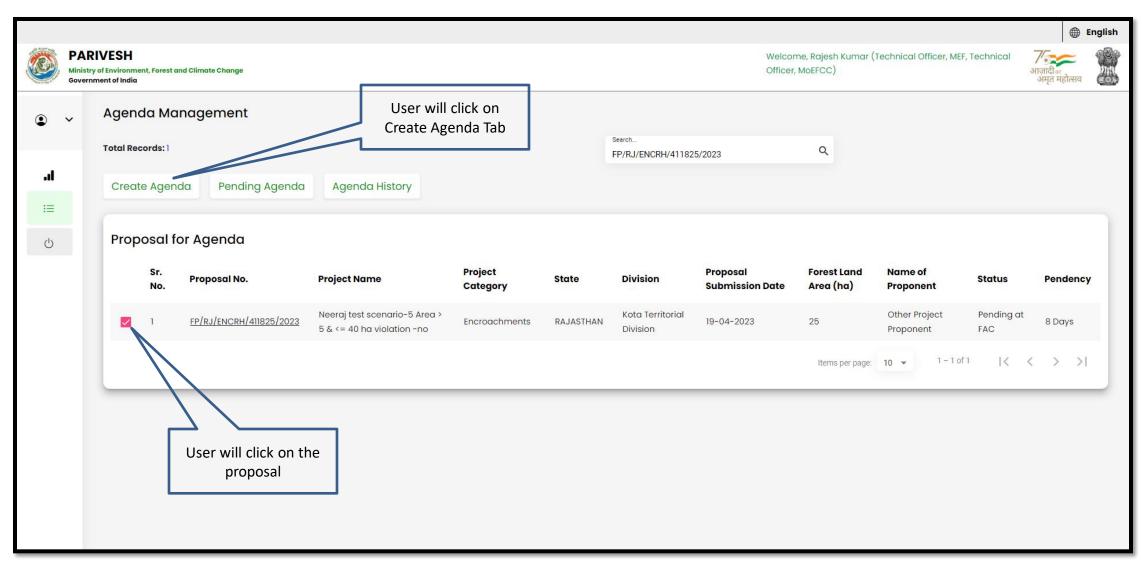

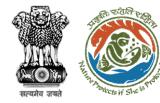

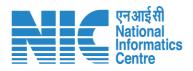

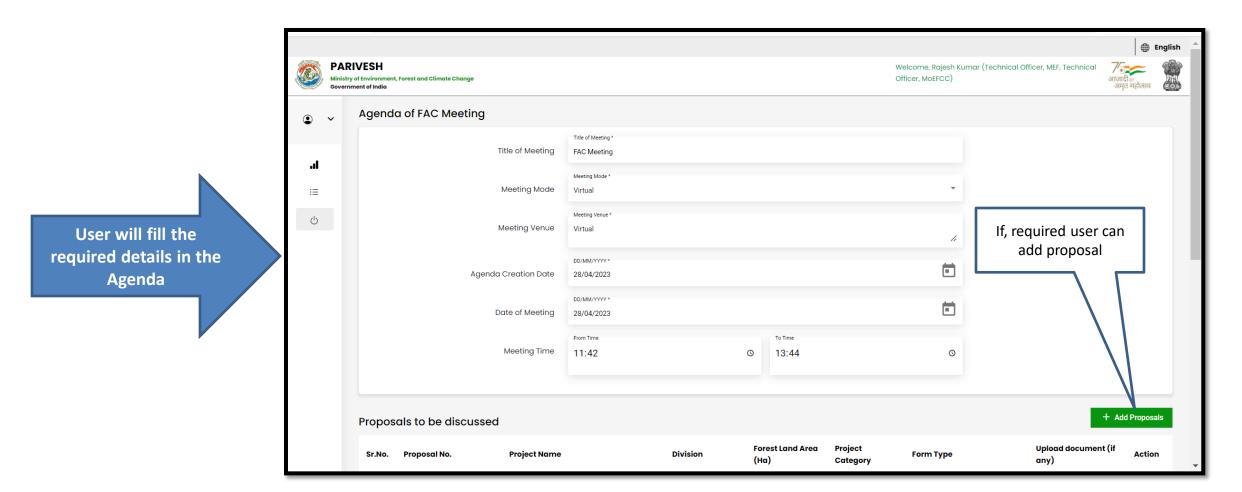

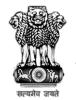

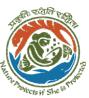

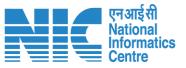

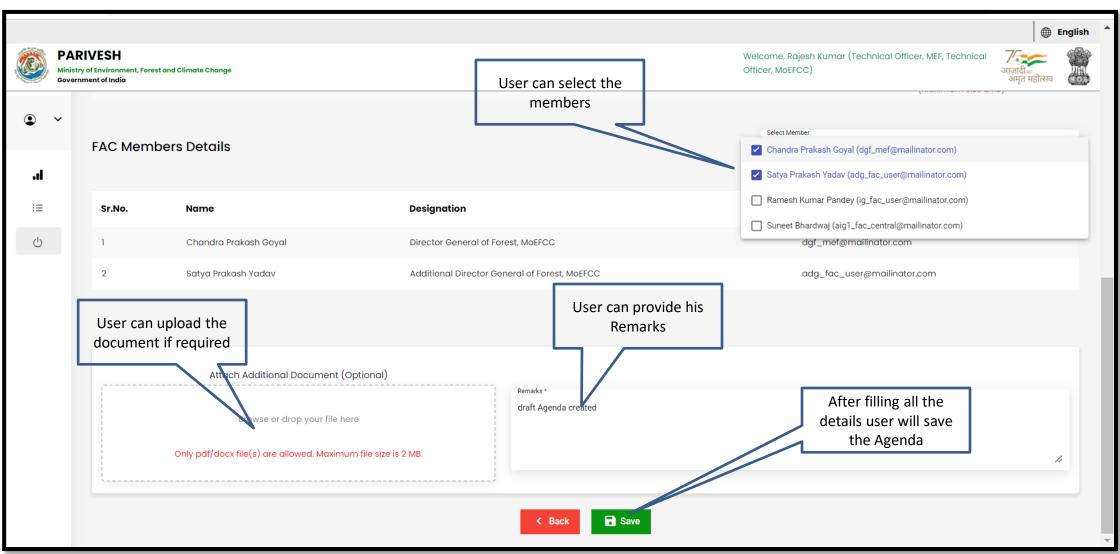

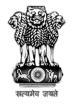

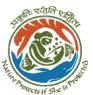

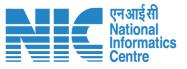

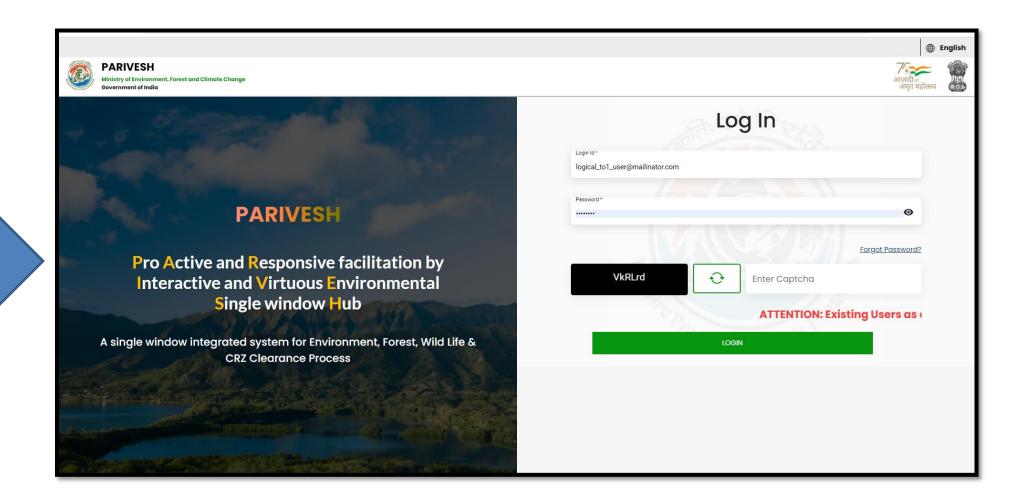

Other align TO will login

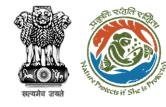

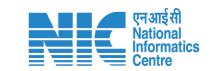

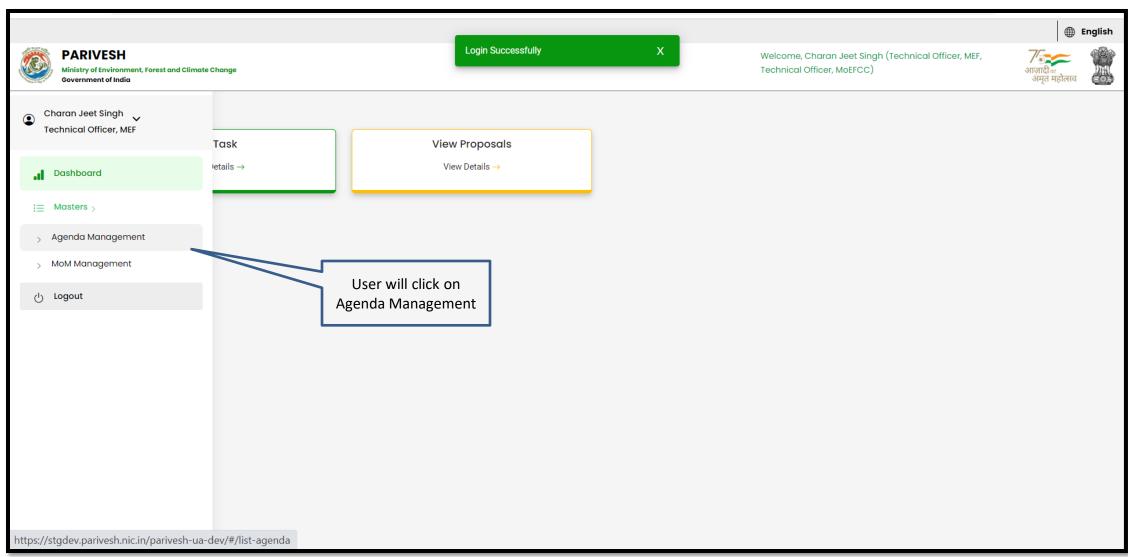

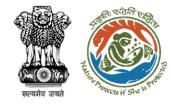

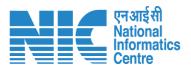

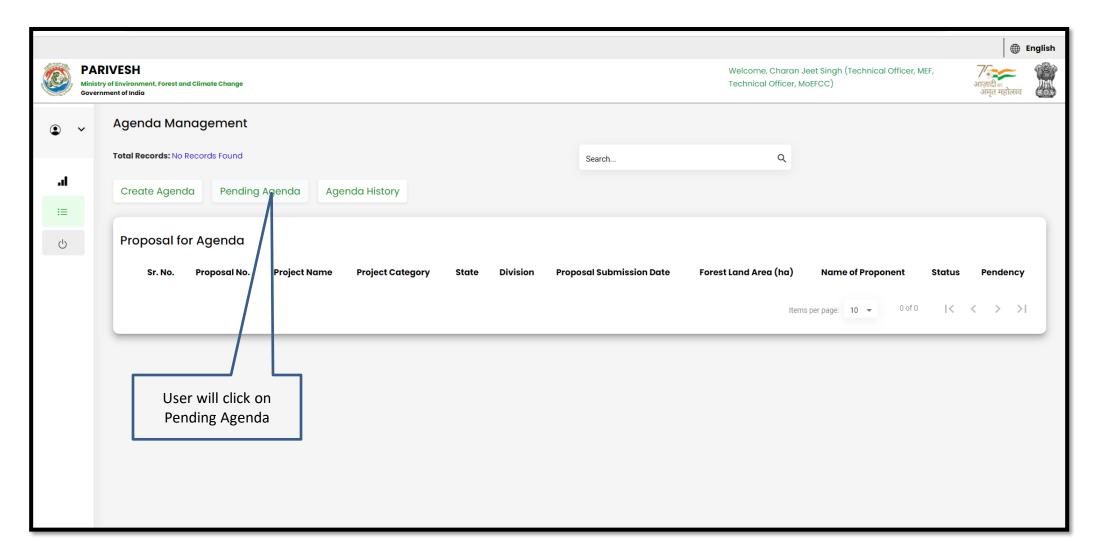

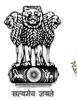

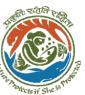

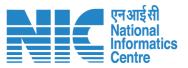

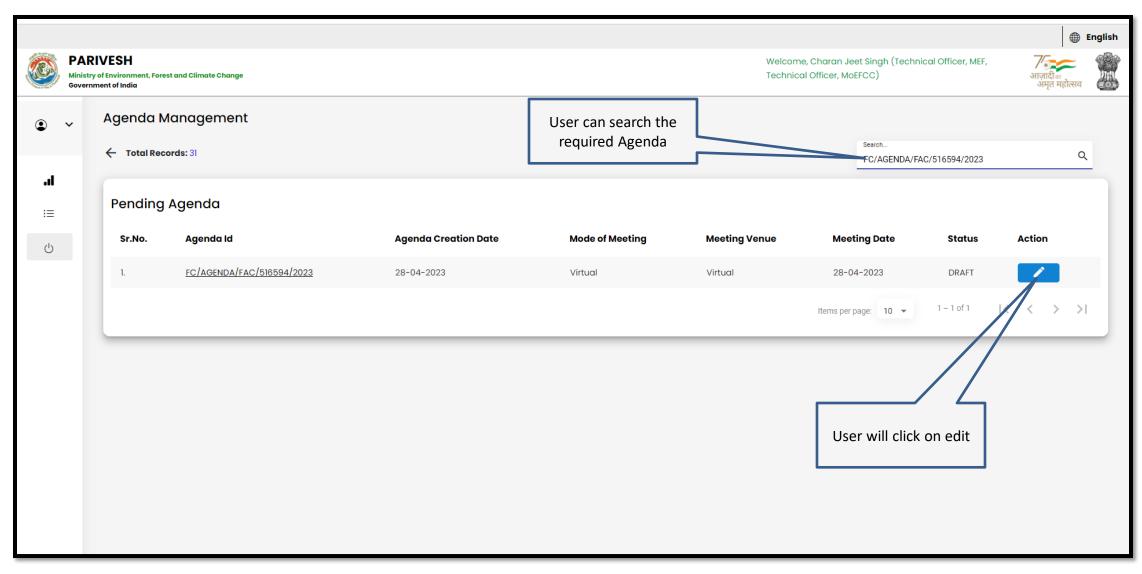

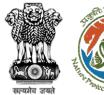

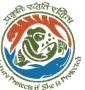

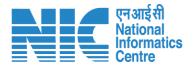

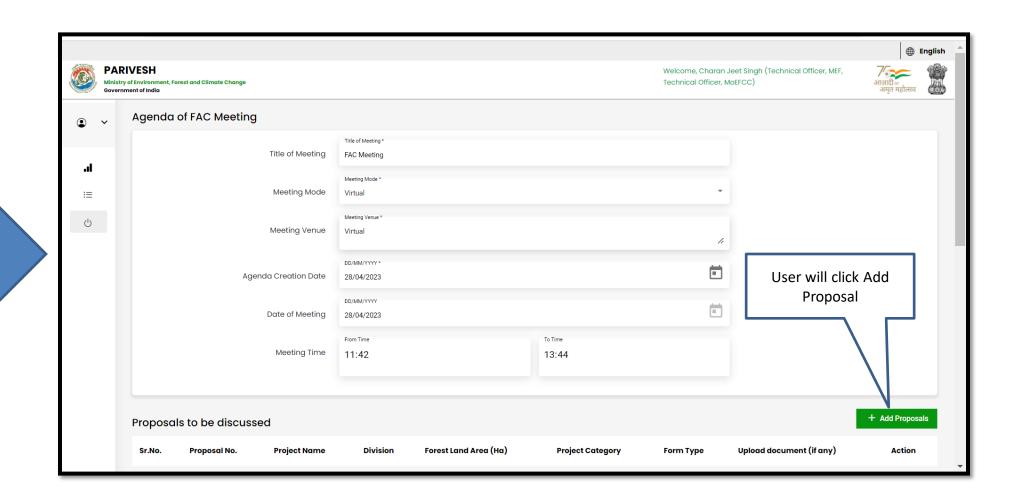

User will fill the required details

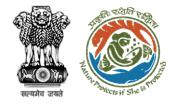

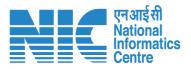

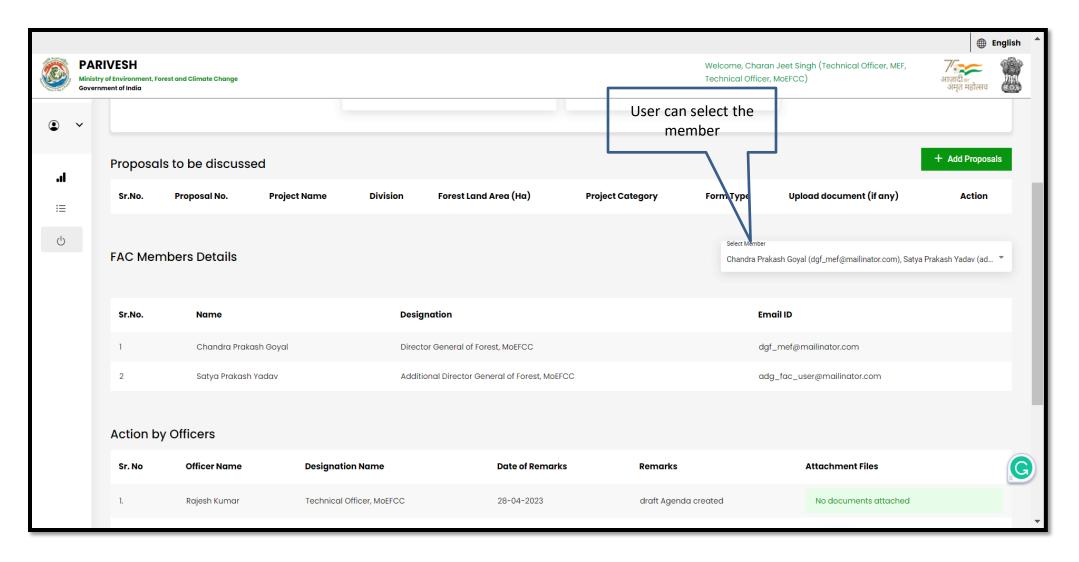

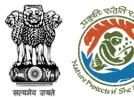

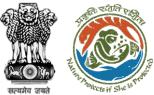

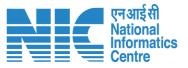

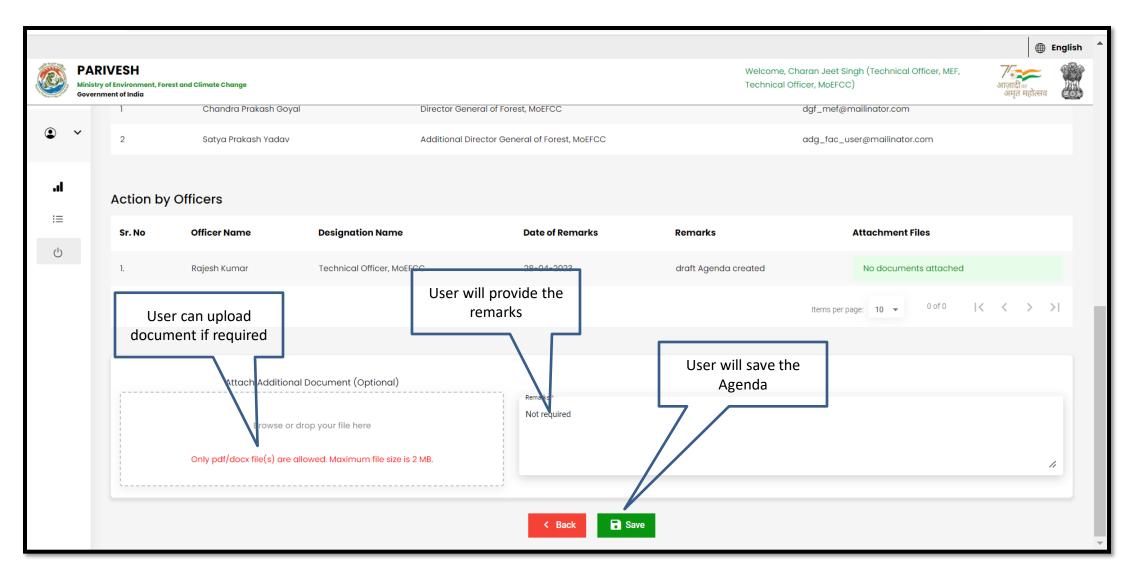

https://parivesh.nic.in/

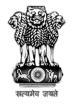

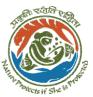

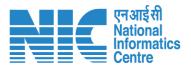

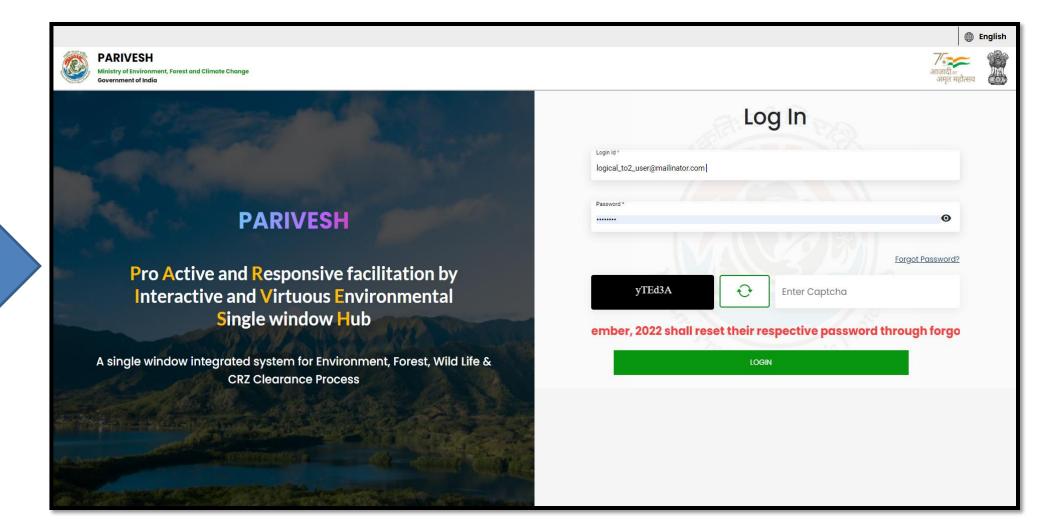

Other align TO will login

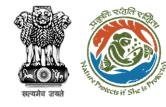

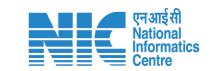

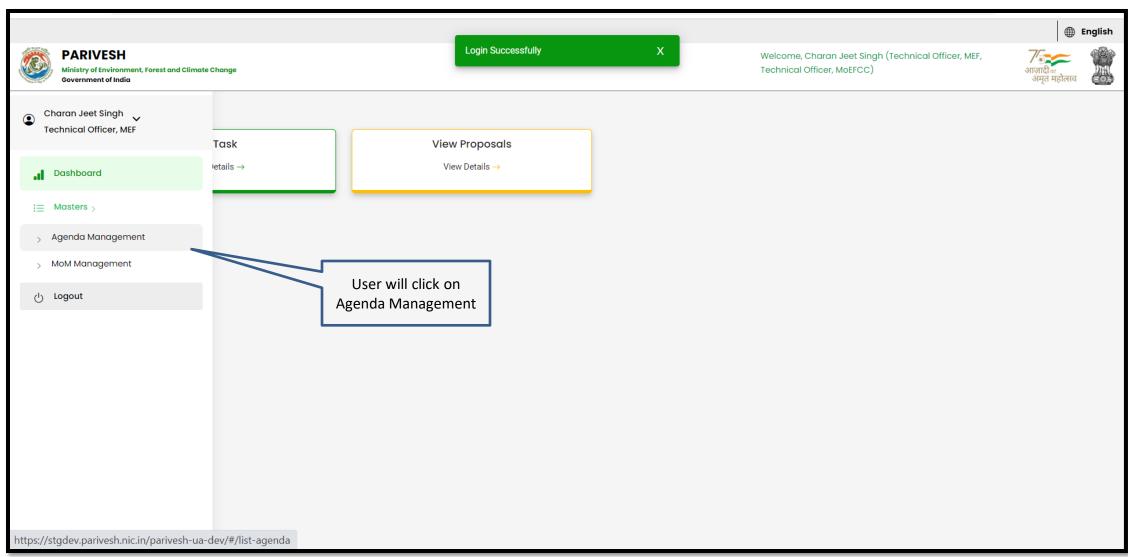

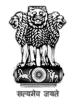

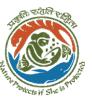

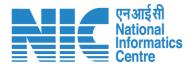

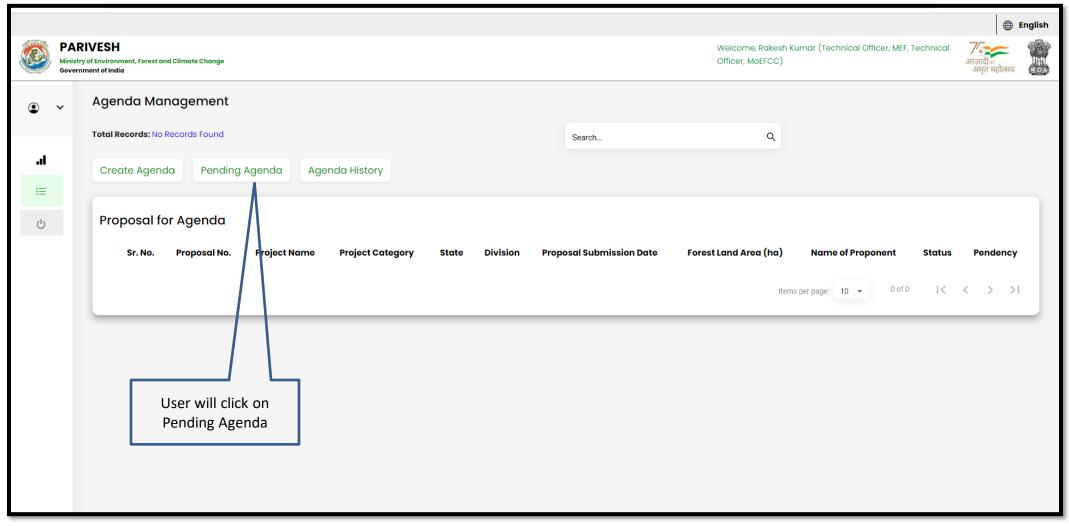

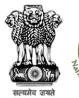

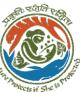

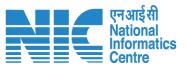

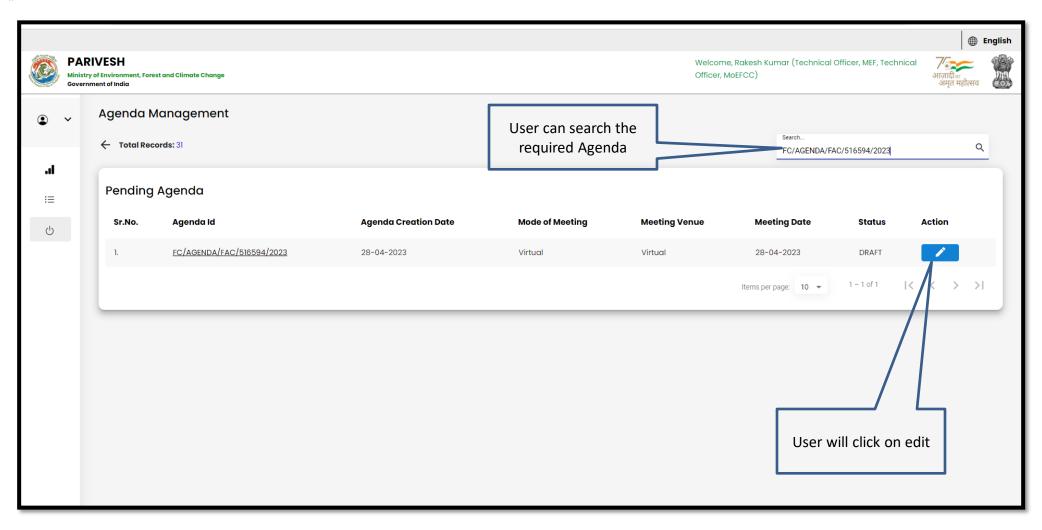

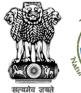

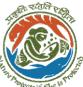

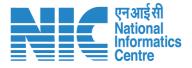

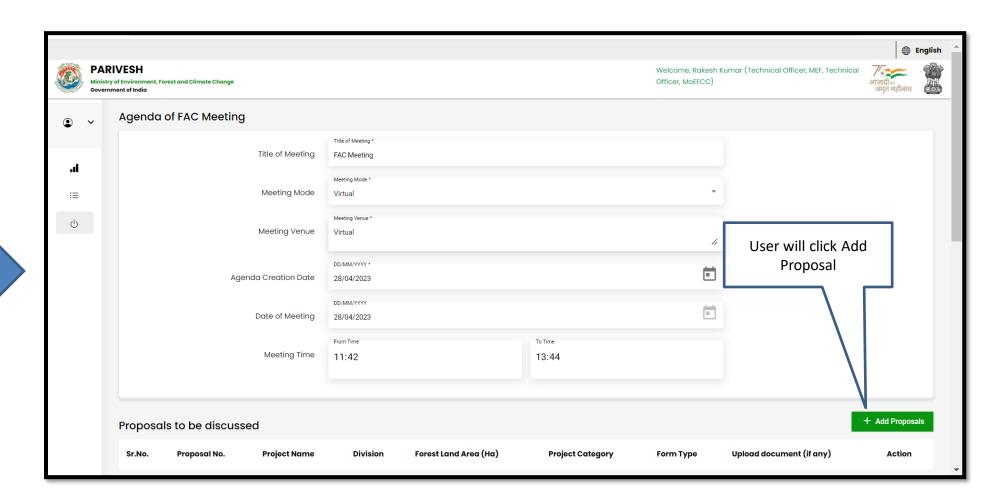

User will fill the required details

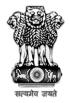

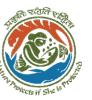

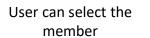

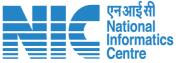

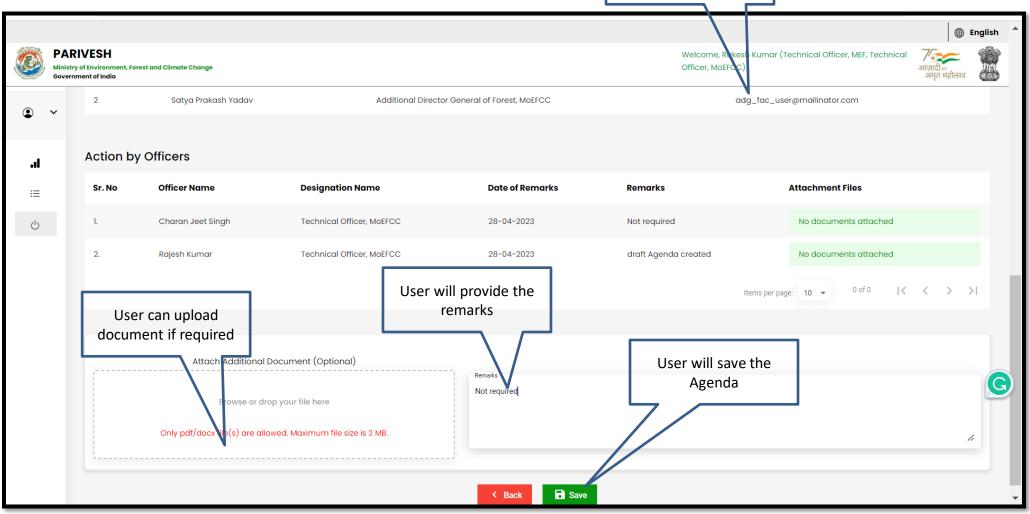

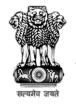

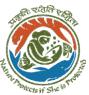

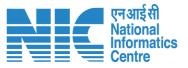

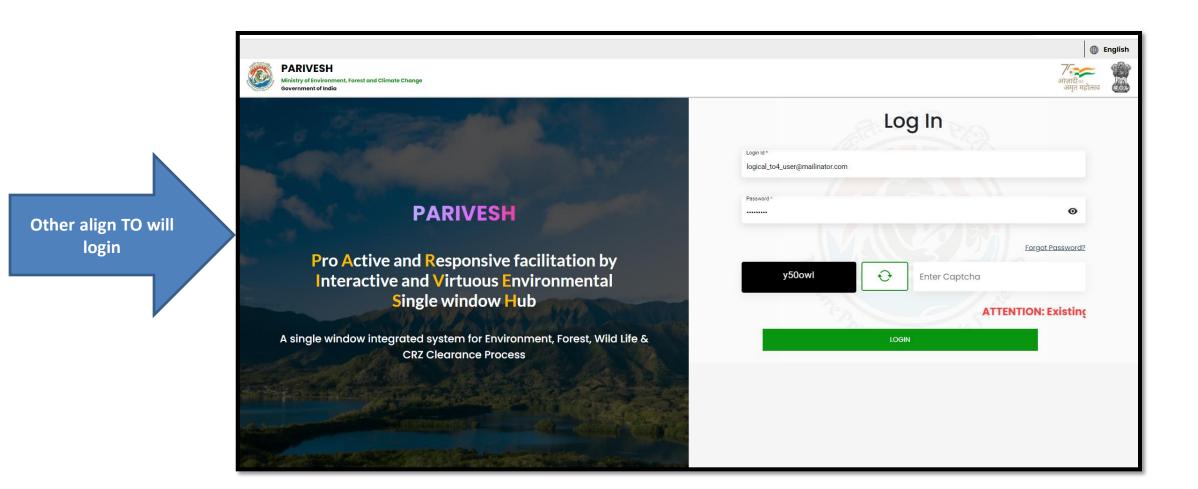

https://parivesh.nic.in/

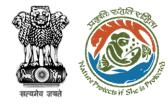

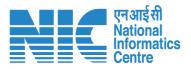

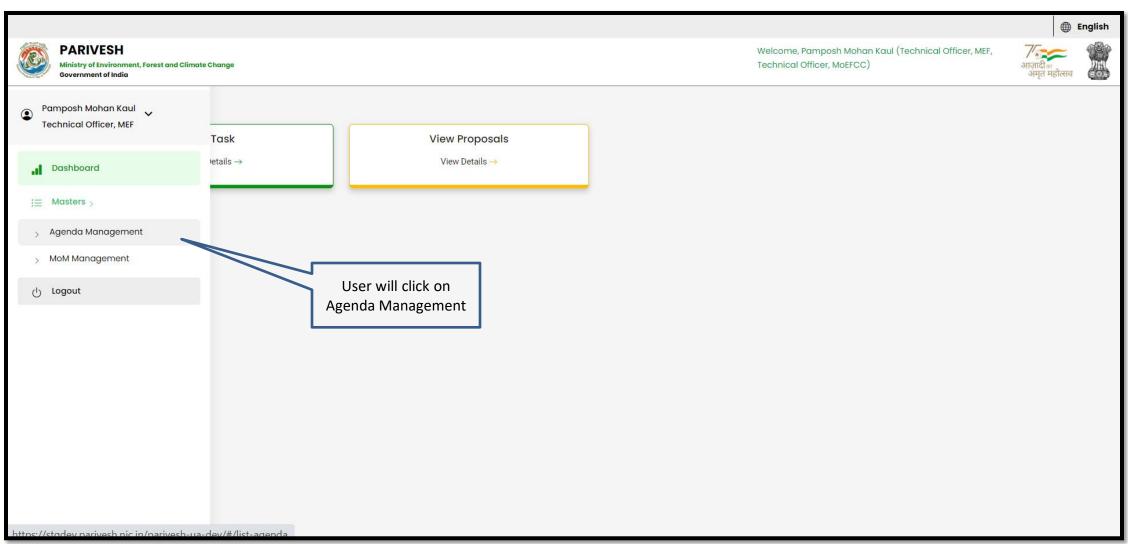

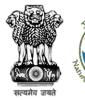

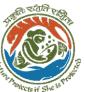

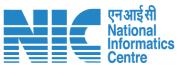

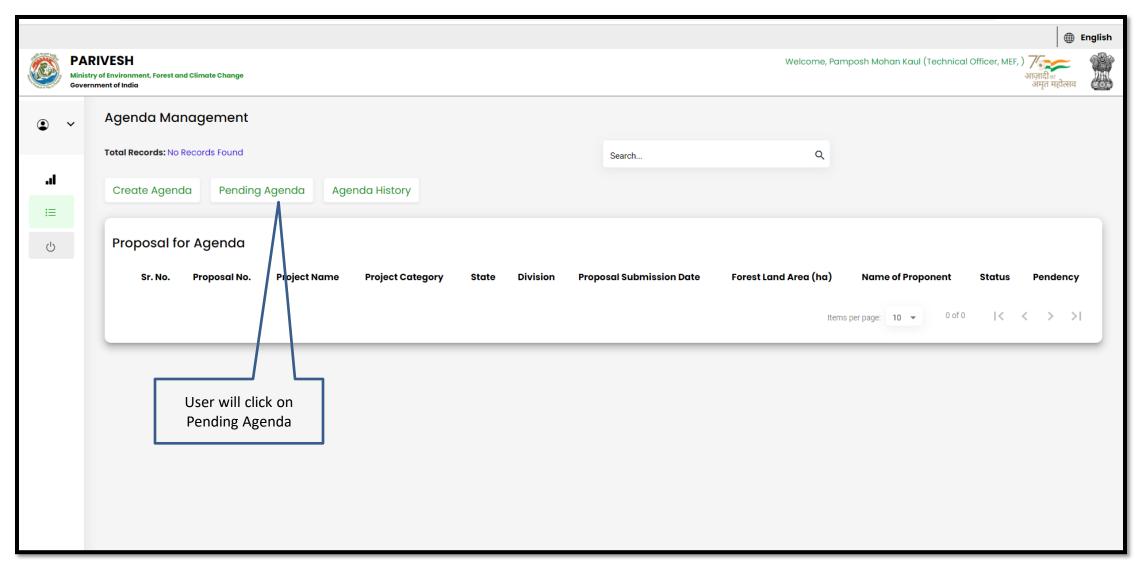

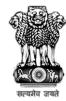

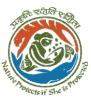

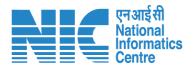

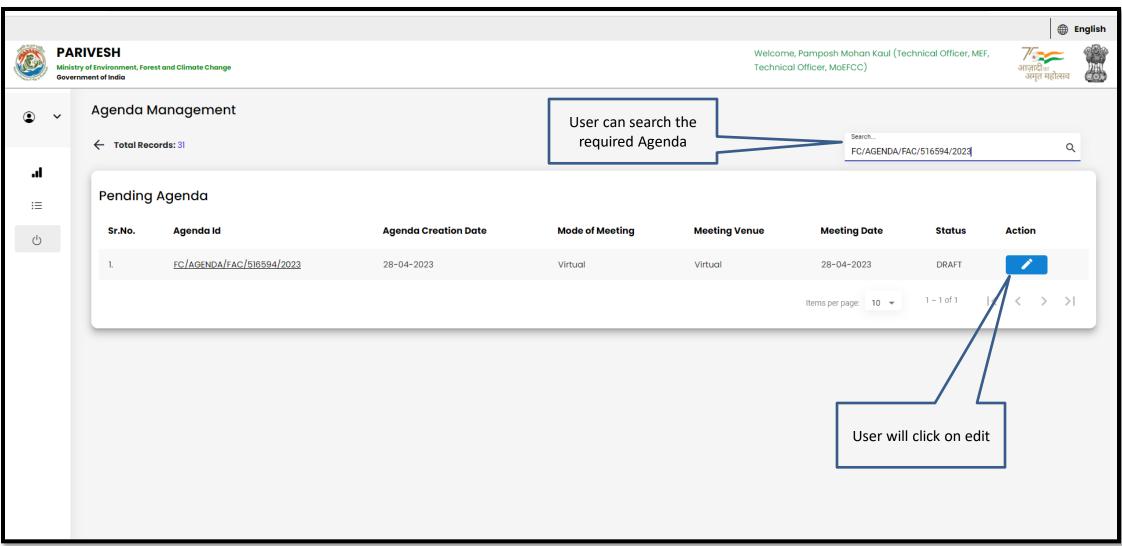

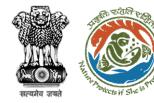

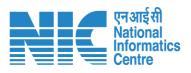

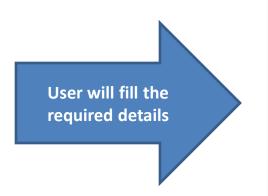

| A COSTA                                   | RIVESH y of Environment, Forest and Climate Change |                                | Welcome, Pamposi<br>Technical Officer, M | h Mohan Kaul (Technical Officer, MEF,<br>अगुजादी ः<br>अमृत महोत्सव |
|-------------------------------------------|----------------------------------------------------|--------------------------------|------------------------------------------|--------------------------------------------------------------------|
| Govern                                    | Agenda of FAC Meeting                              |                                |                                          | अमृत महोत्सव                                                       |
| .ıl                                       | Title of Meeting                                   | Title of Meeting * FAC Meeting |                                          |                                                                    |
| <b></b><br>≔                              | Meeting Mode                                       | Meeting Mode * Virtual         | *                                        |                                                                    |
| Q                                         | Meeting Venue                                      | Meeting Venue * Virtual        | <i>(</i> -                               |                                                                    |
|                                           | Agenda Creation Date                               | DD/MM/YYYY*<br>28/04/2023      | =                                        | User will click Add<br>Proposal                                    |
|                                           | Date of Meeting                                    | DD/MM/YYYY<br>28/04/2023       | =                                        |                                                                    |
|                                           | Meeting Time                                       | From Time 11:42                | To Time<br>13:44                         |                                                                    |
|                                           |                                                    |                                |                                          |                                                                    |
| Proposals to be discussed + Add Proposals |                                                    |                                |                                          |                                                                    |
|                                           | Sr.No. Proposal No. Project Name                   | Division Forest Land Area (Ha) | Project Category Form Type               | Upload document (if any) Action                                    |

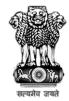

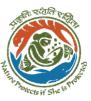

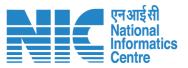

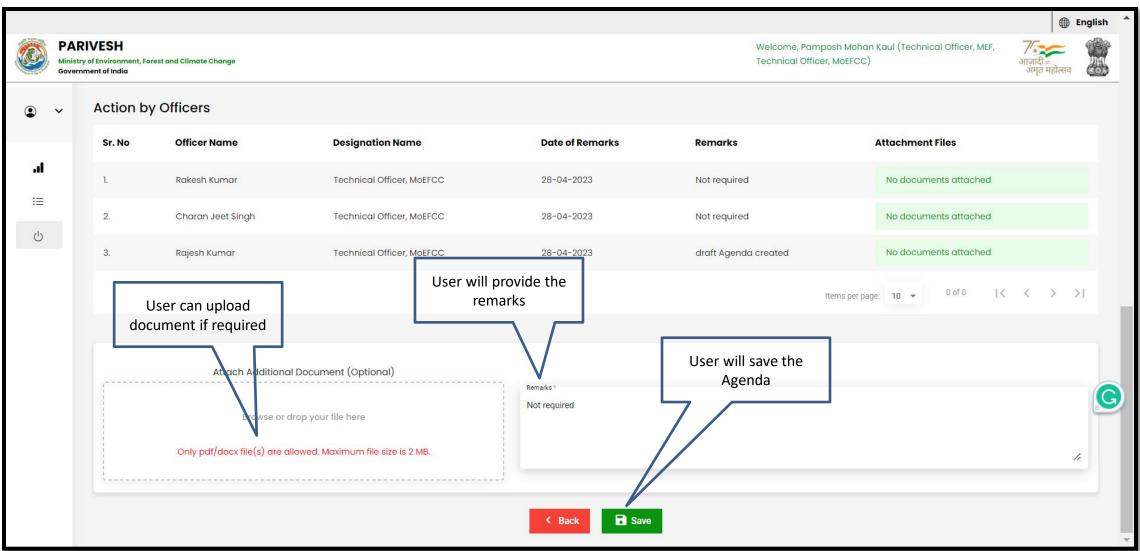

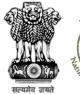

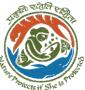

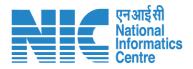

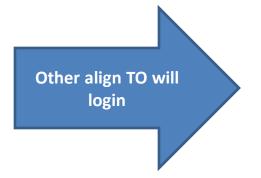

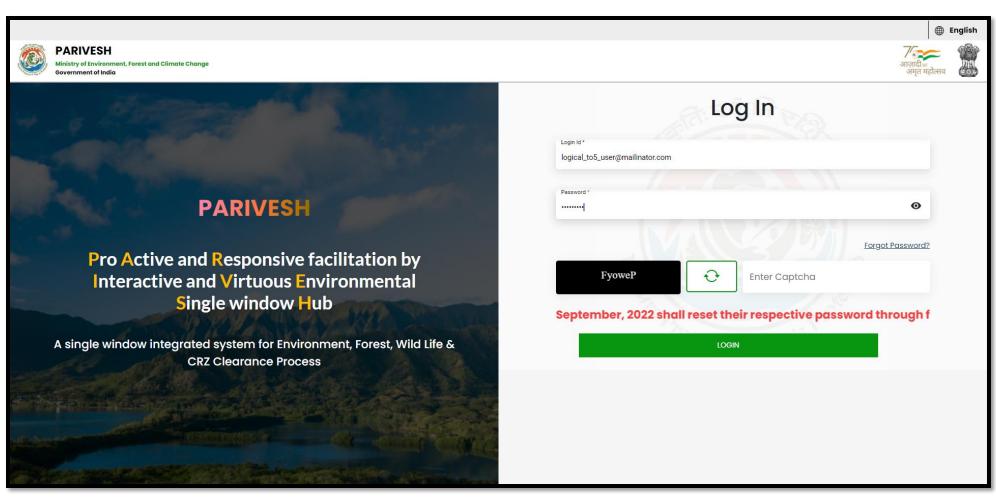

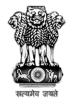

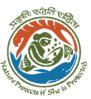

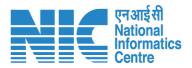

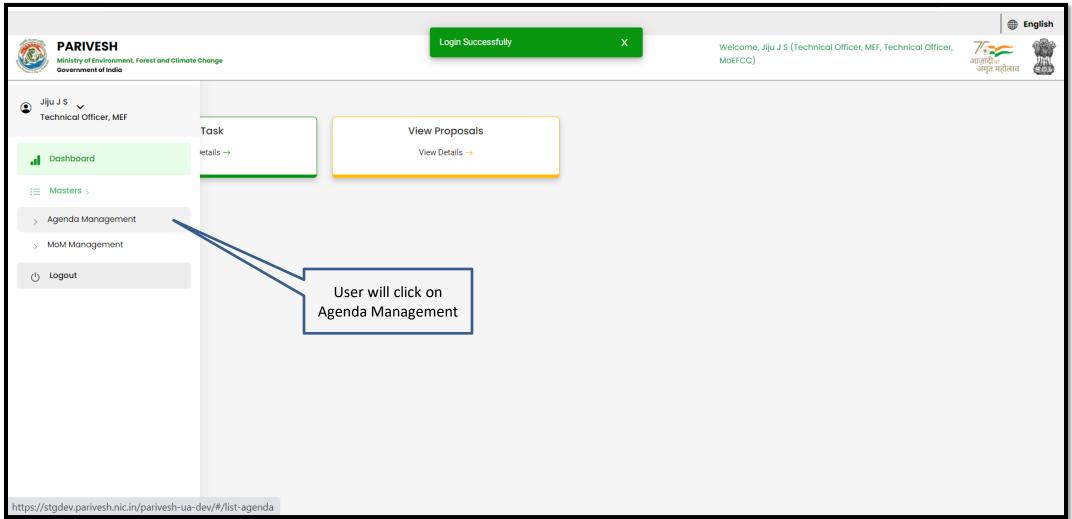

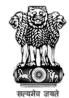

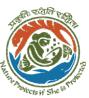

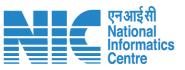

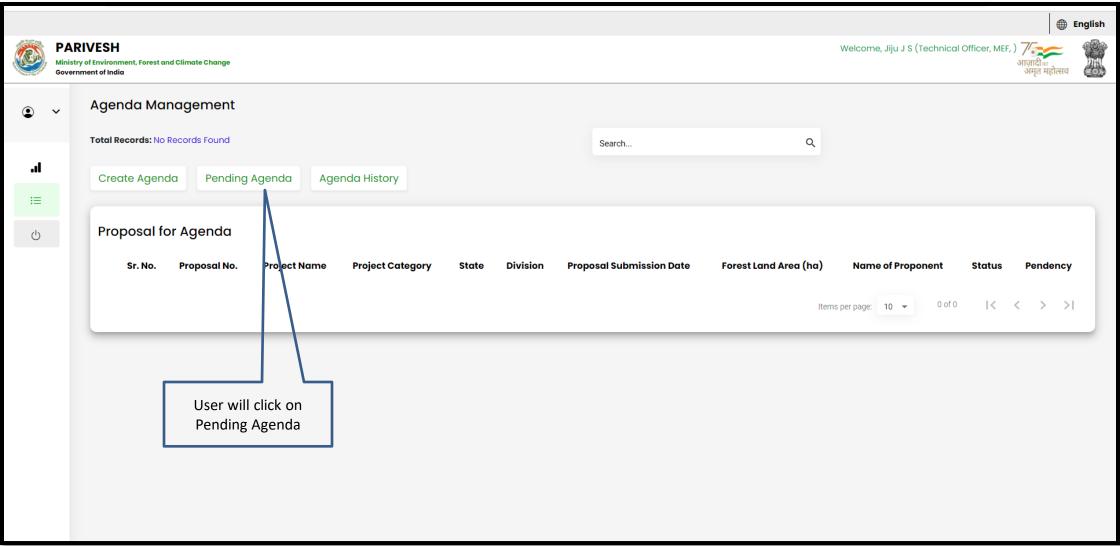

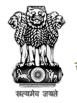

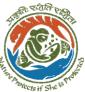

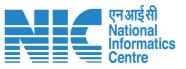

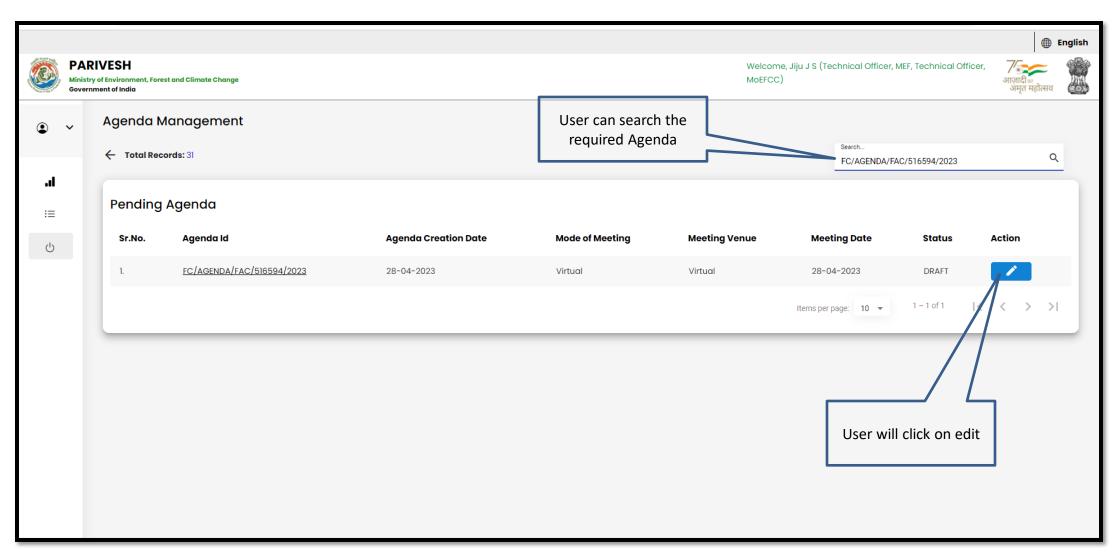

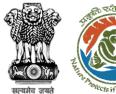

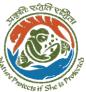

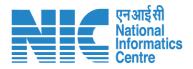

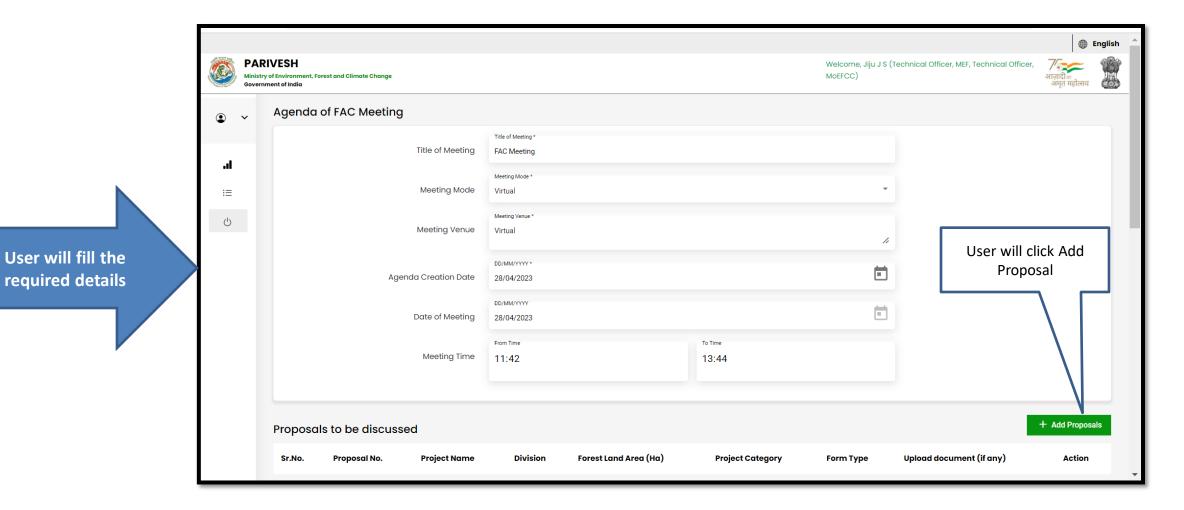

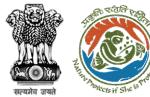

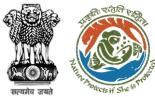

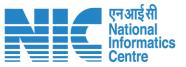

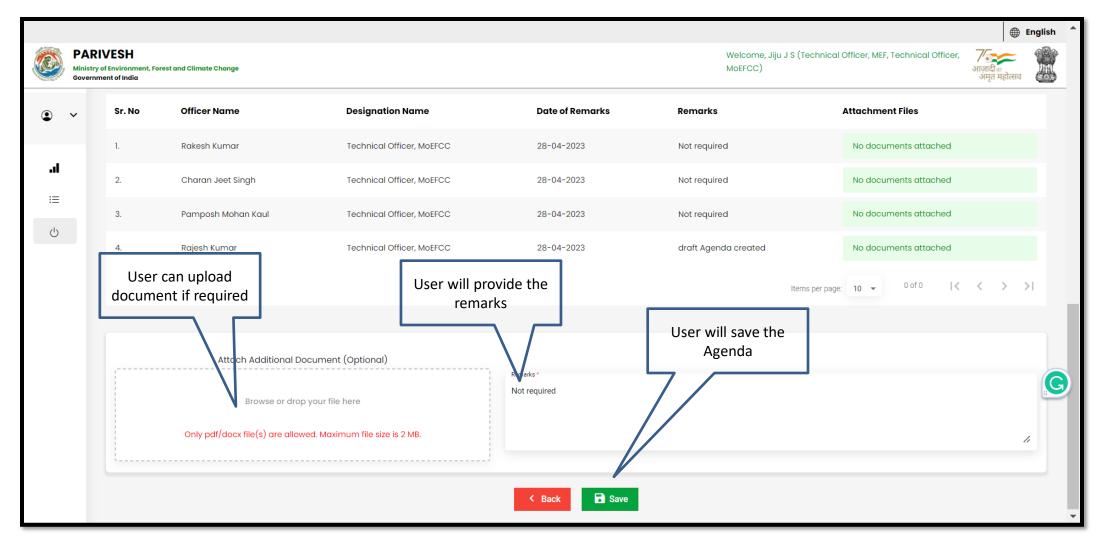

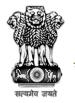

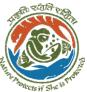

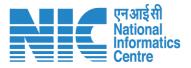

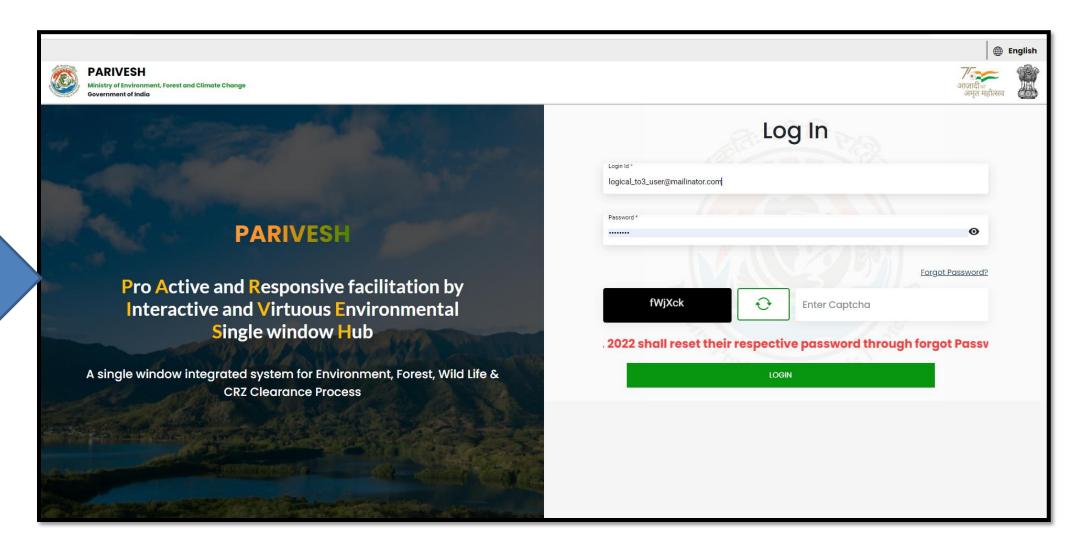

Technical Officer will login

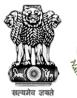

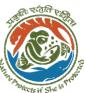

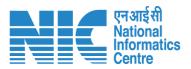

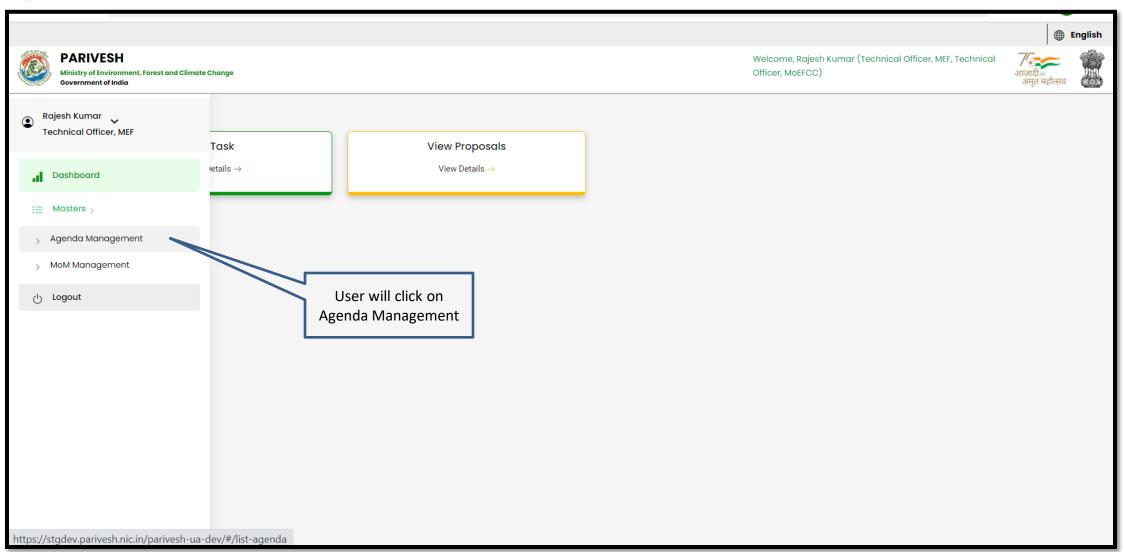

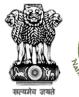

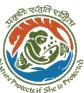

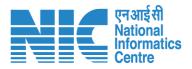

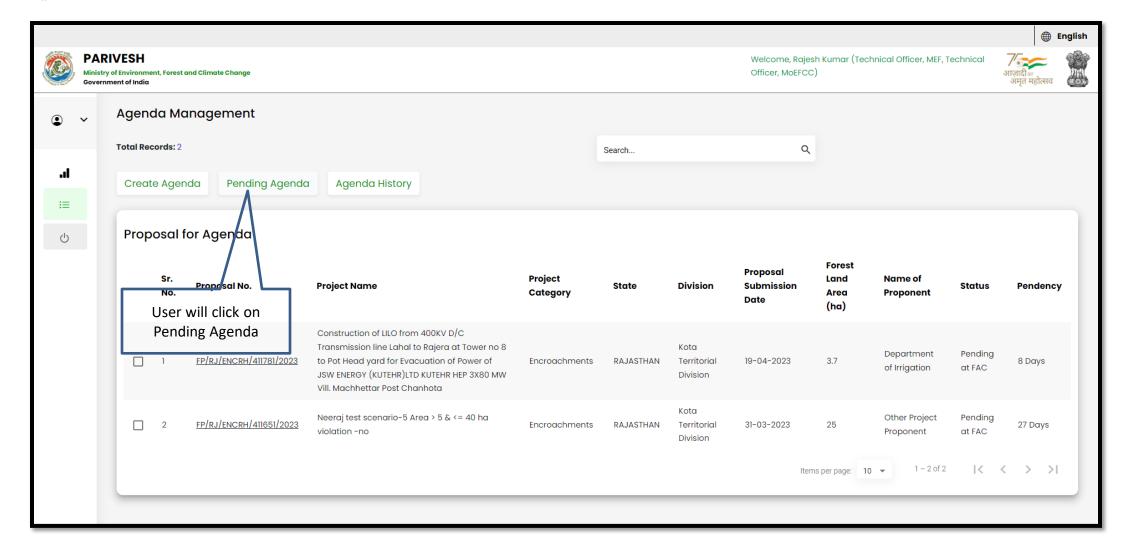

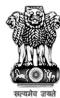

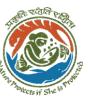

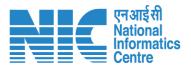

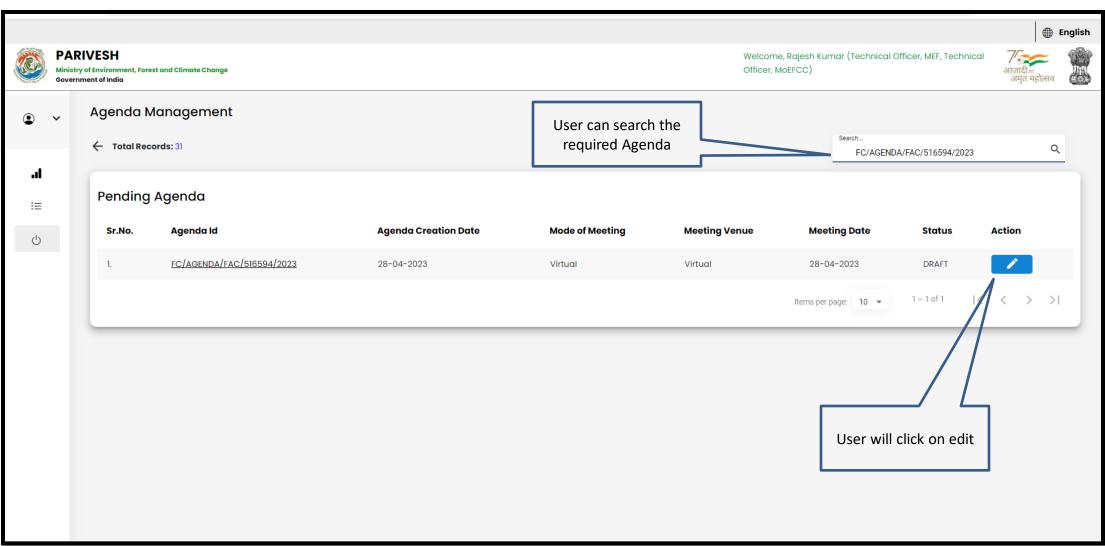

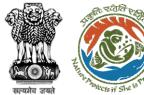

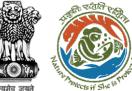

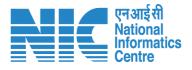

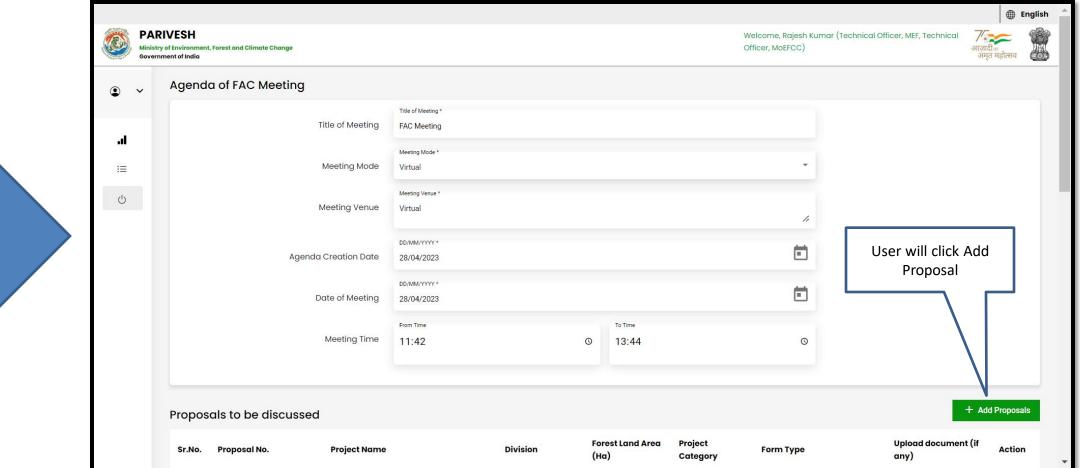

User will fill the required details

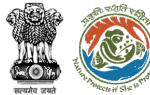

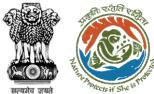

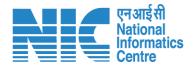

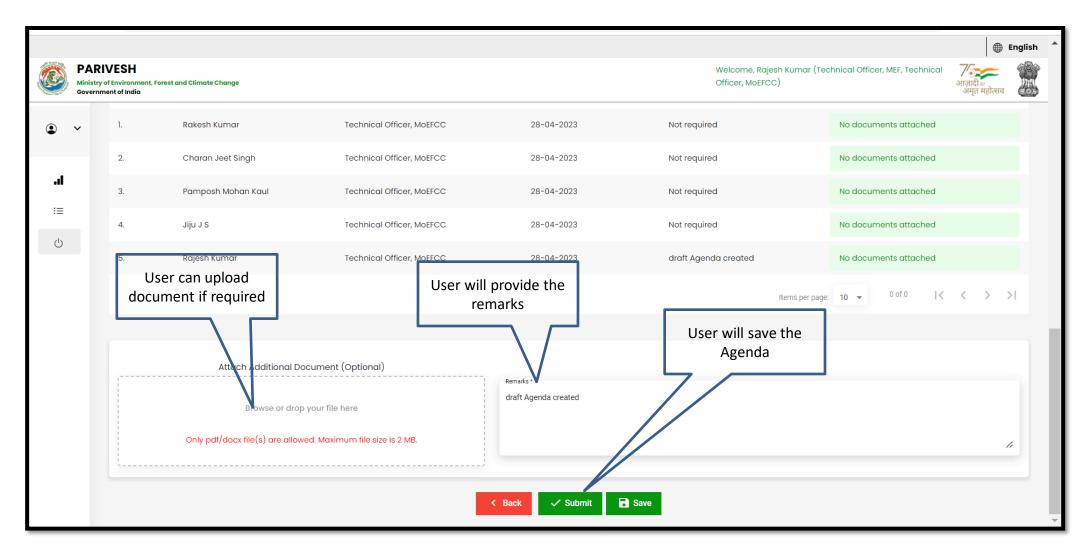

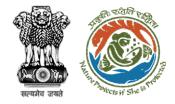

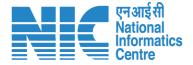

# AIG/DIG Agenda Management

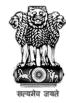

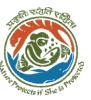

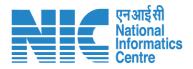

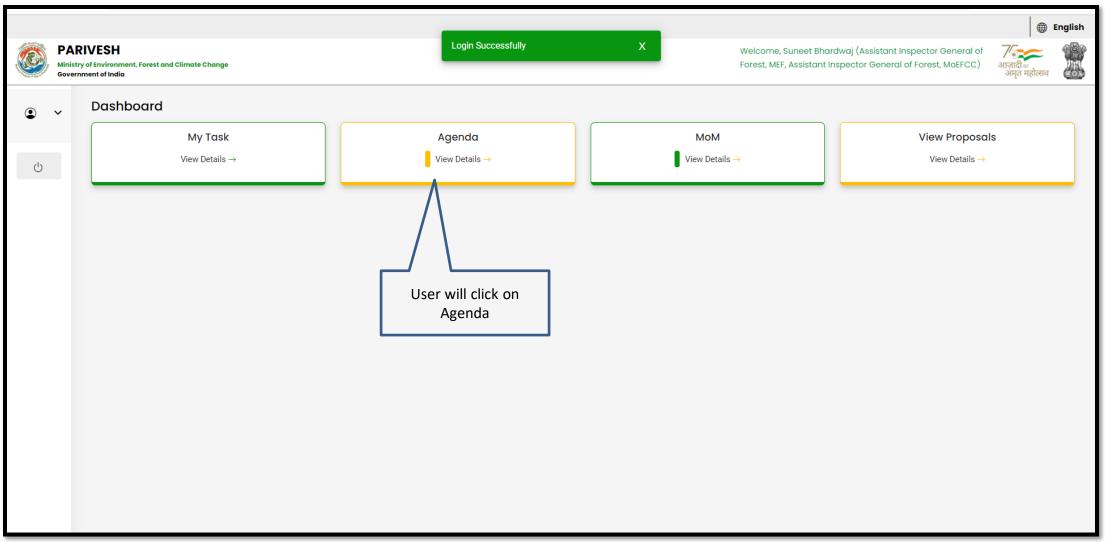

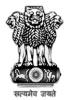

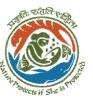

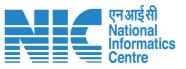

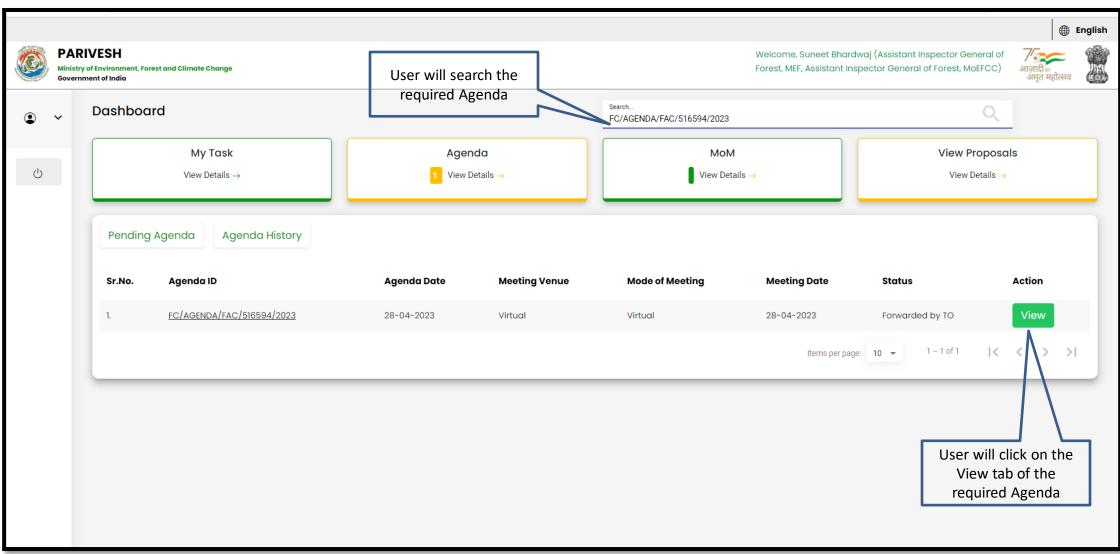

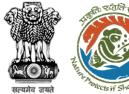

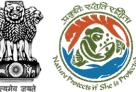

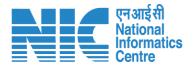

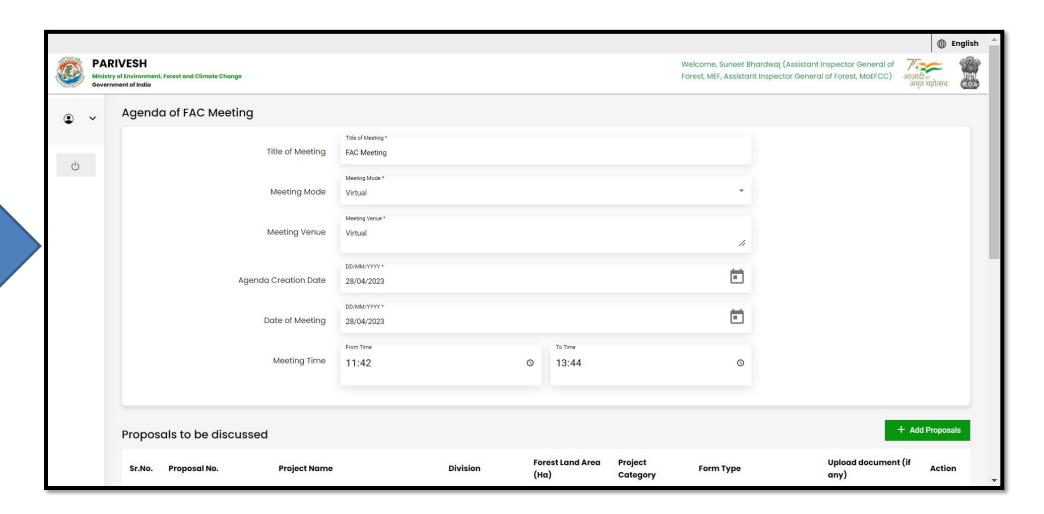

**User can Edit/Update** the details of the Agenda, if required

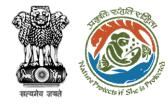

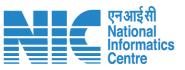

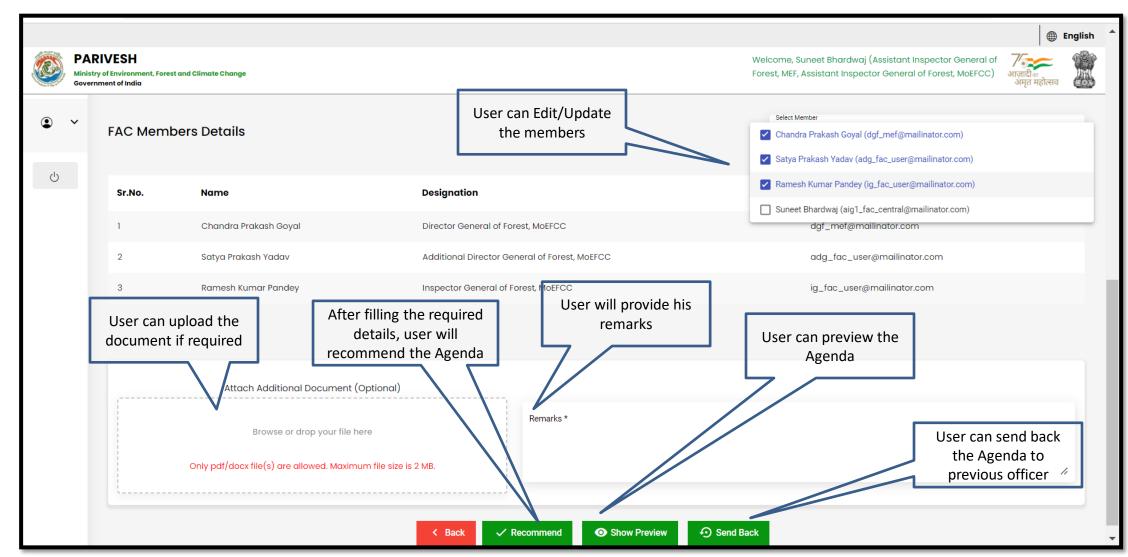

https://parivesh.nic.in/

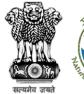

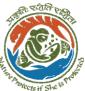

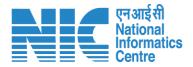

DIG will login in the portal

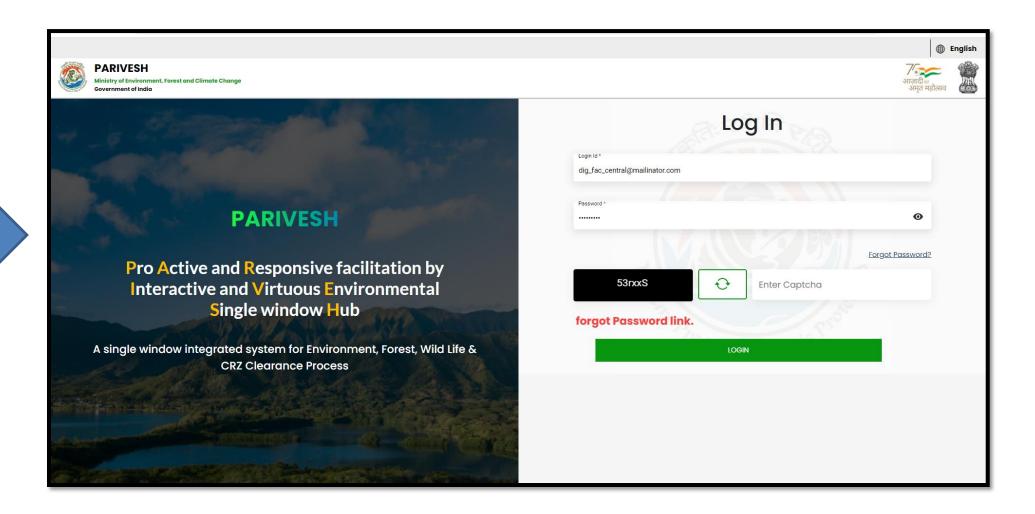

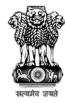

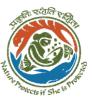

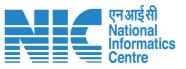

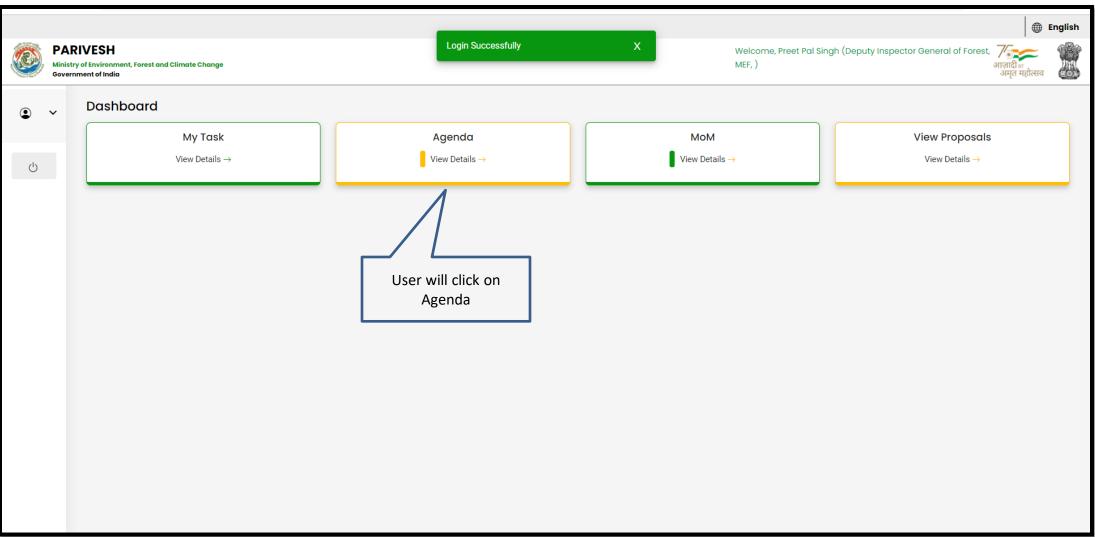

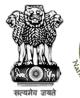

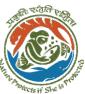

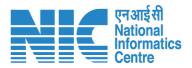

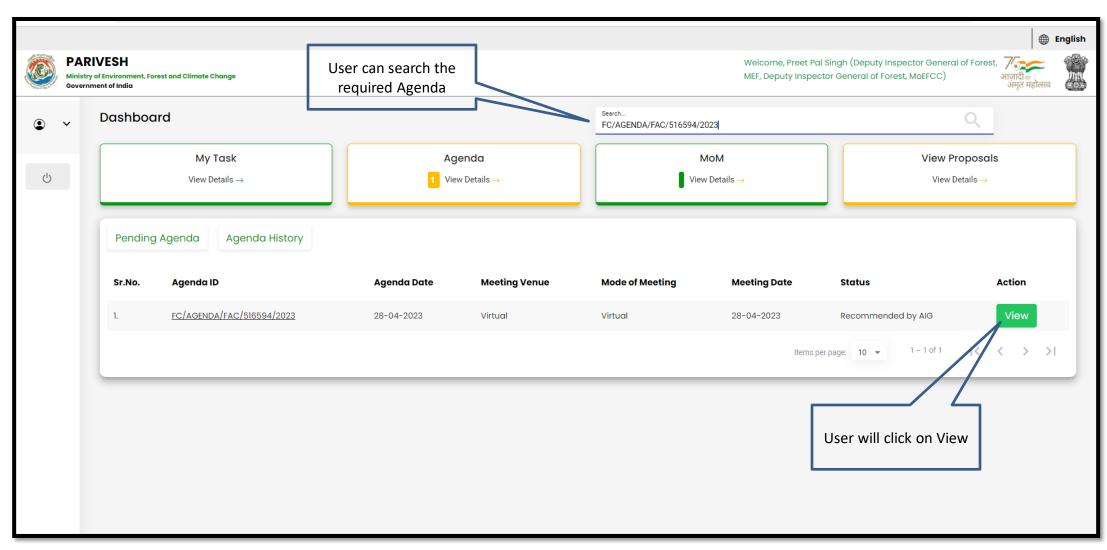

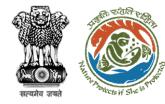

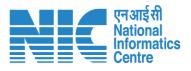

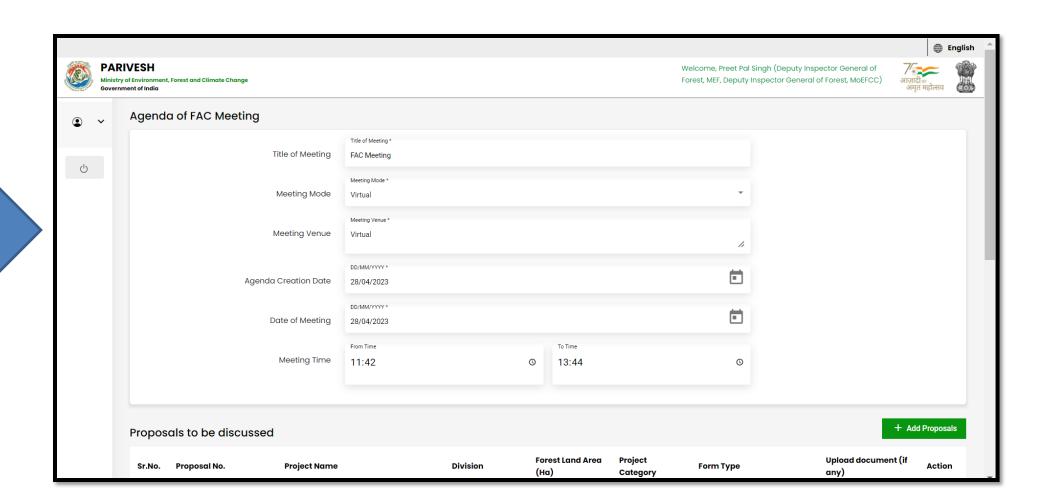

User will fill the required details

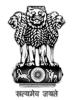

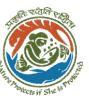

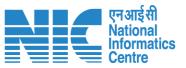

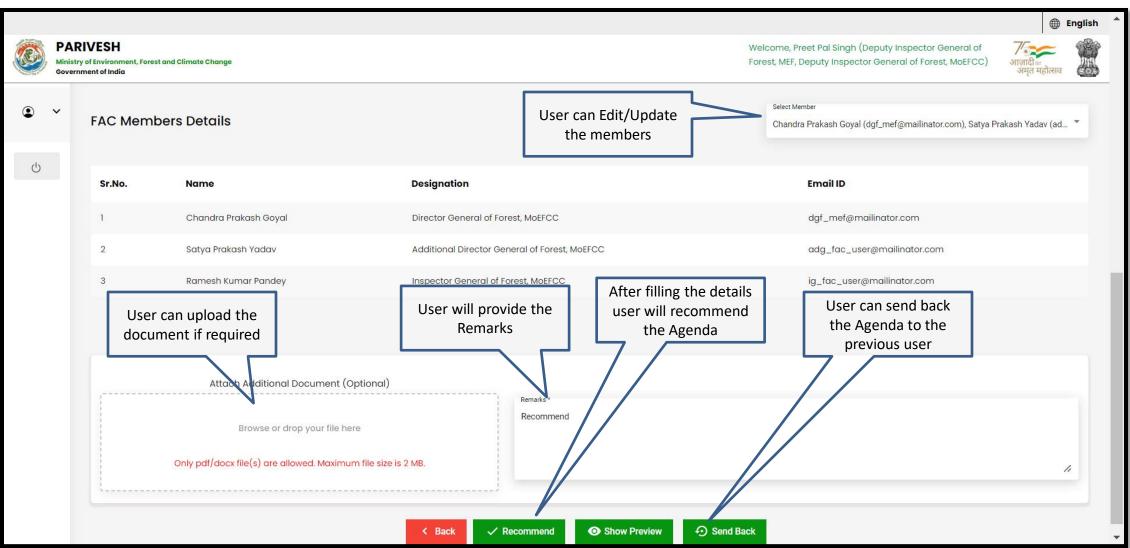

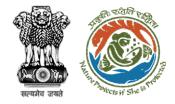

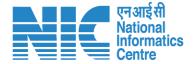

# **IGF** Agenda Approval

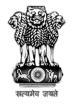

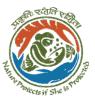

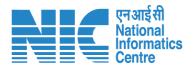

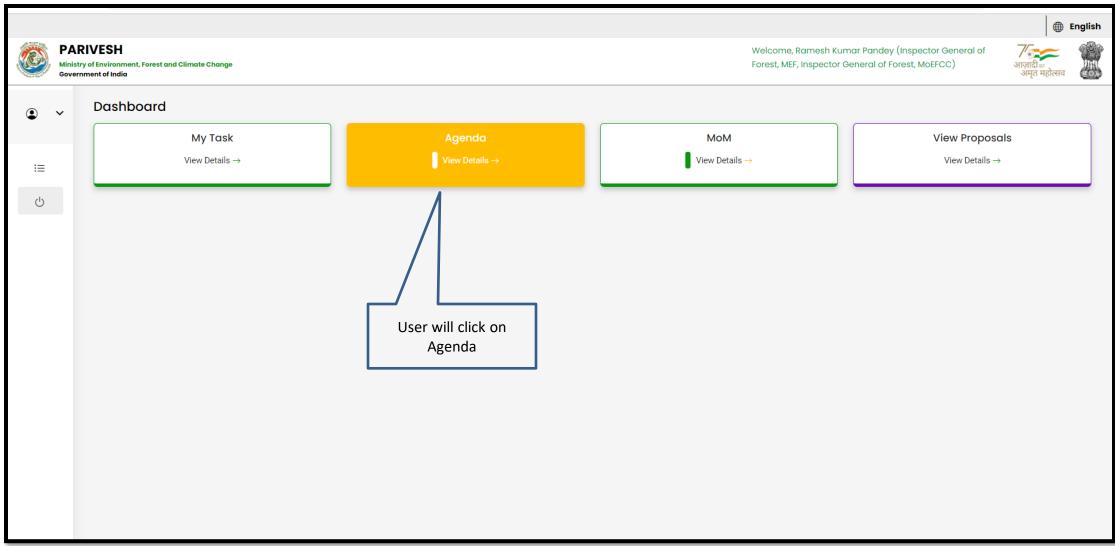

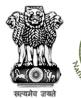

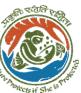

User will search the Agenda

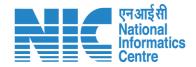

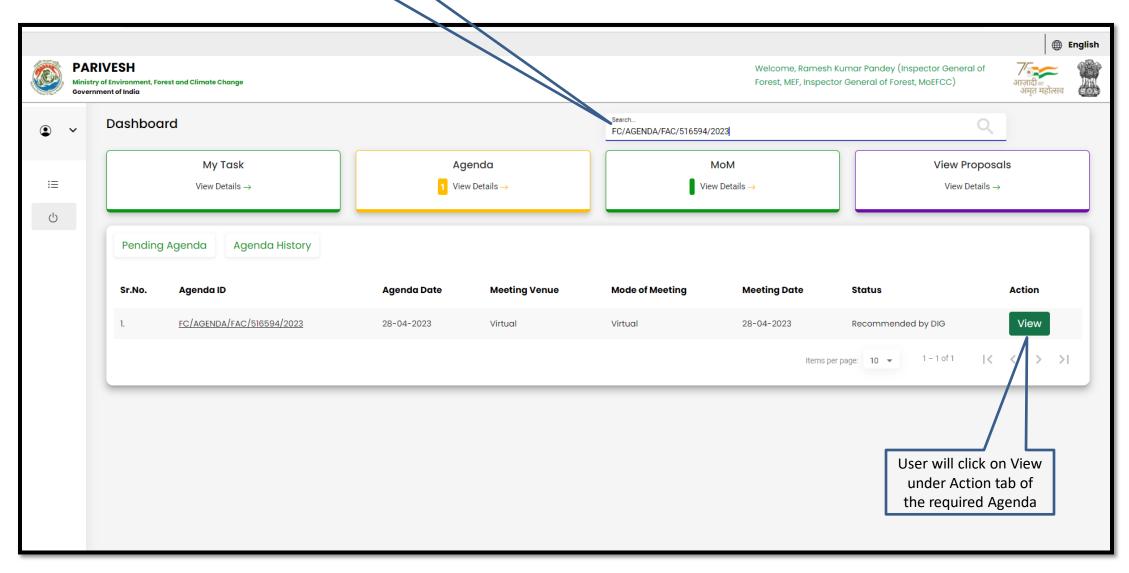

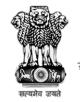

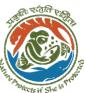

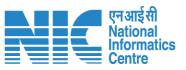

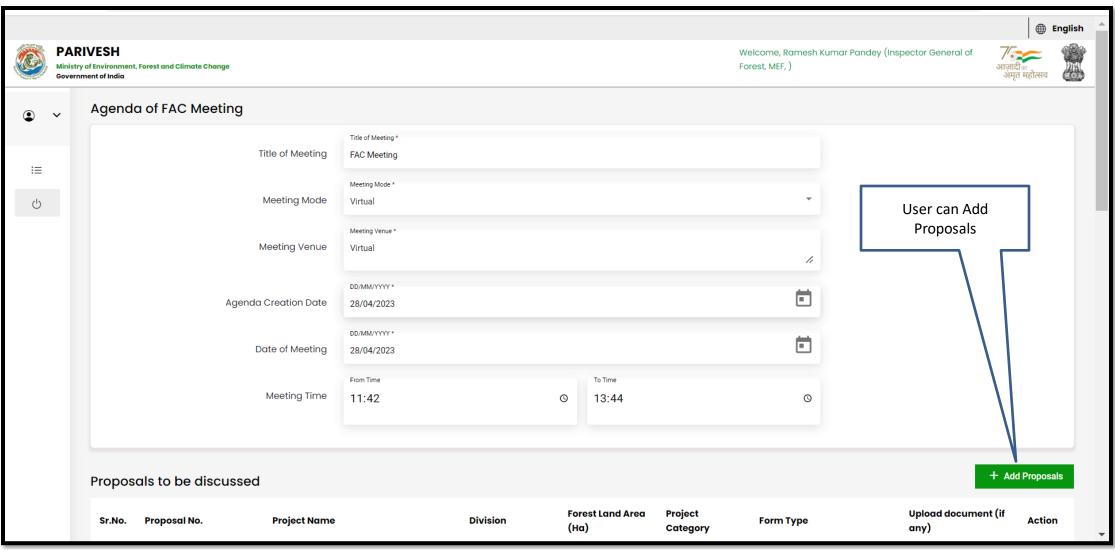

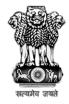

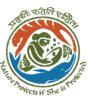

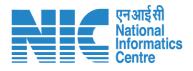

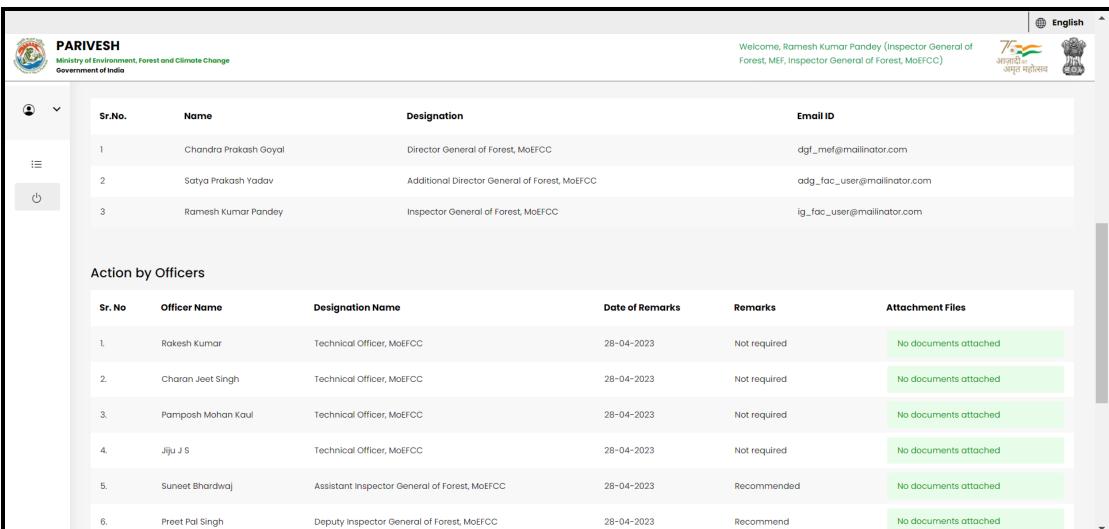

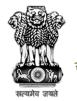

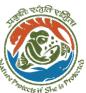

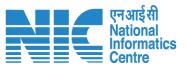

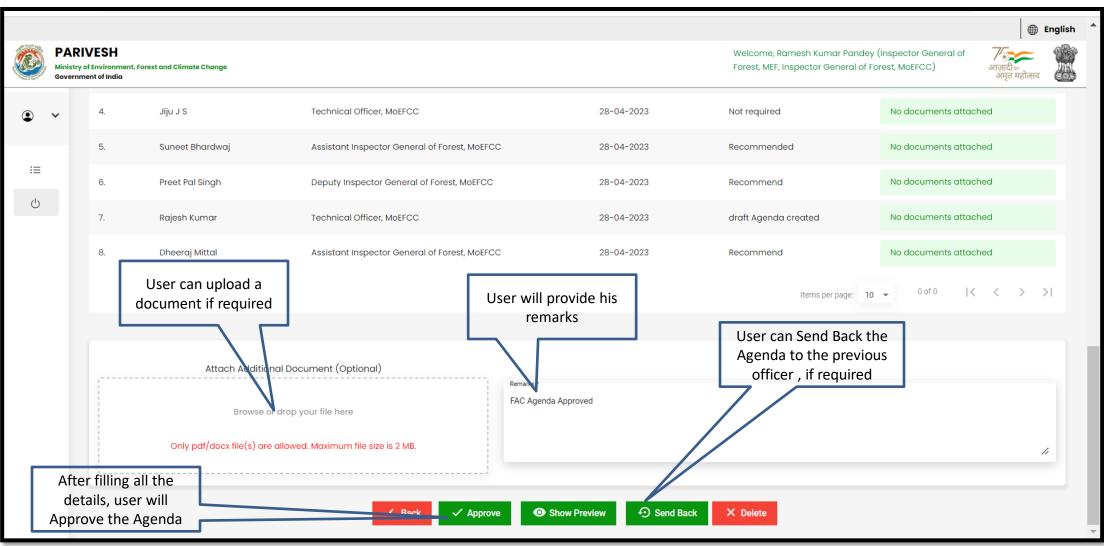

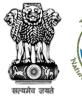

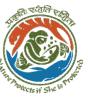

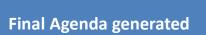

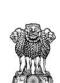

# Government of India Ministry of Environment, Forest & Climate Change Agenda for Forest Advisory Committee

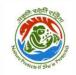

Date: 10/05/2023

Agenda ID: FC/AGENDA/FAC/333027/2023

Title of Meeting: FAC
Meeting Venue: ss
Meeting Mode: Virtual
Meeting Date: 10/05/2023
Meeting Time: 12:47 to 15:47

#### Proposals to be discussed:

| S.No. | Proposal<br>No. | Division                                                         | Project<br>Name | Project<br>Category | Forest Land<br>Area(ha) | Form Type                                        |
|-------|-----------------|------------------------------------------------------------------|-----------------|---------------------|-------------------------|--------------------------------------------------|
| 1     | CRH/4120        | Kota<br>Territorial<br>Division, Kota<br>Territorial<br>Division | Form 5          | Encroachment s      |                         | Form-A (Part-<br>I): Diversion<br>of Forest Land |

#### **FAC Members Details**

| S.No. | Name                  | Designation                           | Email ID               |  |
|-------|-----------------------|---------------------------------------|------------------------|--|
| 1     | Chandra Prakash Goyal | Director General of<br>Forest, MoEFCC | dgf_mef@mailinator.com |  |

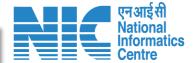

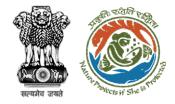

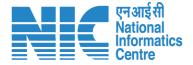

### **Technical Officer MoM Management**

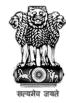

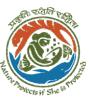

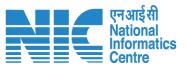

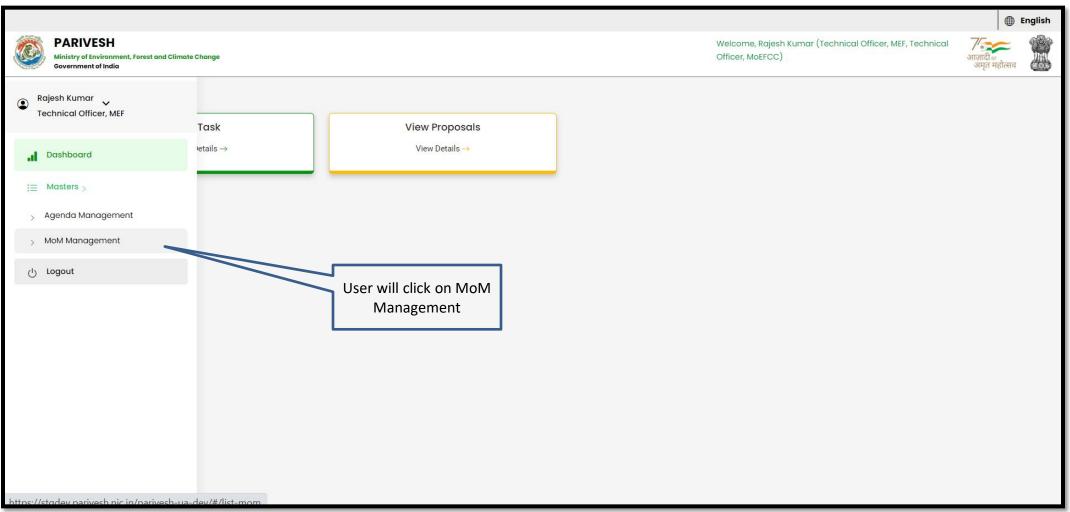

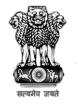

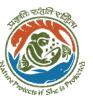

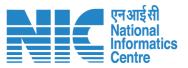

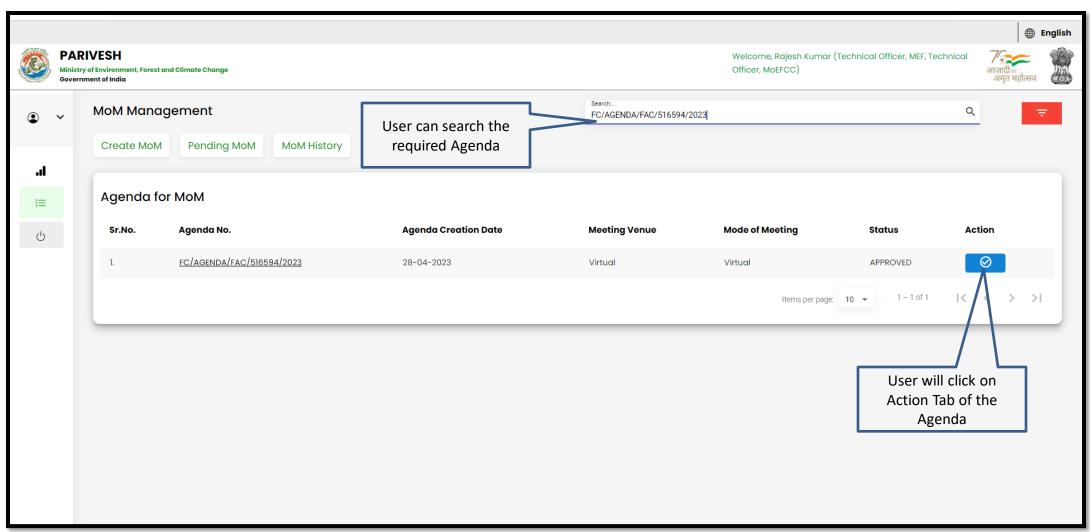

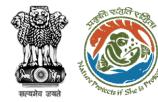

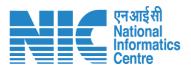

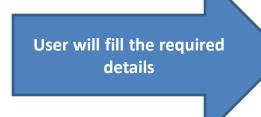

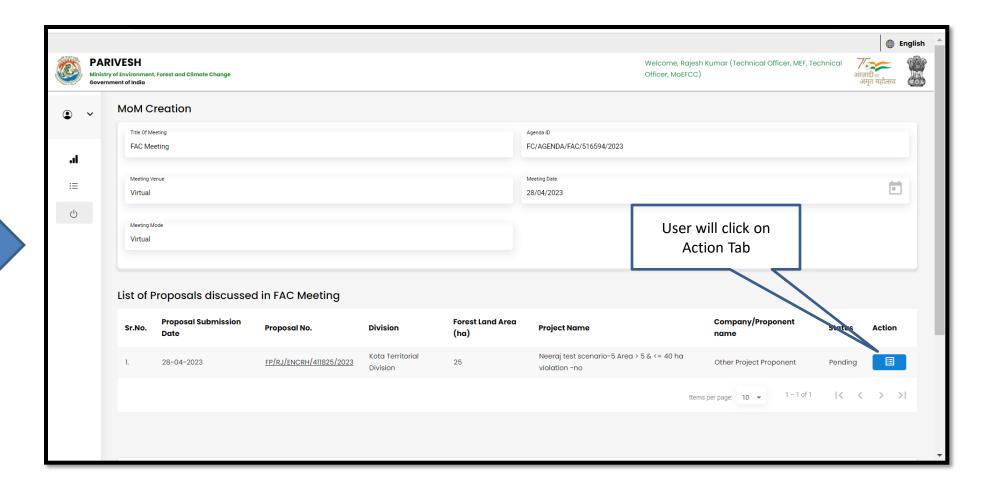

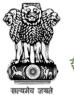

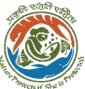

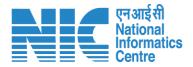

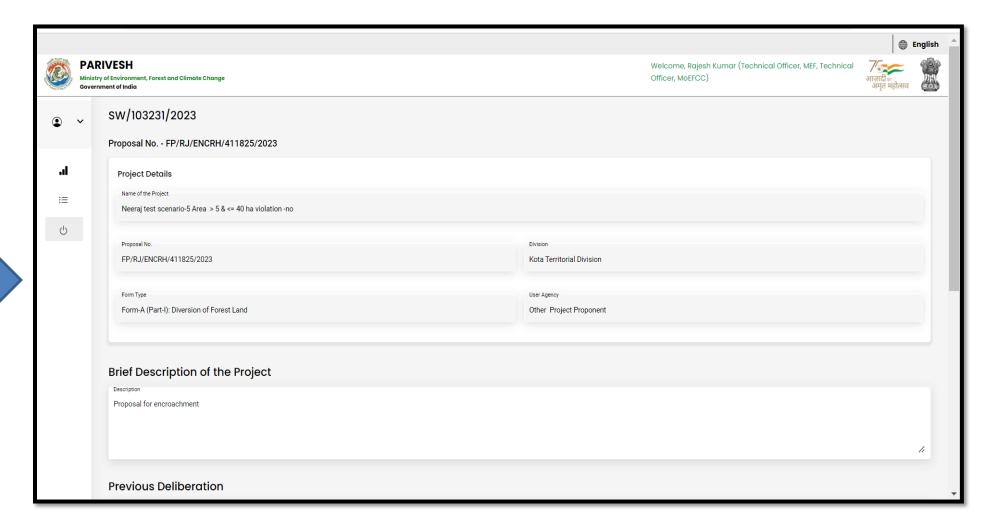

User will fill the required details

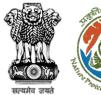

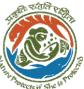

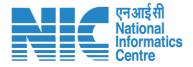

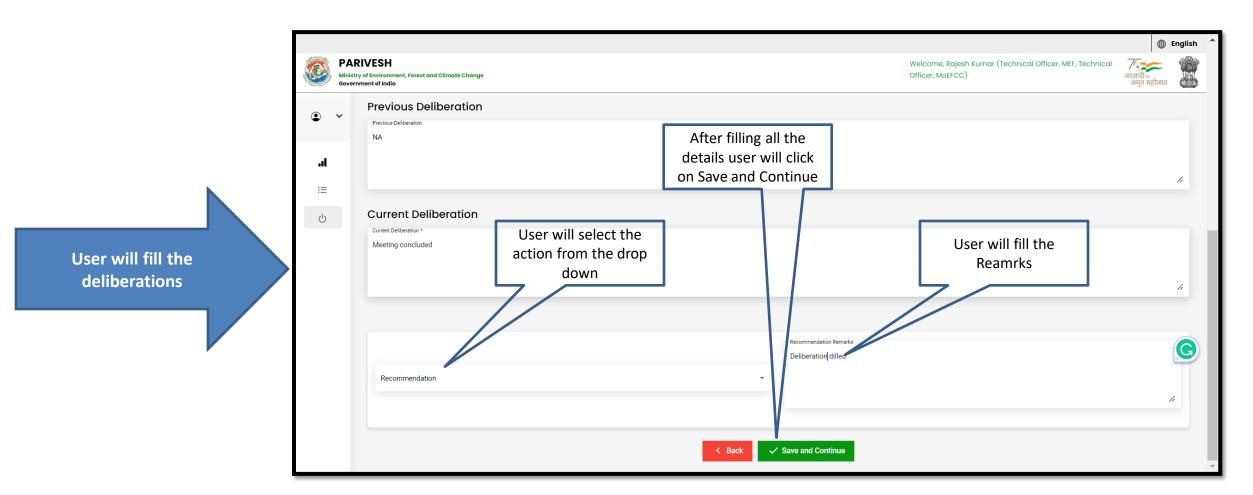

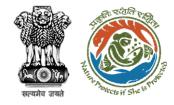

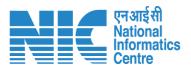

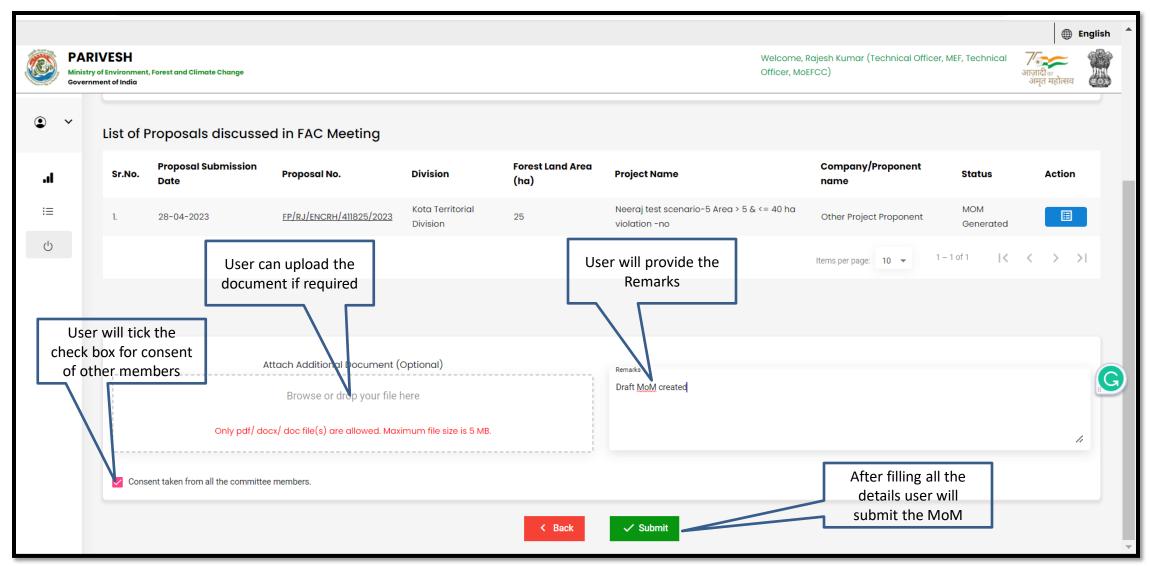

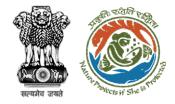

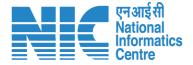

## **AIG/DIG MoM Management**

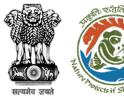

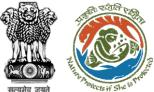

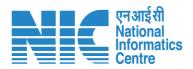

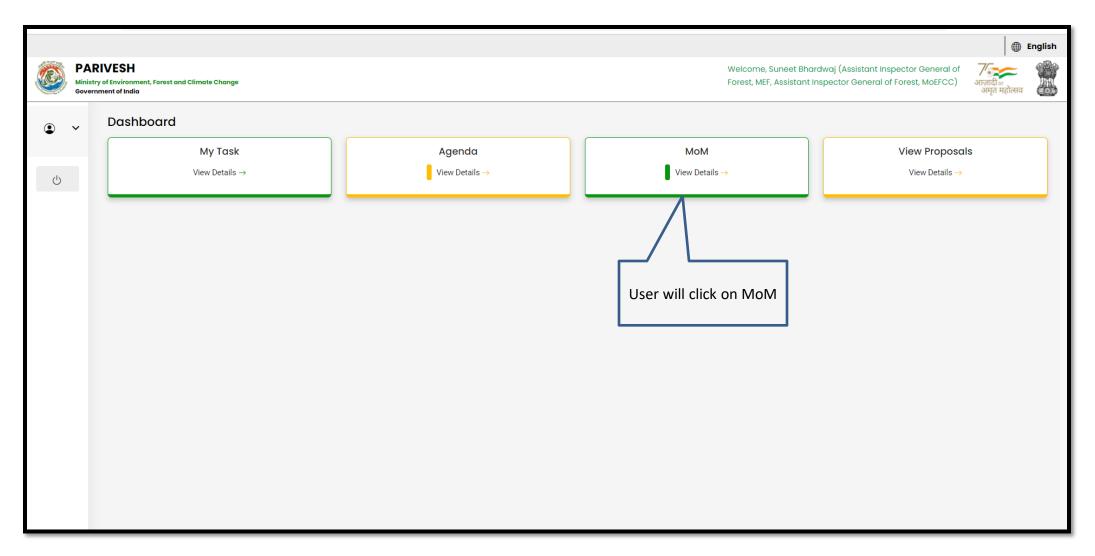

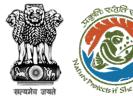

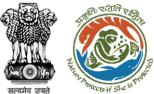

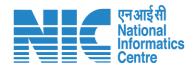

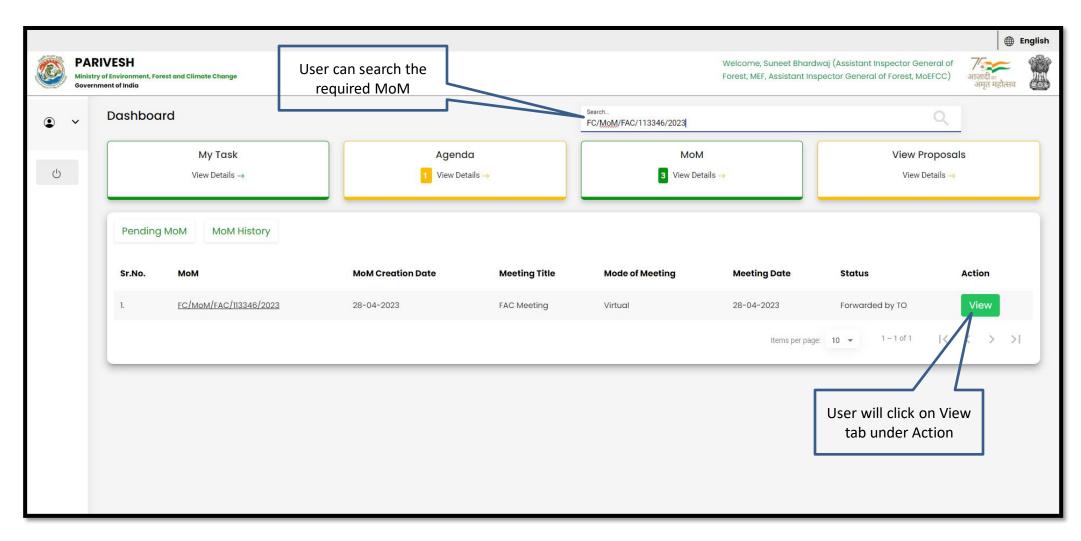

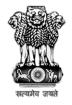

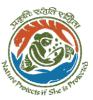

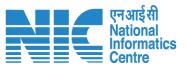

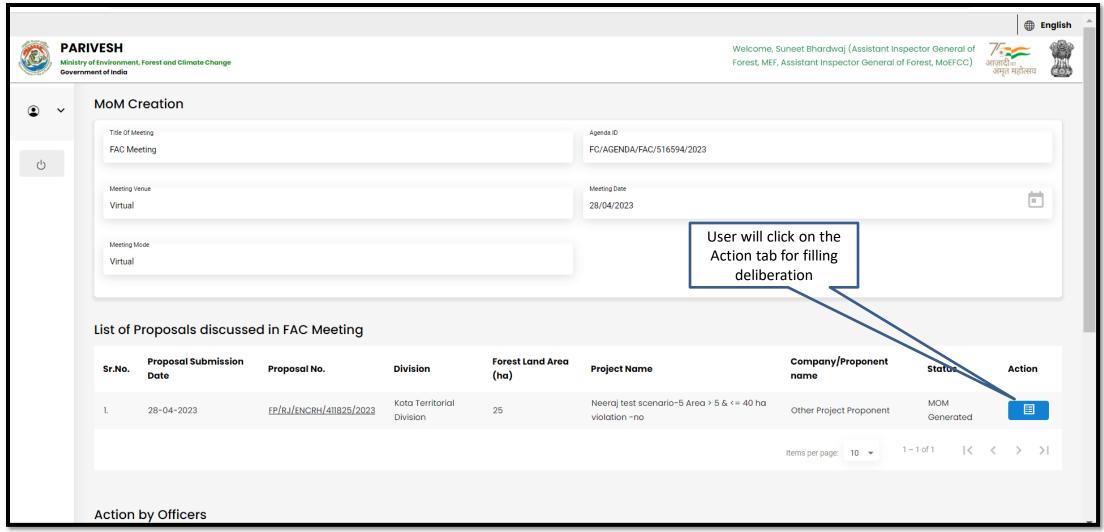

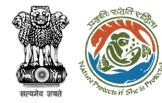

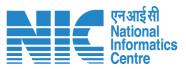

User will fill the required details

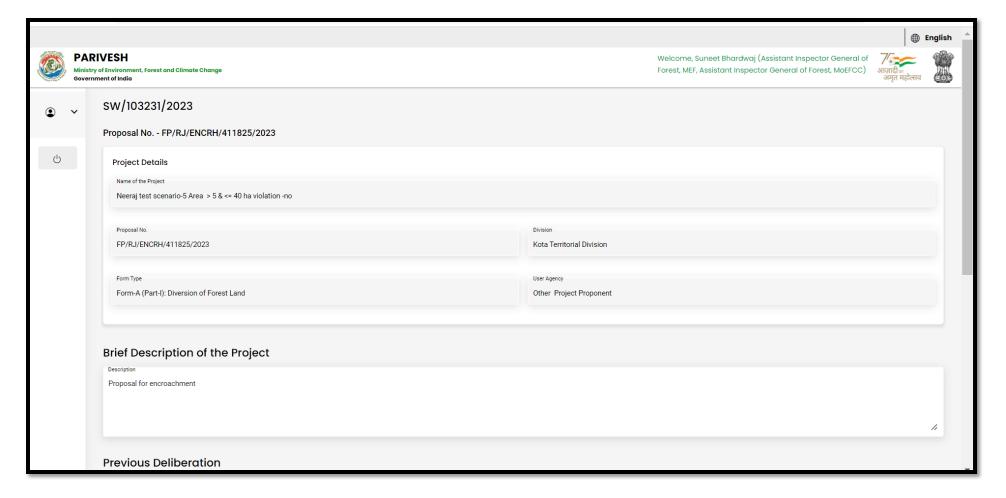

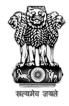

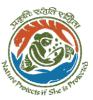

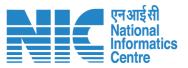

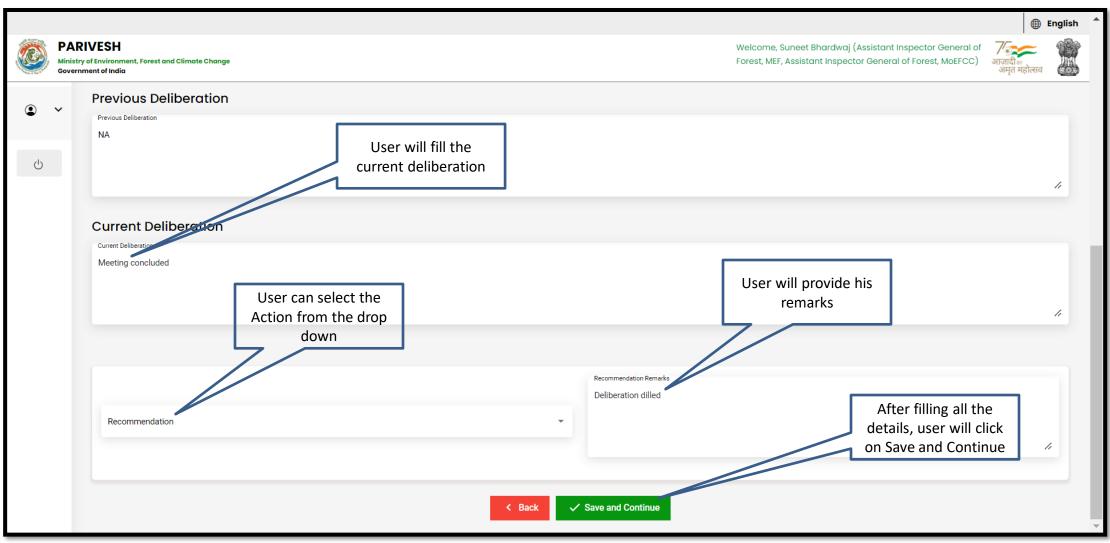

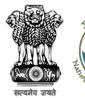

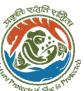

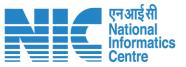

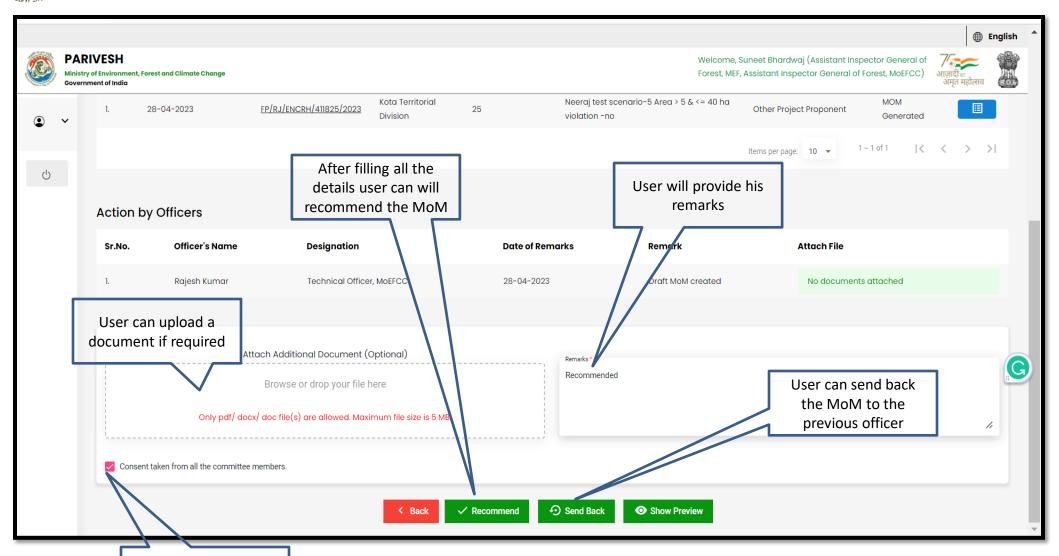

User will tick the consent box

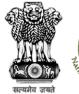

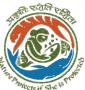

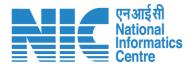

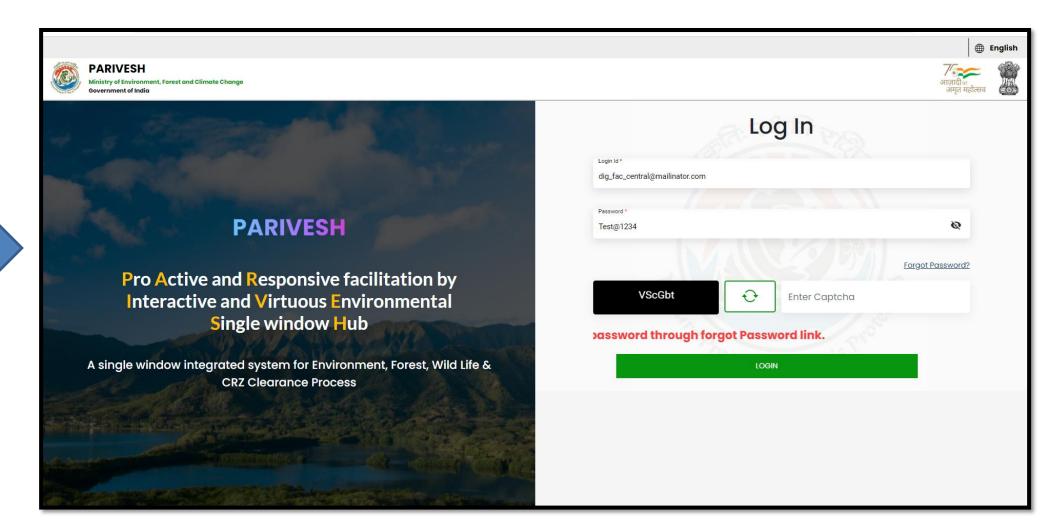

DIG will login in the portal

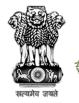

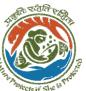

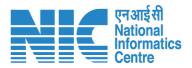

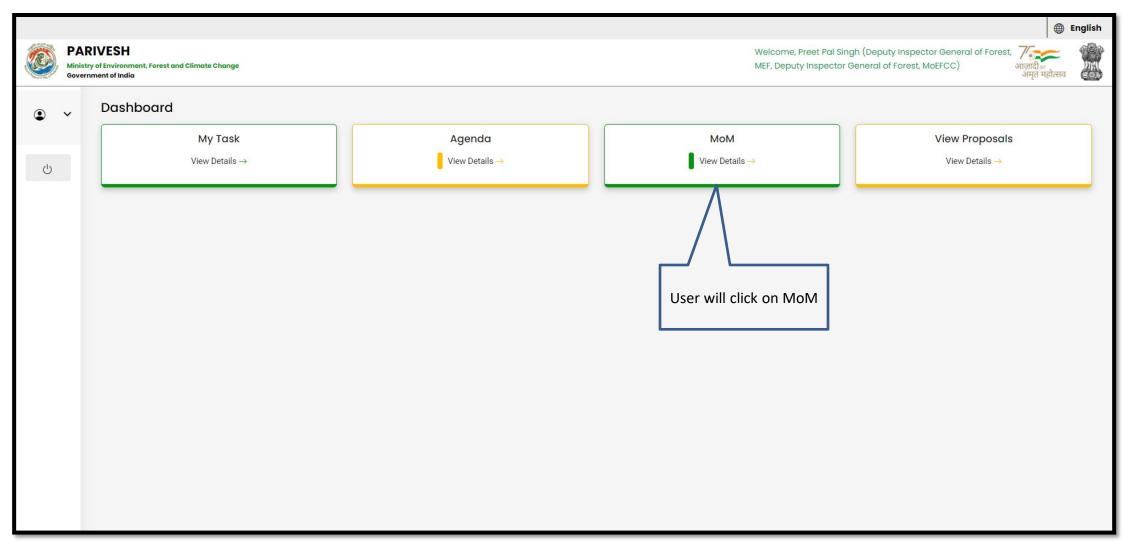

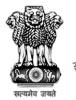

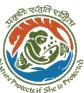

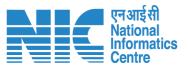

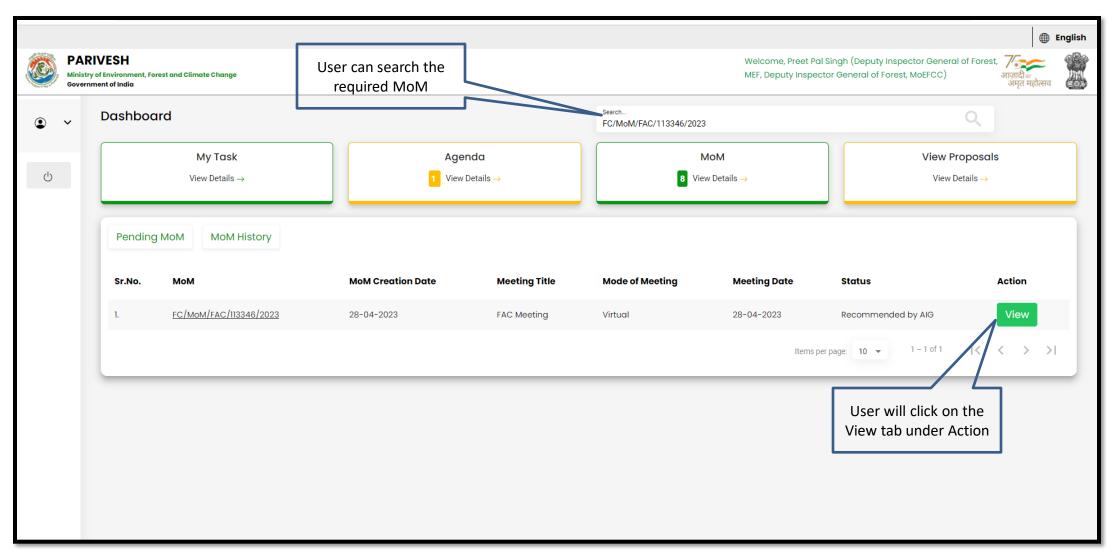

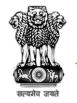

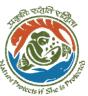

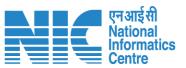

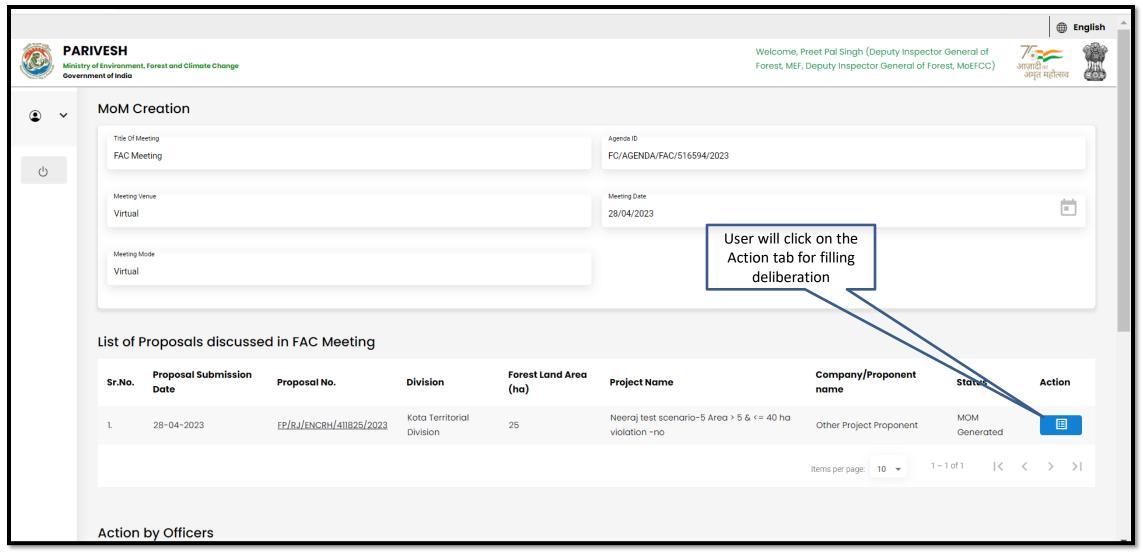

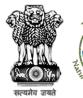

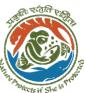

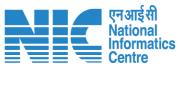

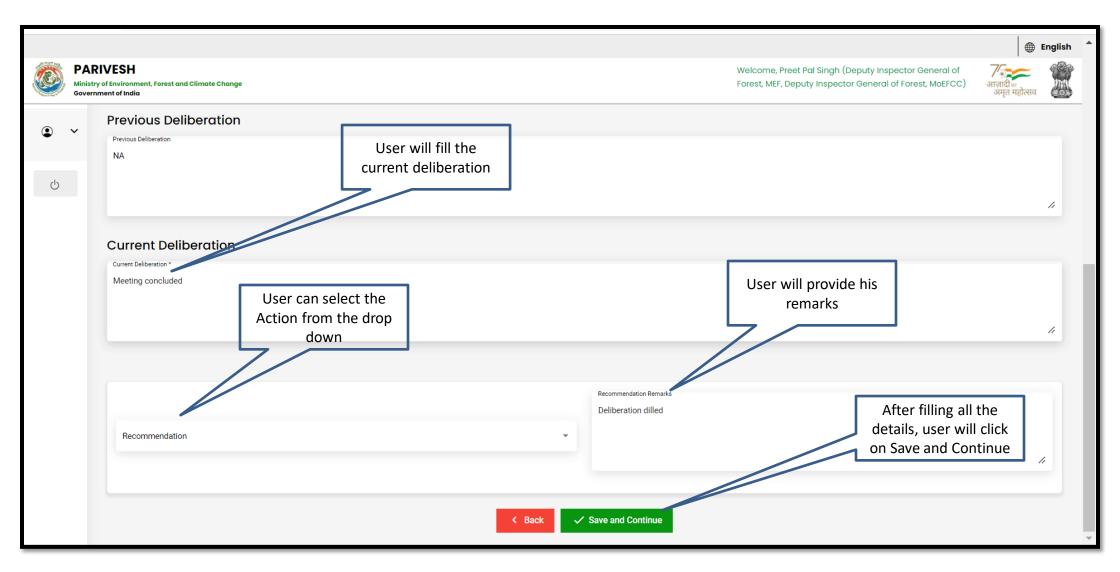

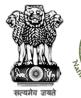

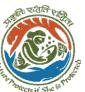

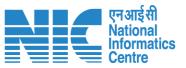

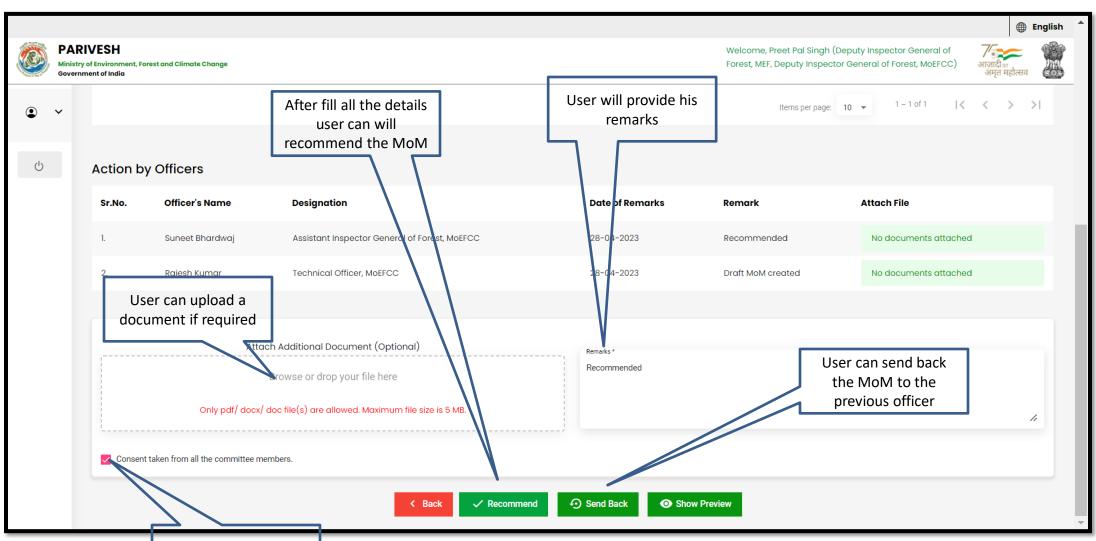

User will tick the consent box

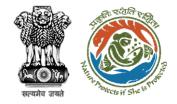

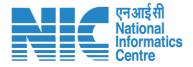

### **IGF MoM Recommendation**

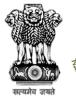

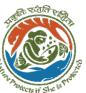

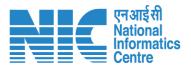

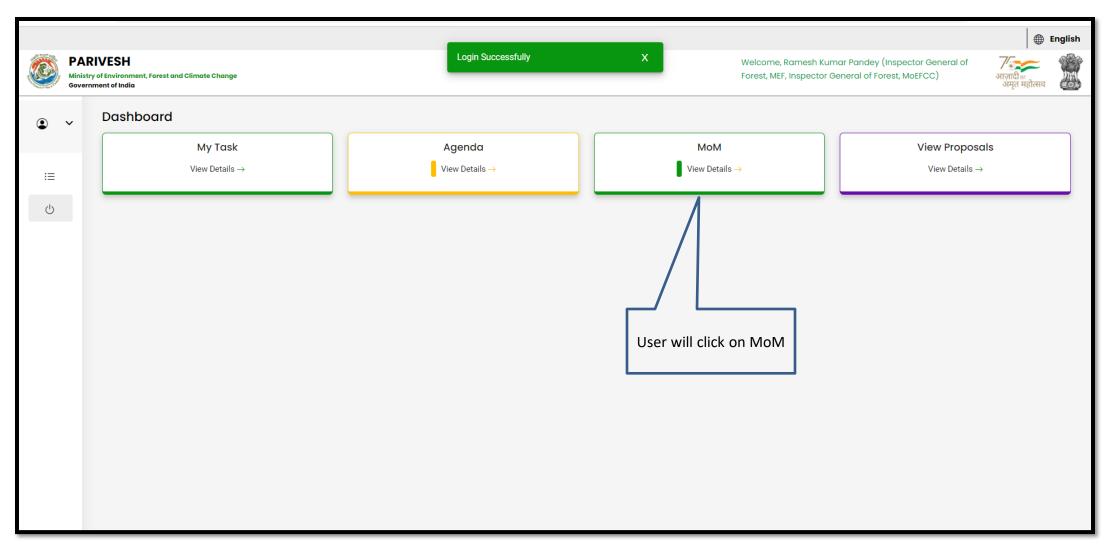

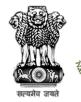

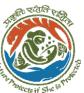

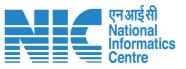

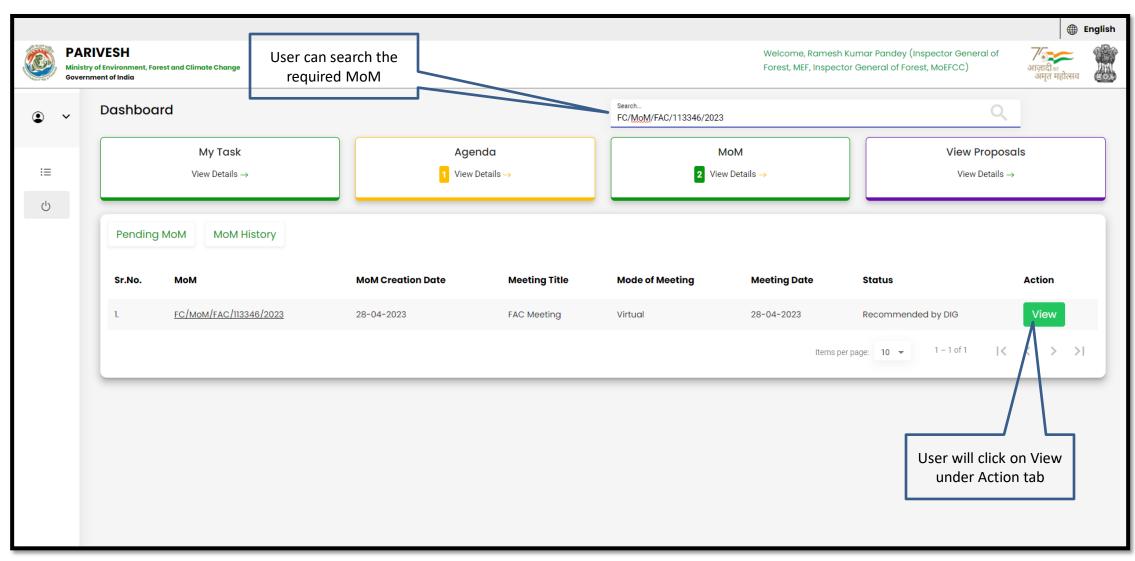

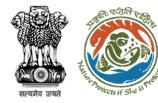

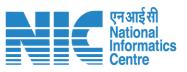

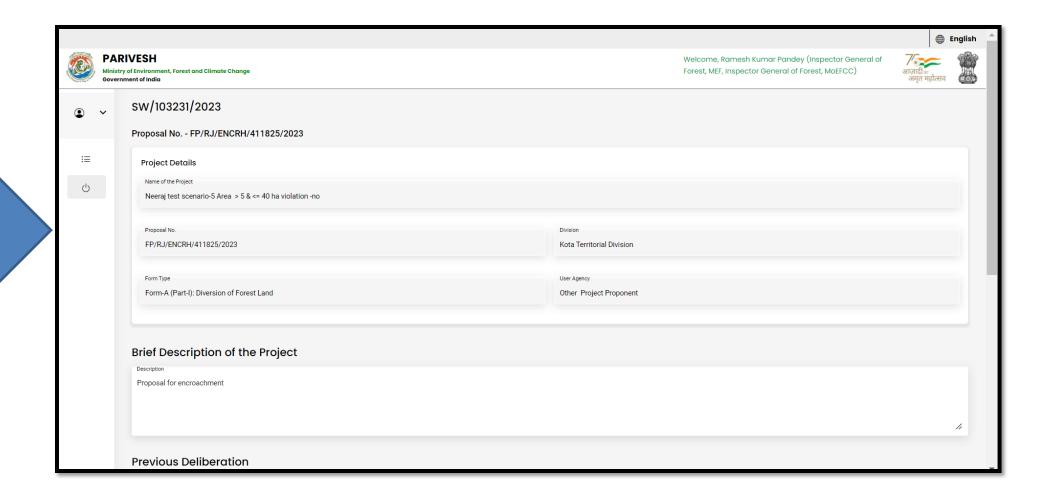

User can Edit/Update the details, if required

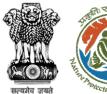

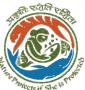

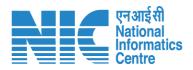

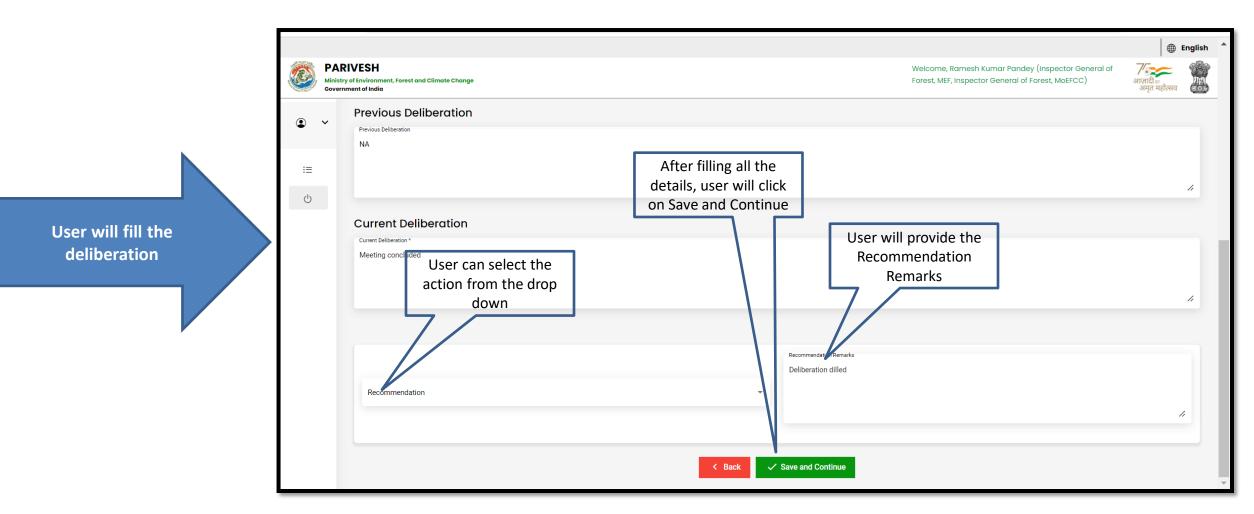

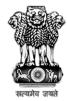

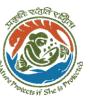

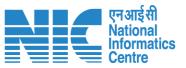

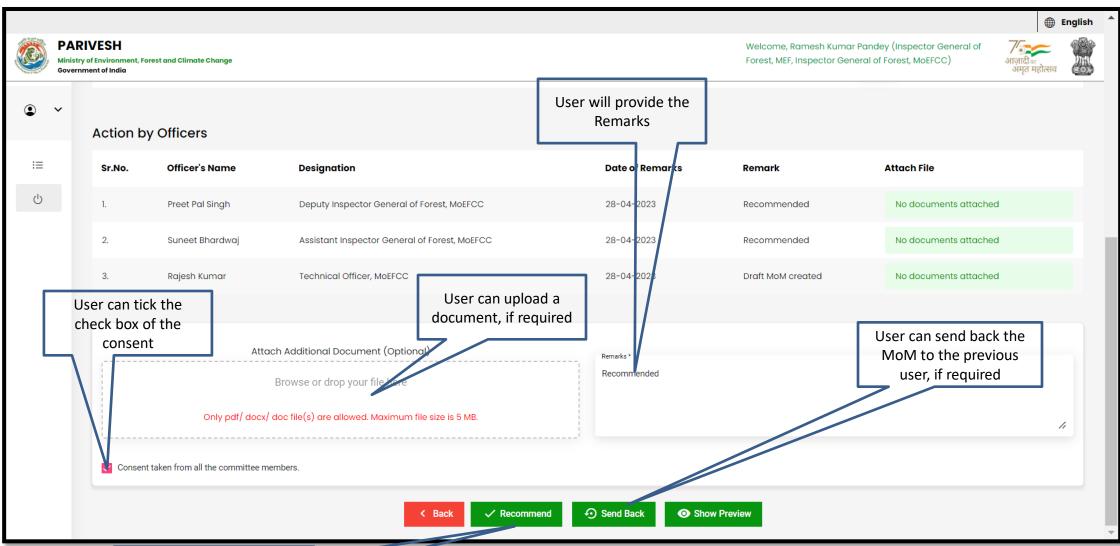

After filling all the required details, user will recommend the MoM

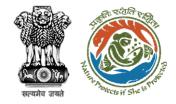

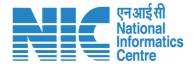

## **ADG MoM Recommendation**

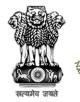

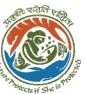

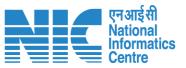

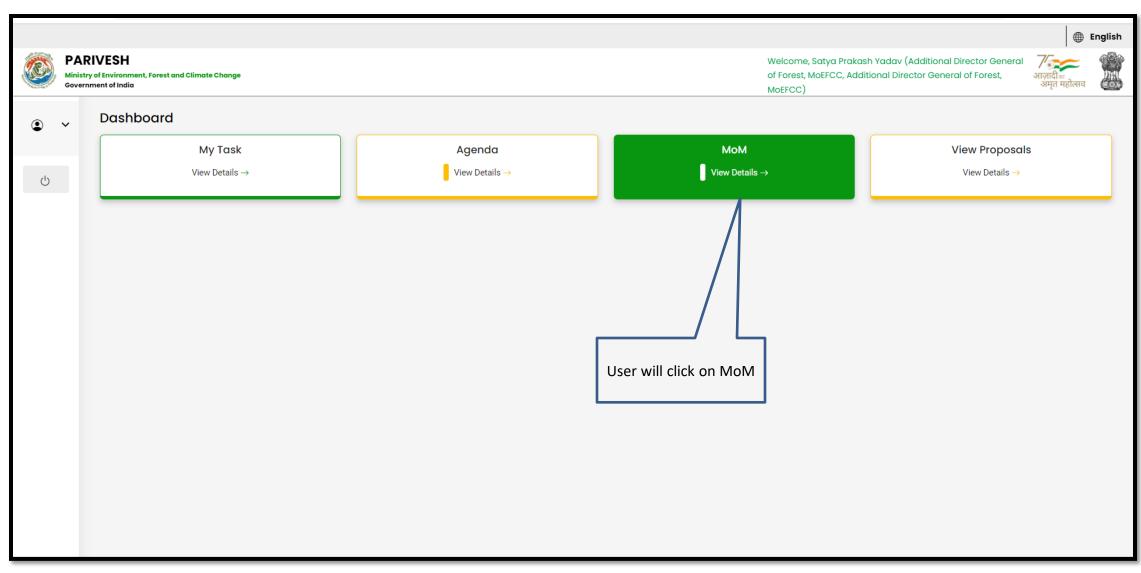

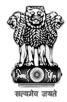

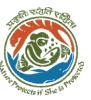

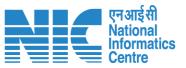

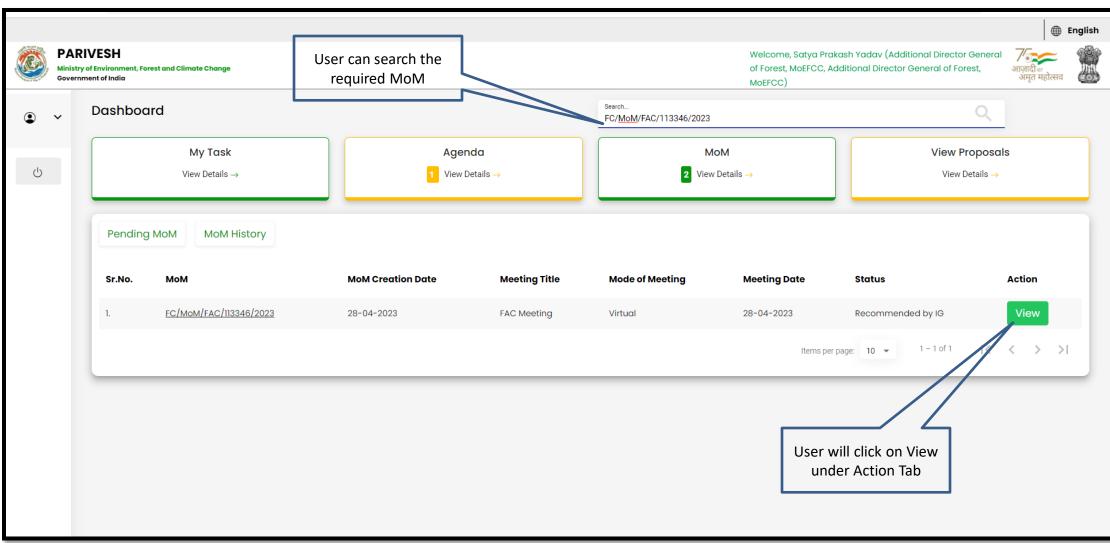

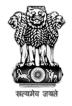

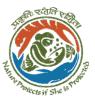

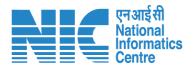

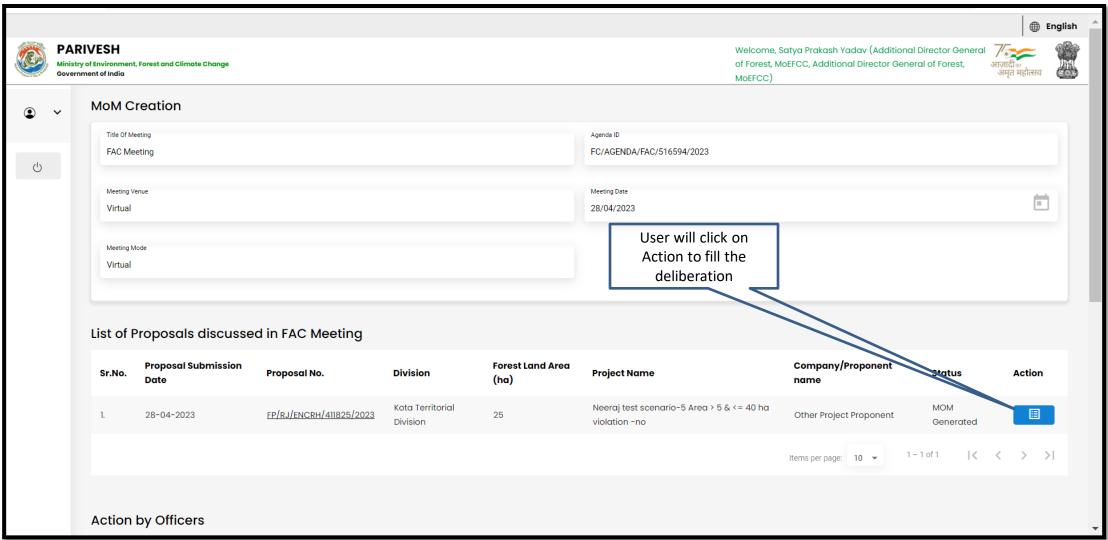

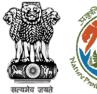

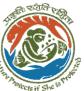

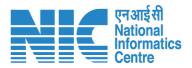

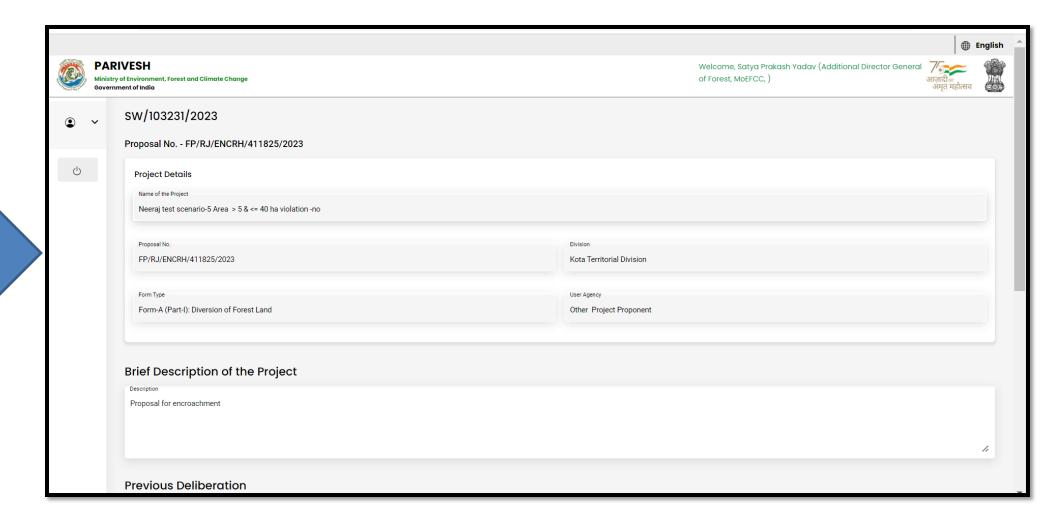

User will fill the required details

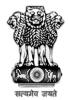

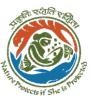

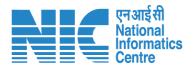

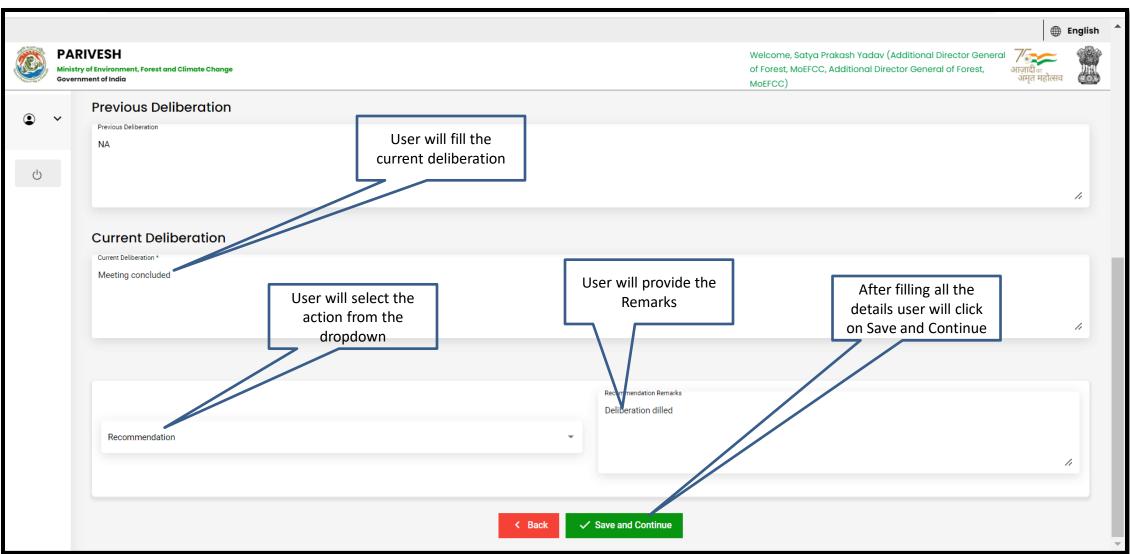

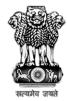

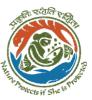

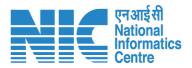

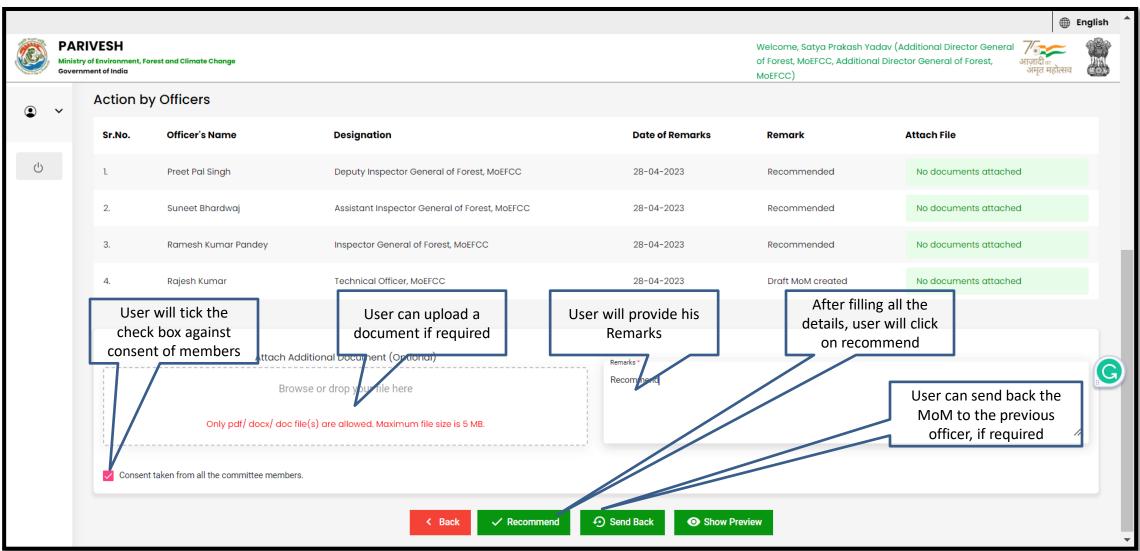

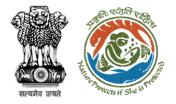

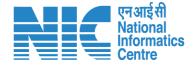

## **DGF Approval of MoM**

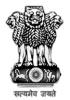

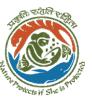

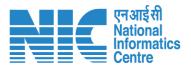

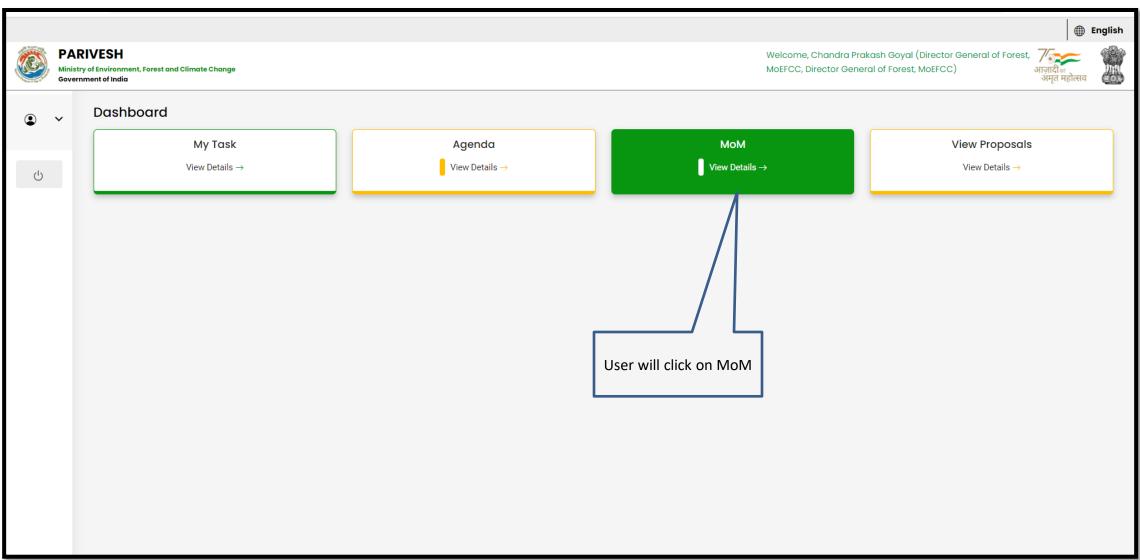

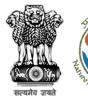

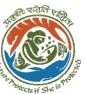

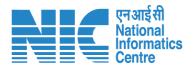

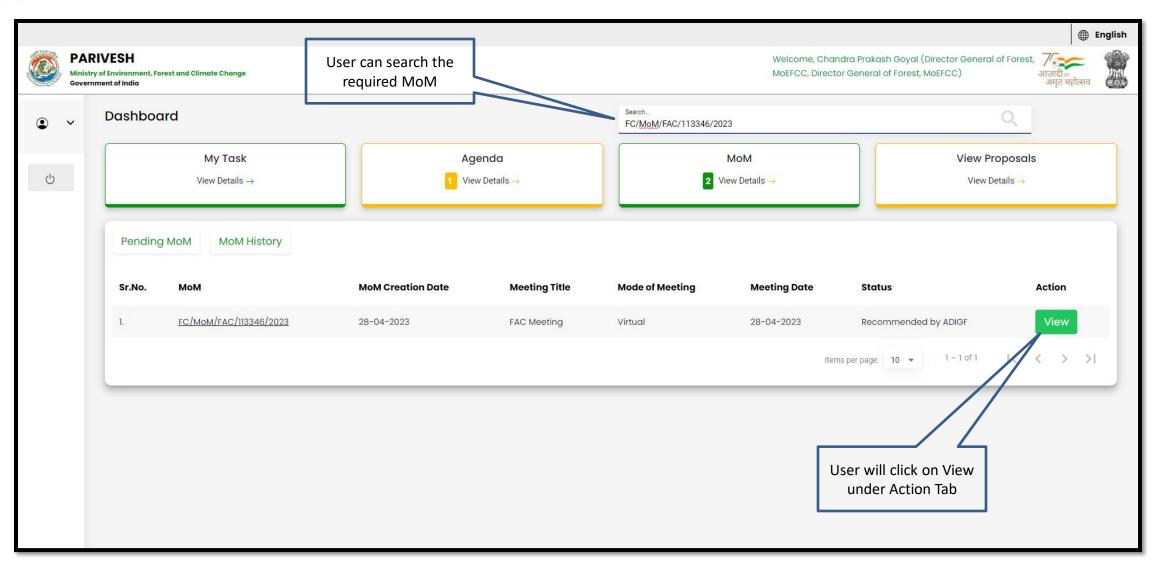

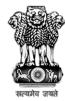

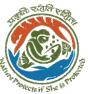

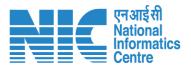

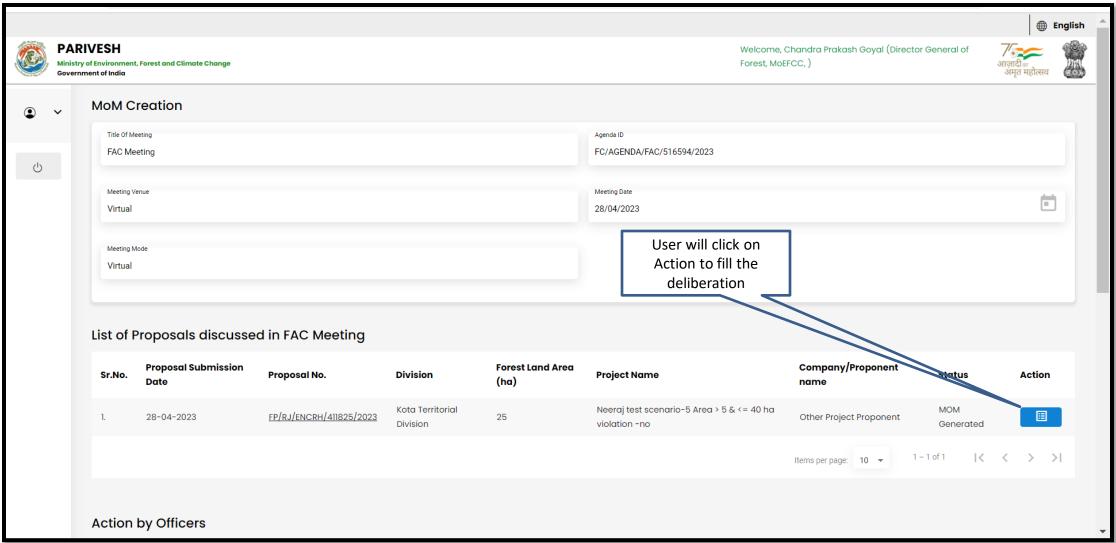

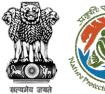

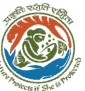

User will fill the

required details

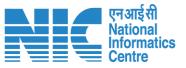

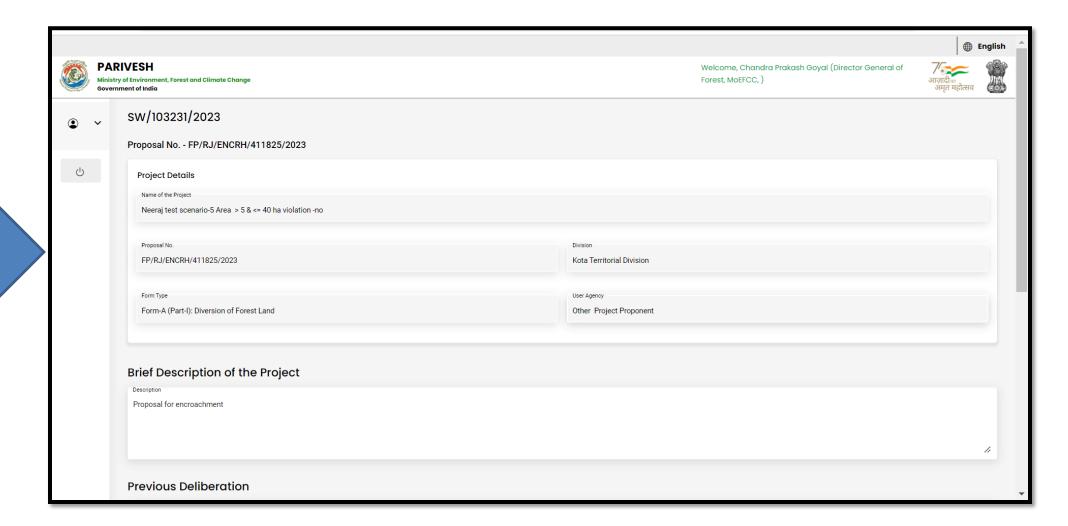

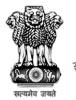

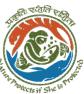

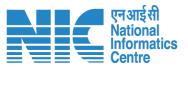

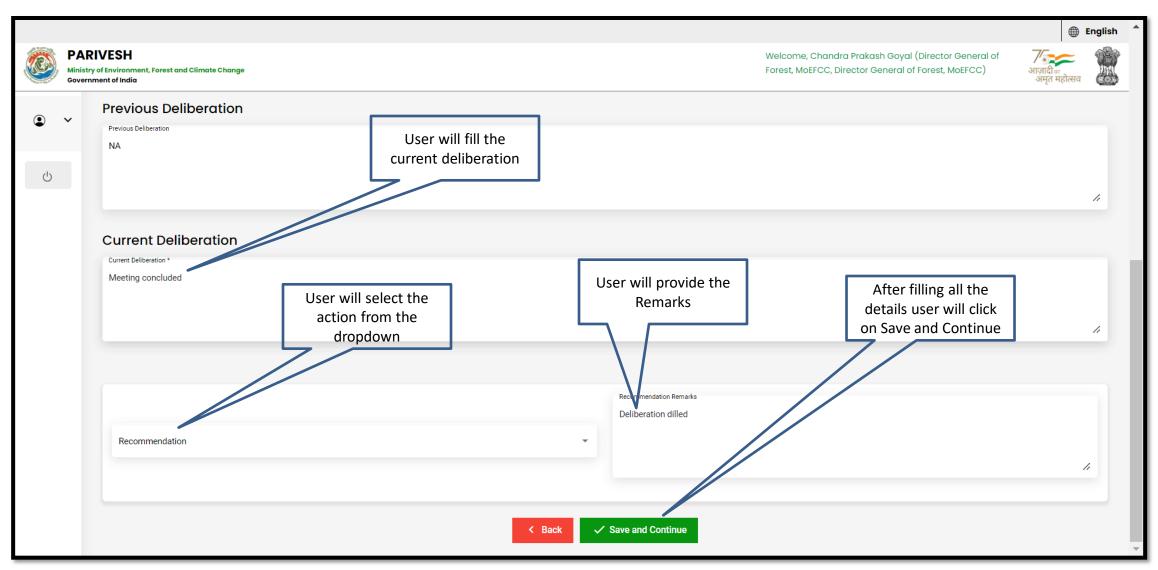

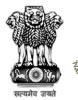

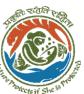

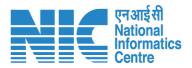

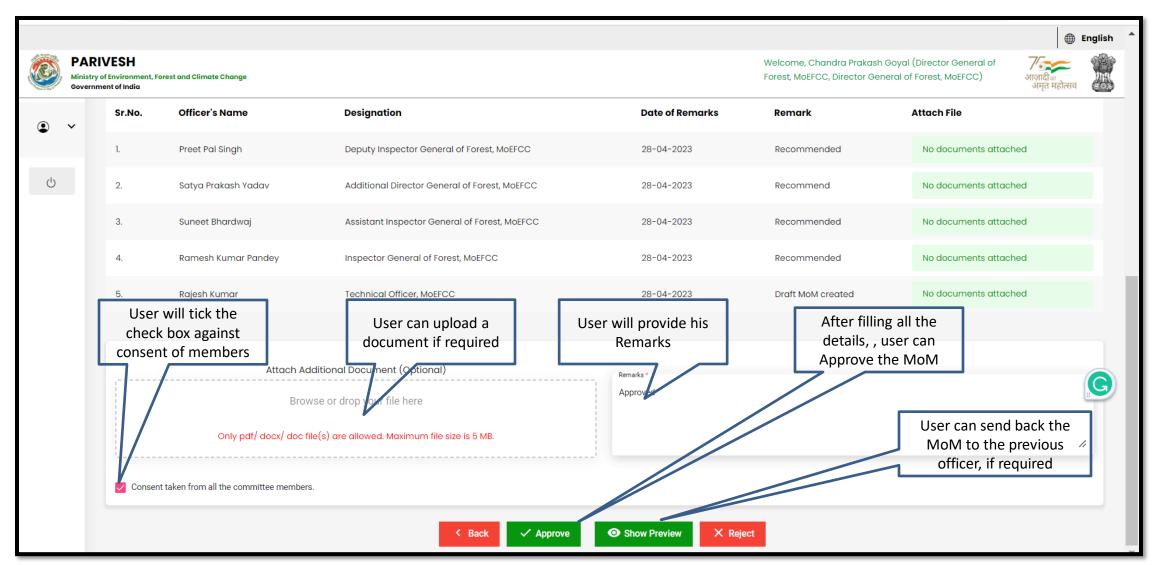

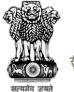

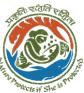

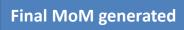

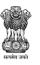

#### Government of India

#### Ministry of Environment, Forest & Climate Change Minutes of Meeting for Forest Advisory Committee

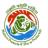

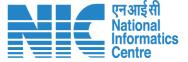

MoM ID: FC/MoM/FAC/113346/2023

Agenda ID: FC/AGENDA/FAC/516594/2023

Title of Meeting: FAC Meeting

Meeting Date: 28/04/2023

Meeting Venue: Virtual

Meeting Mode: Virtual

#### List Of NA Members:

| S.No. | Name                  | Designation                            |
|-------|-----------------------|----------------------------------------|
| 1     | Chandra Prakash Goyal | Director Ger<br>Forest, MoE            |
| 2     | Satya Prakash Yadav   | Additional I<br>General of F<br>MoEFCC |
| 3     | Ramesh Kumar Pandey   | Inspector Ge<br>Forest, MoE            |

Proposals considered during meeting

1.Project Name : Neeraj test scenario-5 Area

Proposal Number: FP/RJ/ENCRH/411825/2023

User Agency: Other Project Proponent

Forest Land Area(Ha): 25.0

Division: Kota Territorial Division

**Brief Description of Project:** 

MoM Date: 28/04/2023

**Current Deliberation Details:** Meeting concluded

Recommendation: Recommended

Recommendation Remark: Deliberation dilled

NA

Page 1

NA NA

**Current Deliberation Details:** 

Meeting concluded

Recommendation: Recommended

Recommendation Remark: Deliberation dilled

NA

NA

NA

NA

**Current Deliberation Details:** 

Meeting concluded

Recommendation: Recommended

Recommendation Remark: Deliberation dilled

NA

NA

NA

NA

NA

**Current Deliberation Details:** 

Meeting concluded

Meeting concluded

Recommendation: Recommended

Recommendation Remark: Deliberation dilled

NA

**Current Deliberation Details:** 

Meeting concluded

Recommendation: Recommended

Recommendation Remark: Deliberation dilled

Page 2

NA NA

NA

NA

**Current Deliberation Details:** 

Meeting concluded

Recommendation: Recommended

Recommendation Remark: Deliberation dilled

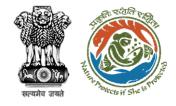

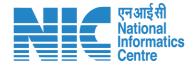

# Technical Officer View/Update DFA(In-Principle Approval) Stage I Clearance

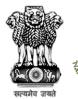

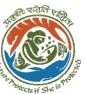

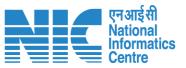

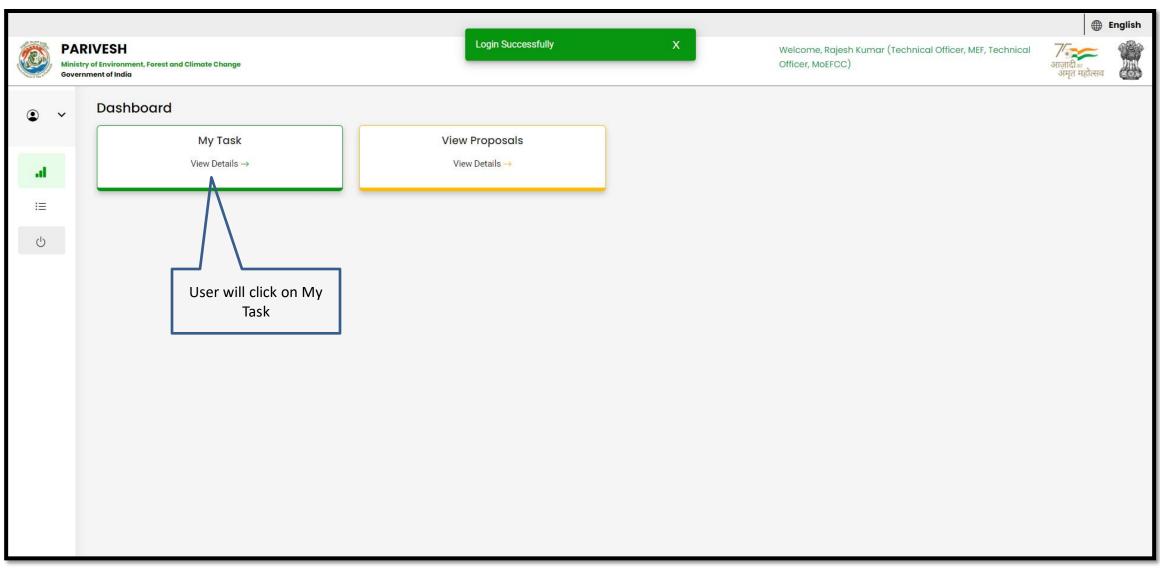

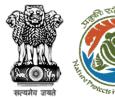

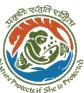

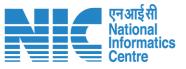

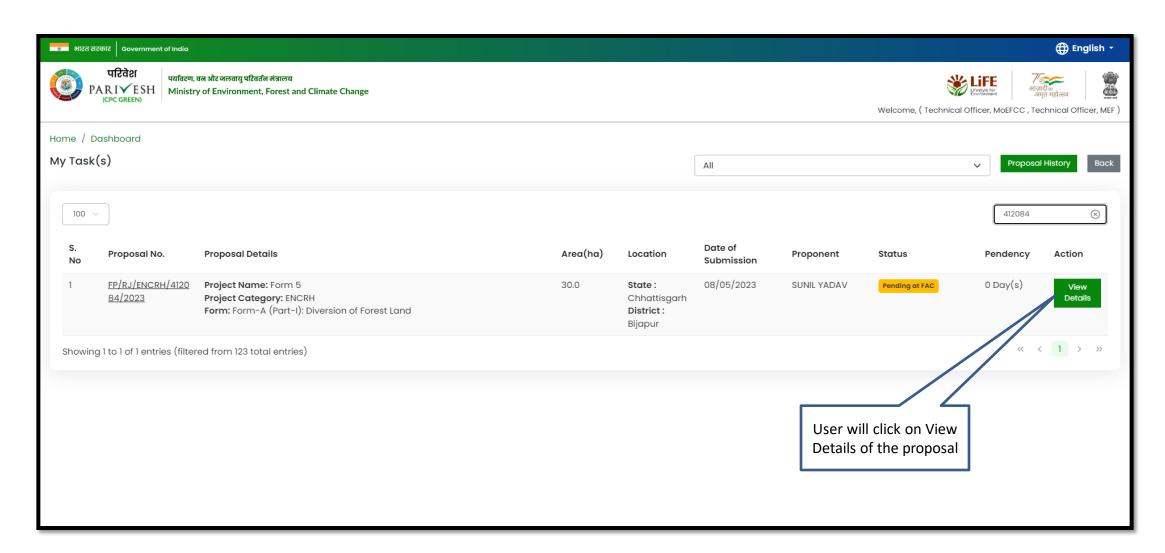

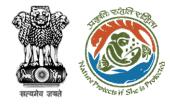

User will click on Process on NoteSheet

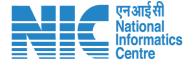

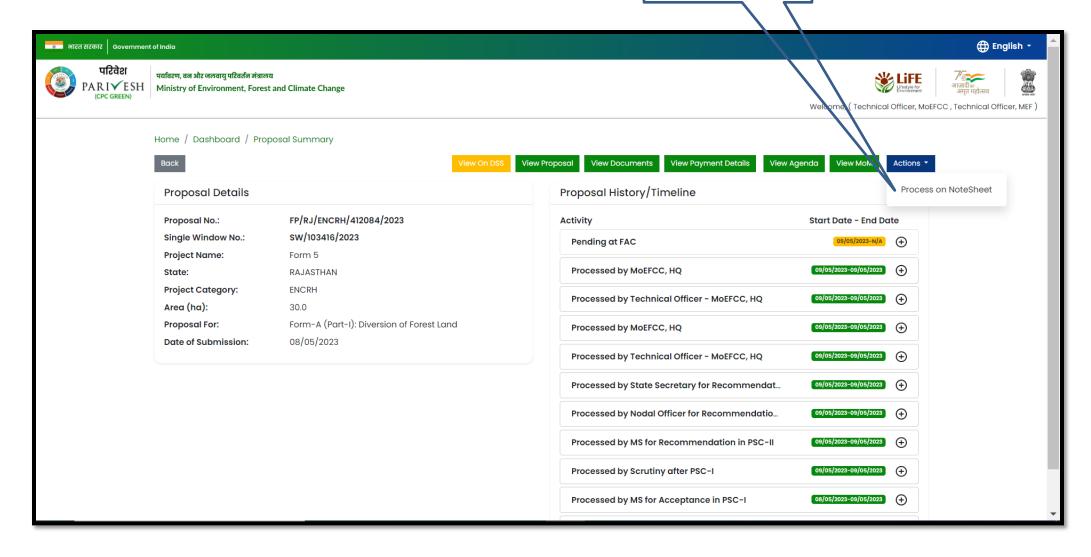

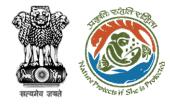

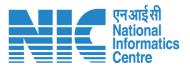

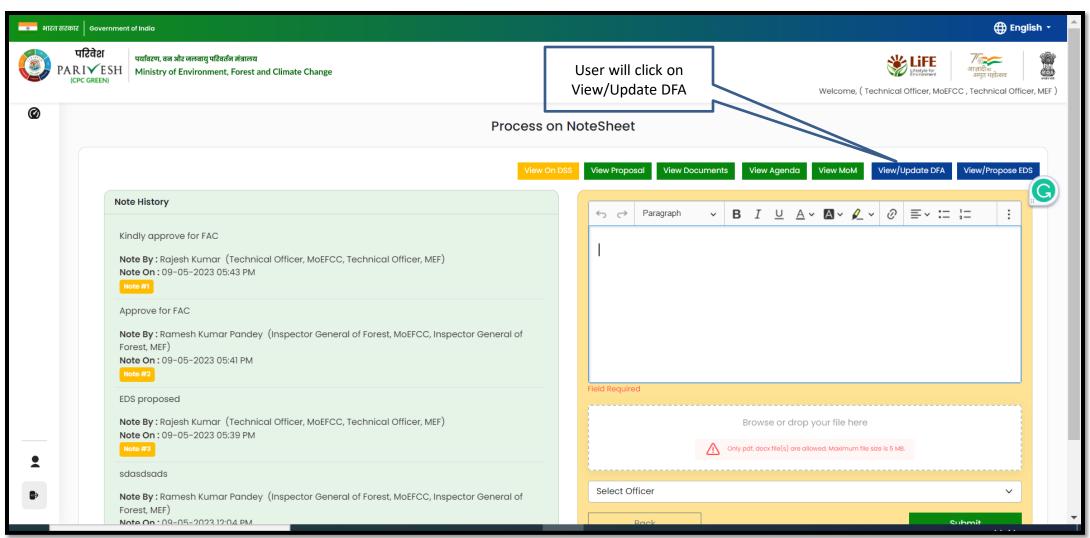

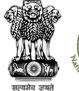

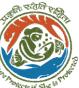

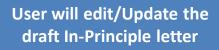

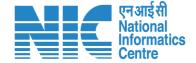

Add (+)

Action

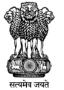

Government of India Ministry of Environment, Forest and Climate Change (Forest Conservation Division)

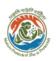

Online Proposal No.: FP/RJ/ENCRH/412113/2023

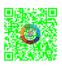

Dated: 11/05/2023

2. Standard conditions

3. Specific Conditions

To,

Principal Secretary (Forest)/Additional Chief Secretary

(Forest)/Commissioner Secretary (Rajasthan)

Government of Rajasthan

Plot-No 360, Rajasthan Forest Department, Jaipur Road, District-

Jaipur, RAJASTHAN, 302001

Subject:

Proposal for non-forestry use of 25 ha of forest land under Forest (Conse

1980 in favour of M/s SUNIL YADAV for Kota Territorial Division in BIJA

Division, District (CHHATTISGARH) - reg.

Sir/Madam,

I am directed to refer to the online proposal no. FP/RJ/ENCRH/412113/09/05/2023. on the above-mentioned subject seeking prior approval of to Government under section 2 of the Forest (Conservation) Act, 1980 and to proposal has been examined by the constituted by the Central Government of the aforesaid Act.

After careful consideration of the proposal of the Government of CHHATT the basis of the recommendations of the FAC and approval of the same by authority of MoEFCC, New Delhi, the Central Government hereby grant "approval under section-2 of Forest (Conservation) Act, 1980 for Proposal

After receipt of the compliance report on the fulfillment of the conditions mentioned above, the proposal shall be considered for final approval under section 2 of the Forest (Conservation) Act, 1980. Transfer of forest land shall not be affected till final approval is granted by the Government in this regard.

Copy To

Copy To

Enter copy to Emails

Back

Sove & Preview

Conditions

Felling shall be done only in built up area and bare minimum felling shall be permitted in other non-built up areas. Felling of trees before the start of construction

should be verified by the concerned DFO.

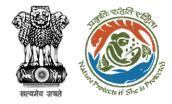

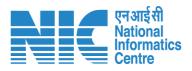

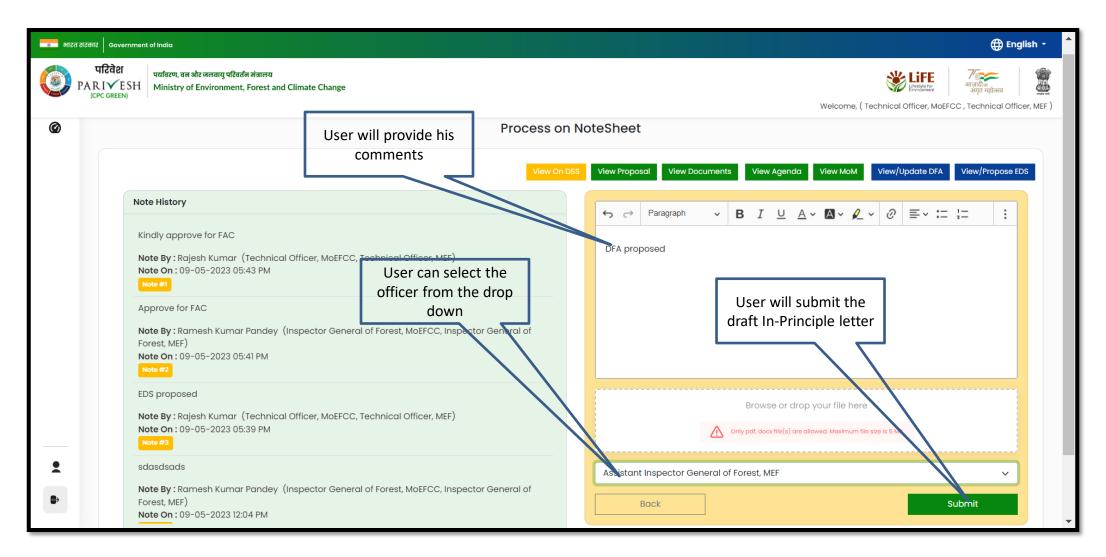

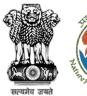

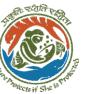

User will click on continue

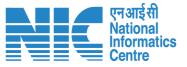

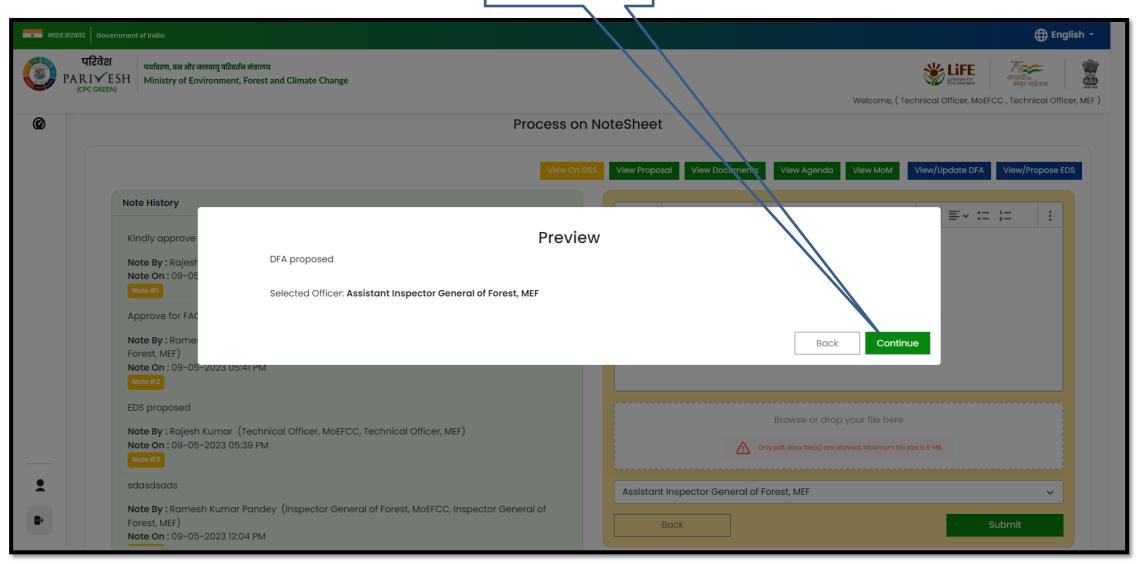

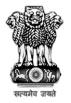

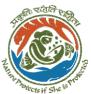

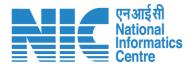

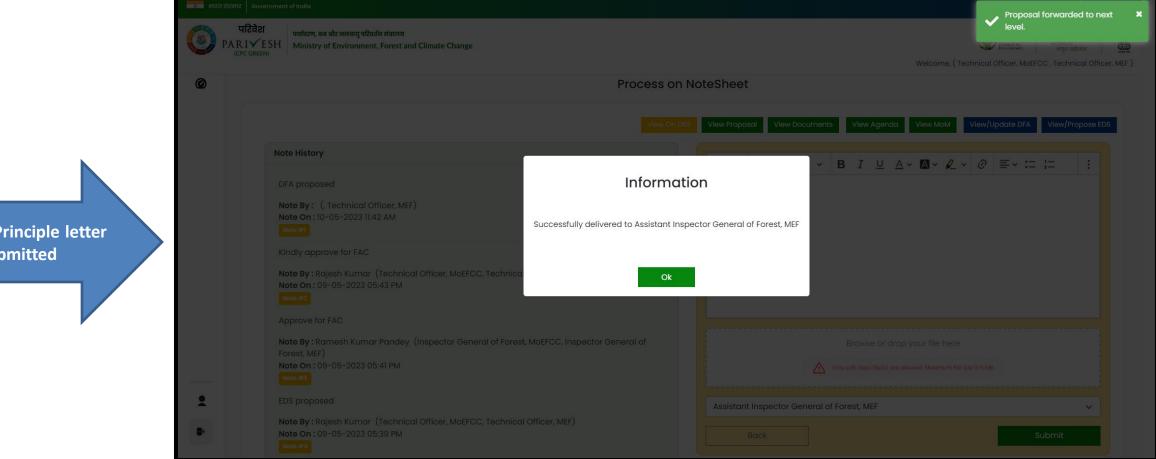

**Draft In-Principle letter** submitted

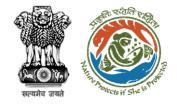

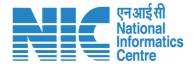

### AIG/DIG View/Update DFA (In-Principle Approval)Stage I Clearance

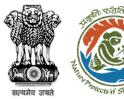

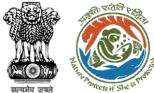

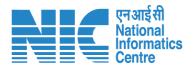

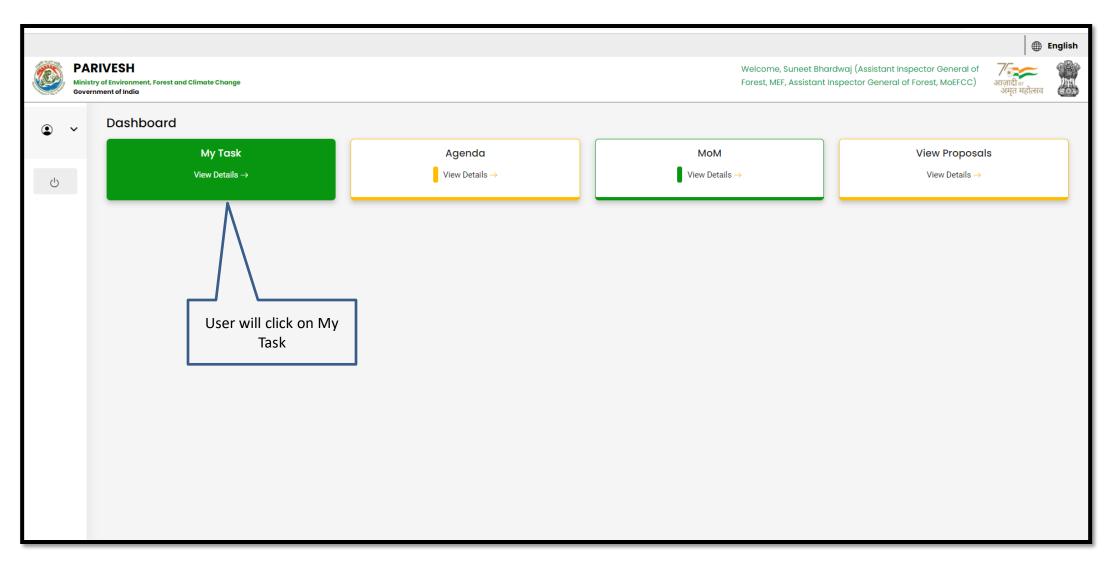

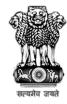

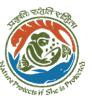

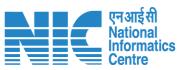

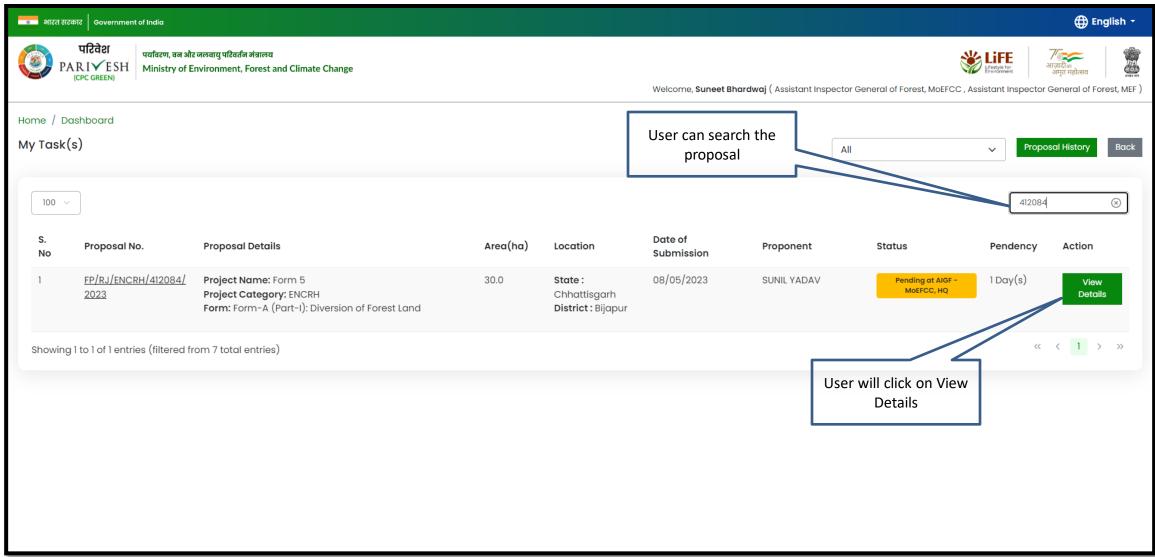

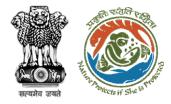

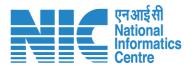

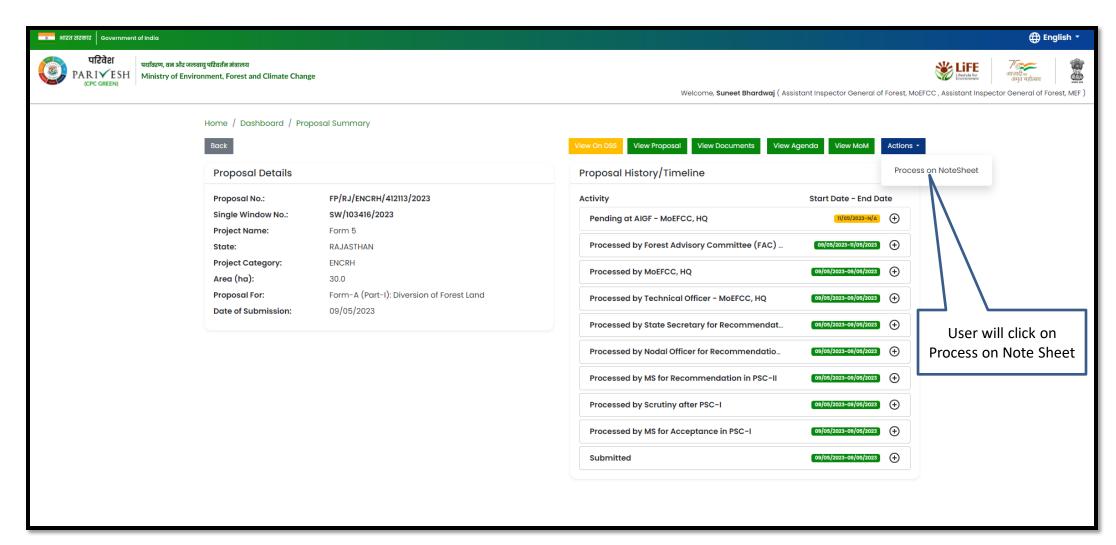

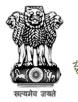

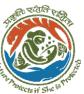

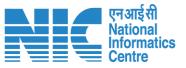

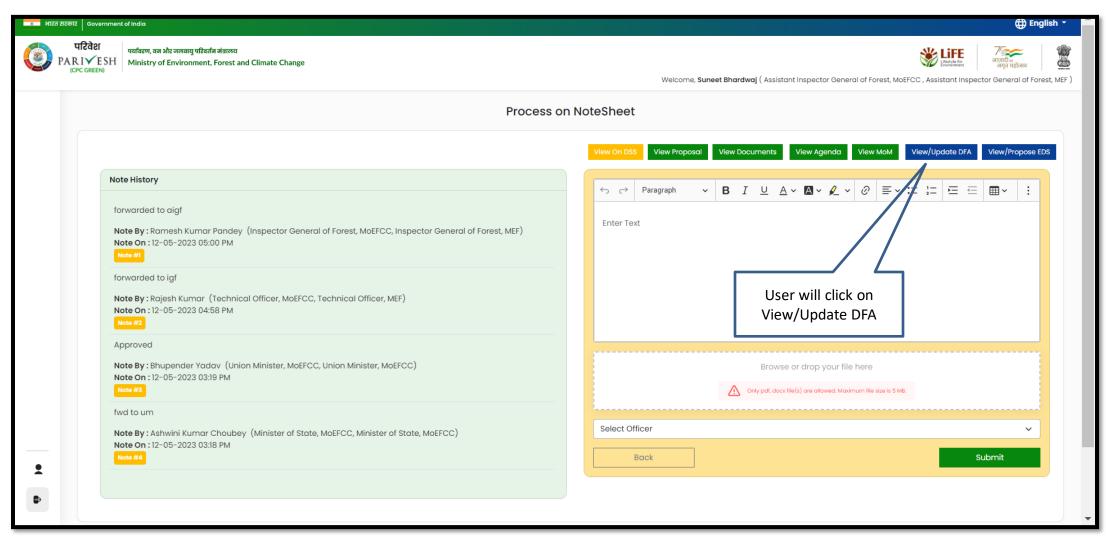

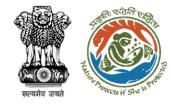

Draft In-Principle letter (Stage I) will be generated, user can edit/update the letter

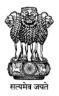

### Government of India Ministry of Environment, Forest and Climate Change (Forest Conservation Division)

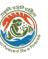

एनआईसी National Informatics Centre

Online Proposal No.:

FP/RJ/ENCRH/412113/2023

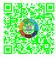

Dated: 11/05/2023

To,

Principal Secretary (Forest)/Additional Chief Secretary

(Forest)/Commissioner Secretary (Rajasthan)

Government of Rajasthan

Plot-No 360, Rajasthan Forest Department, Jaipur Road, District-

Jaipur, RAJASTHAN, 302001

Subject:

Proposal for non-forestry use of 25 ha of forest land under Forest (  $\,$ 

1980 in favour of M/s SUNIL YADAV for Kota Territorial Division in

Division, District (CHHATTISGARH) - reg.

Sir/Madam,

I am directed to refer to the online proposal no. FP/RJ/ENCRH/41 09/05/2023. on the above-mentioned subject seeking prior approv Government under section 2 of the Forest (Conservation) Act, 1980 proposal has been examined by the constituted by the Central Gov of the aforesaid Act.

After careful consideration of the proposal of the Government of CH the basis of the recommendations of the FAC and approval of the sa authority of MoEFCC, New Delhi, the Central Government hereby g approval under section-2 of Forest (Conservation) Act, 1980 for Pro use of 25 ha of forest land under the Forest (Conservation) Act, 198 SUNIL YADAV. for Kota Territorial Division in Forest Division, Distr CHHATTISGARH subject to the fulfillment of the following condition

2. Standard conditions Add (+) Conditions Action No Felling shall be done only in built up area and bare minimum felling shall be permitted in other non-built up areas. Felling of trees before the start of construction should be verified by the concerned DFO. 3. Specific Conditions Add (+) After receipt of the compliance report on the fulfillment of the conditions mentioned above, the proposal shall be considered for final approval under section 2 of the Forest (Conservation) Act, 1980. Transfer of forest land shall not be affected till final approval is granted by the Government in this Copy To ← → Paragraph  $\lor$  B I  $\cup$   $\triangle \lor$   $\triangle \lor$   $\emptyset$   $\equiv \lor$   $\coloneqq$   $\vDash$   $\equiv$   $\equiv$   $\boxplus \lor$   $\longleftrightarrow$   $\Omega \lor$ Enter copy to Emails Save & Preview

https://parivesh.nic.in/

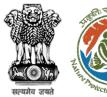

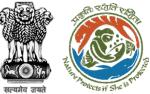

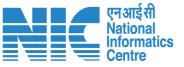

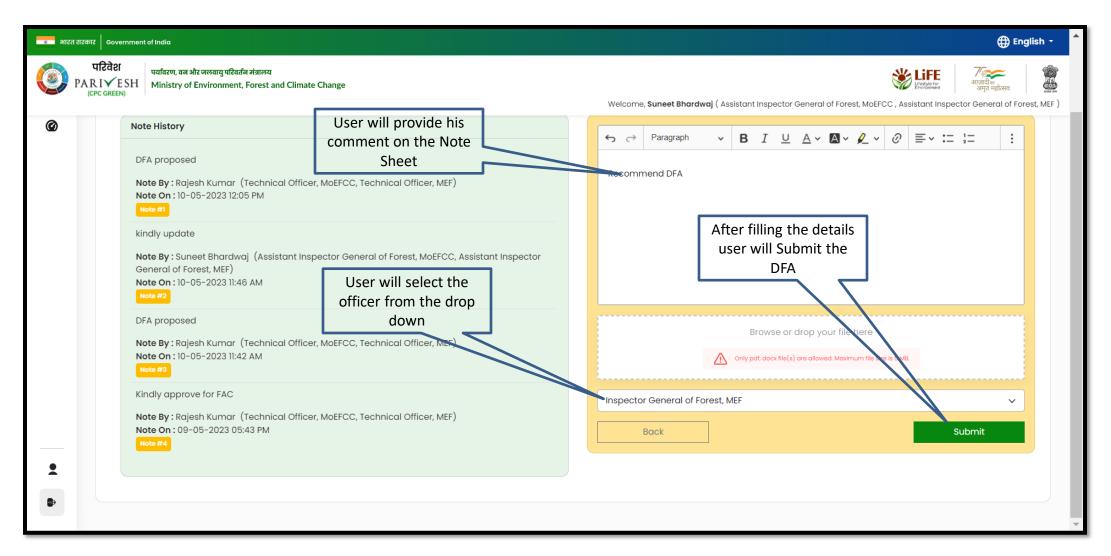

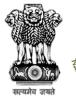

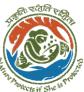

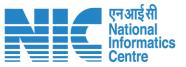

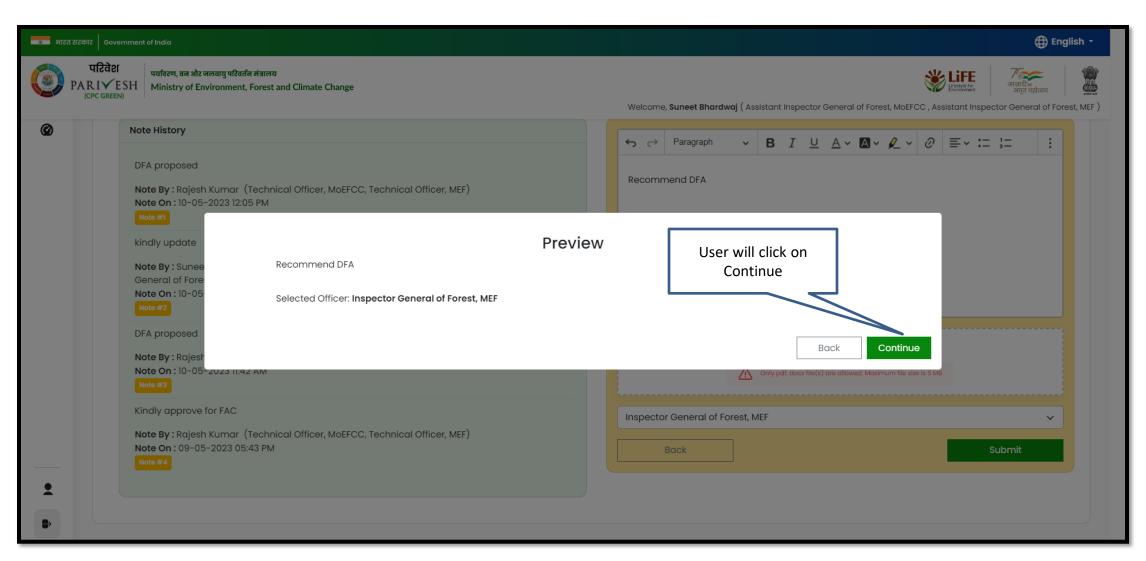

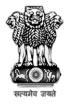

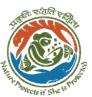

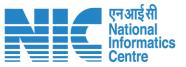

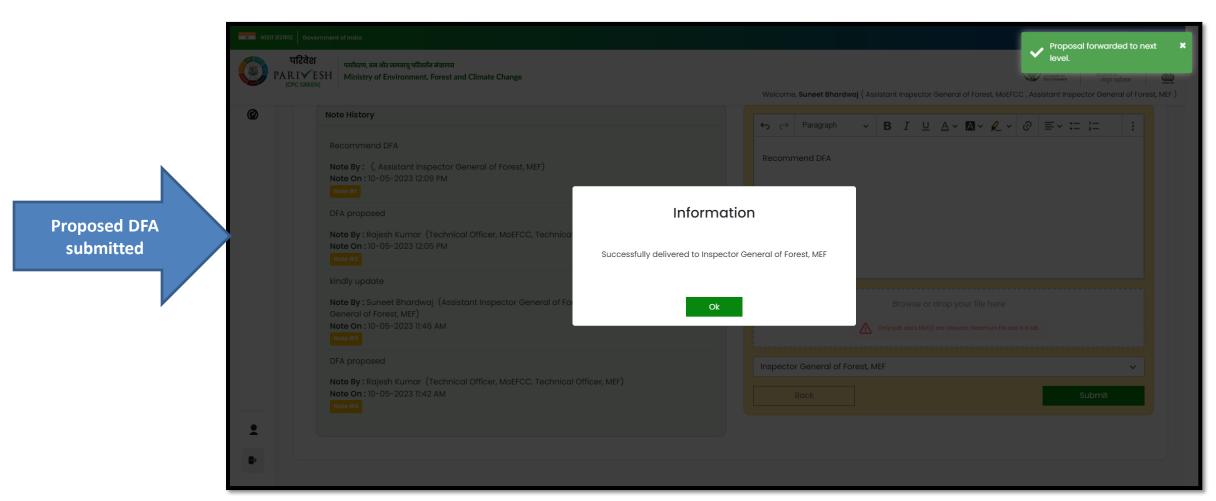

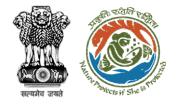

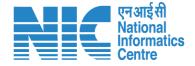

# IGF View/Update DFA (In-Principle Approval) Stage I Clearance

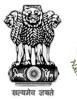

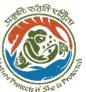

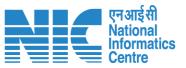

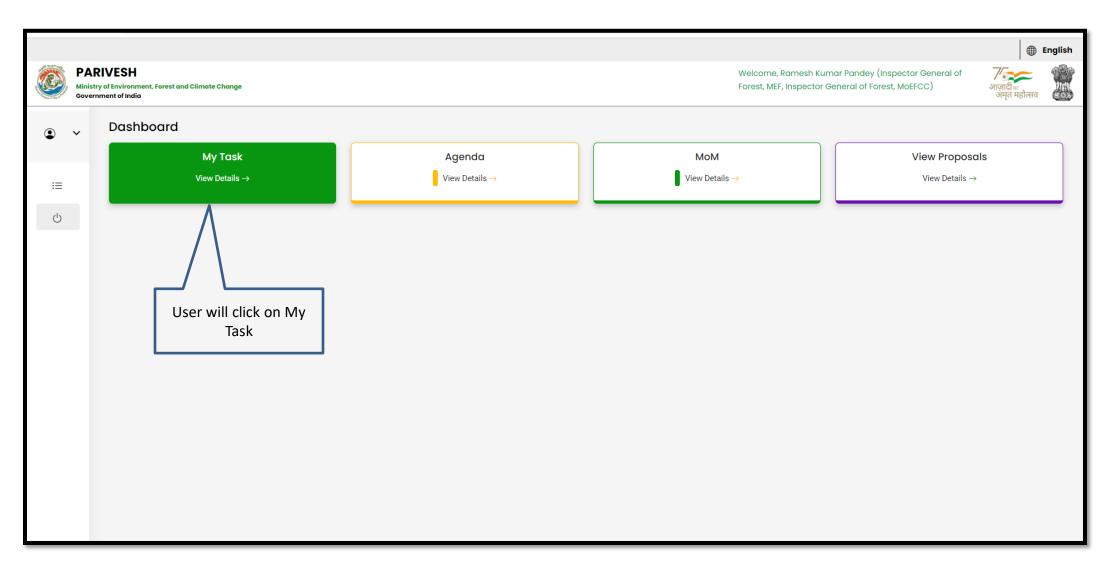

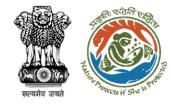

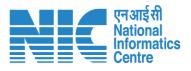

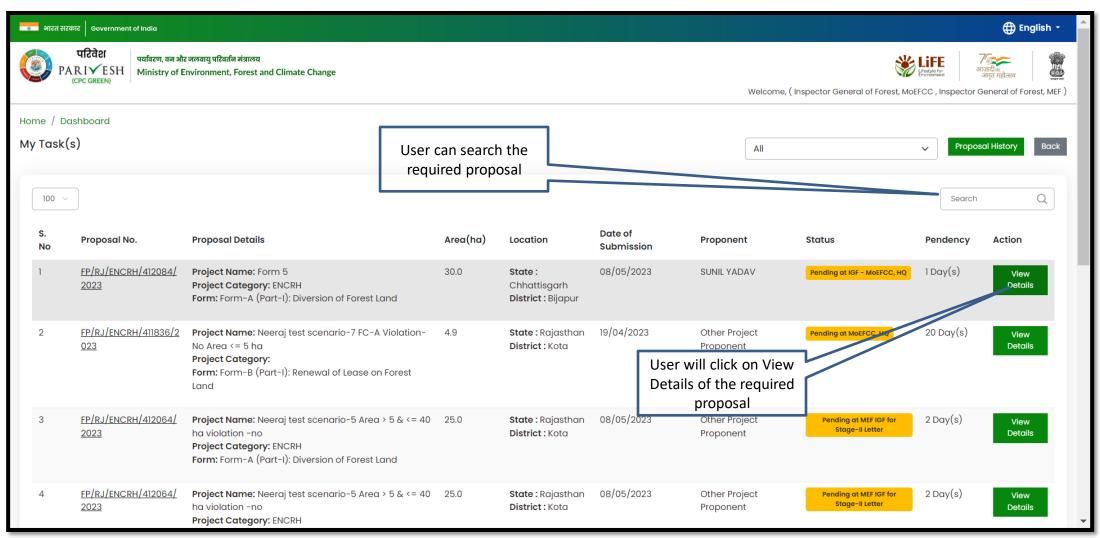

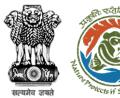

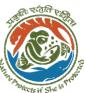

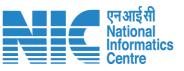

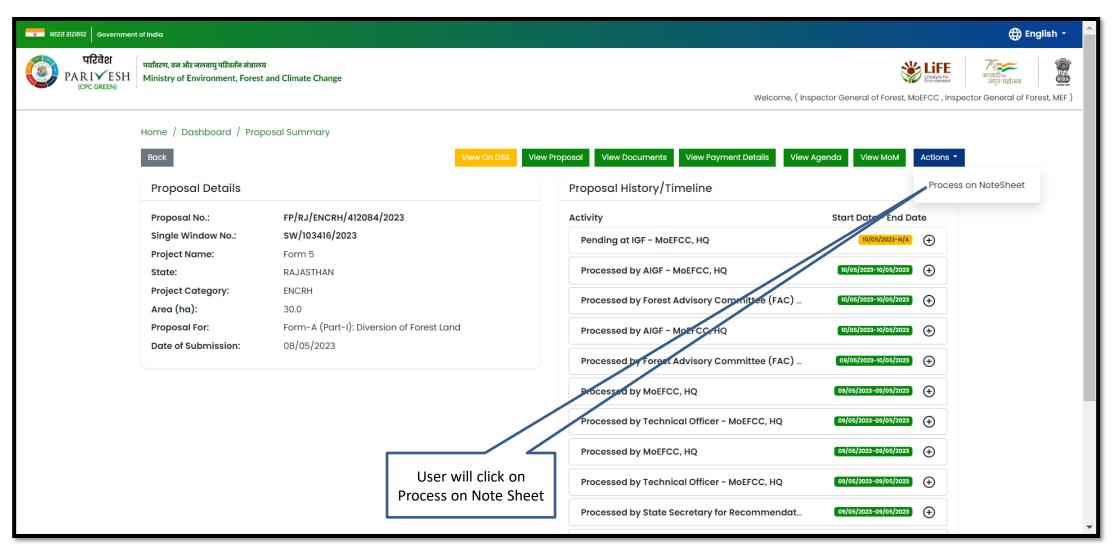

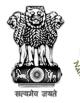

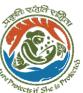

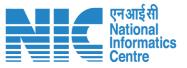

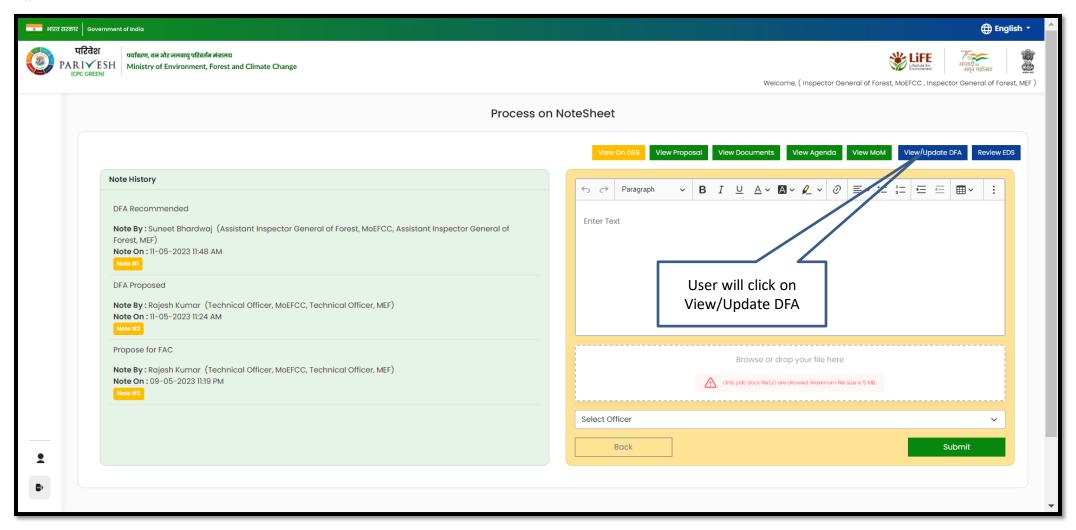

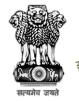

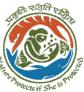

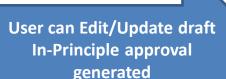

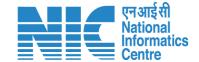

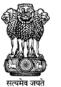

### Government of India Ministry of Environment, Forest and Climate Change (Forest Conservation Division)

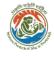

Enter copy to Emails

Dated: 11/05/2023

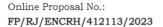

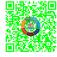

To,

Principal Secretary (Forest)/Additional Chief Secretary

(Forest)/Commissioner Secretary (Rajasthan)

Government of Rajasthan

Plot-No 360, Rajasthan Forest Department, Jaipur Road, District-

Jaipur, RAJASTHAN, 302001

Subject:

Proposal for non-forestry use of 25 ha of forest land under Forest (Consera 1980 in favour of M/s SUNIL YADAV for Kota Territorial Division in BIJAP

Division, District (CHHATTISGARH) - reg.

Sir/Madam,

I am directed to refer to the online proposal no. FP/RJ/ENCRH/412113/2 09/05/2023. on the above-mentioned subject seeking prior approval of the Government under section 2 of the Forest (Conservation) Act, 1980 and to proposal has been examined by the constituted by the Central Government of the aforesaid Act.

After careful consideration of the proposal of the Government of CHHATTIS the basis of the recommendations of the FAC and approval of the same by authority of MoEFCC, New Delhi, the Central Government hereby grant "In approval under section-2 of Forest (Conservation) Act, 1980 for Proposal for use of 25 ha of forest land under the Forest (Conservation) Act, 1980 in fax SUNIL YADAV. for Kota Territorial Division in Forest Division, District BIJACHHATTISGARH subject to the fulfillment of the following conditions:

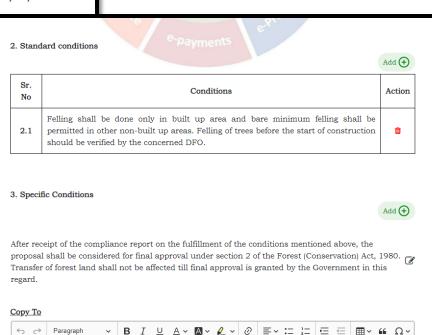

Save & Preview

https://parivesh.nic.in/

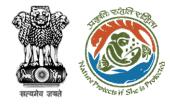

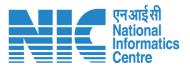

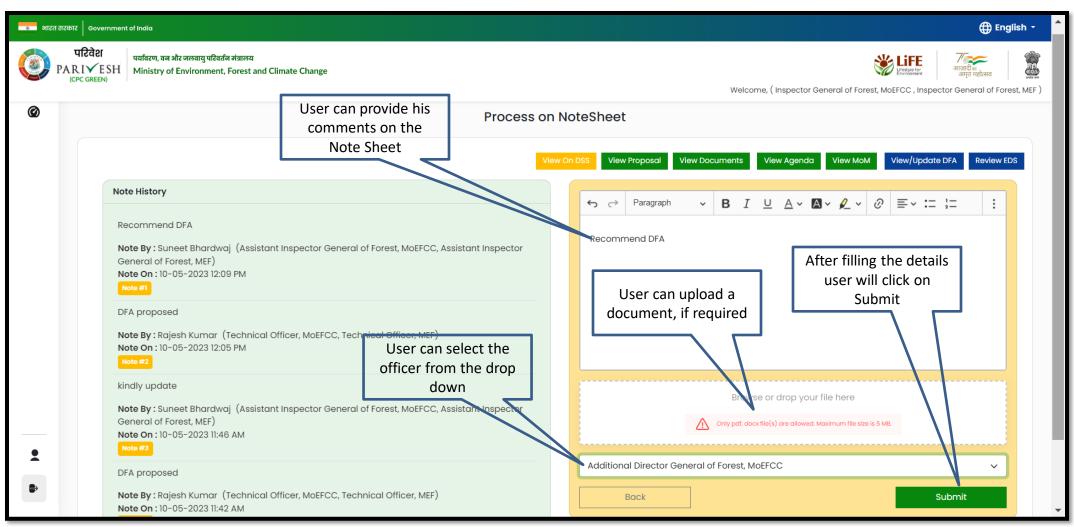

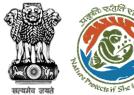

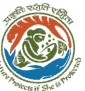

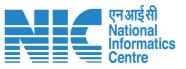

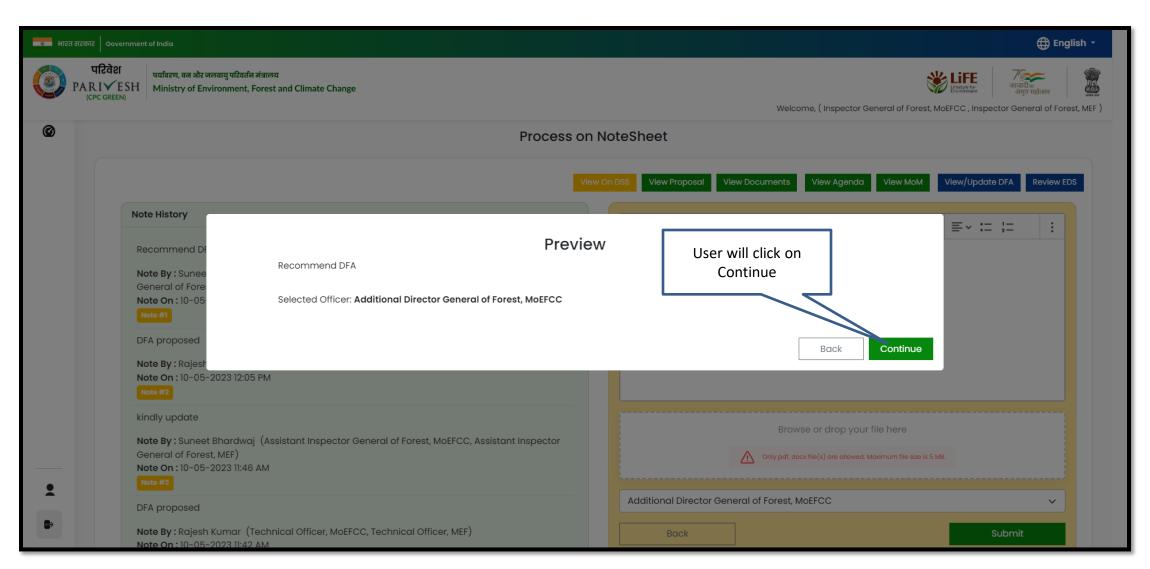

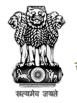

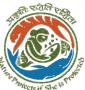

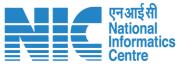

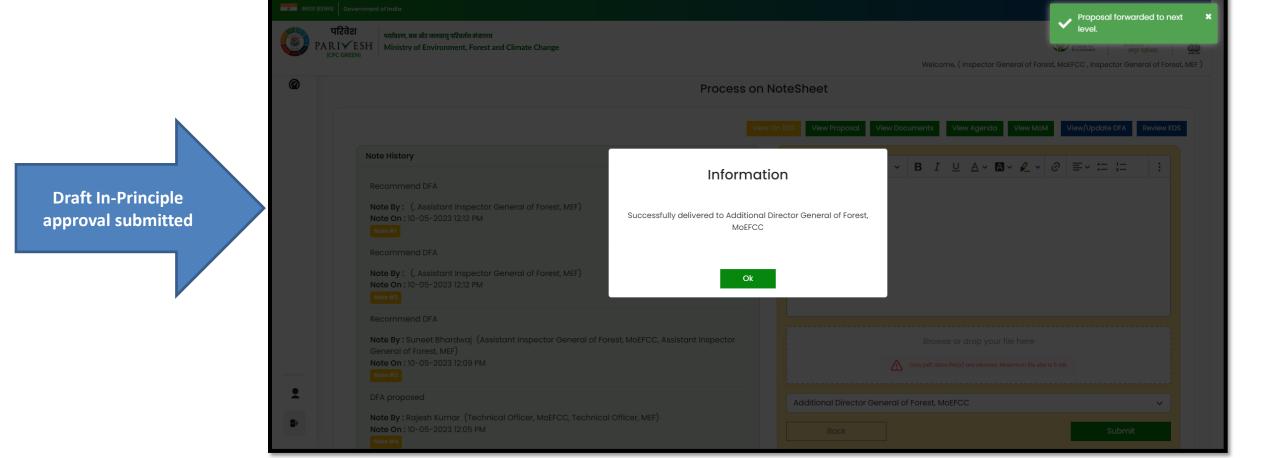

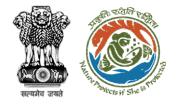

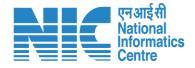

# ADG View/Update DFA (In-Principle Approval) Stage I Clearance

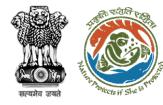

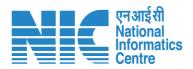

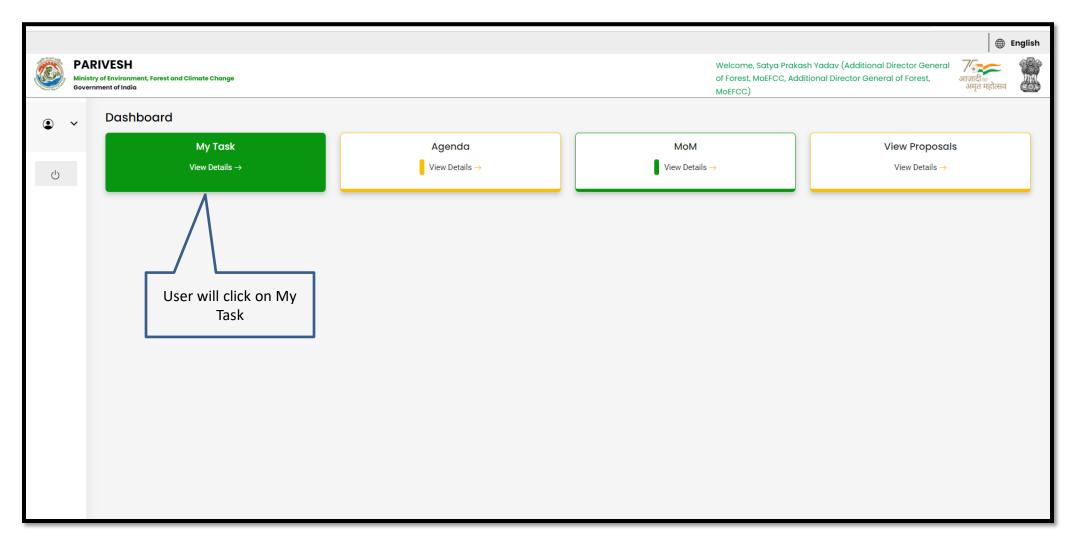

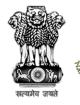

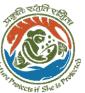

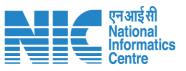

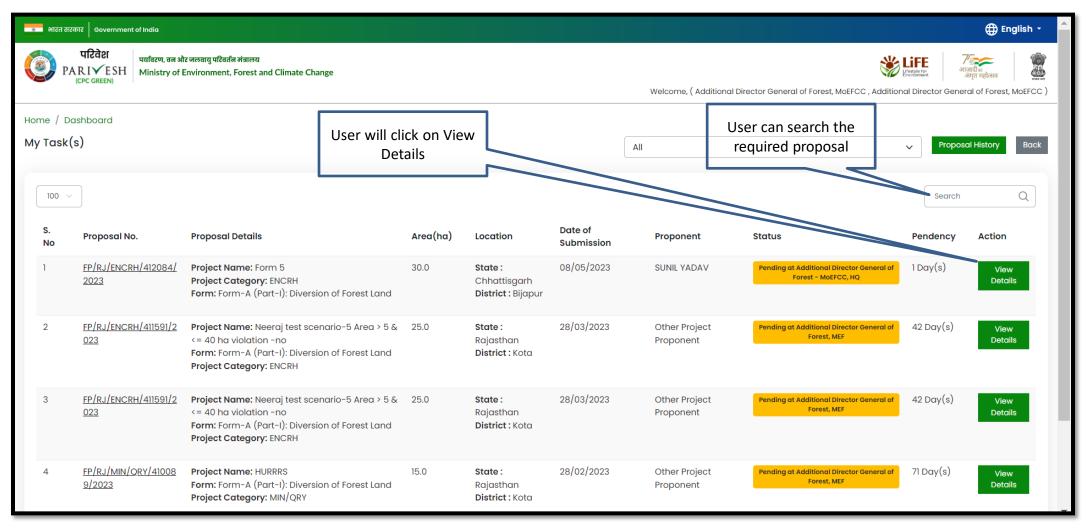

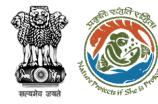

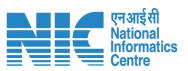

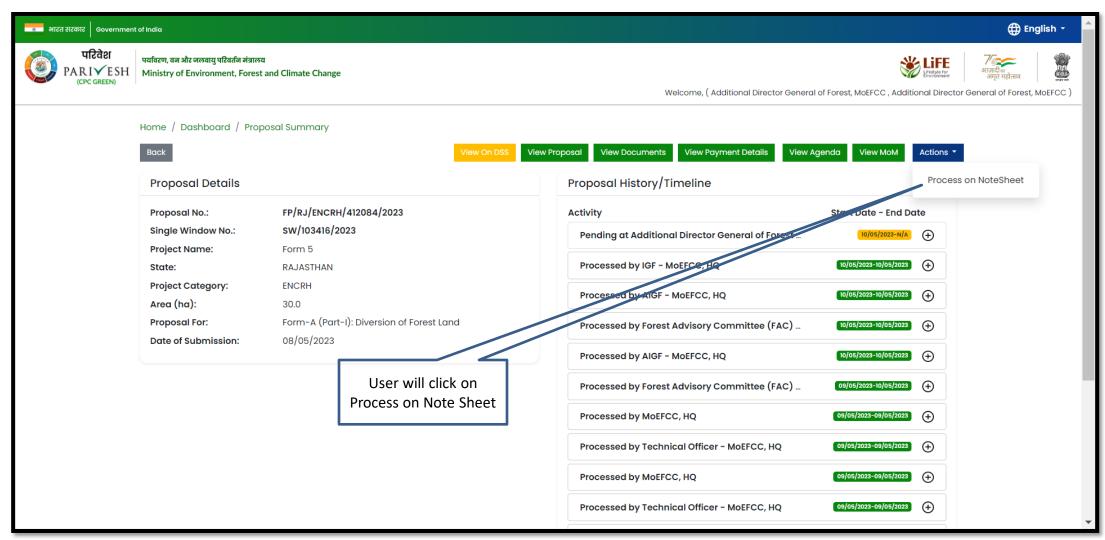

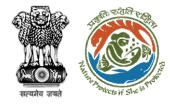

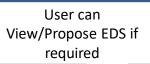

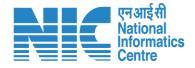

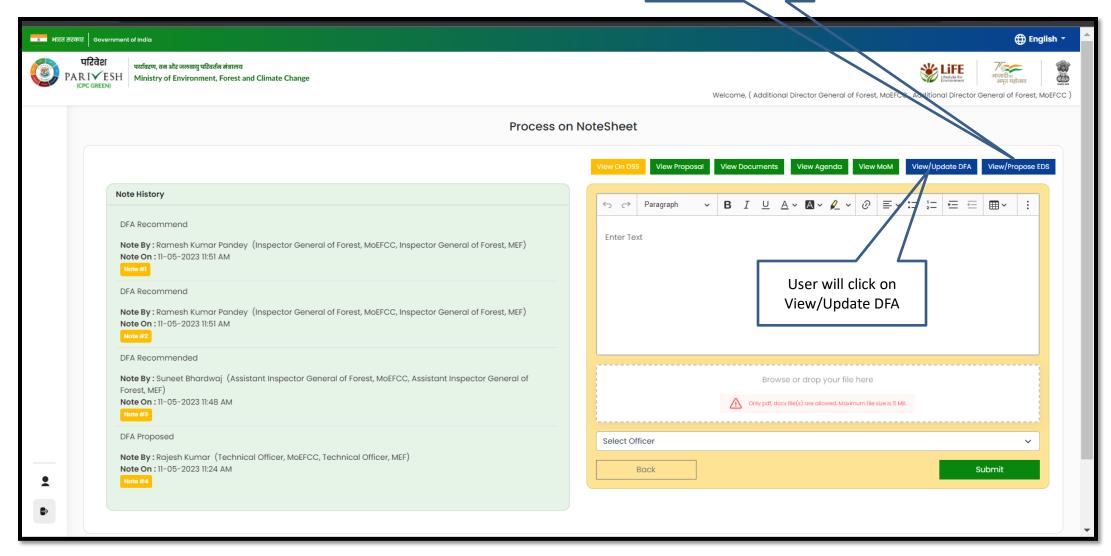

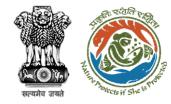

**User can Edit/Update draft** In-Principle approval letter

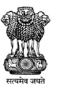

### Government of India Ministry of Environment, Forest and Climate Change (Forest Conservation Division)

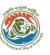

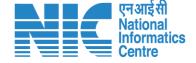

Online Proposal No.:

FP/RJ/ENCRH/412113/2023

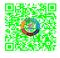

Dated: 11/05/2023

To,

Principal Secretary (Forest)/Additional Chief Secretary

(Forest)/Commissioner Secretary (Rajasthan)

Government of Rajasthan

Plot-No 360, Rajasthan Forest Department, Jaipur Road, Dis

Jaipur, RAJASTHAN, 302001

Subject: Proposal for non-forestry use of 25 ha of forest land under F

1980 in favour of M/s SUNIL YADAV for Kota Territorial Div

Division, District (CHHATTISGARH) - reg.

Sir/Madam,

I am directed to refer to the online proposal no. FP/RJ/ENC 09/05/2023. on the above-mentioned subject seeking prior Government under section 2 of the Forest (Conservation) Ac proposal has been examined by the constituted by the Centr of the aforesaid Act.

After careful consideration of the proposal of the Government the basis of the recommendations of the FAC and approval authority of MoEFCC, New Delhi, the Central Government 1 approval under section-2 of Forest (Conservation) Act, 1980 use of 25 ha of forest land under the Forest (Conservation) A SUNIL YADAV. for Kota Territorial Division in Forest Division CHHATTISGARH subject to the fulfillment of the following c

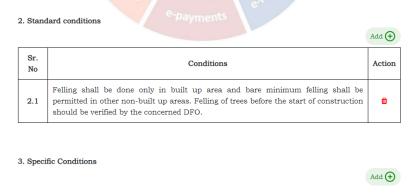

After receipt of the compliance report on the fulfillment of the conditions mentioned above, the proposal shall be considered for final approval under section 2 of the Forest (Conservation) Act, 1980. Transfer of forest land shall not be affected till final approval is granted by the Government in this regard.

Copy To

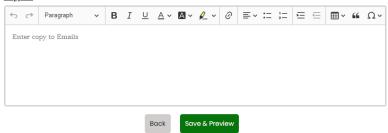

https://parivesh.nic.in/

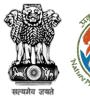

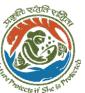

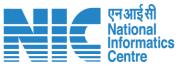

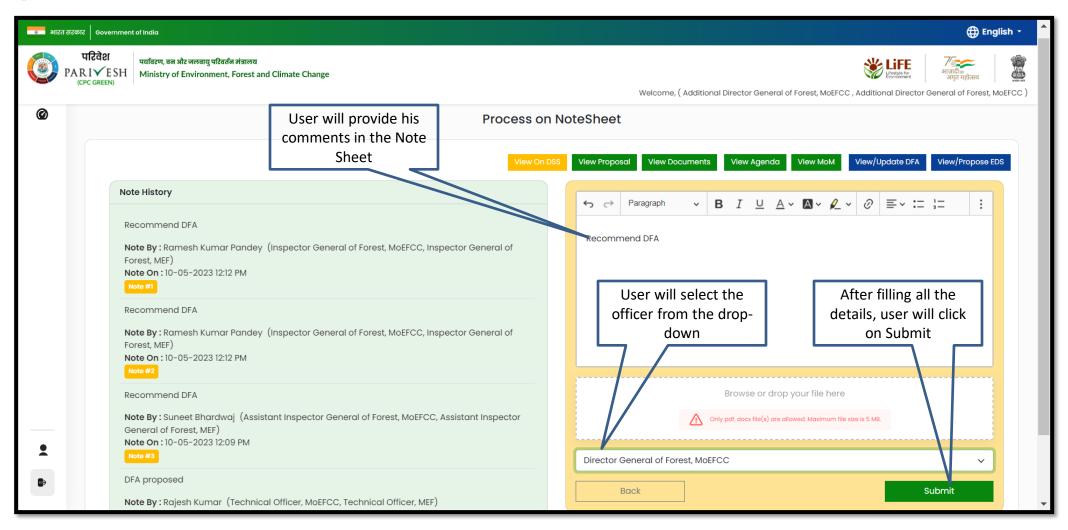

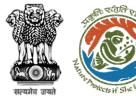

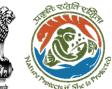

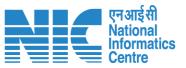

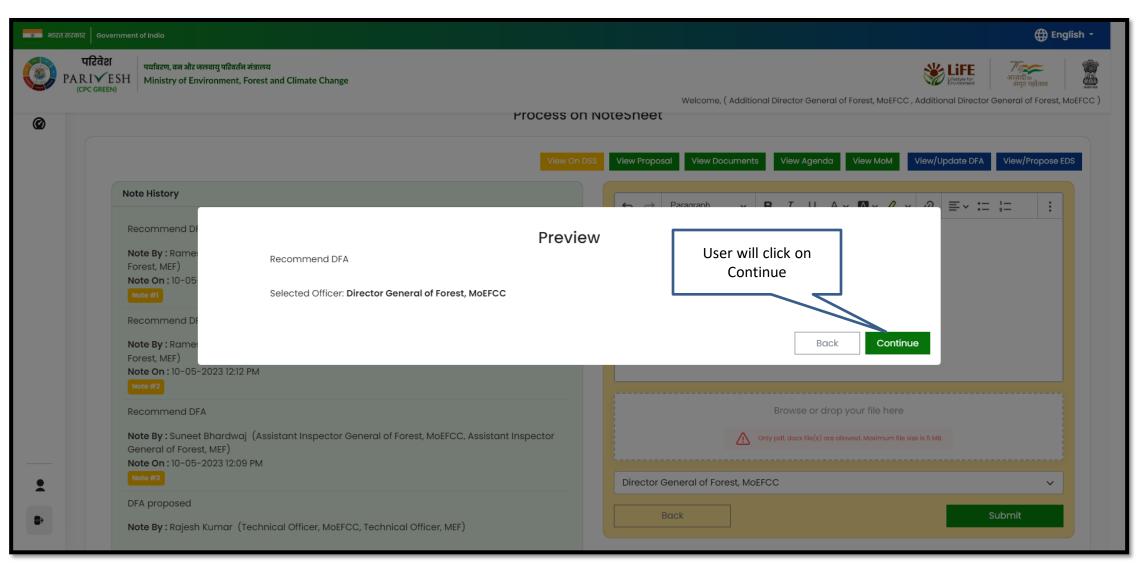

https://parivesh.nic.in/

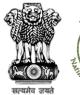

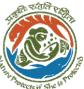

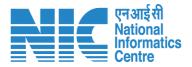

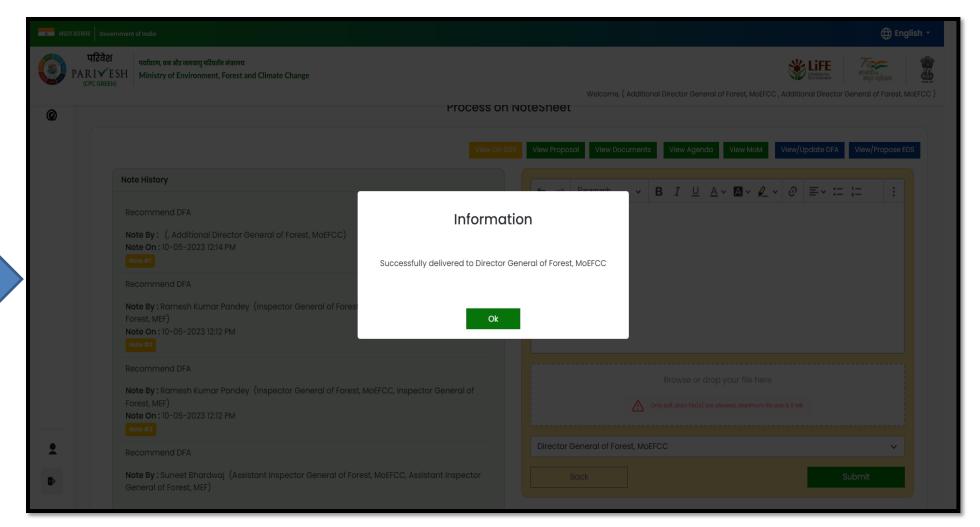

Draft In-Principle approval letter submitted successfully

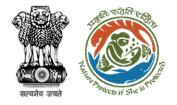

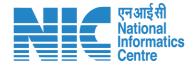

## DGF View/Update DFA (In-Principle Approval) Stage I Clearance

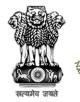

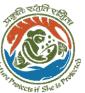

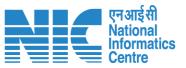

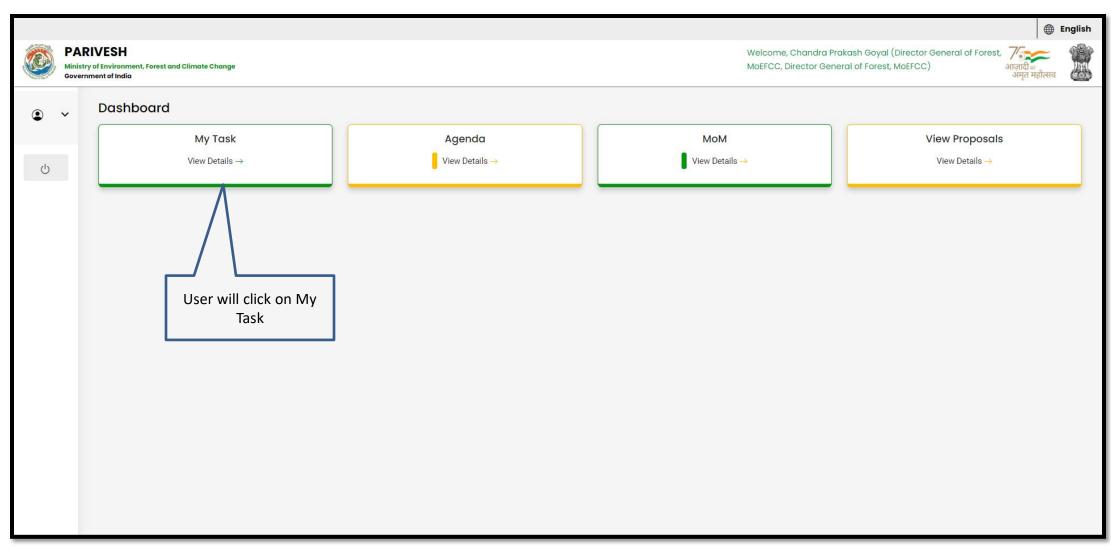

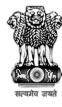

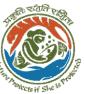

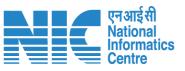

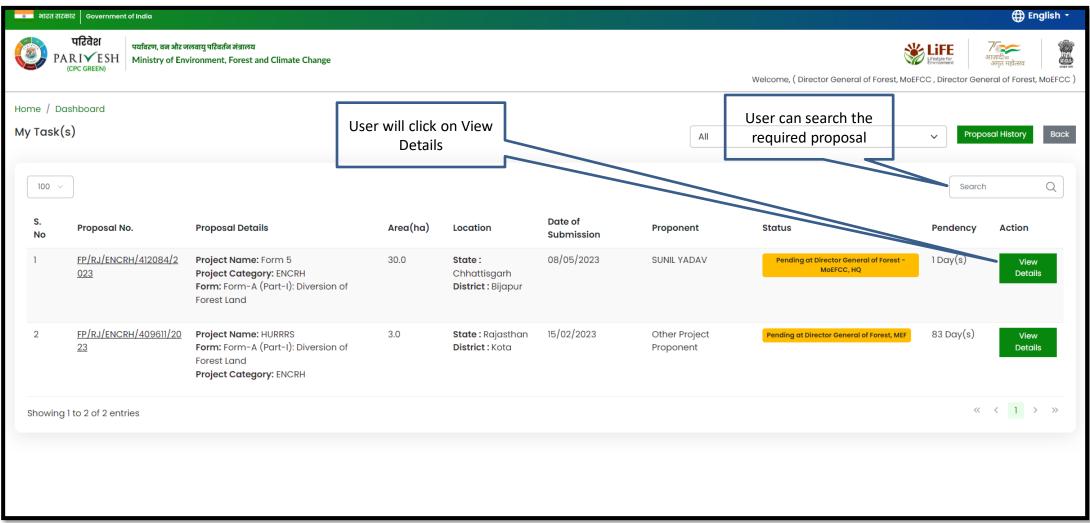

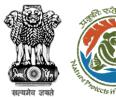

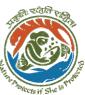

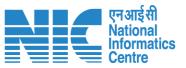

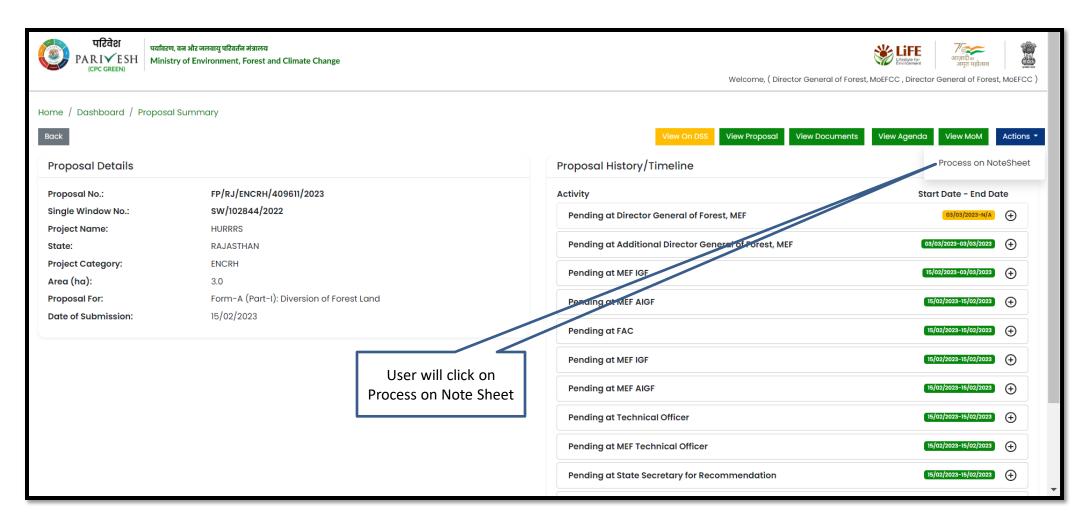

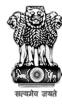

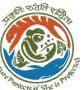

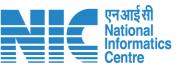

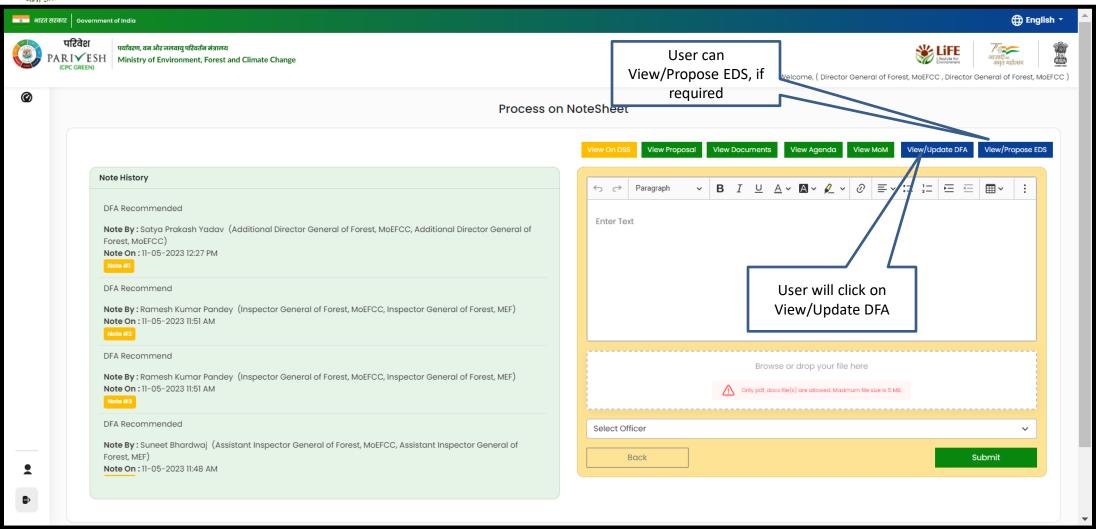

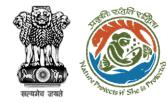

**User can Edit/Update** draft In-Principle approval letter

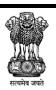

Online Proposal No.:

FP/RJ/ENCRH/412113/2023

### Government of India Ministry of Environment, Forest and Climate Change (Forest Conservation Division)

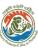

Add (+)

Action

Add (+)

Save & Preview

Dated: 11/05/2023

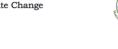

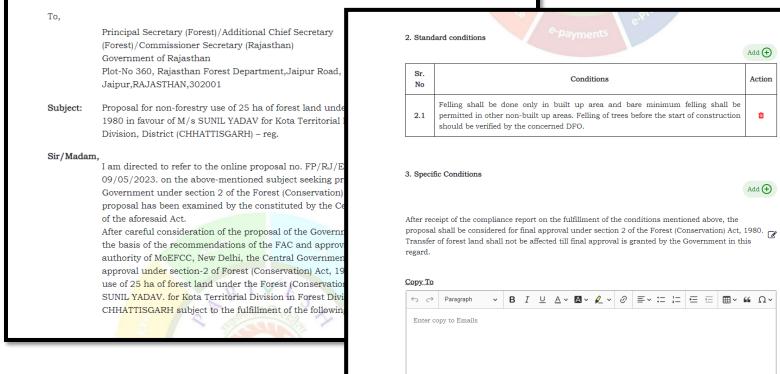

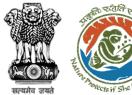

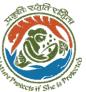

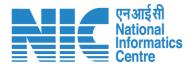

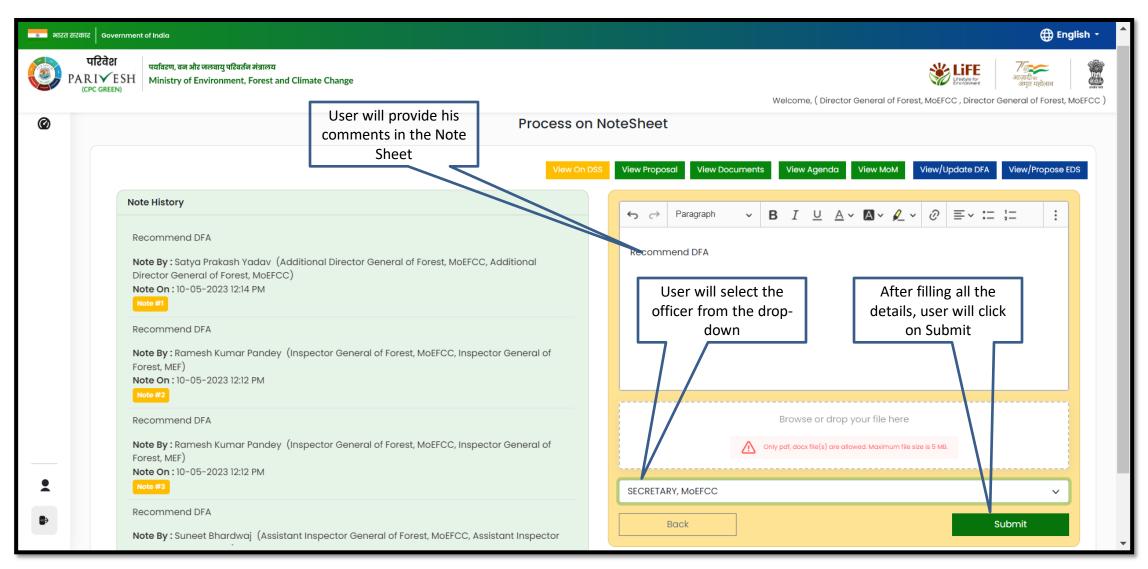

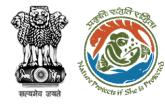

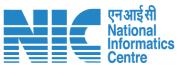

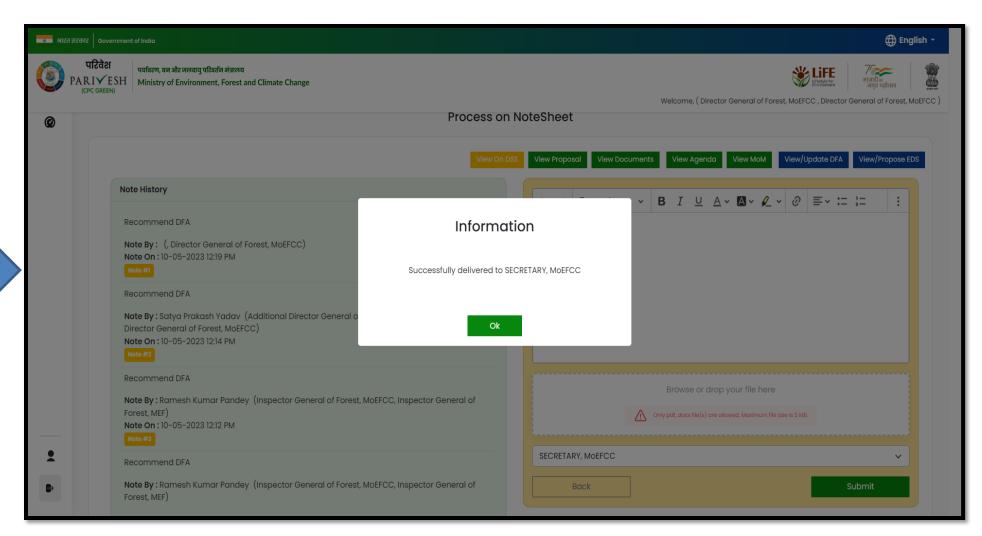

Draft In-Principle approval letter submitted successfully

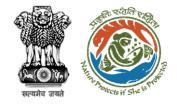

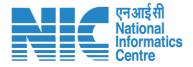

### Secretary/Minister of State (MoS) View/Update DFA (In-Principle Approval) Stage I Clearance

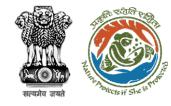

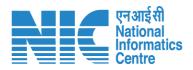

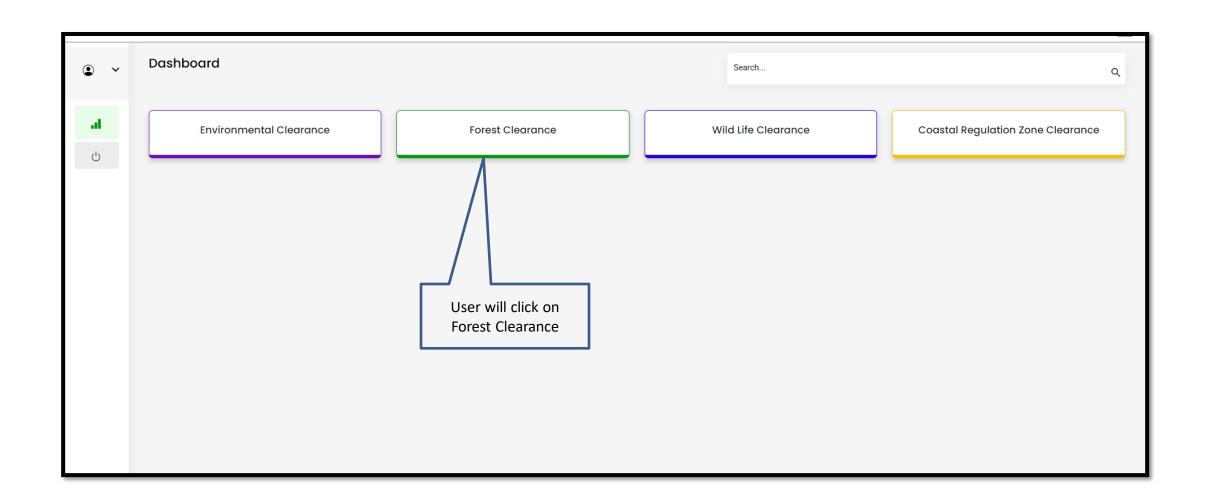

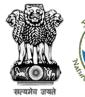

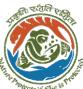

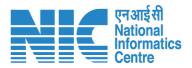

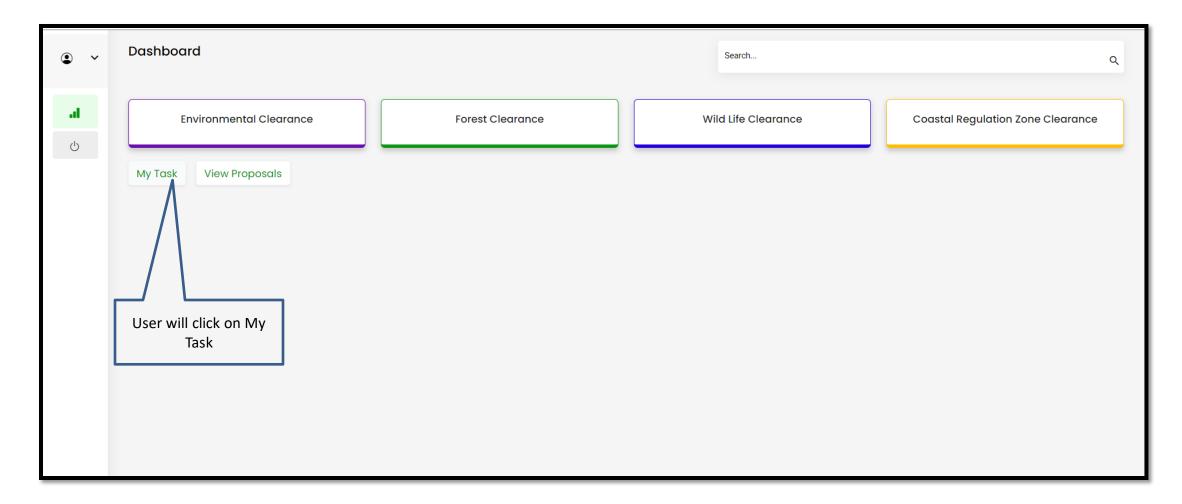

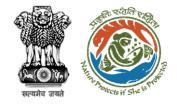

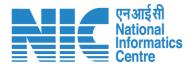

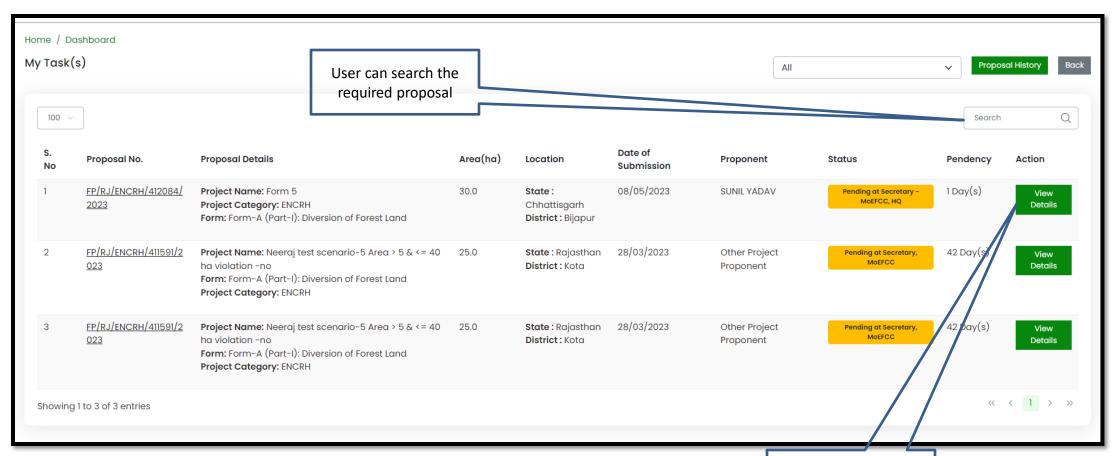

User will click on View Details of the required proposal

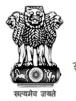

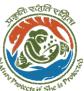

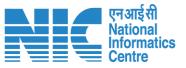

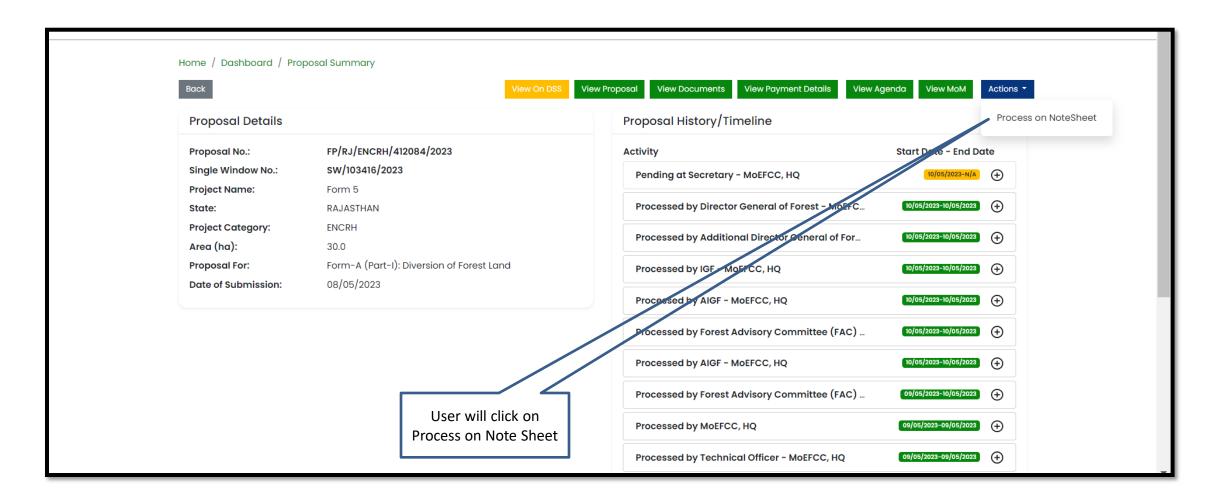

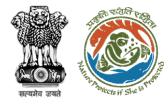

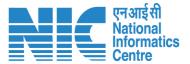

User can
View/Propose EDS

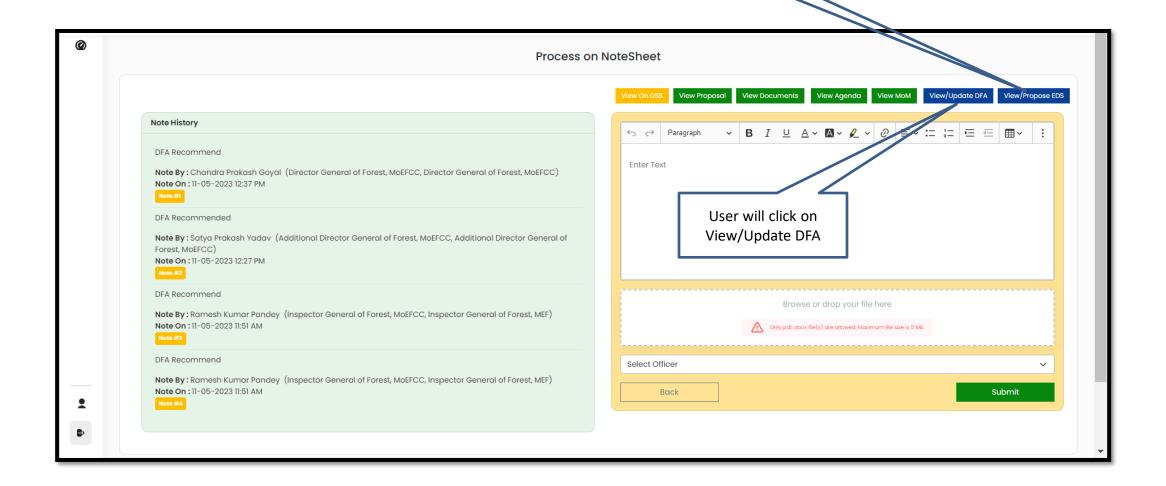

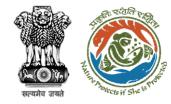

User can Edit/Update the draft In-principal Approval letter

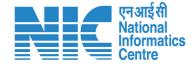

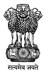

Government of India Ministry of Environment, Forest and Climate Change (Forest Conservation Division)

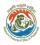

Online Proposal No.:

FP/RJ/ENCRH/412113/2023

•

To,

Principal Secretary (Forest)/Additional Chief Secretary

(Forest)/Commissioner Secretary (Rajasthan)

Government of Rajasthan

Plot-No 360, Rajasthan Forest Department, Jaipur Road, District-

Jaipur, RAJASTHAN, 302001

**Ibject:** Proposal for non-forestry use of 25 ha of forest land under Forest

1980 in favour of  $\ensuremath{\mathrm{M/s}}$  SUNIL YADAV for Kota Territorial Division

Division, District (CHHATTISGARH) - reg.

Sir/Madam,

I am directed to refer to the online proposal no. FP/RJ/ENCRH/4 09/05/2023. on the above-mentioned subject seeking prior approach Government under section 2 of the Forest (Conservation) Act, 198 proposal has been examined by the constituted by the Central Go

of the aforesaid Act.

After careful consideration of the proposal of the Government of C the basis of the recommendations of the FAC and approval of the authority of MoEFCC, New Delhi, the Central Government hereby approval under section-2 of Forest (Conservation) Act, 1980 for P use of 25 ha of forest land under the Forest (Conservation) Act, 19 SUNIL YADAV, for Kota Territorial Division in Forest Division, Dis CHHATTISGARH subject to the fulfillment of the following conditi

Dated: 11/05/2023

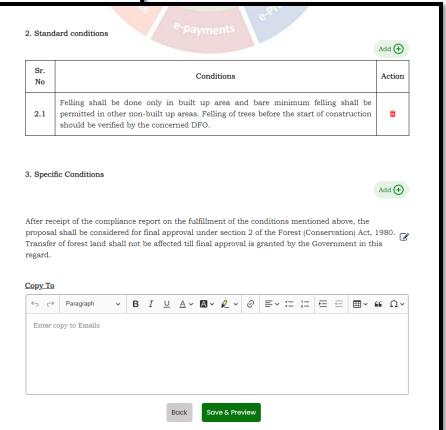

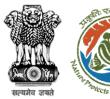

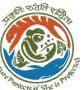

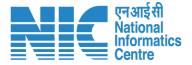

User will provide his comments on the Note Sheet

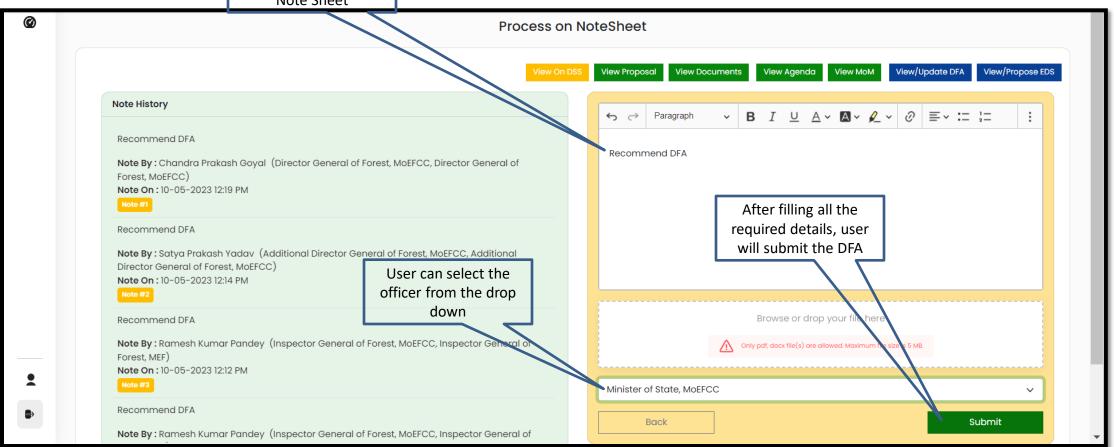

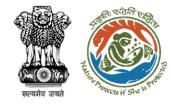

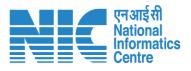

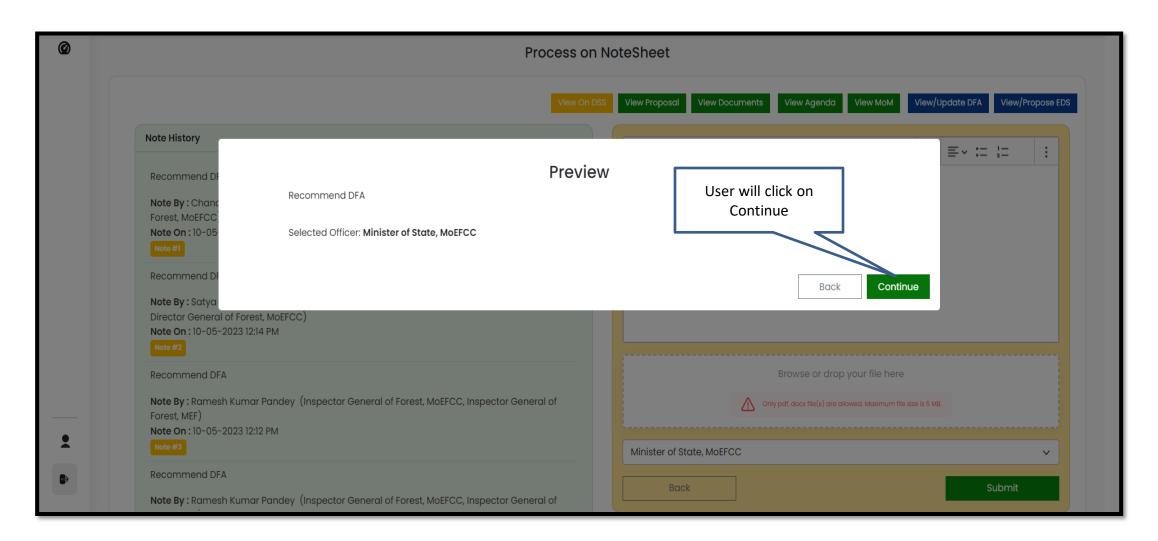

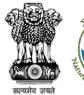

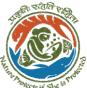

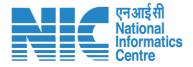

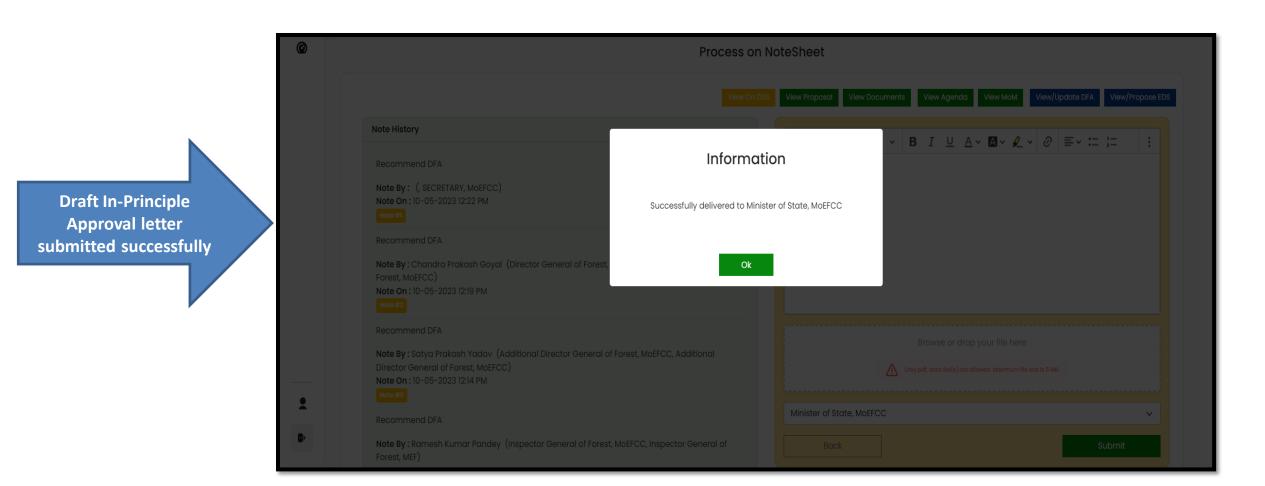

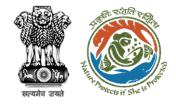

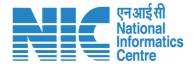

# Union Minister Approval of In-Principle Approval (Stage I Clearance)

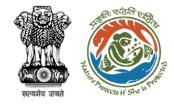

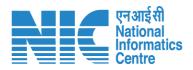

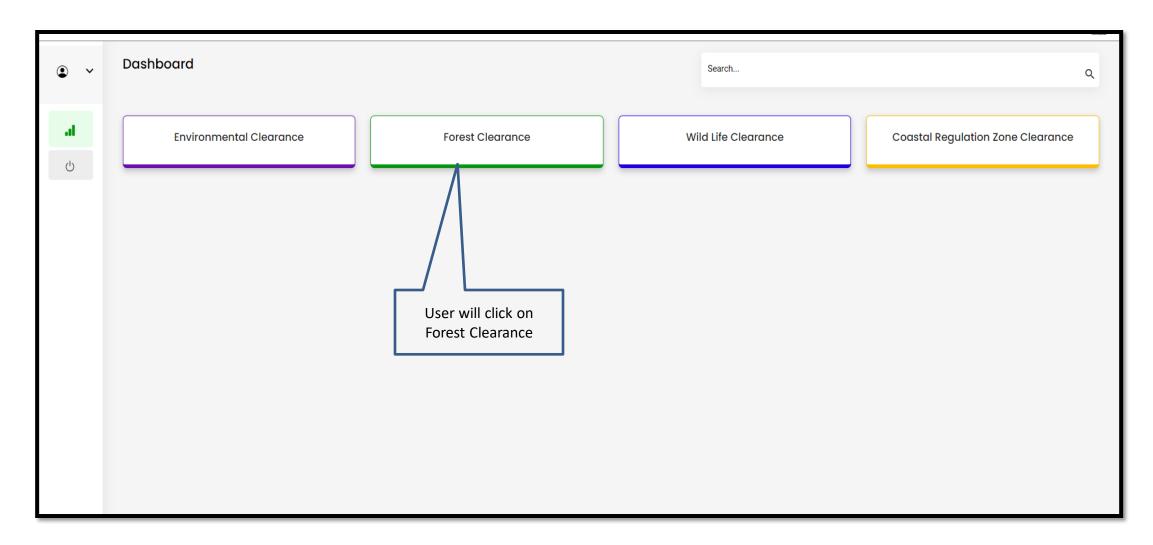

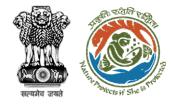

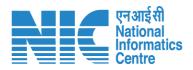

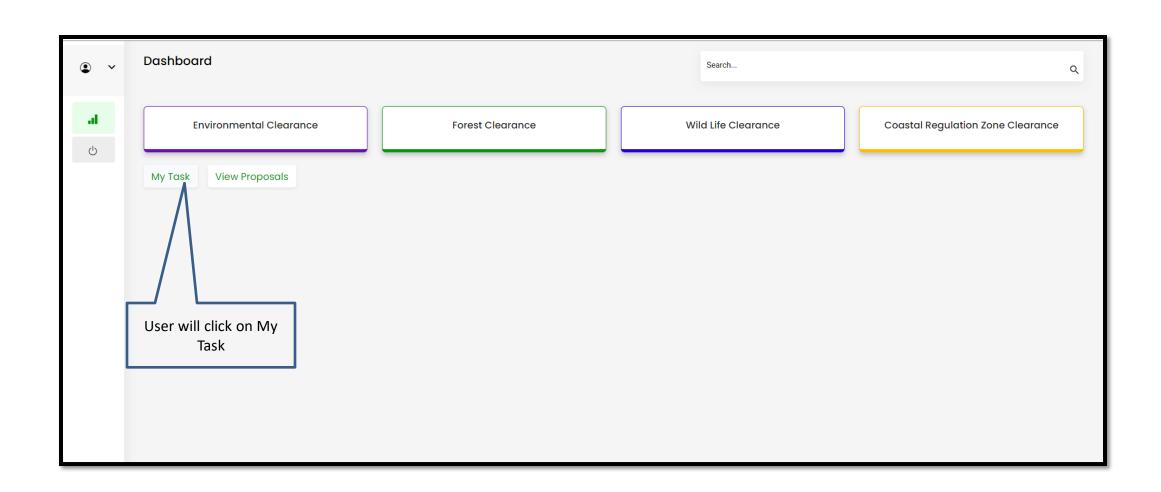

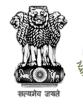

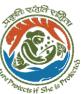

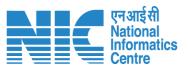

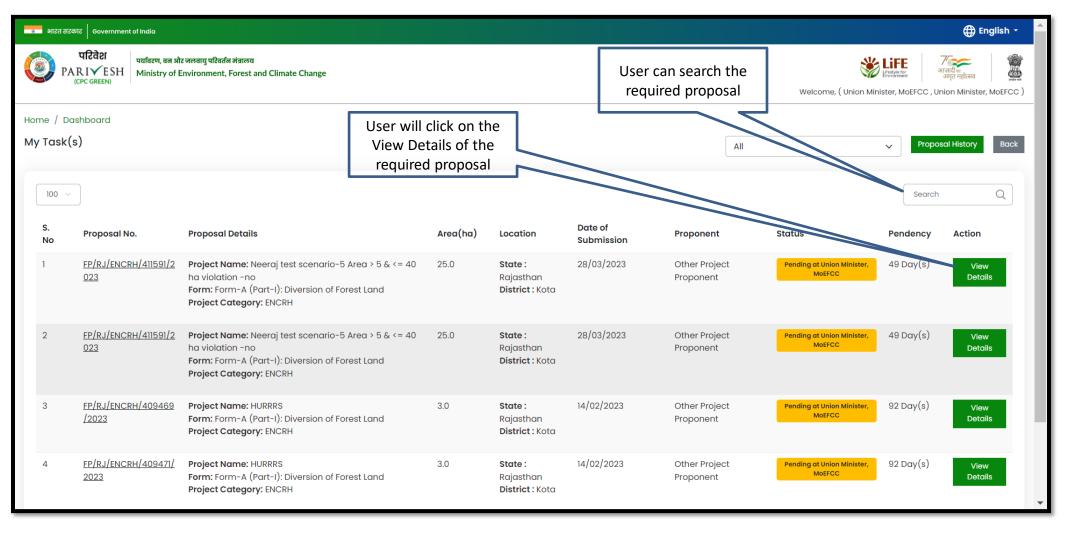

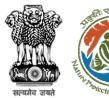

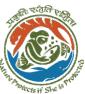

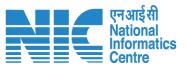

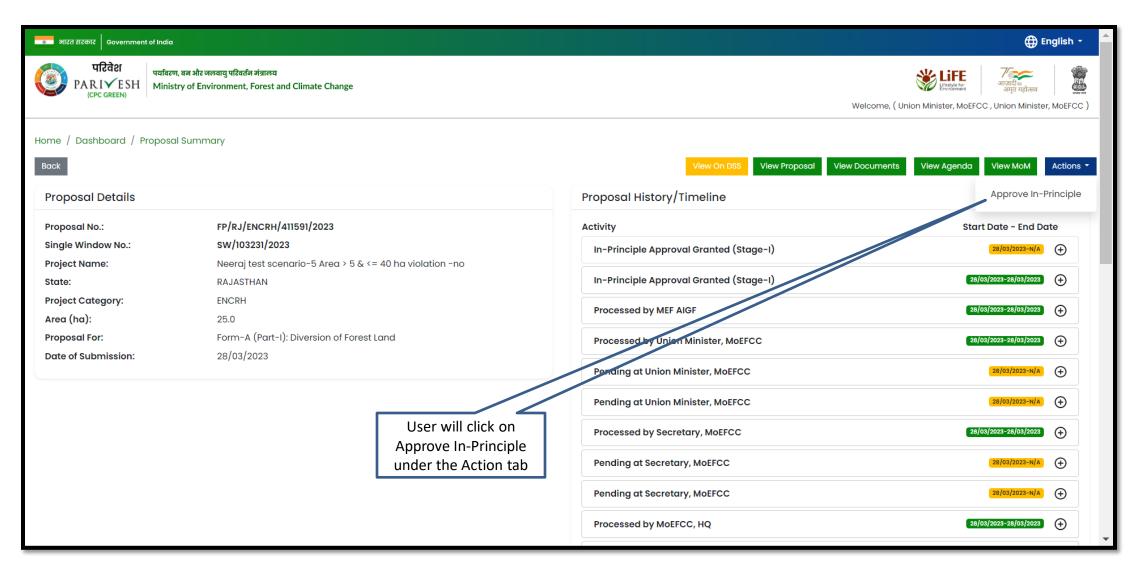

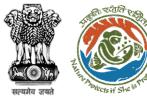

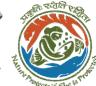

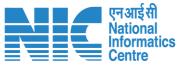

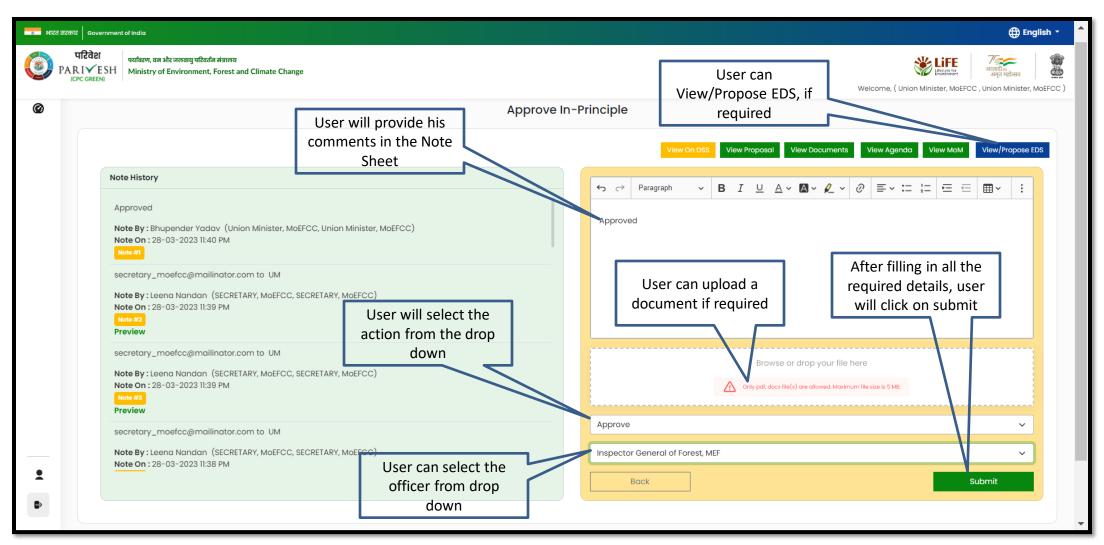

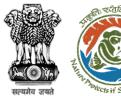

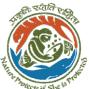

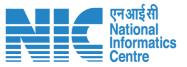

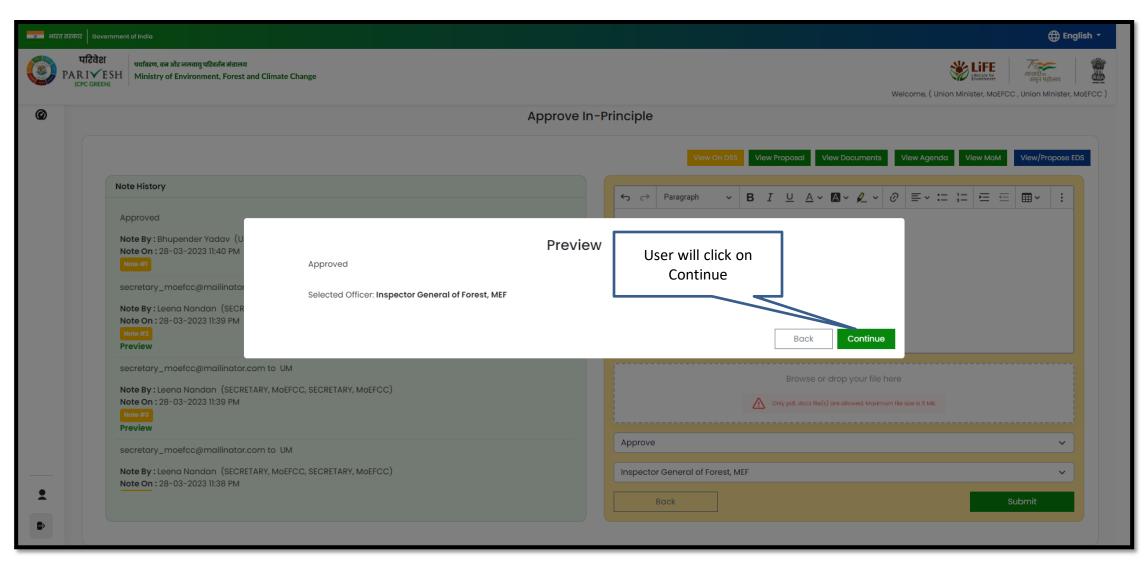

https://parivesh.nic.in/

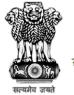

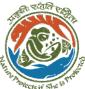

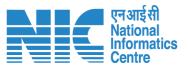

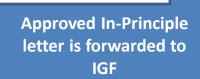

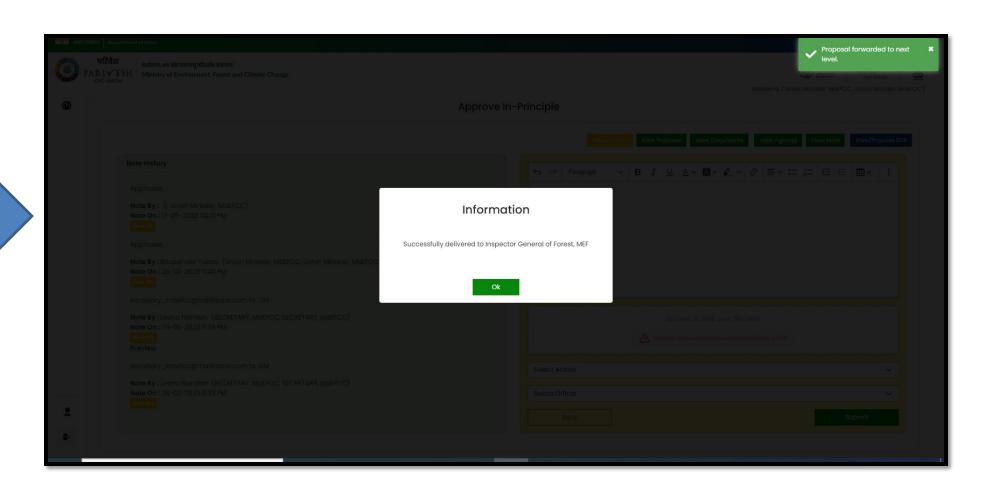

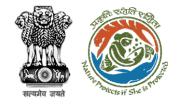

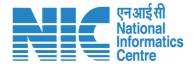

## IGF Process on Note Sheet (Forward to AIG/DIG for Issuance of In-Principle Approval) (Stage I Clearance)

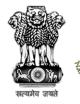

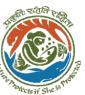

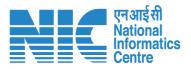

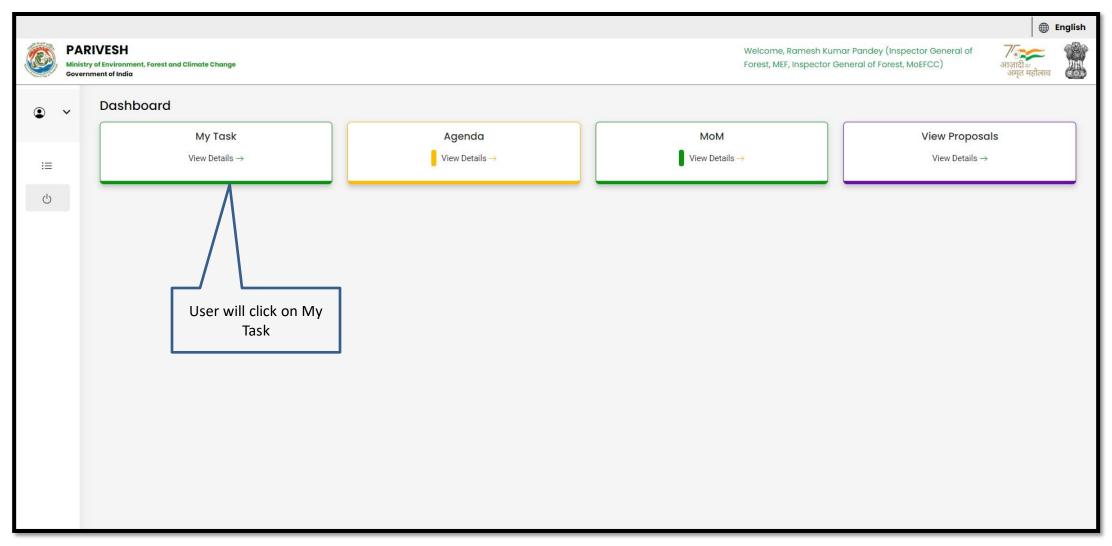

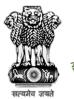

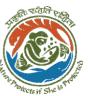

User will search the required proposal

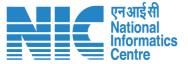

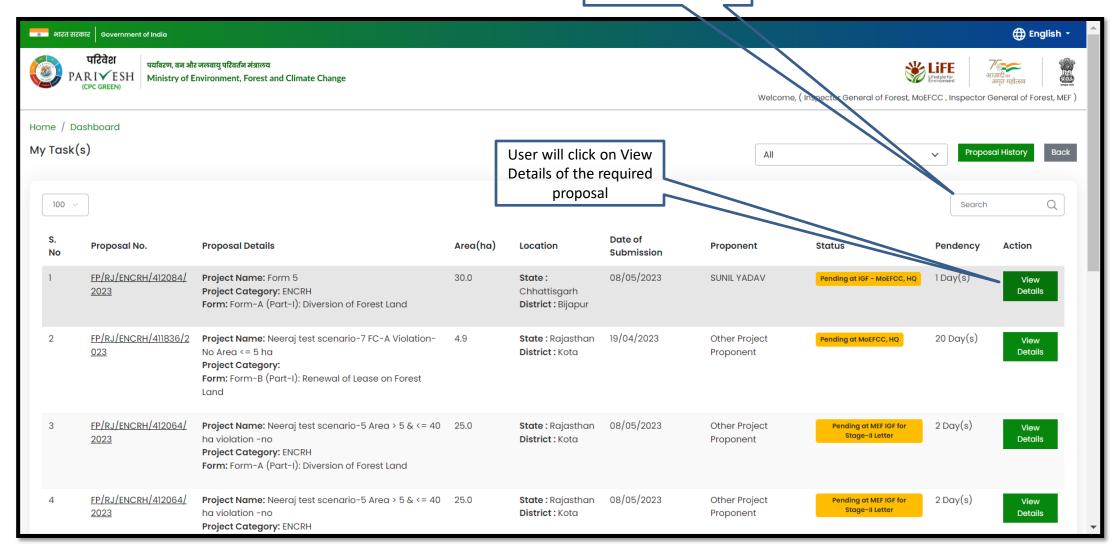

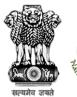

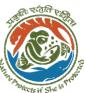

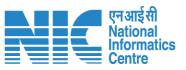

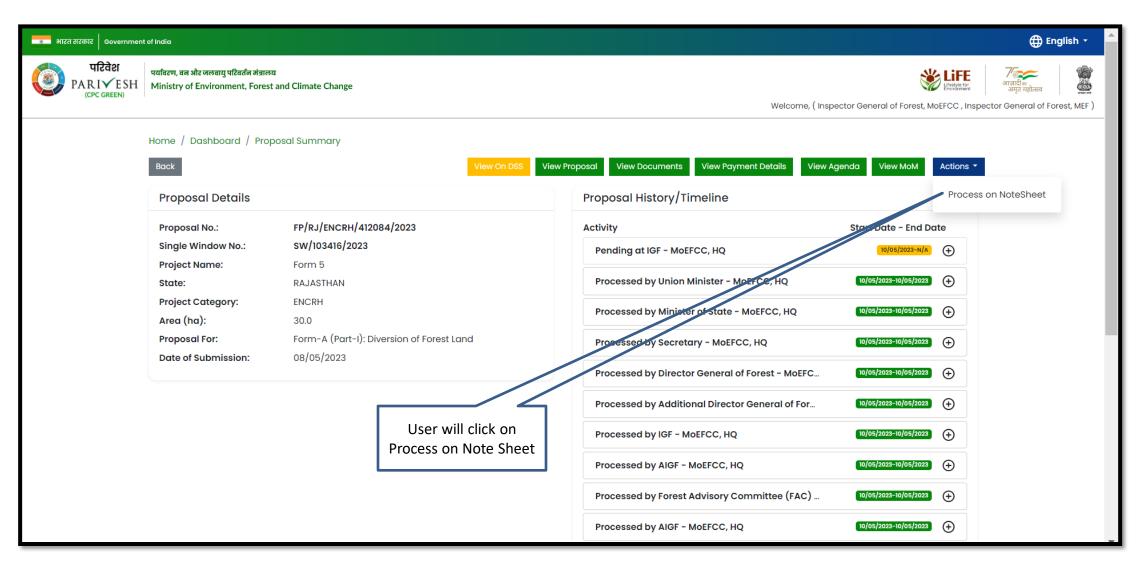

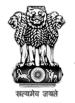

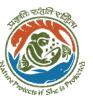

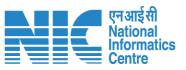

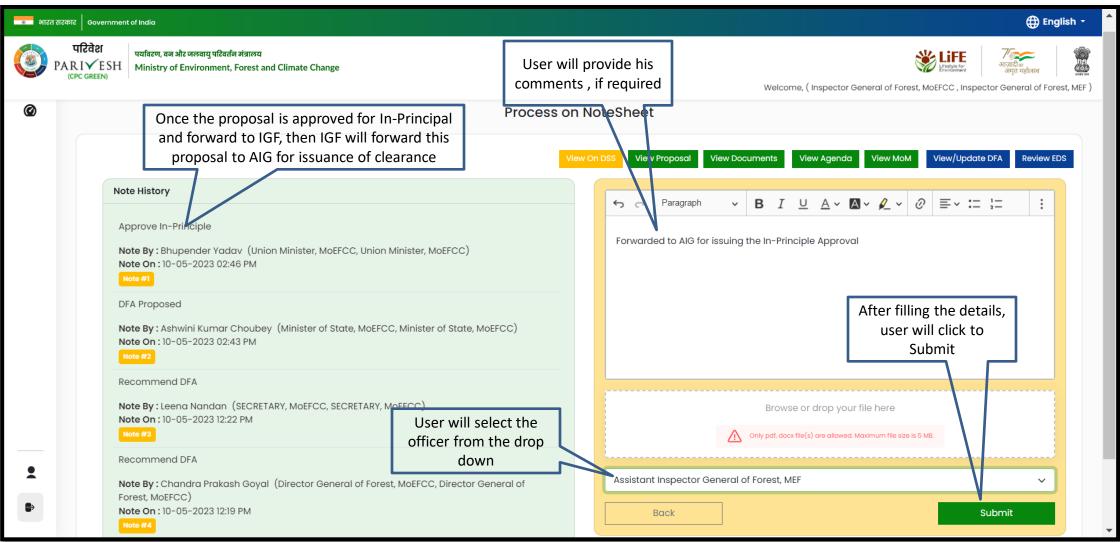

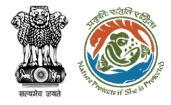

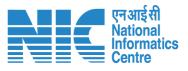

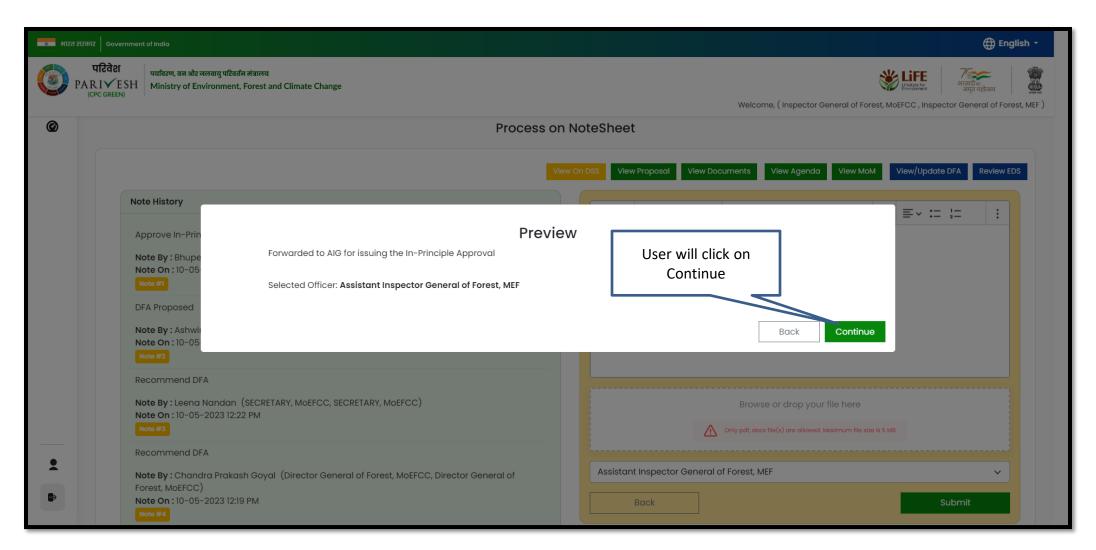

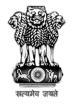

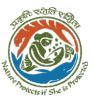

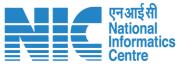

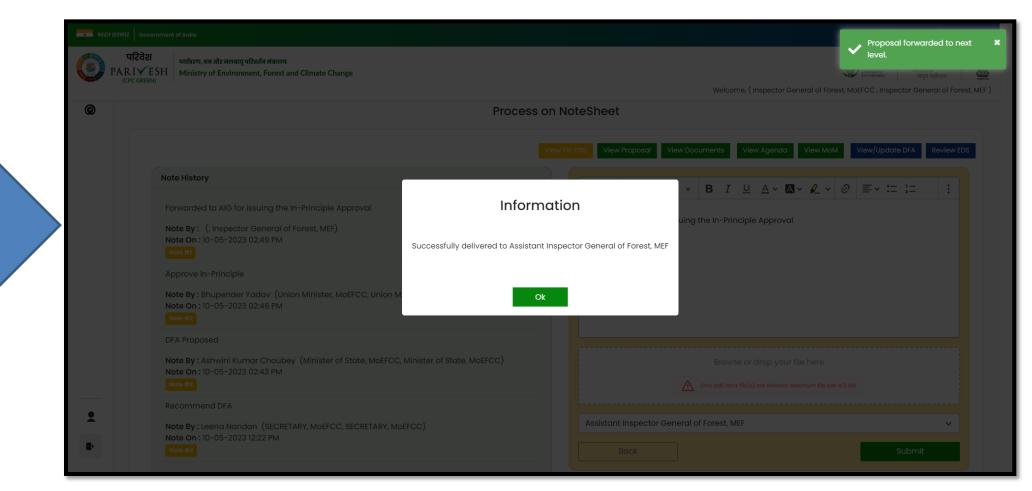

Proposal forwarded to AIG for issuance of clearance

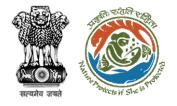

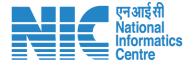

## AIG/DIG Issue In-Principle Approval (Stage I Clearance)

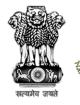

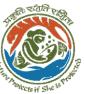

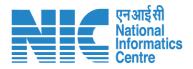

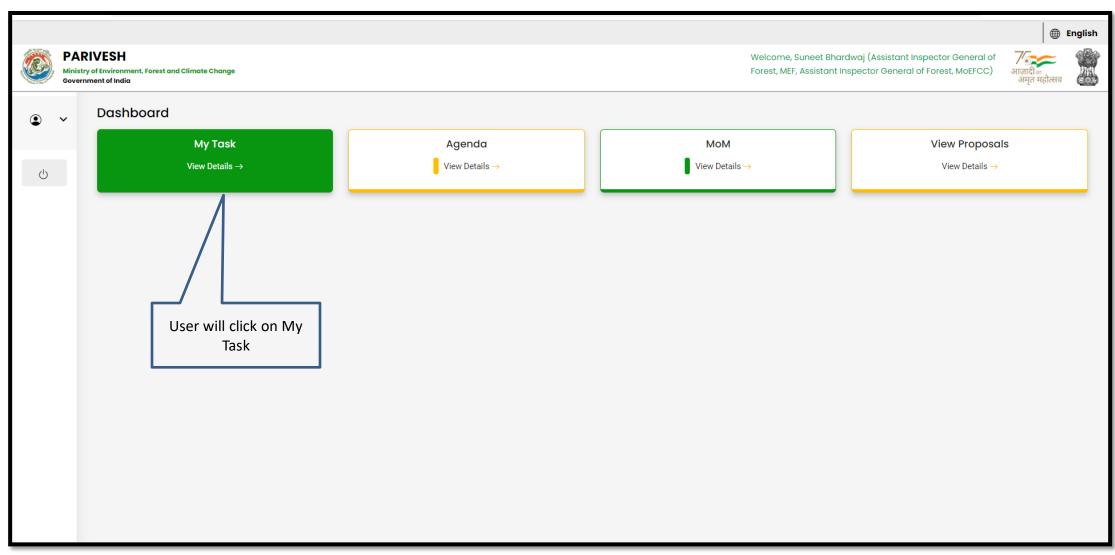

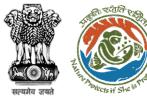

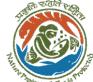

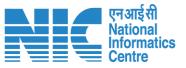

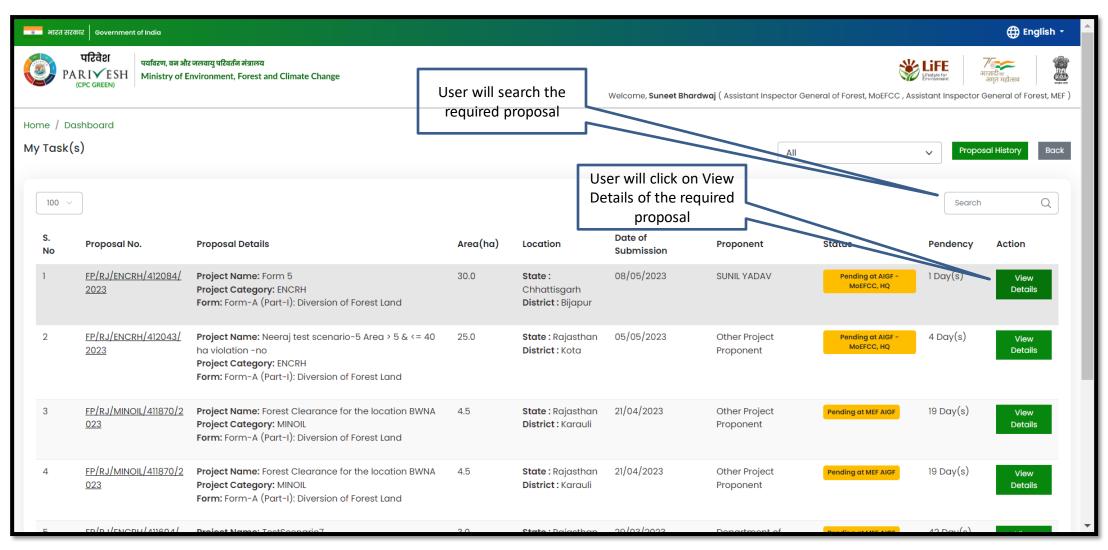

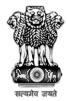

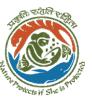

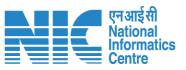

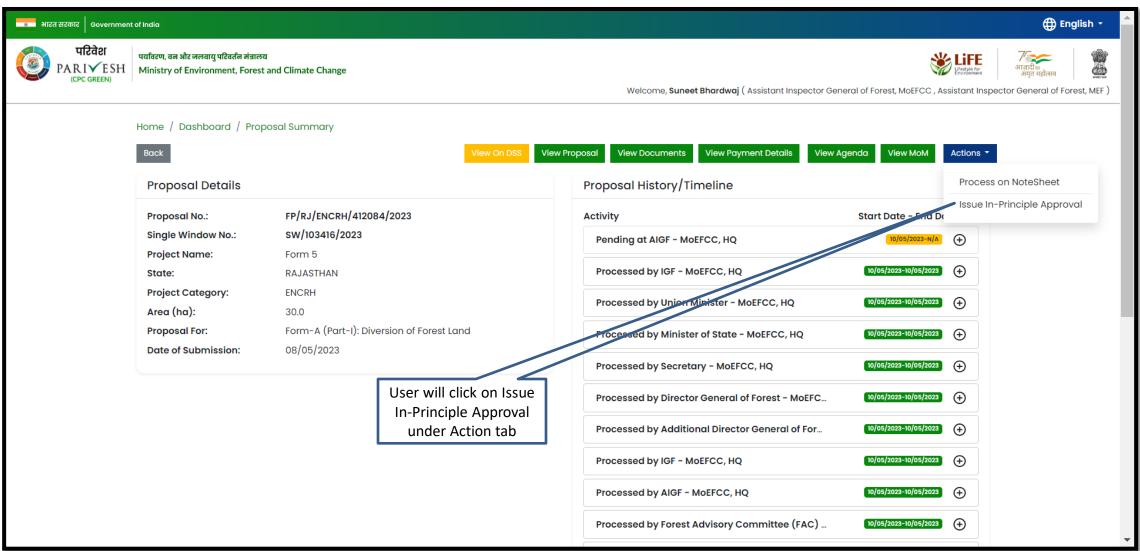

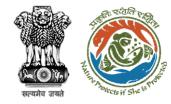

**Approved In-Principle** letter generated

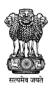

To,

### Government of India Ministry of Environment, Forest and Climate Change (Forest Conservation Division)

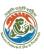

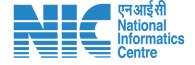

Online Proposal No.: FP/RJ/ENCRH/412113/2023

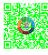

Dated: 11/05/2023

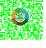

Principal Secretary (Forest)/Additional Chief Secretary

(Forest)/Commissioner Secretary (Rajasthan)

Government of Rajasthan

Plot-No 360, Rajasthan Forest Department, Jaipur Road,

Jaipur, RAJASTHAN, 302001

Subject: Proposal for non-forestry use of 25 ha of forest land under

1980 in favour of M/s SUNIL YADAV for Kota Territorial

Division, District (CHHATTISGARH) - reg.

Sir/Madam,

I am directed to refer to the online proposal no. FP/RJ/E 09/05/2023. on the above-mentioned subject seeking pr Government under section 2 of the Forest (Conservation proposal has been examined by the constituted by the Ce of the aforesaid Act.

After careful consideration of the proposal of the Government the basis of the recommendations of the FAC and approv authority of MoEFCC, New Delhi, the Central Governmen approval under section-2 of Forest (Conservation) Act, 19 use of 25 ha of forest land under the Forest (Conservatio SUNIL YADAV. for Kota Territorial Division in Forest Divi CHHATTISGARH subject to the fulfillment of the following

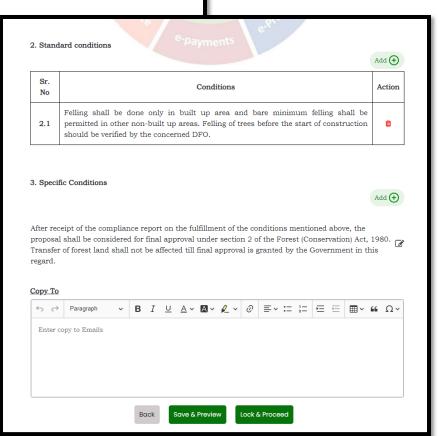

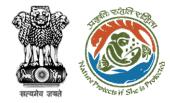

User will e-sign and issue In-Principle (Stage I) Approval

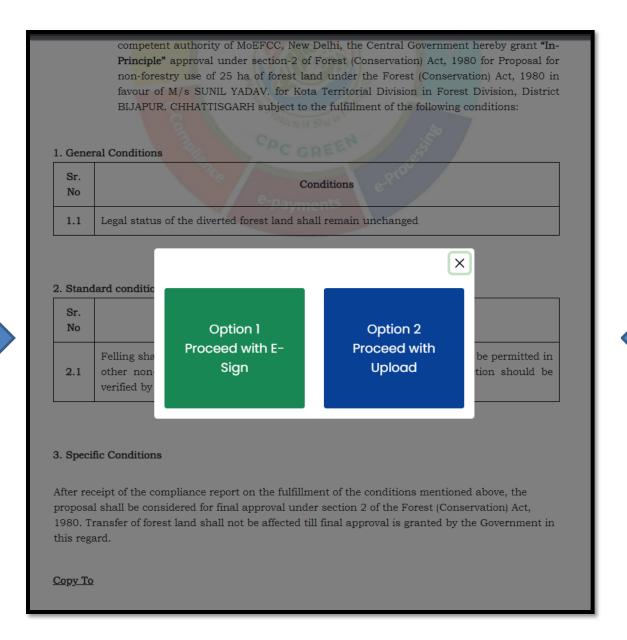

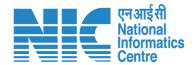

User will upload the signed copy of the In-Principle (Stage I) Approval

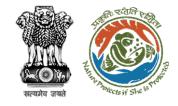

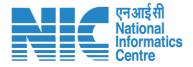

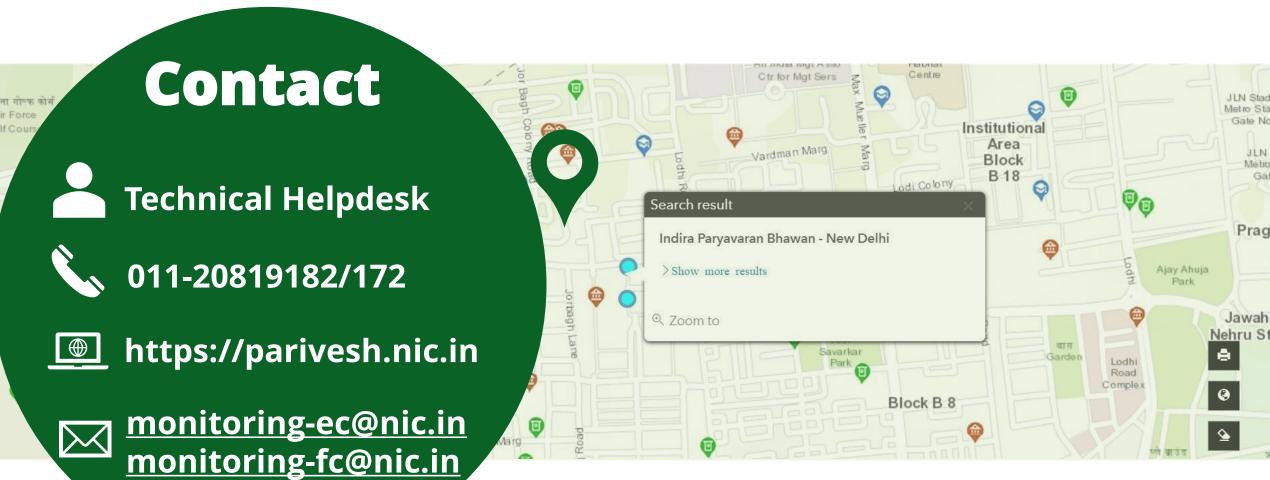